### REPUBLIQUE ALGERIENNE DEMOCRATIQUE ET POPULAIRE

MINISTERE DE L'ENSEIGNEMENT SUPERIEUR ET DE LA RECHERCHE SCIENTIFIQUE

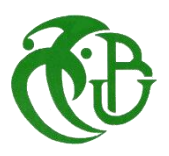

### **UNIVERSITE BLIDA 1**

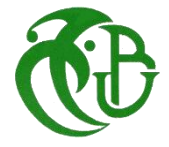

**Institut d'Aéronautique et des Etudes Spatiales** Département de Construction

#### **MEMOIRE**

**Pour l'obtention du diplôme**

**MASTER Aéronautique**

*Option : Propulsion Avion*

# ELABORATION D'UN MODEL REDUIT EN COMPOSITE

Réalisé par : Promoteur :

- 
- KERROUCHE Rami

• BOULKOUT Amir Mr BENTRAD Hocine

Blida, September 2015

#### **RÉSUME**

L'objectif de notre travail consiste à la conception et la réalisation d'un mini drone réalisant une mission de reconnaissance et de surveillance.

L'analyse et l'étude de conception a été entamée à partir d'une version existant BOURAK 1 (براق).

L'intégration des matériaux composites et leur maitrise ont permis d'obtenir un model prototype répondant aux exigences mieux que le précédent.

**Mots clés :** mini drone, réalisation, reconnaissance, matériaux composites.

#### **ABSTRACT**

The objective of our work consists with the design and the realization of a mini drone carrying out a reconnaissance mission and of monitoring.

The analysis and the design engineering were starting from a version existing  $BOURAK1)$ )(براق).

The integration of composite materials and their control made it possible to obtain a prototype model fulfilling the requirements better than the precedent.

**Key words:** mini drone, realization, reconnaissance, composite materials.

#### **ملخص**

يهدف هذا المشروع الى تصميم وبناء طائرة بدون طيار، ذات تحكم يدوي قادرة على اإلقالع والهبوط في مختلف الأماكن، مزودة بألة تصوير وجهاز تحكم عن بعد وذلك لتلبية الطلب المتزايد على الصور الجوية خاصة في مجال المراقبة واالستطالع.

 بناء الطائرة تم باستعمال مواد مركبة ذات خواص ميكانيكية جد مالئمة، حيث تجمع بين خفة الوزن وصالبة البنية، ولمعرفة أفضل طريقة للبناء قمنا بتجريب طريقتين مختلفتين والمقارنة بينهما.

**كلمات مفتاحية** :طائرة بدون طيار، تصميم وبناء، مواد مركبة، مراقبة واستطالع

## \$ le dédie cette thèse à ... A *A Mes Très Chers Parents*

*Tous les mots du monde ne sauraient exprimer l'immense amour que je vous porte, ni la profonde gratitude que je vous témoigne pour tous les efforts et les sacrifices que vous n'avez jamais cessé de consentir pour mon instruction et mon bien-être.*

*C'est à travers vos encouragements que j'ai opté pour cette profession, et c'est à travers vos critiques que je me suis réalisée.*

*J'espère avoir répondu aux espoirs que vous avez fondés en moi. Je vous rends hommage par ce modeste travail en guise de ma reconnaissance éternelle et de mon infini amour.*

*Vous résumez si bien le mot parents qu'il serait superflu d'y ajouté quelque chose. Que Dieu tout puissant vous garde et vous procure santé, bonheur et longue vie pour que vous demeuriez le flambeau illuminant le chemin de vos enfants.*

*A mes très chers frères Mourad, abd-errahim, Zaid, et Hanafi A ma très chère sœur Sabah* 

*Je ne peux exprimer à travers ses lignes l'expression de ma profonde gratitude pour votre soutien, encouragements, durant les moments difficiles. Puisse la fraternité nous unissent à jamais.*

*A mes amis Midou, Ali, Hichem, Rabah* 

*A tout la famille Kerrouche*

*A mon binôme Amir Que j'apprécie beaucoup ainsi qu'à toute sa famille*

*A tous mes amis le plus proche et le plus loin*

Rami *…*

## *DEDICACE*

*Avec un énorme plaisir et une immense joie que je dédie ce travail :*

*A mes chers parents, qui ont été toujours à ma coté pour me soutenir, m'encourager toute au long de mes études.*

*A mes chers frères et sœurs : Aymen et Amina.*

*A toute ma grande famille, précisément mon oncle Abdereak et sa famille qui été toujours à ma coté.*

*A mes enseignants depuis mon passage chez eux n'ont cessé un jour de me soutenir et de m'aider tout le long de mon cursus universitaire.*

*A tous mes amis et collègues de mon promotion.*

*A mon binôme Rami avec qui j'ai partagé de longues heures et journées de travail.*

*A toute personne qui m'ont encouragé ou aidé au long de mes études.*

*BOULKOUT AMIR*

## REMERCIEMENTS

En premier lieu nous remercions ALLAH, le tout puissant qui nous a donné le courage et la volonté pour bien mener ce modeste travail.

Ce travail est le fruit de plusieurs soutiens et collaborations. Tout d'abord, nous remercions vivement Monsieur Bentrad Hocine et Chegrani Ahmed, de nous avoir proposé un sujet dans une thématique aussi passionnante et d'avoir assuré l'encadrement scientifique de cette thèse. On les exprimé aussi notre gratitude de nous avoir orienté et de nous avoir laissé beaucoup de liberté d'entreprise. Ils nous ont inculqué le goût d'ouverture à l'extérieur, la volonté d'´échange avec d'autres équipes de recherche et la participation à des manifestations scientifiques.

Nous remercions monsieur Hocine le chef d'atelier de composite à Rouïba pour son aide et ses conseils. Vraiment merci Monsieur Hocine.

Nos remerciements vont aussi aux chercheurs travaillent au niveau de L'URD/ERMAéro, à DAR EL BEIDA et au techniciens des ateliers Composite d'Air Algérie pour l'intérêt qu'ils ont manifesté à notre travail. Plus particulièrement Monsieur Benkherouf le directeur du laboratoire aérodynamique URD/ERMA, Samir, Younes et lhaj d'Air Algérie qui ont met tous les moyens en œuvre pour la réussite de notre travail.

Nous remercions également Messieurs les membres de jury pour avoir accepté d'examiner notre travail.

## SOMMAIRE

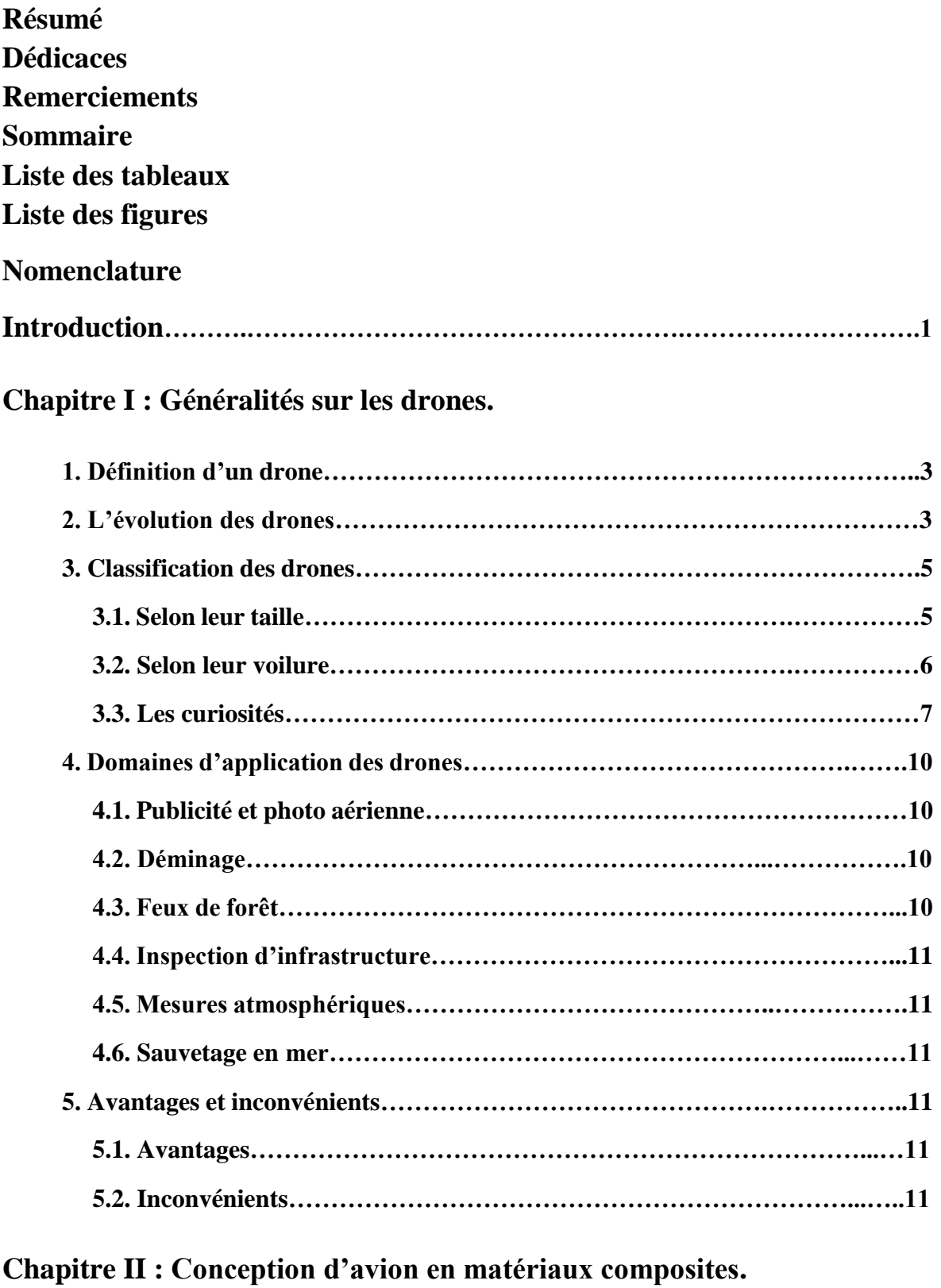

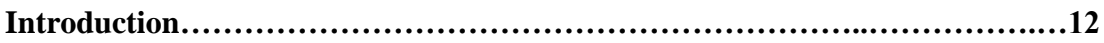

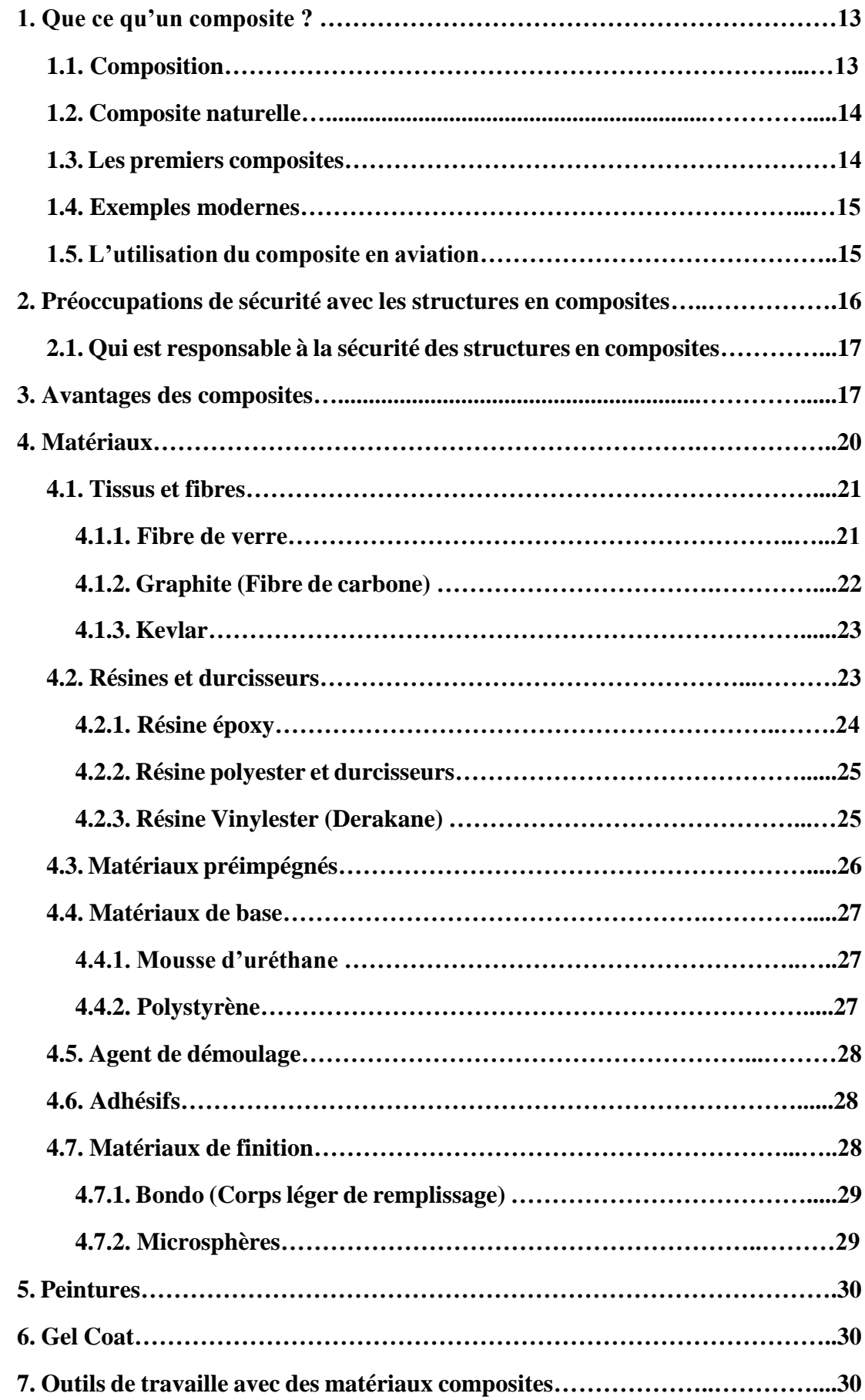

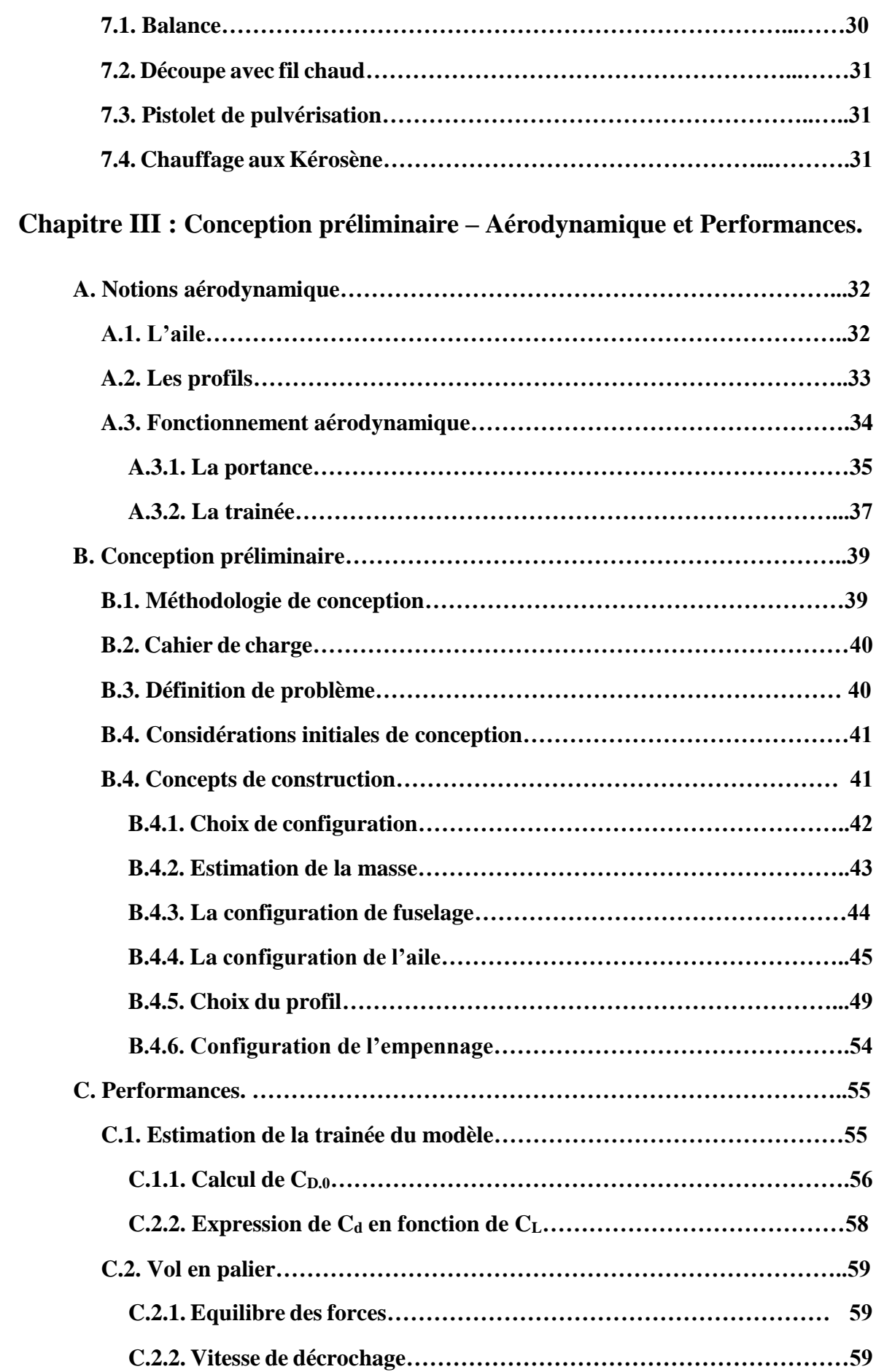

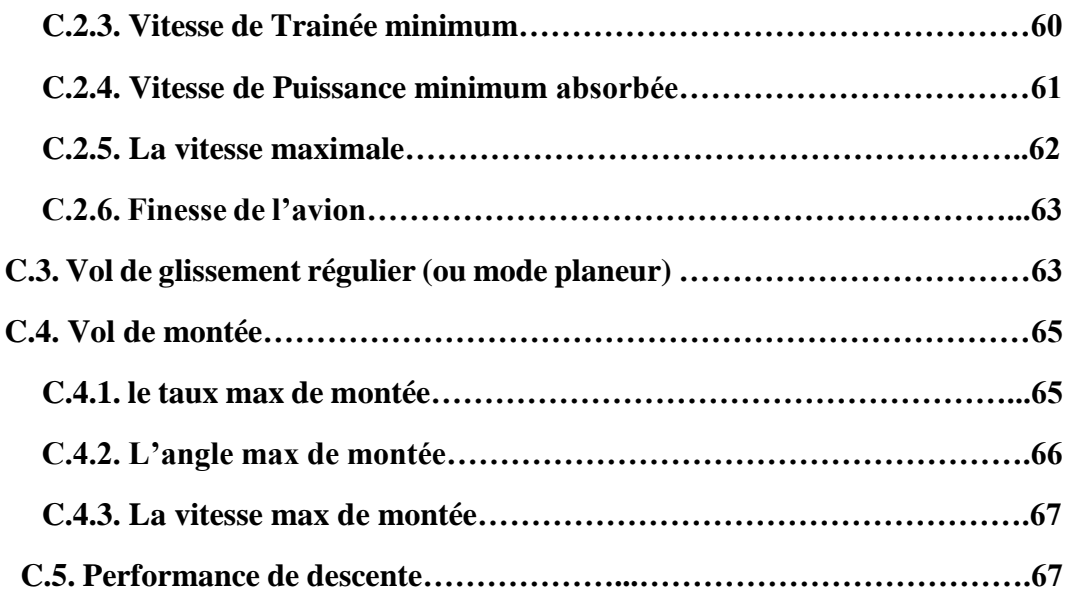

## **Chapitre IV : CAO et simulation Numérique.**

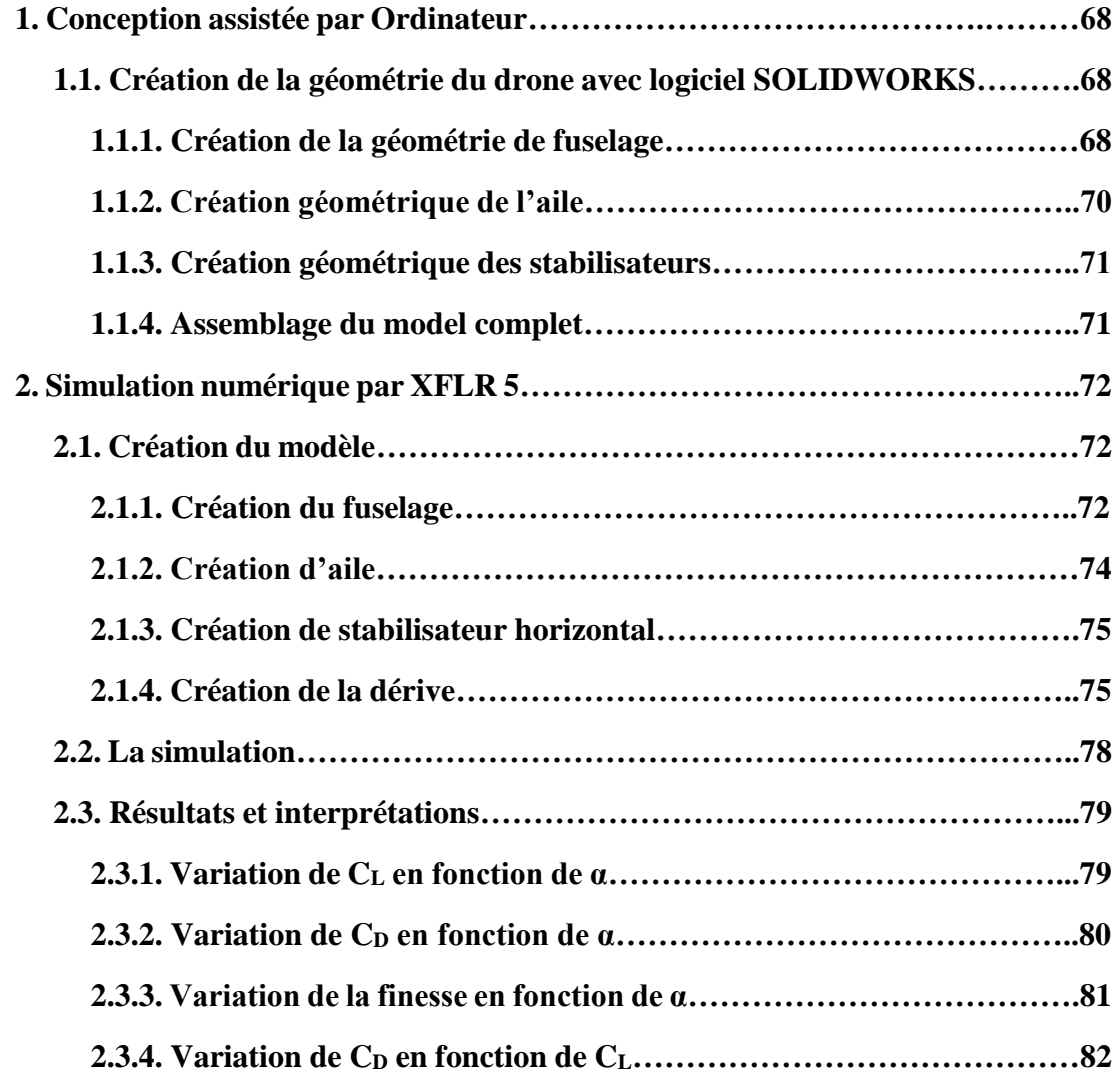

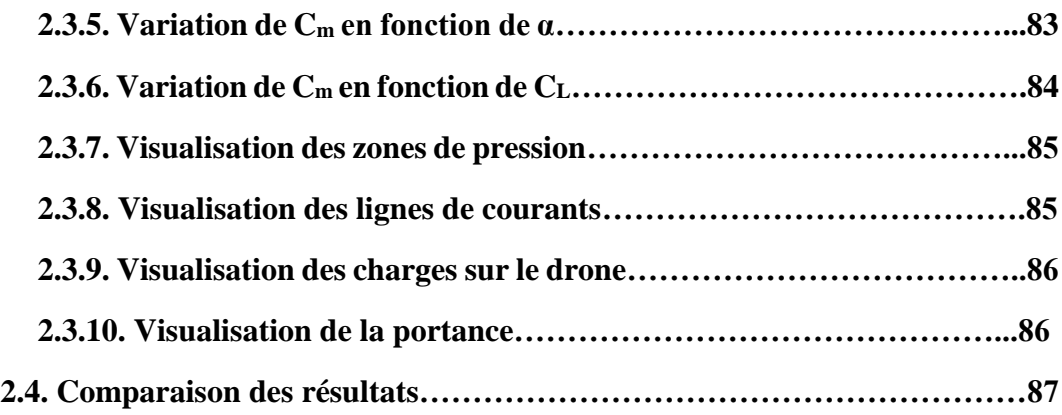

## **Chapitre V : Réalisation.**

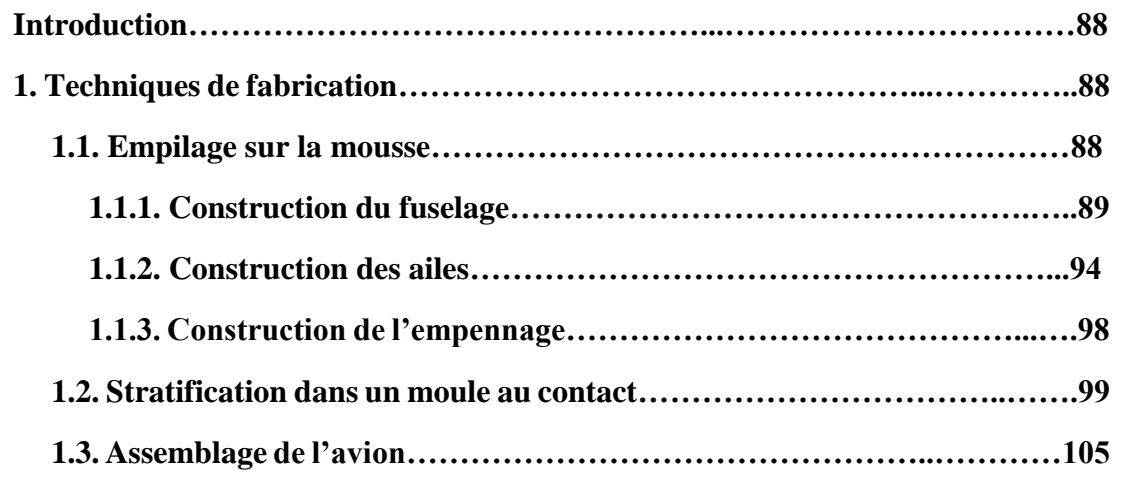

## **Chapitre VI : Gestion de projet.**

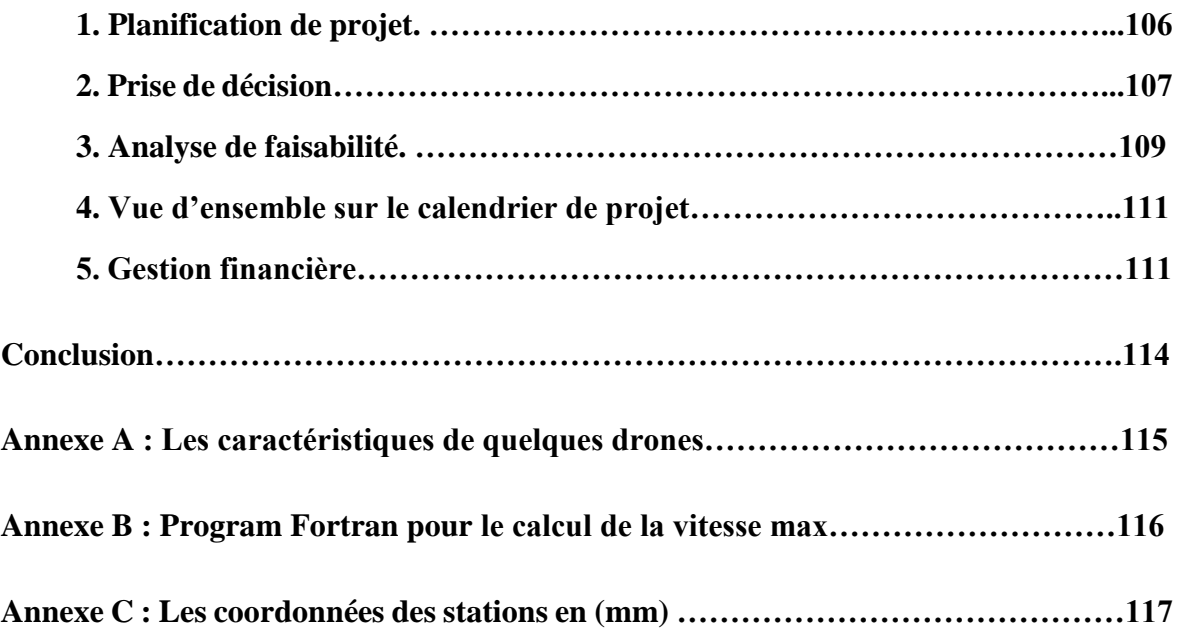

## LISTE DES TABLEAUX.

## **Chapitre II :**

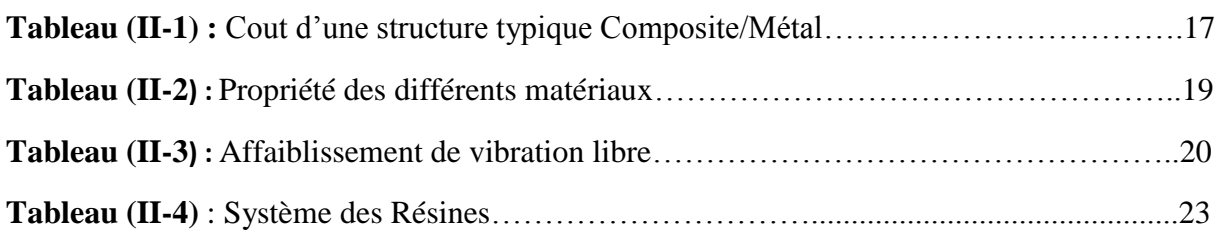

## **Chapitre III :**

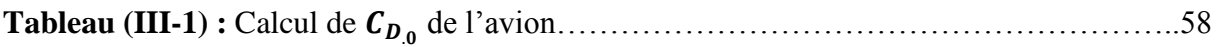

## **Chapitre IV :**

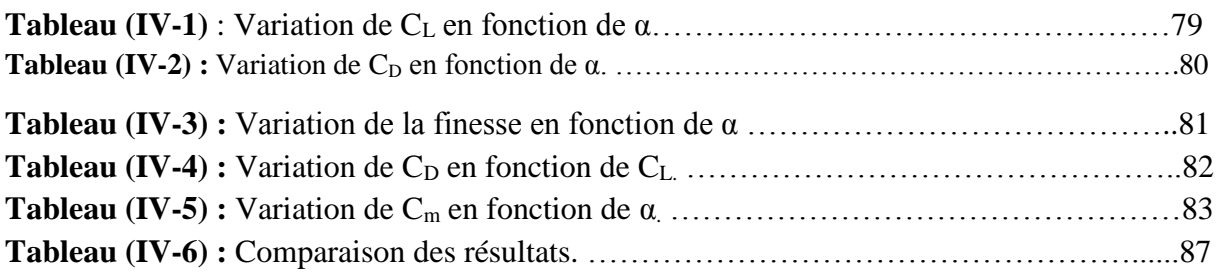

## **Chapitre VI :**

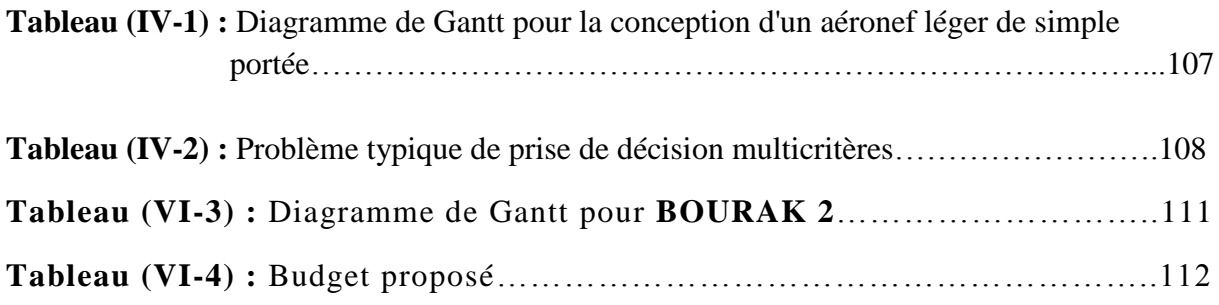

## **LISTE DES FIGURES :**

## **Chapitre I :**

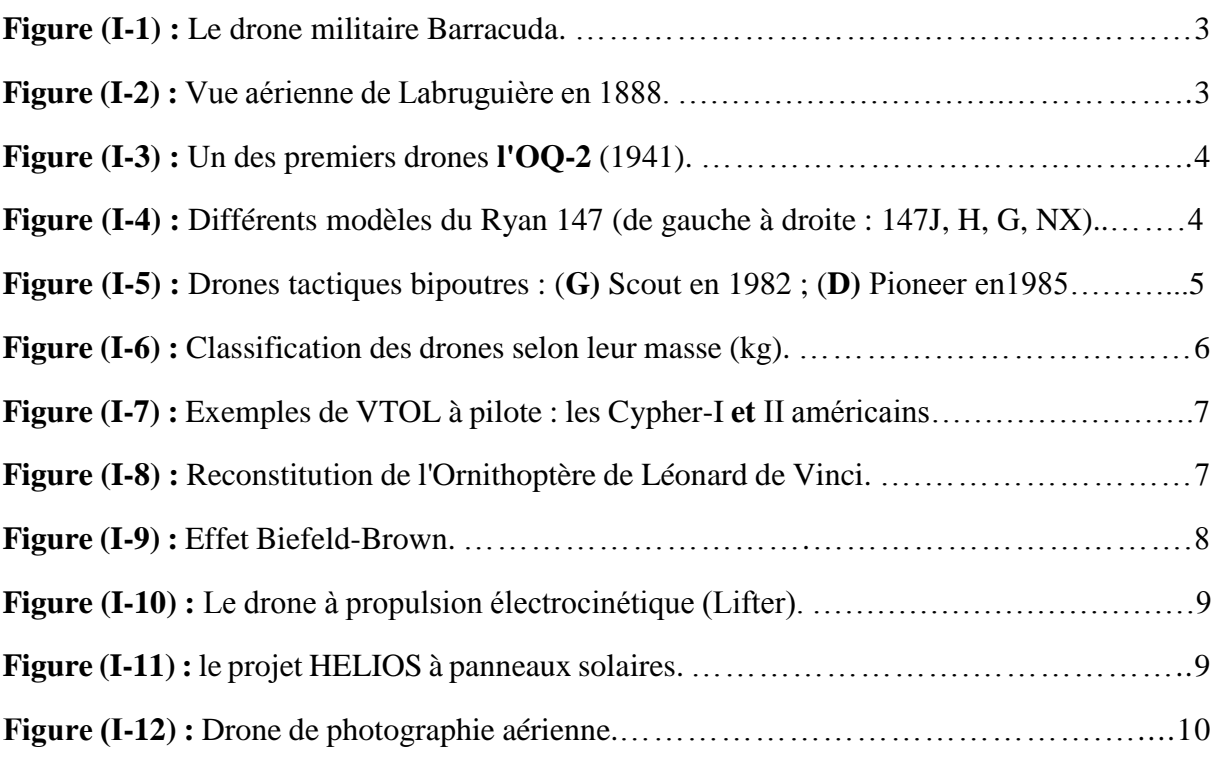

## **Chapitre II :**

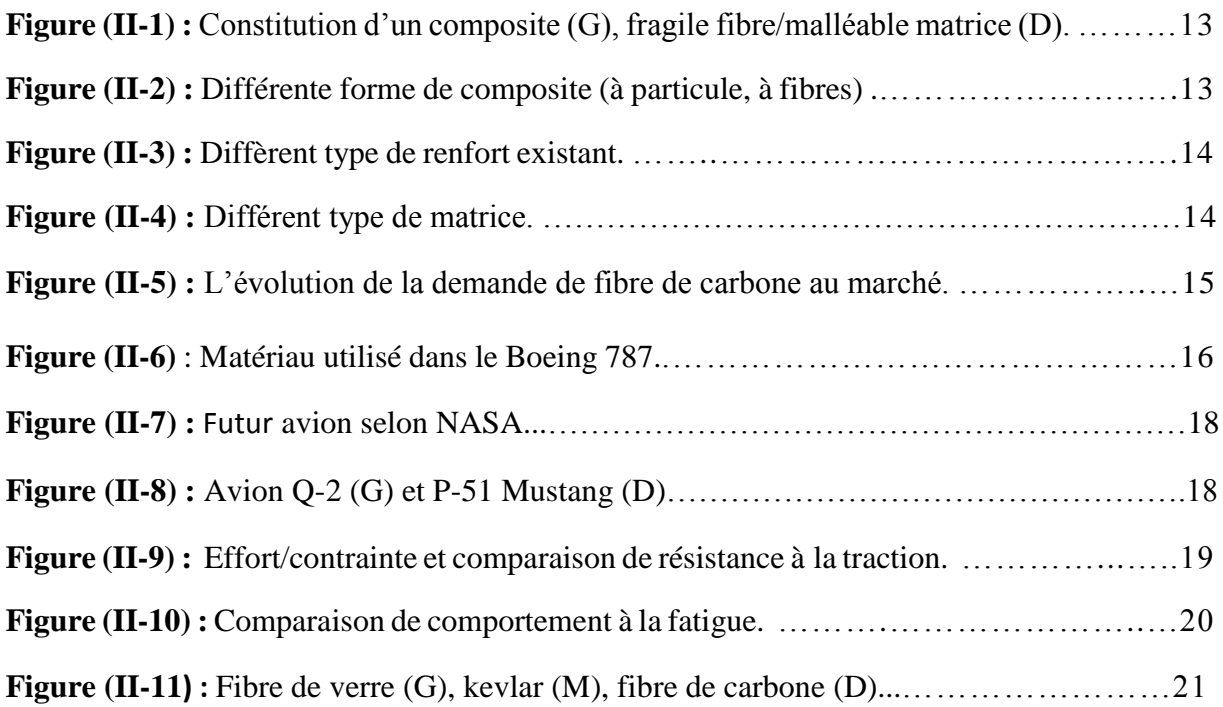

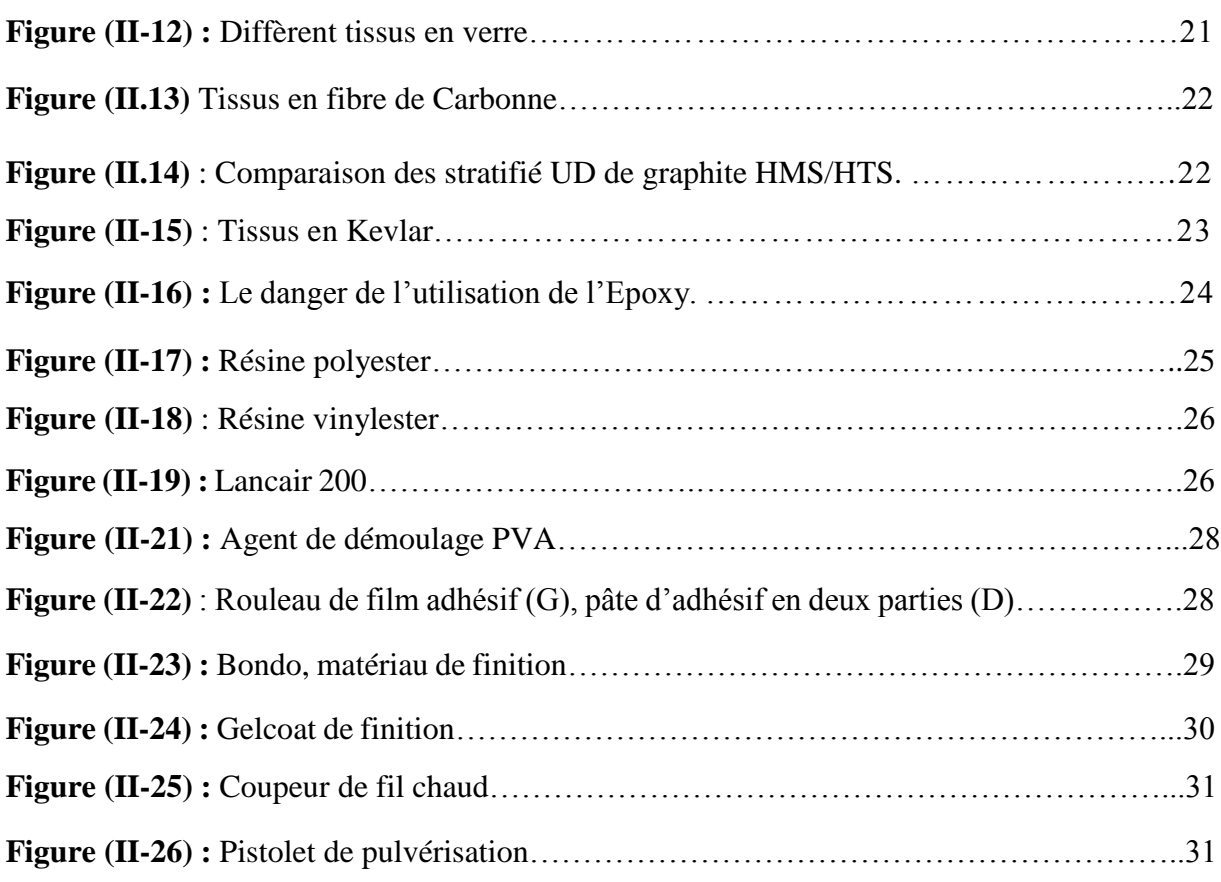

## **Chapitre III :**

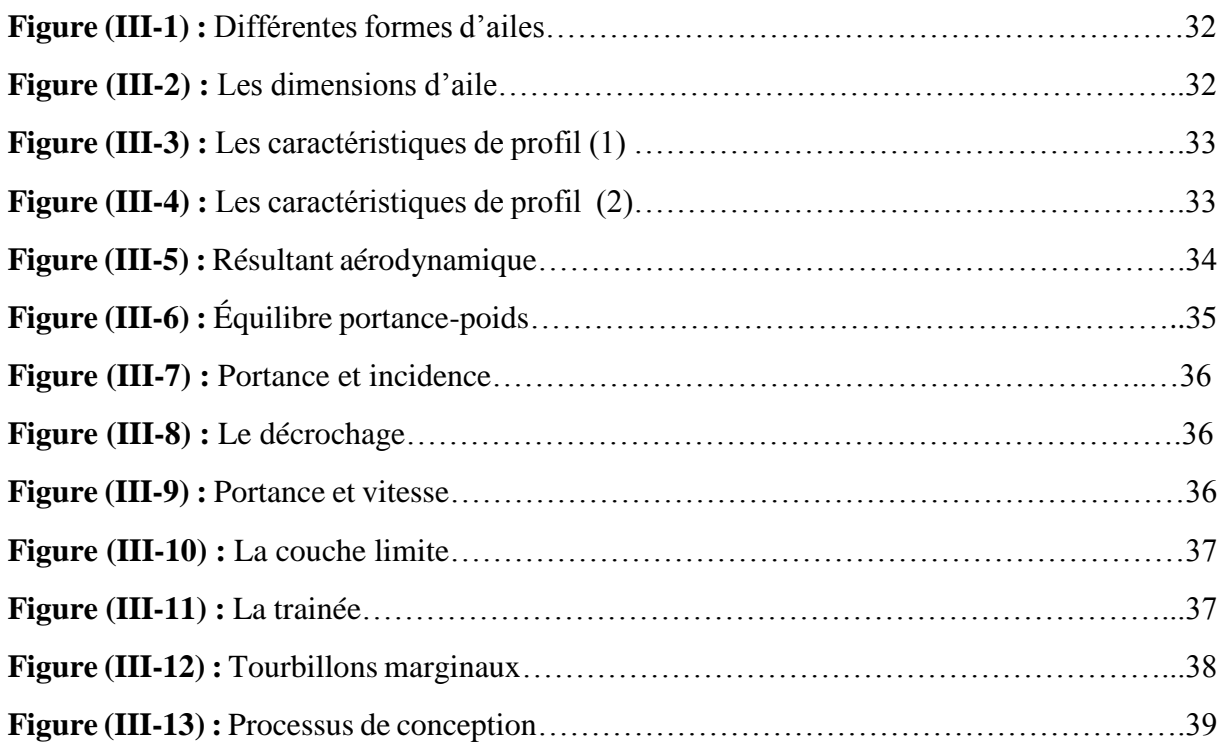

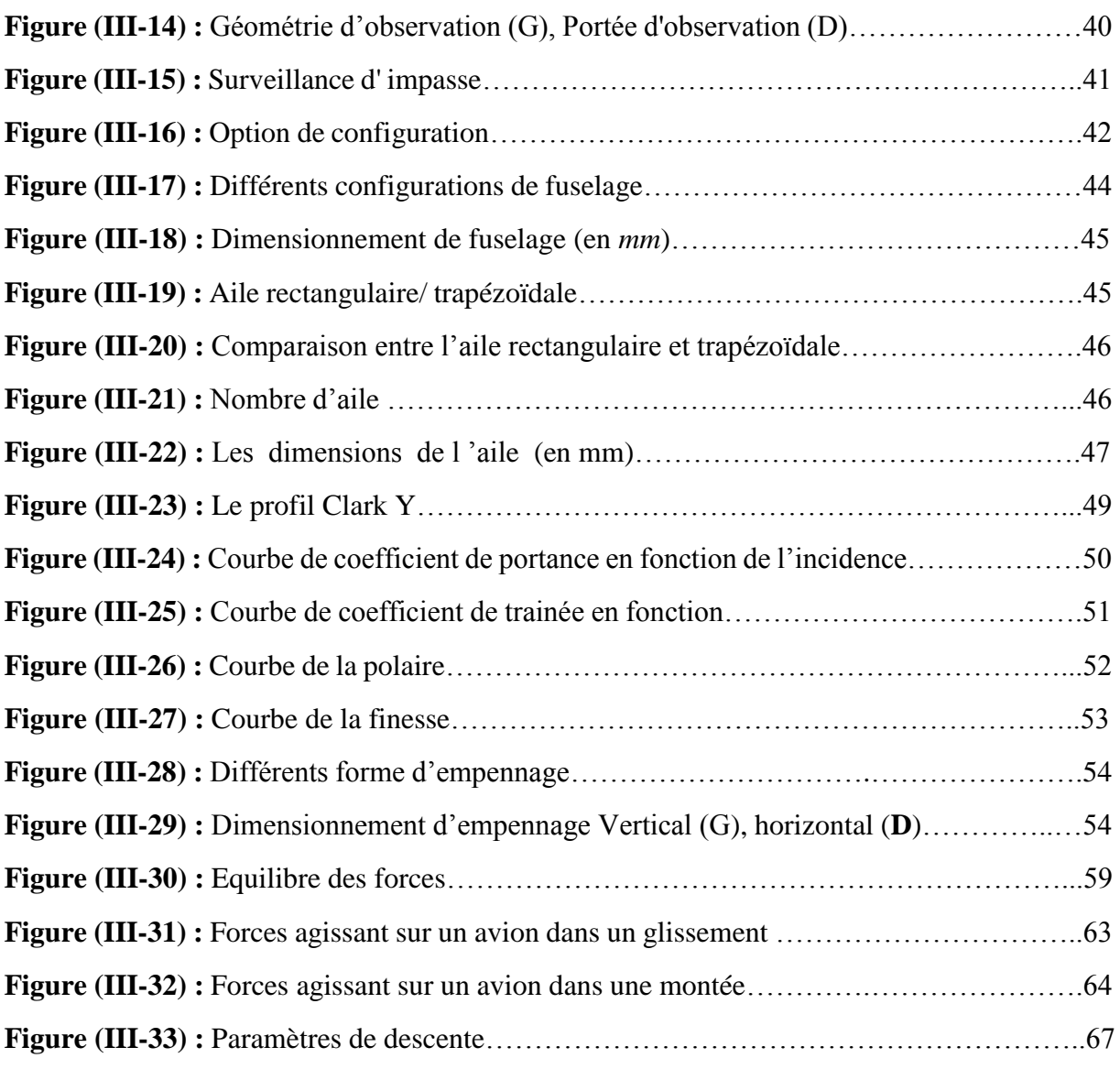

## **Chapitre IV :**

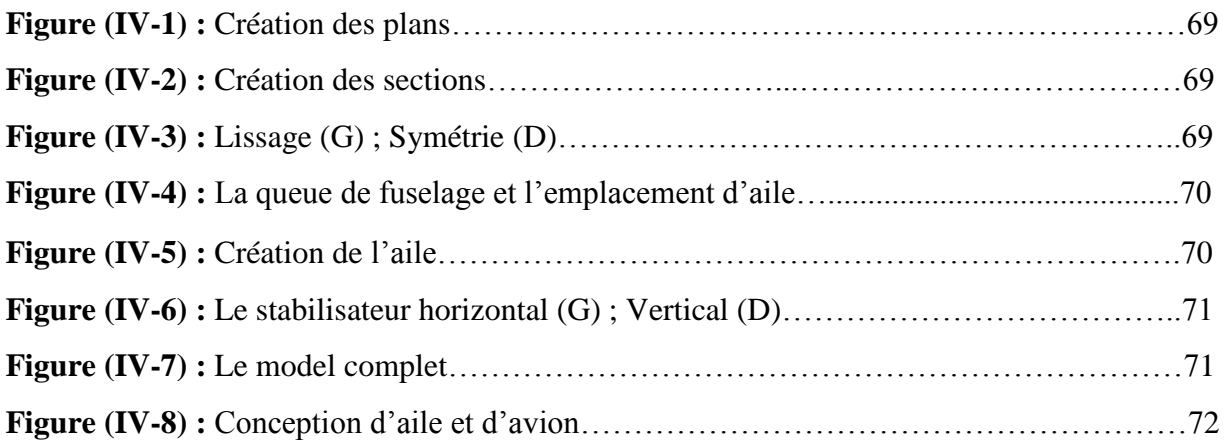

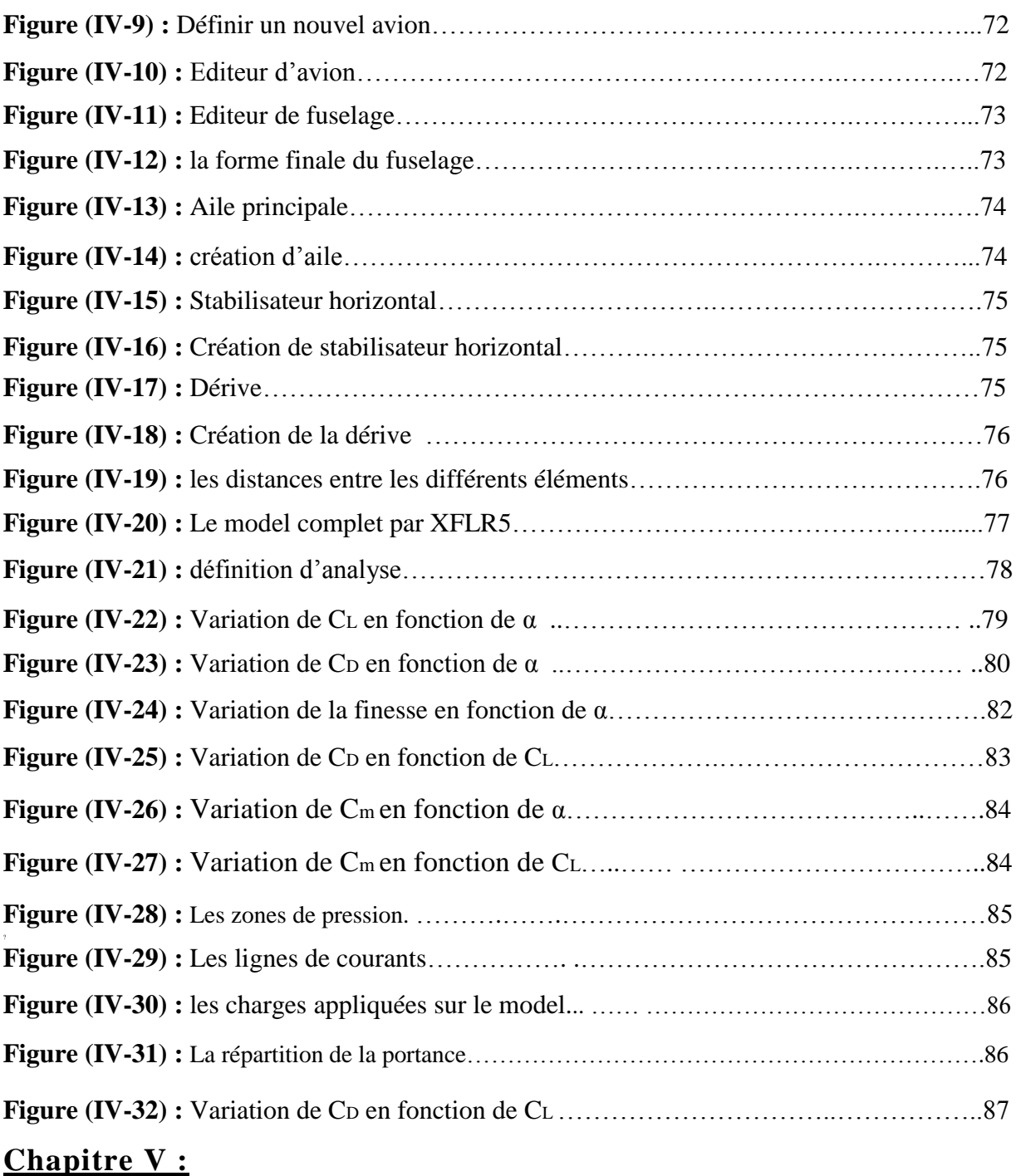

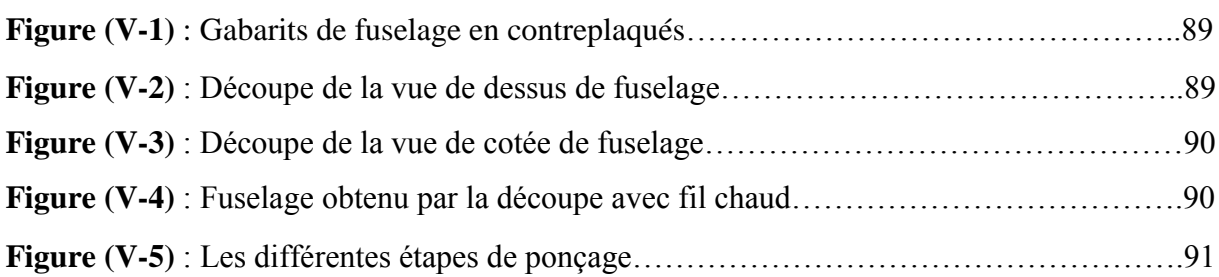

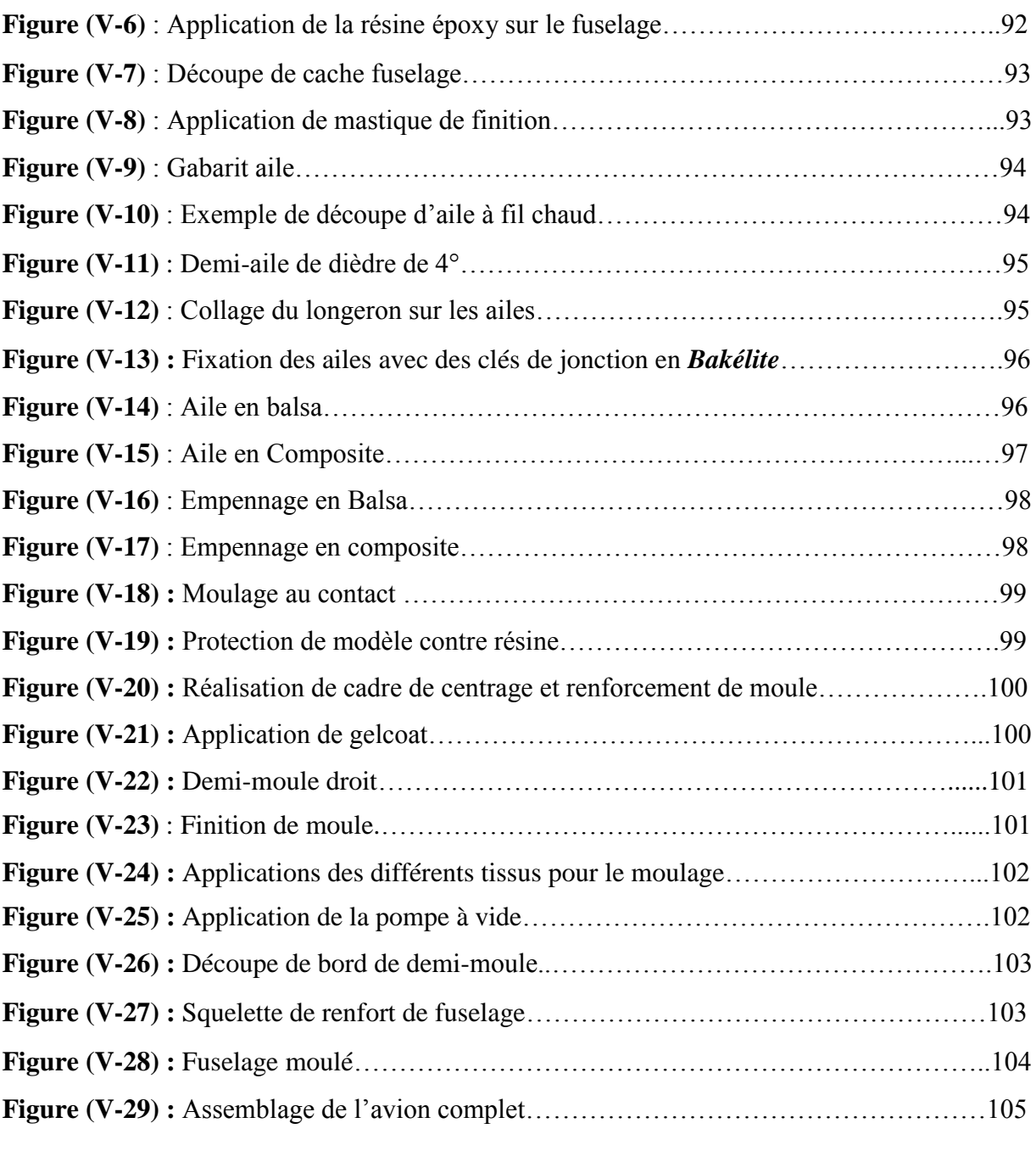

## **Chapitre VI :**

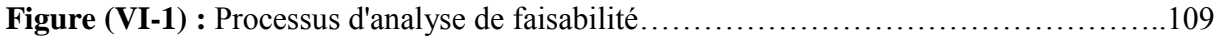

#### NOMENCLATURE

#### **Abréviations :**

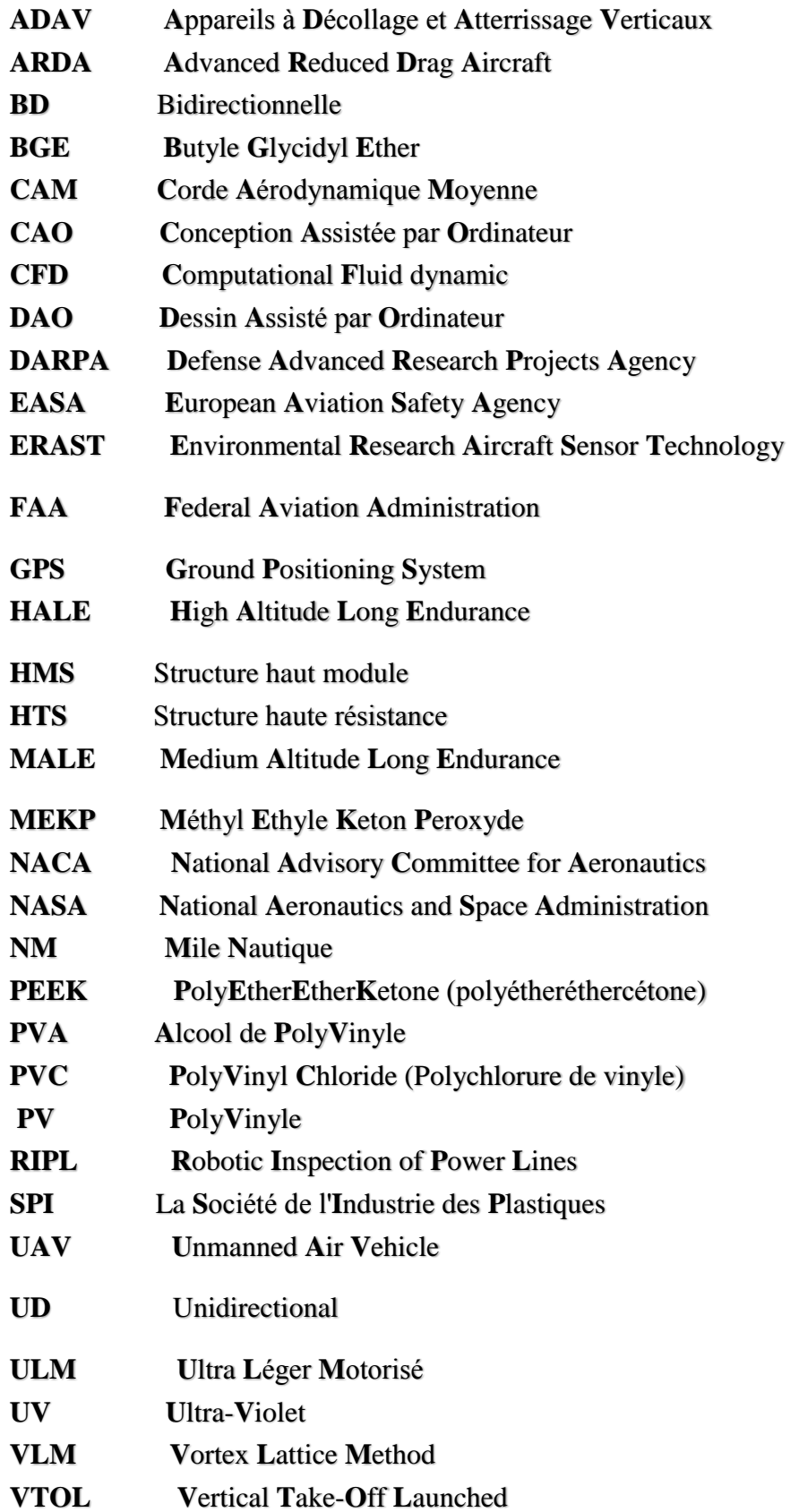

#### **Symboles Grecs:**

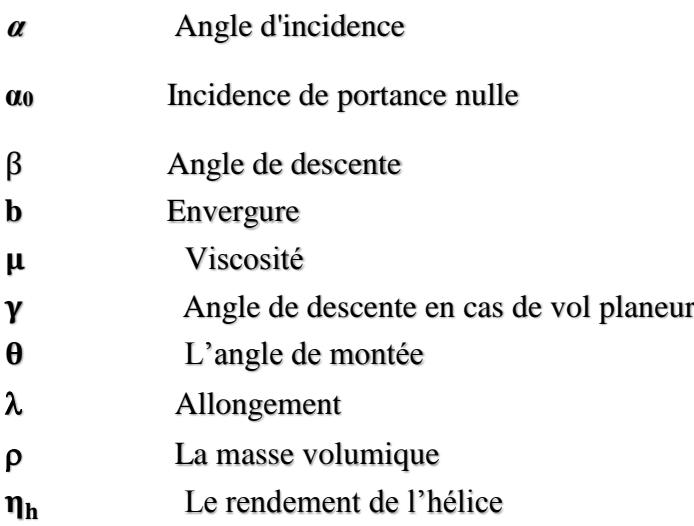

#### **Symboles Latines :**

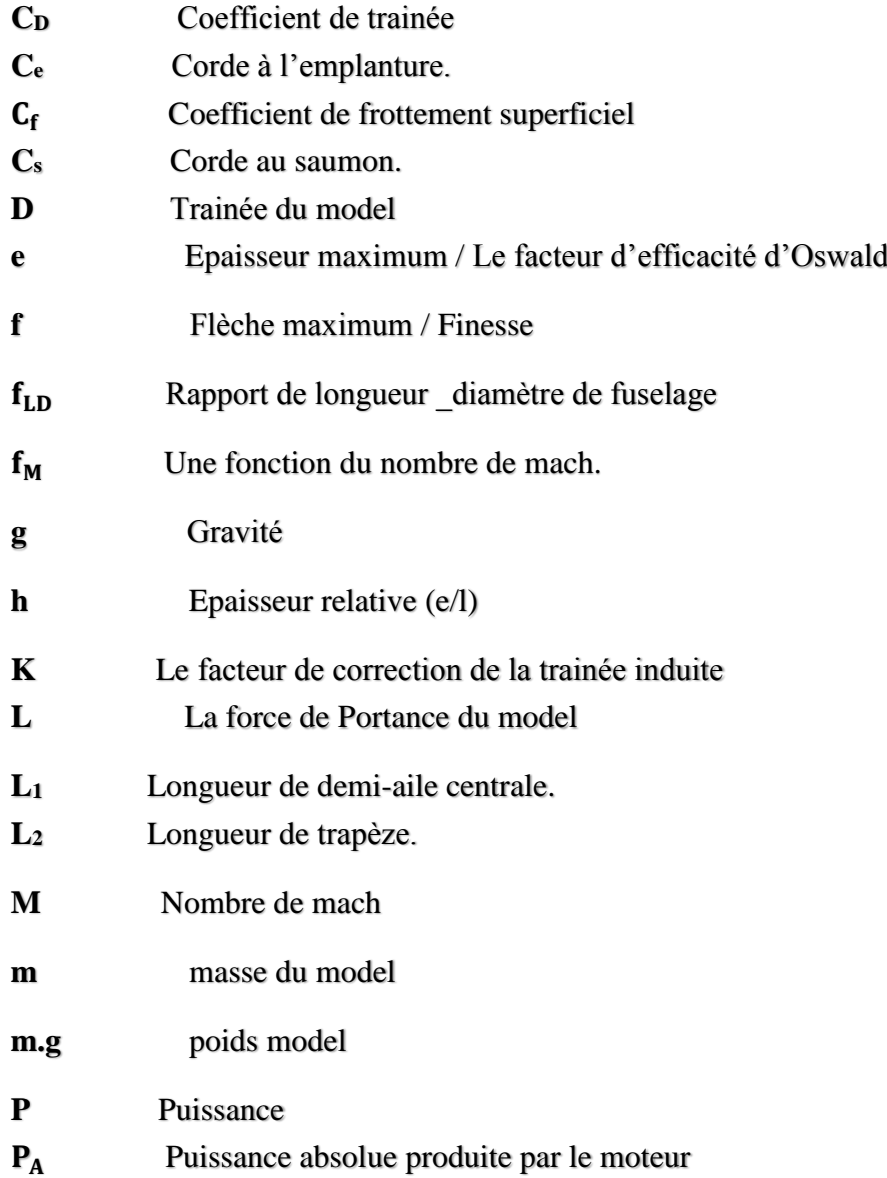

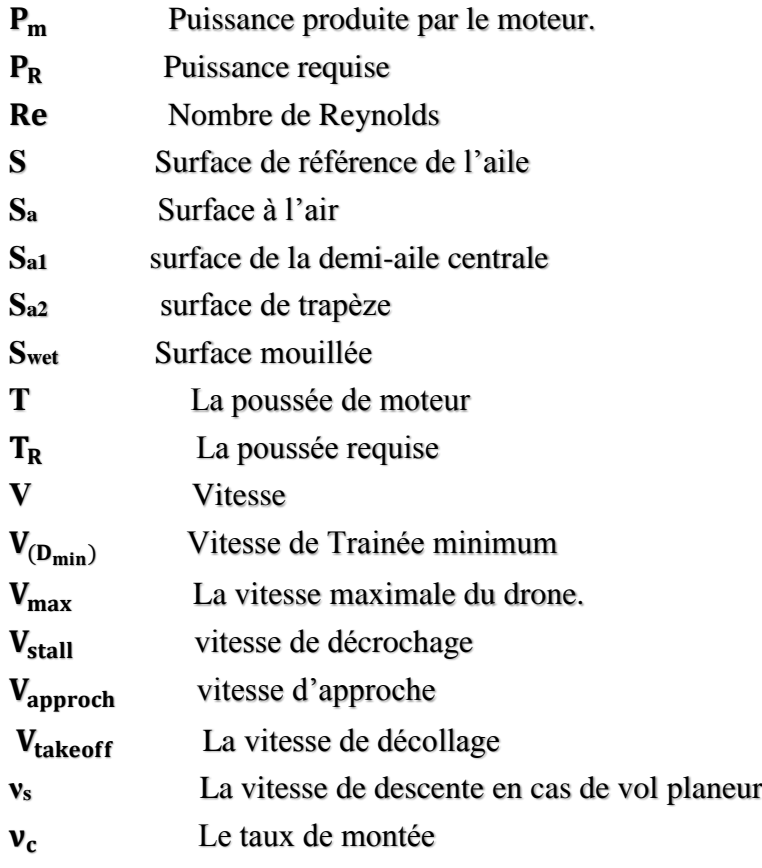

#### **Introduction :**

Le drone fait partie d'une nouvelle tendance technologique de haut niveau qui ne cesse de se développer jour après jours, cette révolution de machine télécommandé nous a offert un moyen de conquête pacifique des régions encore inconnues, des missions de sauvetages et de recherche, des opérations militaires de précisions et en fin un plaisir de temps d'évasion avec un engin volant. Toute fois le drone reste l'engin pour les taches délicates et d'information tactile qui se réalise en toute sécurité, évitant ainsi les pertes humaines.

Il existe plusieurs types d'appareilles **UAV** sur le marché internationale en partant des catégories standard jusqu'au plus sophistiqué. Mais, sa reste toujours à concevoir un drone pour la mission qu'il doit être capable de réaliser et exécuté un programme interactives selon une logique embarque. Ce robot volant doté de capteurs, de cartes logique et calculateur, coute très cher et se différencie en termes de développements. D'autre part les méthodes de réalisation des drones sont liées aux moyens technologiques acquise qui laisse le concepteur en compromis avec le cout et la mission à atteindre.

Dans ce contexte nous nous intéressons dans notre travaille d'apporter une touche d'amélioration sur une version de drone baptisé **BOURAK 1** et élaboré dans le cadre de projet de fin d'étude de l'année **2014/2015** au sein de l'**IAES**. Dans cette étude une conception et reprise à la base du cahier de charge de **BOURAK 1** est faite pour définir un **model amélioré** répandant aux exigences de poids et d'autonomie à savoir une charge de **2,6Kg** et une autonomie de **45 min**. Différente techniques ont étés adopté pour réaliser le prototype afin de définir un processus moins couteux et durable. Pour cela un moule en composite est réalisé dans la construction du drone **BOURAK 2** qui intégrera un système de transmission d'images en temps réel et lui permettra d'être transporter facilement par une seule personne.

Pour bien présenter ce travail, notre mémoire de fin d'étude intitulé «**Elaboration d'un model réduit en composite**» est divisé sur six chapitres organisés comme suit :

Le **chapitre I**, comprendra des généralités sur les drones, leurs applications, types ainsi qu'une description de classement suivant la mission ou la taille. Dans le **chapitre II**, une présentation des diffèrent matériaux composite existant, leurs avantage et limitation d'utilisation ainsi les technique de fabrications a été faite.

Dans le **chapitre III** on à passer à l'étude préliminaire de conception afin d'avoir les dimensions de l'aéronef pour répondre au cahier de charge, puis un calcul aérodynamique et de performance est effectuer.

Une simulation numérique a été faite sur **XFLR5** après avoir réalisé le model sur un outil de **CAO**. Les résultats sont présentés et comparé avec ceux obtenu dans le chapitre précèdent.

Dans le **chapitre V**, la réalisation du drone **BOURAK II** est illustrée par des images présentant **un tutorial** pour les futurs projets de réalisation similaire.

D'autre part une étude technique économique est entamée dans le **chapitre VI** qui traite l'évolution et le suivi de tout le projet. Nous terminerons à la fin par une conclusion.

#### **1/ définition d'un drone :**

Un **[drone](http://www.techno-science.net/glossaire-definition/Drone.html)** ou un **UAV** (*Unmanned Air Vehicle*) est un **[aéronef](http://www.techno-science.net/?onglet=glossaire&definition=1530)** inhabité, piloté à distance, semi-autonome ou autonome, susceptible d'emporter différentes charges utiles le rendant capable d'effectuer des tâches spécifiques pendant une durée de vol pouvant varier en fonction de ses capacités. Ses missions peuvent être variées, pour des usages civils ou militaires.

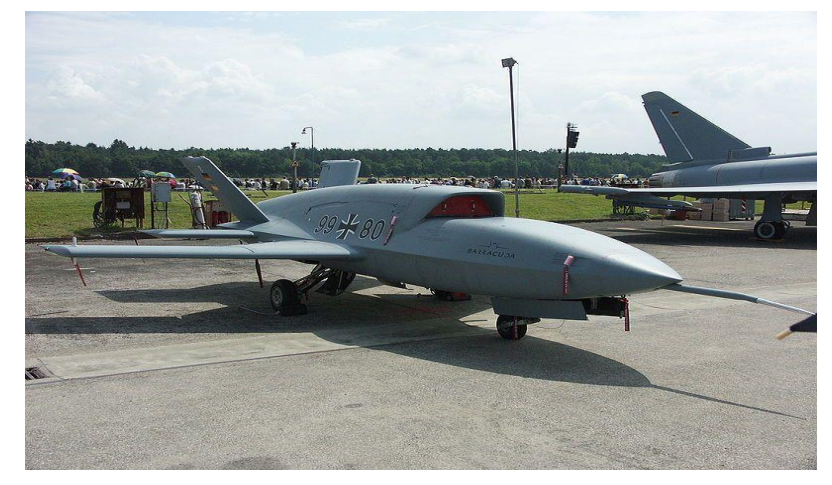

**Figure (I-1) :** Le drone militaire Barracuda.

 On parle parfois de **drones [sous-marins](http://www.futura-sciences.com/magazines/environnement/infos/dico/d/oceanographie-sous-marin-11148/)** pour désigner des engins sans pilote évoluant dans l'eau ou de **drones spatiaux** pour des appareils capables d'atteindre l'espace.

#### **2 / L'Evolution des drones :**

#### **Les Premiers Drones :**

L'histoire des UAV commence en **1883** quand **Douglas Archibald** attacha un anémomètre à un **cerf-volant**. Il réussit à mesurer la **vitesse du vent** à des altitudes de **400 m.**

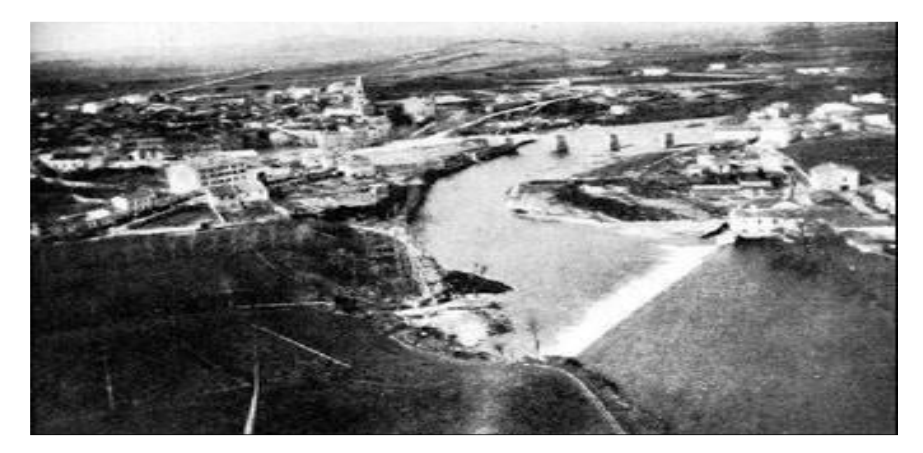

**Figure (I-2) :** Vue aérienne de Labruguière en 1888.

Cinq (05) ans plus tard, **Arthur Batut** équipa un cerf-volant d'un appareil photo et réussit la première photo aérienne **le 20 juin 1888** à Paris**.**

#### **L'entre-deux guerres :**

Deux véhicules volants sans pilotes furent en développement à la fin de la première guerre mondiale : "**the flying bomb**" et le "**Kettering Bug**"**.**

Les Anglais développèrent les premiers appareils radiocommandés sans pilote : les "**Queen Bee**" (reine des abeilles) qui sont à **l'origine du terme "drone"** (abeille mâle**).**

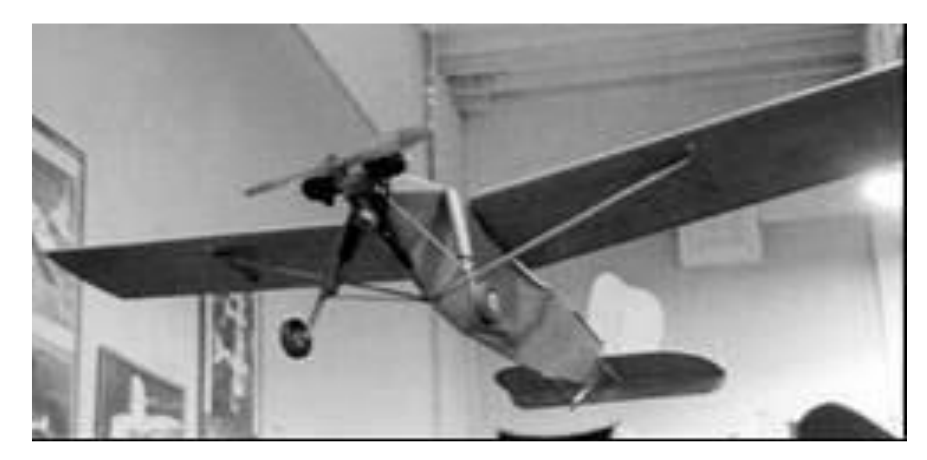

**Figure (I-3) :** Un des premiers drones **l'OQ-2** (1941).

En **1935**, **Reginald Denny**, ancien de la British Air Force et expatrié aux Etats-Unis, conçut le premier modèle qui allait connaître la guerre : le **RP-1**, Le dernier modèle **RP-5** ou **OQ2** possédait une envergure de **3,73 m**, pesait **47,2 kg** et son moteur deux-temps de **4,5 kW** lui permettait d'atteindre **137 km/h** et il peut voler pendant une durée de **70 minutes**.

#### **La guerre du Vietnam :**

**L'utilisation intensive des drones de reconnaissance commença avec la guerre du Vietnam.**

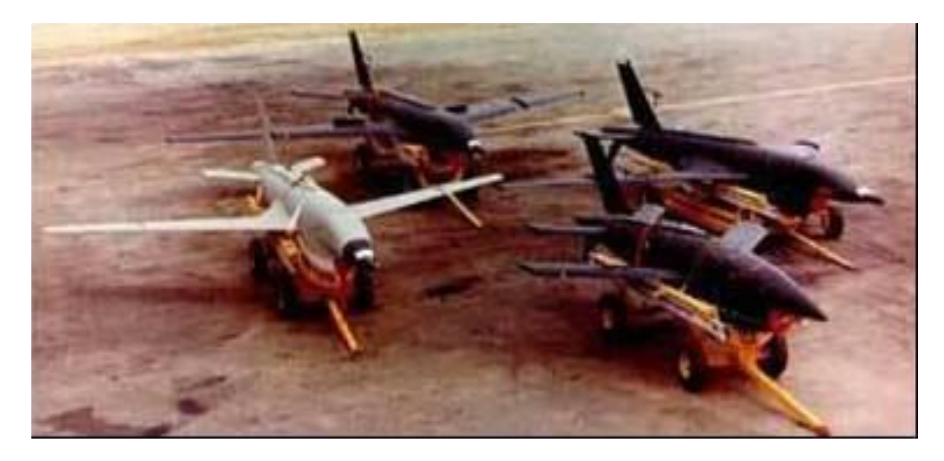

**Figure (I-4) :** Différents modèles du Ryan 147 (de gauche à droite : **147J, H, G, NX)**.

En **1962,** la société **Ryan Aeronautical** commença à modifier ses drones-cibles appelées **BQM-34** en drones de reconnaissance **AQM-34**. Ils étaient programmés pour suivre une direction à une altitude donnée pendant un temps donné, puis faire demi-tour et revenir à la base. La charge utile embarquée était initialement le dispositif photographique.

#### **Les années 1980 et l'arrivée d'Israël :**

Après la guerre du **Kippour** en **1972** où les Israéliens avaient subi de fortes pertes aériennes, l'armée israélienne s'est mise en quête d'un moyen pour éviter ce genre de déconvenue à l'avenir. La solution est venue grâce à **Alvin Ellis**, qui a proposé d'équiper des drones plus petits d'une caméra optique.

Les premiers modèles développés étaient le "**Mastiff**" et le "**Scout**", qui permirent aux israéliens de repérer et détruire avec succès les sites SAM syriens en juin 1982 au cours de l'Opération Peace for Galilée**.**

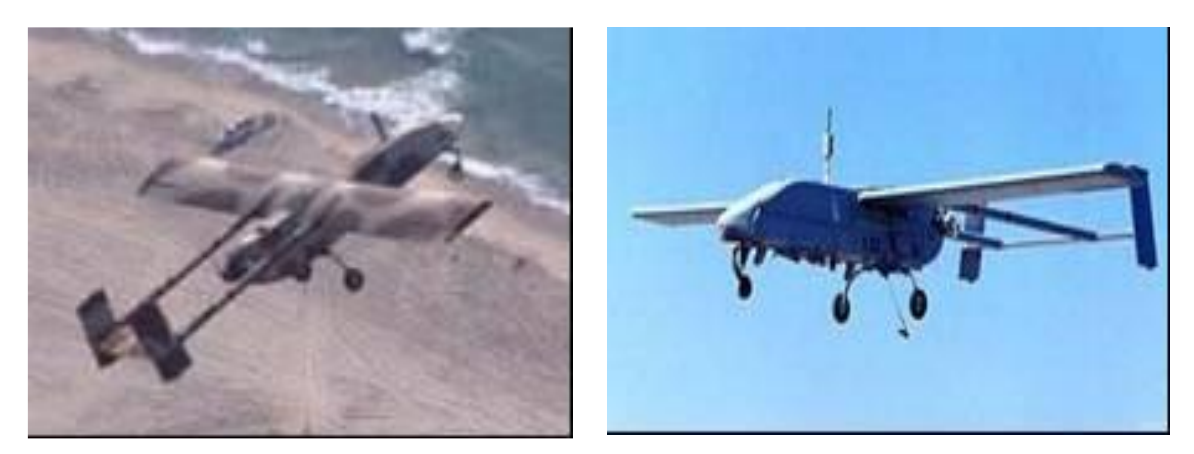

**Figure (I-5) :** Drones tactiques bipoutres : (**G)** Scout en 1982 ; (**D)** Pioneer en1985.

D'une envergure de **5 m** et d'une longueur de **4 m**, les "Scouts" ressemblent à de grands avions radiocommandés mais avec une hélice propulsive placée à l'arrière et un système bipoutre de stabilisation. Ils peuvent embarquer **38 kg** de charge utile pour une masse totale de **160 kg** au lancement. La vitesse maximale atteinte est de **176 km/h** avec une autonomie de **7 h**.

#### **Les années 90 :**

Au cours de la guerre du Golfe, six **Pioneers** ont participé et permis de récolter des données en temps réel sur la reconnaissance et la surveillance des troupes irakiennes.

Le succès de l'emploi des drones pendant cette guerre poussa la **DARPA** à lancer plusieurs programmes pour financer le développement d'autres drones : **drones tactiques** pour les opérations sur la première ligne du front, **drones de moyenne portée** pour surveiller la zone des opérations, **drones de longue portée** et grande autonomie pour rechercher des cibles plus lointaines et **des drones discrets** pour observer des zones très bien gardées.

#### **3/ Classification des drones :**

#### **3.1/ Selon leur taille :**

Il n'existe pas une façon unique de classer les drones car ils peuvent être classés selon plusieurs critères : **autonomie, portée, altitude, mission, système de contrôle, etc.**

Les Etats-Unis ont proposé une répartition en cinq catégories : **micro**, **mini**, **tactique**, **MALE** (Medium Altitude Long Endurance) et **HALE** (High Altitude Long Endurance). Une sixième catégorie pourrait faire son apparition avec des drones gros porteurs type cargo. La **Figure (I-6)** représente le spectre de masse des différents drones.

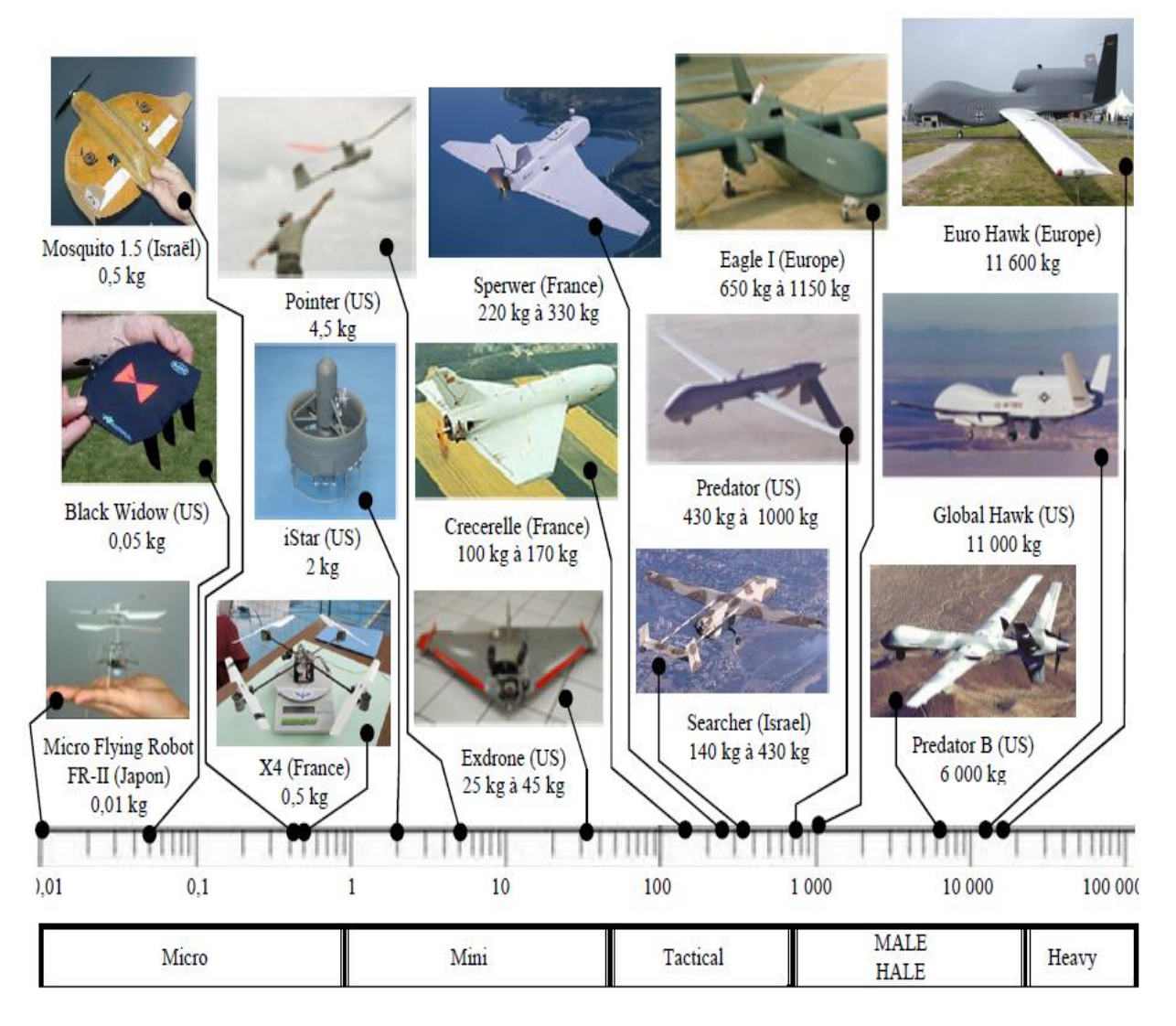

**Figure (I-6) :** Classification des drones selon leur masse (kg).

#### **3.2/ Selon leur voilure :**

**Ailes fixes**, destiné à des missions de plus grande portée (plusieurs centaines de kilomètres) où le véhicule a besoin d'une forme aérodynamique lui permettant de minimiser sa dépense d'énergie pour atteindre son but et revenir.

**Voilure tournante**, capables de se mouvoir à travers des rues en évitant tous les obstacles, de rentrer dans des pièces pour les inspecter, de retransmettre toutes les données en temps réel et enfin de revenir à leur point de départ. Ces derniers font partie des **VTOL UAV** (Vertical Take-Off Launched) ou **ADAV** (Appareils à Décollage et Atterrissage Verticaux).

**Le drone idéal** serait par conséquent un drone capable d'effectuer ces missions à grandes vitesses d'avancement (plusieurs centaines de km/h, selon ses dimensions) et aussi des vols stationnaires toute en réservant sa grande manœuvrabilité dans les espaces confinés.

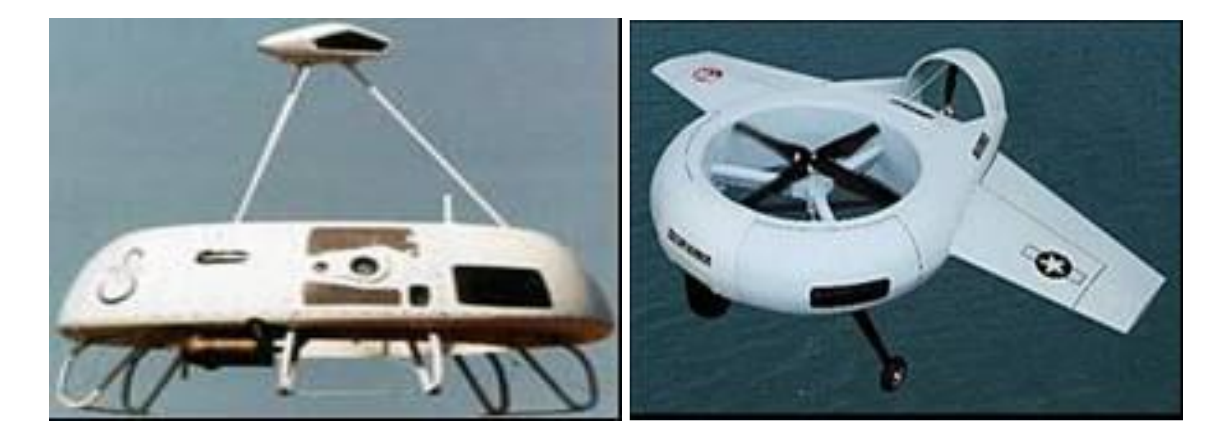

**Figure (I-9) :** Exemples de VTOL à pilote : les Cypher-I **et** II américains.

#### **3.3/ Les curiosités :**

En marge des modes de propulsion habituels que sont l'aile fixe avec hélice et la voilure tournante, d'autres concepts plus exotiques font leur apparition, et sont l'objet de nombreux développements.

#### **Propulsion par ailes battantes :**

Cette technologie était inspirée de la nature (vol des oiseaux ou des insectes) qui permet le décollage et l'atterrissage vertical et le vol à des vitesses assez lentes, et elle est vieille de plus de **500 ans.** En effet, **Leonard De Vinci** fut le premier à penser et dessiner des engins utilisant des ailes battantes pour voler : **les ornithoptères**.

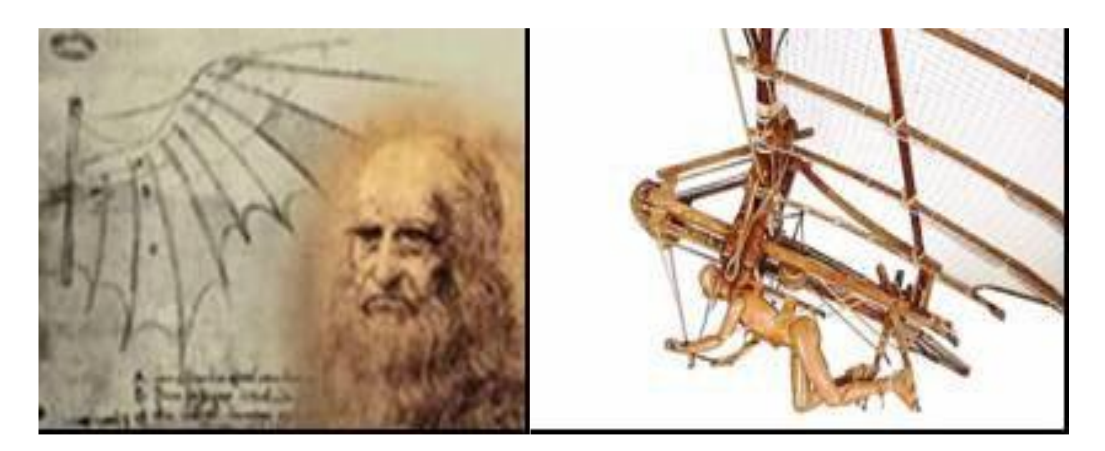

**Figure (I-10) :** Reconstitution de l'Ornithoptère de Léonard de Vinci.

L'homme, depuis, a laissé sa place à des moyens plus efficaces pour battre des ailes : un moteur à combustion pour ceux capable de transporter un homme, un moteur électrique pour les radiocommandés, ou un élastique en caoutchouc pour les plus simples.

Plusieurs projets ont été développés, chacun ayant des spécificités différentes :

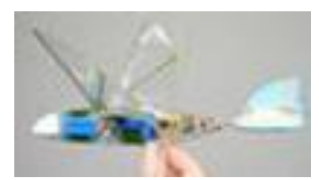

 AeroVironment a réalisé celui ressemblant le plus à un oiseau, pesant **12 g**, mesurant **23 cm** d'envergure, et possédant **20 min** d'autonomie.

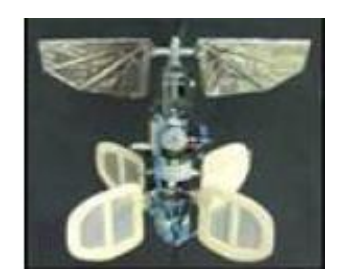

 Une équipe de **Toronto** s'est axée sur le vol stationnaire et a conçu **le Mentor**, muni de quatre ailes battantes et de quatre gouvernes, qui **est le premier Ornithoptère à avoir volé en stationnaire**. Pesant **400 g** et mesurant **30 cm** de diamètre pour l'objectif de surveillance.

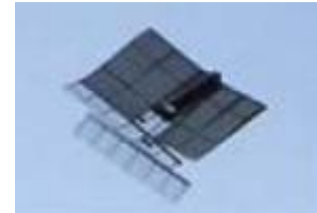

 Enfin, un autre projet est celui de **K.D. Jones** qui a modifié le concept d'ailes battantes habituel pour celui de **"queue" battante**, à la manière des dauphins. Son Ornithoptère pèse **13,4 g** pour **27 cm** d'envergure.

#### **Propulsion électrocinétique :**

Un autre concept de propulsion est la propulsion électrocinétique avec le projet **ARDA/Lifter**. Ce dispositif est un condensateur asymétrique qui utilise de la très haute tension plus de **(> 20 kV)** pour produire une poussée.

Il utilise l'Effet **Biefeld-Brown** découvert par **Thomas Townsend Brown** en **1928**. Selon ce principe, un condensateur électrique chargé et déchargé de façon alternative a tendance à se soulever dans la direction de son pôle positif.

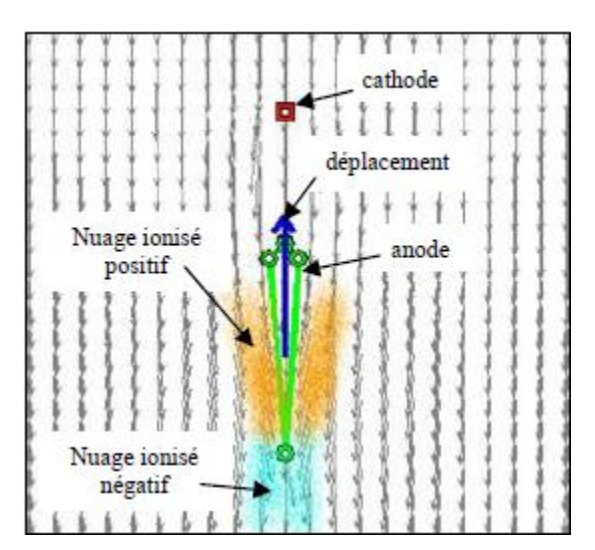

Au niveau de la cathode, des électrons sont arrachés du milieu environnant et sont capturés par la cathode. Les molécules restantes forment un nuage ionisé positivement. L'anode et ce nuage vont s'attirer mutuellement provoquant une force ascensionnelle.

Au contact avec l'anode, les ions positifs sont neutralisés, mais leur impact est tel que des électrons sont éjectés et capturés par le milieu environnant, provoquant un nuage ionisé négativement. Celui-ci est repoussé vers le bas, augmentant ainsi la force ascensionnelle.

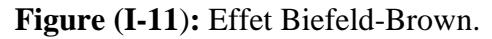

Le Lifter fonctionne sans pièce mobile, vole silencieusement, utilise seulement de l'énergie électrique et est capable de soulever son propre poids plus une charge utile additionnelle.

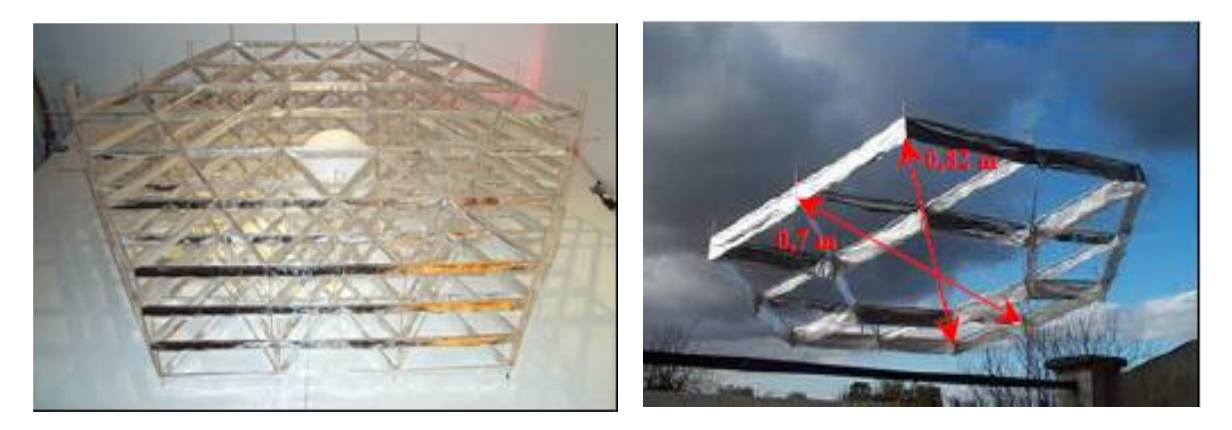

**Figure (I-12) :** Le drone à propulsion électrocinétique (Lifter).

Une des configurations d'assemblage permet de soulever **60 g** de charge pour une masse totale du véhicule de **250 g**. La tension d'alimentation est de **19,5 kV** pour une puissance nécessaire de **390 W**.

#### **Drones à énergie solaire :**

Dans le cadre du programme américain ERAST (Environmental Research Aircraft Sensor Technology), la société AeroVironment a développé toute une série de véhicules aériens sans pilote dont le soleil est la source principale d'énergie.

L'un des drones développés est le **Helios** qui peut dépasser les **100 000 pieds** d'altitude. Son objectif est de parvenir à voler pendant 6 mois de jour comme de nuit grâce à des piles à combustible rechargeables le jour pour une utilisation la nuit. Ce type d'appareil peut fonctionner en complément ou en substitution des satellites proche de la terre.

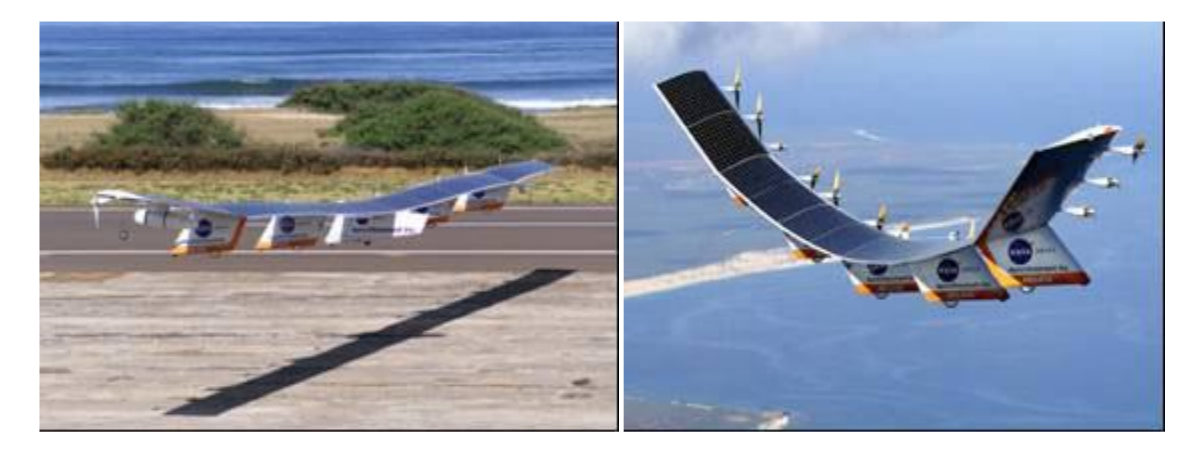

**Figure (I-13) :** le projet HELIOS à panneaux solaires.

Il pèse **727 kg** à vide, peut embarquer **100 kg** de charge utile et possède une envergure de **80 m** équipée de **16** moteurs électriques d'une puissance de **1,5 kW** chacun.

#### **4/ Domaines d'application des drones :**

#### **4.1/ Publicité et photo aérienne :**

L'une des rares applications actuelles civiles d'un drone concerne l'usage d'un ballon captif simplement comme support publicitaire ou pour réaliser de la photo aérienne. Le ballon peut évoluer jusqu'à **150m, dans le cadre de la réglementation des aéromodèles.**

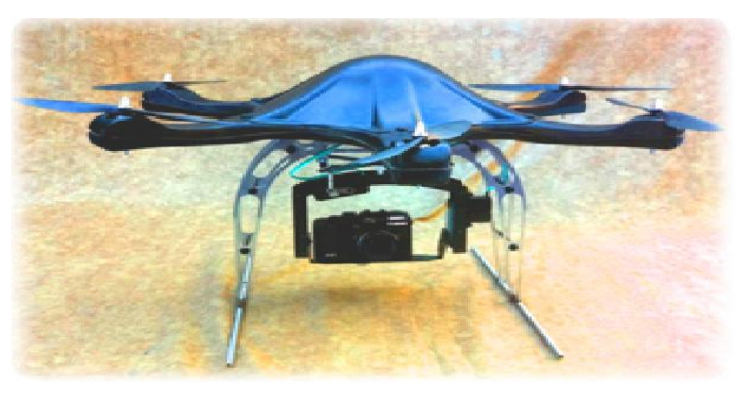

**Figure (Ι-14) :** Drone de photographie aérienne.

Pour cette même application, le drone paramoteur **Pixy** a également été développé. L'avantage par rapport au ballon captif, tout en restant dans le même cadre de réglementation, est sa mobilité. De plus, son pilotage, grâce à une vitesse d'évolution faible, ne nécessite pas les talents d'un pilote expérimenté.

#### **4.2/ Déminage :**

Les mines antipersonnel peuvent être repérées dans certaines conditions depuis le ciel : enfouies à très faible profondeur, à l'aube, elles ne se réchauffent pas de manière identique au terrain environnant et il est possible de les repérer avec une image infrarouge.

Une cartographie de terrains minés a déjà été réalisée avec un mini-drone hélicoptère de quelques dizaines de kg. Cette technologie est assez coûteuse mais il est possible d'utiliser un mini- drone avion pour la réaliser. La société *Fondmetal Technologie* envisage d'utiliser le système Paparazzi pour équiper un avion de quelques kilogrammes dans ce but.

L'objectif est de fabriquer un engin d'environ **15 000€** qui serait accessible aux organisations humanitaires et aux pays en voie de d´développement. Des expérimentations sont en cours.

#### **4.3/ Feux de forêt :**

La lutte contre les feux de forêt est d'autant plus facile que la détection de départ de feu est précoce. Une surveillance permanente nécessite des moyens humains importants. La solution drone s'impose naturellement.

Pour ne pas interférer avec la circulation aérienne, c'est un drone **HALE** qui est prévu. À **20 000 m** d'altitude, avec une autonomie de **24h**, le drone sera muni de **capteurs optiques et électromagnétiques** pour détecter non seulement les feux mais également les véhicules dans les zones règlementées.

#### **4.4/ Inspection d'infrastructure :**

Les mini-drones sont étudiés sérieusement pour inspecter des infrastructures, en particulier des lignes hautes tension et des ouvrages d'art. Le projet **RIPL** (*Robotic Inspection of Power Lines*) développe un mini-hélicoptère de **35kg**.

 Le *Laboratoire Central des Ponts et Chaussées* étudie l'utilisation de drones pour la surveillance du trafic routier. L'objectif vise à mesurer précisément les phénomènes de congestion chronique (sur les périphériques des grandes villes) ou exceptionnelle (sur les autoroutes suite à un incident bloquant la circulation par exemple).

#### **4.5/ Mesures atmosphériques :**

Les ballons sondes, utilisés depuis longtemps par la météorologie, ne sont pas à proprement parler des drones puisqu'ils ne sont pas pilotés (ni récupérés en général). Il est assez tentant de remplacer ces ballons par des aéronefs contrôlés. Il est cependant délicat d'envisager d'autres engins car les mesures doivent pouvoir être effectuées dans des conditions d´délicates (nuage, givrage, haute altitude) et surtout suivant un profil vertical.

#### **4.6/ Sauvetage en mer :**

Des drones ont été testés pour porter secours aux personnes en difficulté en mer. Le but est d'apporter une bouée le plus rapidement possible pour minimiser les risques de noyades. Pour ce but le drone multi-rotor **PARS** a été développer par des chercheurs en **Iran** afin de transporter et déposer des ailes de flottation à proximité des personnes en difficulté.

#### **5/ Avantages et inconvénients :**

#### **5.1/ Avantages :**

- *Supprime toute notion de risque pour l'équipage.*
- *souplesse d'opération (*envoi, récupération, réutilisation).
- *La qualité de l'observation* (meilleure à 5000 m qu'à 800 km par satellite).
- *La transmission des données* **en temps réel**.

#### **Les drones ne mettent pas de vie humaine en danger. Ils sont polyvalents et efficaces.**

#### **5.2/ Inconvénients :**

- *Navigabilité et intégration dans la circulation aérienne***.**
- L'utilisation doit être compatible avec les **législations** nationales et internationales.
- *La sécurité* **:** La transmission des ordres et des informations échangés utilise un segment aérien, vulnérable aux ruptures de transmissions et aux brouillages.
- *Les contraintes techniques* : La transmission des données, discrétion, motorisation, maintenance et le stockage.

# **Chapitre III:**

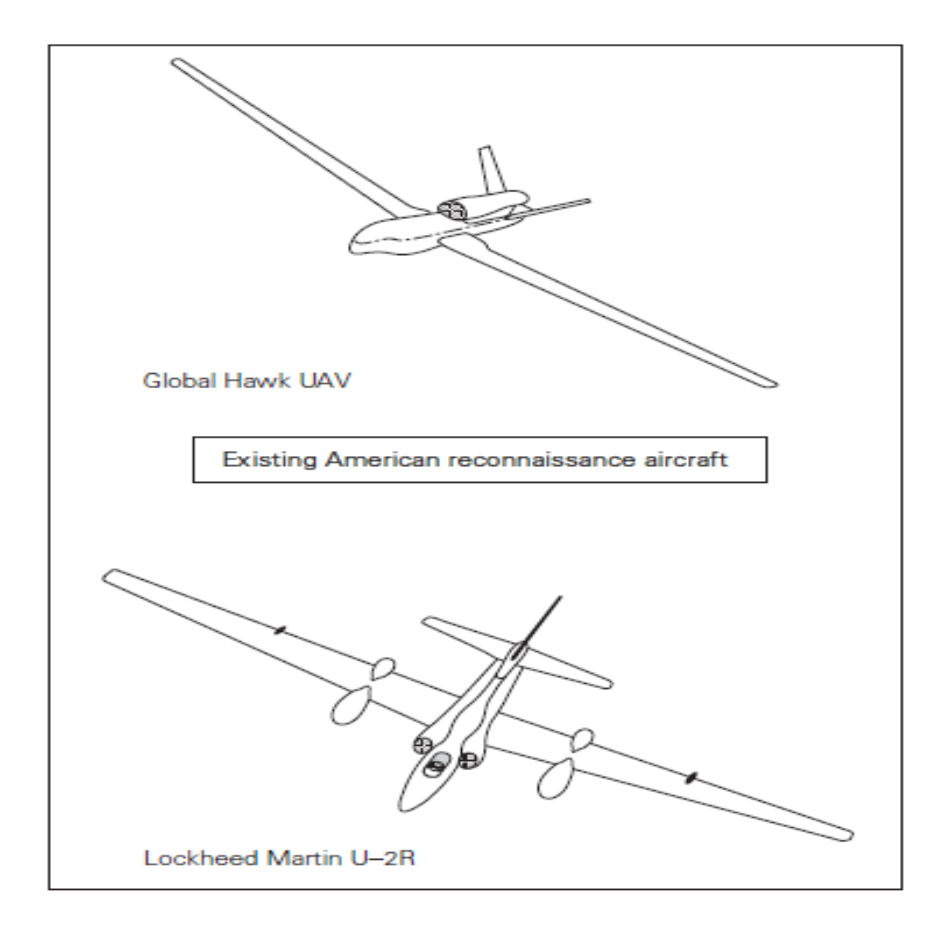

# **Conception Préliminaire Aérodyanamyque & Performance**

#### **A/ Notions Aérodynamique :**

L'aérodynamique est l'étude des phénomènes liés à l'écoulement de l'air autour d'un mobile. La mécanique du vol, elle précise les effets aérodynamiques lorsque ce mobile évolue. Dans le cas de l'aéromodélisme, le mobile est constitué par le modèle réduit.

#### **A.1/ L'Aile :**

#### **L'aile se caractérise par sa forme et ses dimensions (envergure et corde).**

L'aile la plus simple, et la plus facile à construire, c'est une aile de forme rectangulaire, mais son rendement sera meilleur si elle est elliptique. Compte tenu des difficultés de réalisation d'une telle aile, une forme trapézoïdale est un bon compromis.

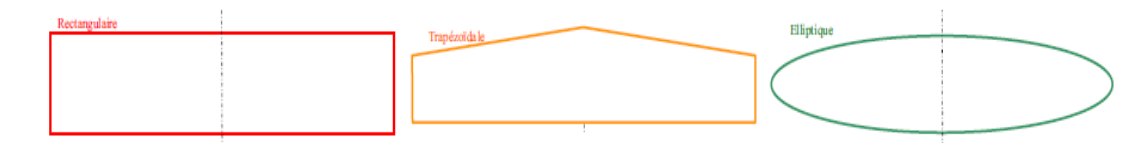

**Figure (III-1) :** Différentes formes d'ailes.

Les dimensions de l'aile sont présentées par :

- **L'envergure :** distance d'un bord marginal à l'autre.
- **La profondeur :** distance en un point quelconque de l'aile du bord d'attaque au bord de fuite parallèlement à l'axe du fuselage.
- **La corde moyenne :** corde du profil située au centre de gravité d'une demi-aile.
- $\checkmark$  **La surface**: surface de la voilure, y compris la zone du fuselage.
- **La ligne des 25% :** ligne qui relie tous les points situées à une distance du bord d'attaque égale à 25%de la corde de référence du profil.
- $\checkmark$  La flèche : angle entre la ligne des 25% et la perpendiculaire à l'axe du fuselage.
- $\checkmark$  L'effilement : rapport entre la corde d'emplanture et au bord marginal.
- $\checkmark$  L'allongement  $\lambda$ : rapport entre le carré de l'envergure et la surface.

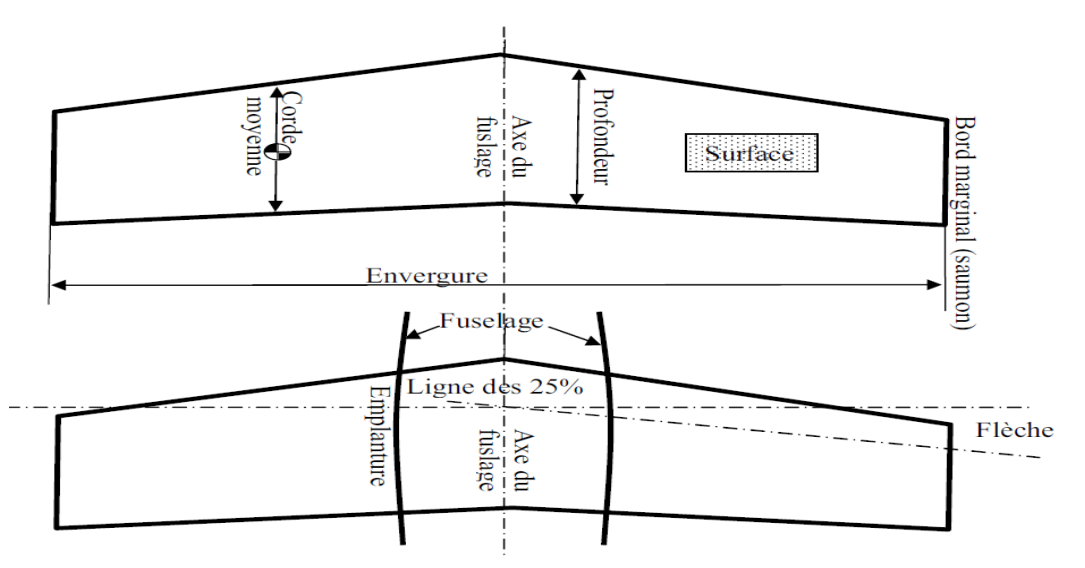

**Figure (III-2) :** Les dimensions d'aile.

#### **A.2/ Les profils :**

Le profil est la section de l'aile par un plan parallèle au plan de symétrie de l'avion. La forme générale d'un profil s'articule autour de la corde de référence.

## Extrados Bord d'attaque Bord de fuite Corde de référence **Intrados**

#### **Les caractéristiques de profil :**

**Figure (III-3) :** Les caractéristiques de profil (1).

Le profil est caractérisé par :

- **Extrados :** Dessus du profil en mouvement normal.
- **Intrados :** Dessous du profil en mouvement normal.
- **Bord d'attaque :** C'est le point le plus en avant du profil.
- **Bord de fuite :** Le point le plus en arrière du profil.
- **Corde de profil :** la ligne joignant le bord d'attaque et le bord de fuite.

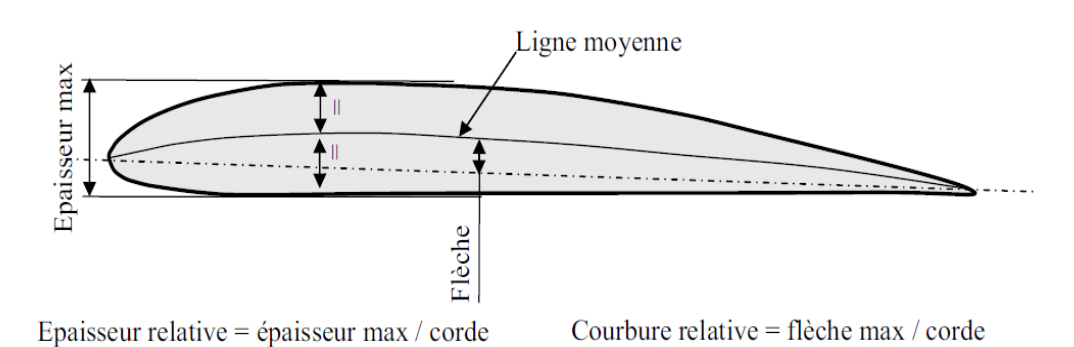

**Figure (III-4) :** Les caractéristiques de profil (2).

- $\Rightarrow$  **Ligne moyenne** : C'est la ligne rejoint les points équidistants de l'intrados et de l'extrados.
- **Angle d'incidence α :** C'est l'angle formé par la corde de profil et le vecteur vitesse.
- **Epaisseur maximum "e" :** C'est la distance maximum entre l'intrados et l'extrados. Son abscisse est comptée en % de la corde.
- **Epaisseur relative "h" :** C'est Le rapport de l'épaisseur maximale du profil à sa longueur Son abscisse est comptée en %.
- **Flèche maximum (cambrure maximum) "f " :** C'est La distance entre la corde et le sommet de la ligne moyenne s'appelle la flèche.

#### **Principaux types de profils :**

#### **a. Selon l'épaisseur :**

- **Les profils minces :** si e/l<6% qui sont utilisés pour les grands vitesses.
- **Les profils semi-épais :** si 6%<e/l<12%.
- **Les profils épais :** si e/l >12%.

#### **b. Selon la forme :**

- **Profil concave (creux) :** l'intrados est creux alors que l'extrados est convexe.
- **Profil biconvexe :** 
	- **Symétrique :** l'intrados et l'extrados sont convexes et symétrique par rapport à la corde de profil
	- **Dissymétrique :** la courbe de l'extrados est plus accentuée que celle de l'intrados. Il est très employé pour les ailes.
- **Profil plan convexe :** l'extrados est convexe or l'intrados est plan.
- **→ Profil à double courbure :** la ligne moyenne coupe la corde de profil. Il est construit de deux profils creux. Le dernier est inversé par rapport à l'autre.

#### **c. Selon l'écoulement :**

- **Profil subsonique : h** est de **12-18%** et bord d'attaque arrondi.
- **Profil transsonique : h** moyen et bord d'attaque à faible rayon.
- **Profil supersonique : h** faible, bord d'attaque pointu et bord de fuite parfois tronqué.

#### **A.3/ Fonctionnement aérodynamique :**

Lors du déplacement du modèle, l'air qui circule autour du profil (aile) génère une dépression à l'extrados et une surpression à l'intrados. Cette différence de pression crée une force qui porte l'avion : **la portance.**

- Cet écoulement crée également une force résistante qui tend à freiner l'avion : **la traînée.**
- La combinaison de ces deux forces s'applique en un point nommé **centre de poussée.**

Conventionnellement, le vecteur **L** figurant la force de portance est perpendiculaire à l'écoulement de l'air (vent relatif). Le vecteur **D** figurant la force de trainée est perpendiculaire à la force de portance.

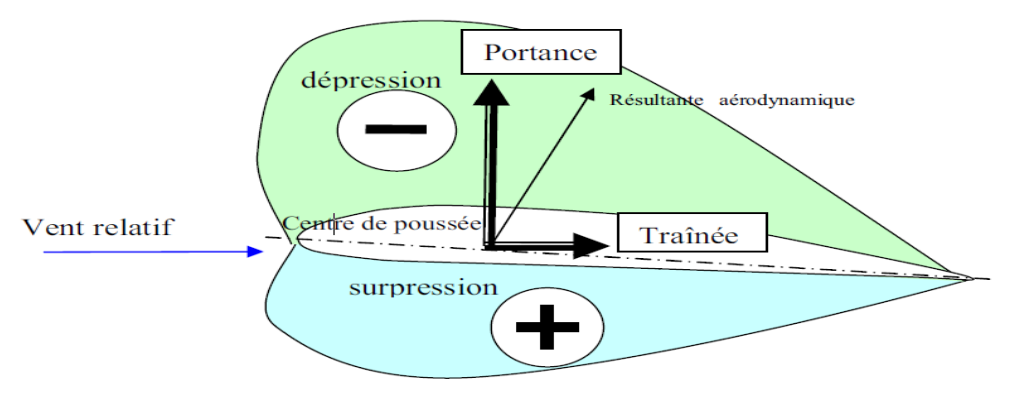

**Figure (III-5) :** Résultant aérodynamique.

#### **A.3.1/ La portance** :

- *Expression de la portance L* **:**
	- $\rightarrow$  La portance est une force qui dépend des pressions qui s'exercent sur l'aile.
	- Toute l'envergure de l'aile crée une portance, cette dernière sera donc proportionnelle à la surface de l'aile.
	- $\rightarrow$  La forme du profil permet de déterminer la qualité de la portance. Cette forme est caractérisée par un coefficient nommé CL.
	- L'air dans lequel se déplace l'aile a des caractéristiques dépendant d'autres grandeurs comme la température, la pression etc. Le paramètre global retenu est la masse volumique en  $\text{kg/m}^3$ .

Ceci conduit à l'expression suivante :

**Portance = Pression dynamique** x **Surface** x **Caractéristiques du profil**

$$
L = \frac{1}{2} \rho V^2 S C_l \tag{III-1}
$$

 **:** Masse volumique de l'air en kg/m<sup>3</sup>  $C_l$ : Coefficient de portance du profil  $V$ : Vitesse en m/s

 $Portance = \overrightarrow{poids}$ 

. **S :** Surface de l'aile en m<sup>2</sup>

#### **É***quilibre portance-poids :*

Lorsque l'avion est en palier (ne monte ni descend), la portance équilibre le poids de l'avion.

 $\frac{1}{2}$  ρ V<sup>2</sup> S C<sub>z</sub> = mg

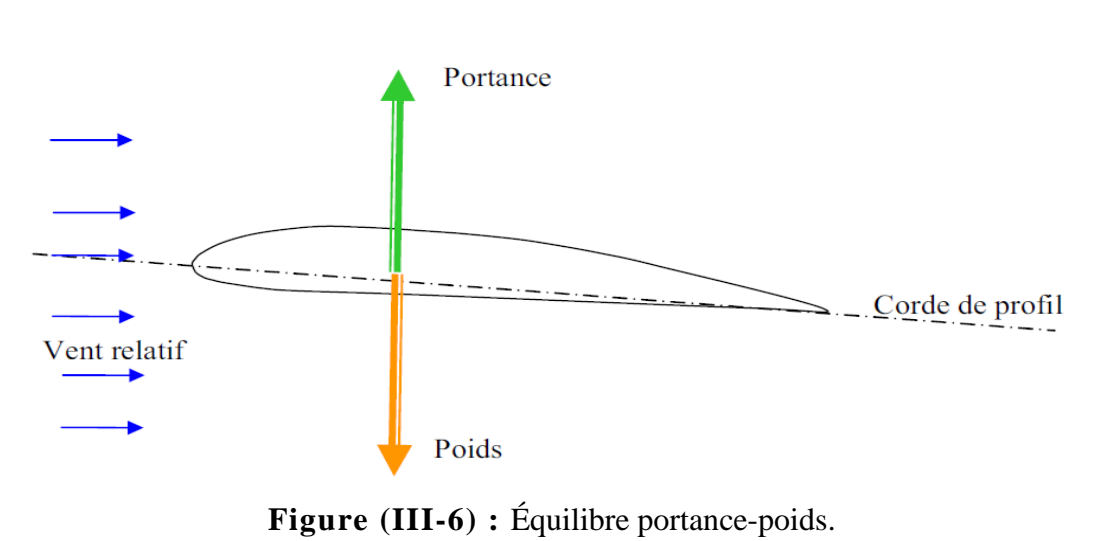

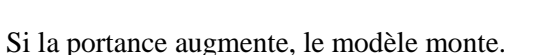

Si la portance diminue, le modèle descend.

#### *Portance et incidence :*

Pour que l'aile qui se déplace dans l'air crée une portance, il faut que la corde de référence fasse un certain angle (incidence) avec le courant d'air (vent relatif) qui vient la frapper **(Si l'incidence augmente la portance augmente).** 

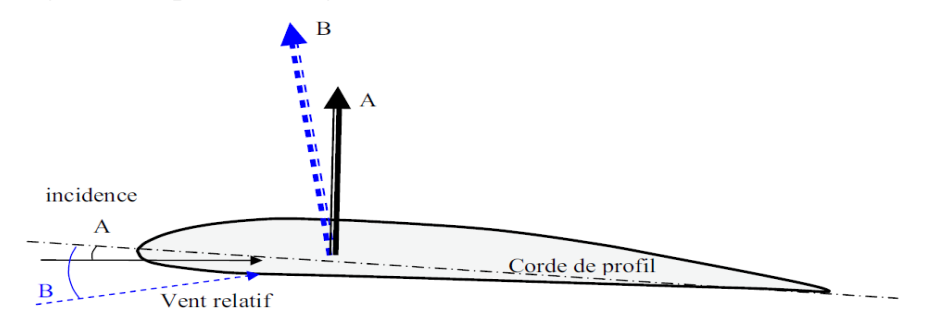

**Figure (III-7) :** Portance et incidence.

#### *Limite de la portance :*

L'augmentation de la portance a une **limite** au-delà de laquelle l'air ne peut plus s'écouler sur le profil. Selon les profils, lorsque l'angle d'incidence atteint de **10 à 15°,** il se crée des tourbillons qui empêchent les filets d'air "**d'accrocher"** au profil. Il n'y a plus de portance. On dit que l'aile (le profil) **décroche.**

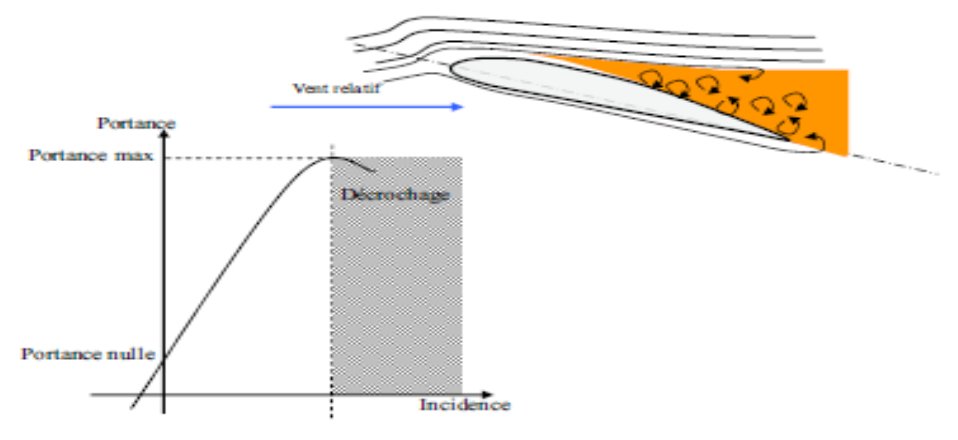

**Figure (III-8) :** Le décrochage.

#### *Portance et vitesse :*

La portance est d'autant plus élevée que la vitesse est élevée, **en effet, la portance croît comme le carré de la vitesse :**

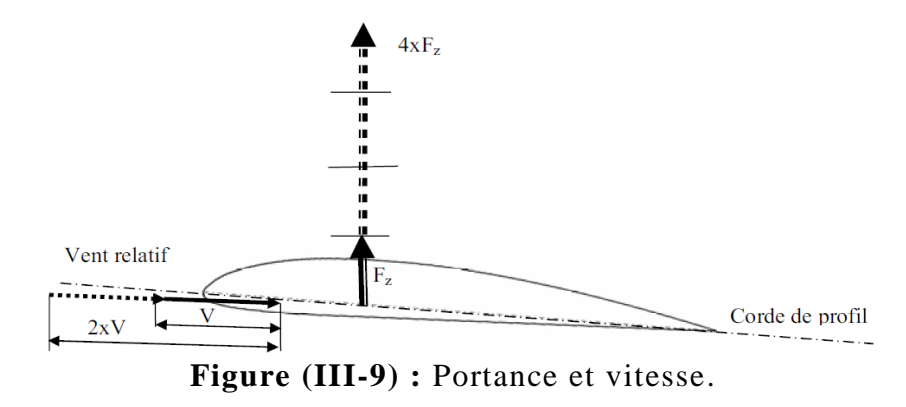
#### **A.3.2/ La trainée :**

#### *Notion de couche limite :*

L'air a une certaine viscosité, c'est-à-dire qu'une couche d'air qui se déplace entraine la couche voisine avec laquelle elle est en contact. Par rapport au profil, l'air en contact est quasiment immobile, sa vitesse augmente au fur et à mesure que l'on s'éloigne de la surface.

**La couche limite** est la couche d'air dans laquelle la vitesse évolue de **0m/s vers la vitesse de l'écoulement.** Lorsqu'elle perd de son énergie la couche limite devient turbulente puis décolle aspirée par la dépression.

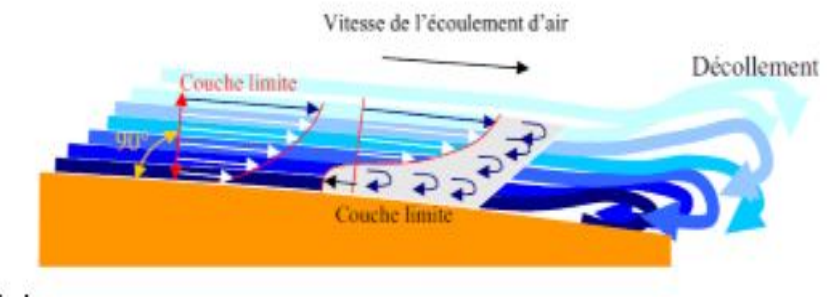

**Figure (III-10) :** La couche limite.

#### *Expression de la traînée :*

La traînée dépend comme la portance, de la pression qui s'exerce sur l'aile, de la surface de l'aile et des caractéristiques de profil. Ceci conduit à l'expression suivante :

**Traînée = Pression dynamique x Surface x Caractéristiques du profil**

$$
D = \frac{1}{2} \rho V^2 S C_d \tag{III-2}
$$

 $\rho$ : Masse volumique de l'air en kg/m<sup>3</sup>.  $C_D$ : Coefficient de trainée du profil.  $V:$  Vitesse en m/s

. *S* **:** Surface de l'aile en m<sup>2</sup>

#### **La traînée diminue lorsque la portance diminue. Toutefois il est impossible de réduire la traînée à zéro.**

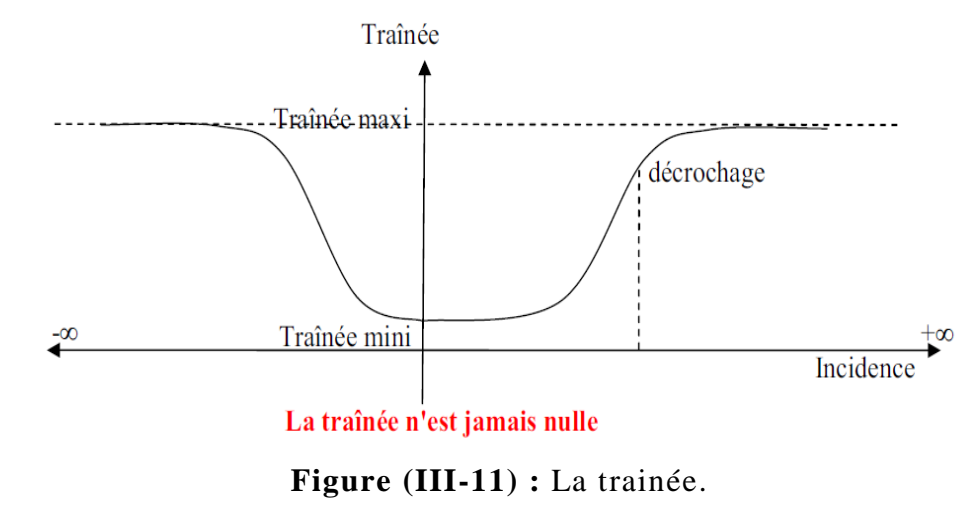

*Différents types de trainée :*

#### **a) Traînée de forme (C<sup>d</sup> forme) :**

**« Due à l'épaisseur du profil ».** Elle est évidemment plus importante pour l'avion complet que pour l'aile seule.

#### **b) Traînée de frottement (C<sup>d</sup> frottement) :**

**Elle est la conséquence de la couche limite** (l'air n'est pas un fluide parfait, il possède un certain coefficient de viscosité) et l'état de surface du profil.

#### **c) Traînée induite (C<sup>d</sup> induit) :**

C'est la réponse obligatoire du mode de sustentation de l'avion : **s'il y' a portance il y' a traînée induite.** 

Il s'ensuit que :

- o **Aux extrémités d'ailes :** L'air se dirige de l'intrados vers l'extrados donnant naissance à des tourbillons appelés tourbillons marginaux.
- o **Aux bords de fuites :** Les filets d'air d'intrados et d'extrados se présentent suivant des directions différentes. Ceci donne naissance à des tourbillons tout au long du bord de fuite, ces tourbillons sont appelés tourbillons libres.

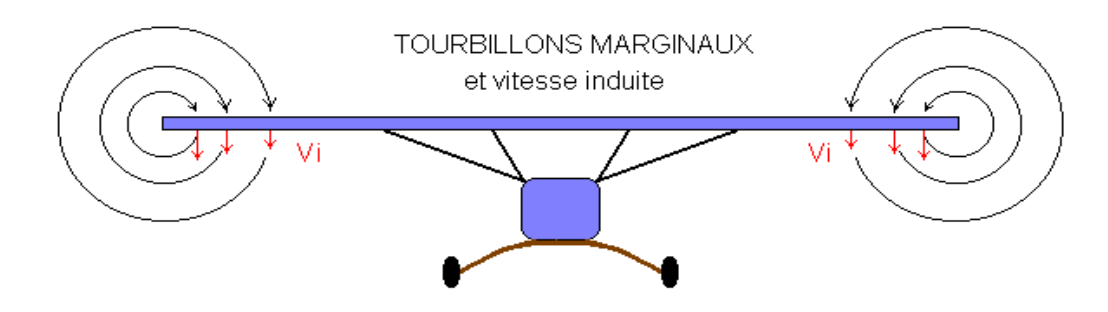

EFFETS DE LA VITESSE INDUITE

**Figure (III-12) :** Tourbillons marginaux.

## **Ces tourbillons absorbent de l'énergie et créent une force résistante appelé la traînée induite.**

#### **Si la portance est nulle** ⇒**la traînée induite est nulle.**

La valeur du *C<sup>d</sup>* induit est donnée par la formule **de Prandtl.**

$$
C_{d\text{ induit}} = \frac{C_l^2}{\pi \lambda} \tag{III-3}
$$

#### **La traînée induite sera d'autant plus importante que :**

- Le *C<sup>l</sup>* sera élevé (pression différentielle importante entre intrados/ extrados).
- $\Omega$  L'allongement  $\lambda$  sera faible (pour une aile très longue, les déviations d'intrados et d'extrados seront moins importantes et par suite les tourbillons libres moins intenses).

## **B/ Conception préliminaire :**

*''Le plan d'étude est une application organisée de l'innovation à un problème réel pour fabriquer un produit viable pour le client.''* 

*(Anon.)* 

## **B.1/ Méthodologie de conception :**

La méthode de conception à suivre dès le début jusqu'à la fin de projet peut tomber dans trois phases principales, illustrées sur **Figure (III-13)**.

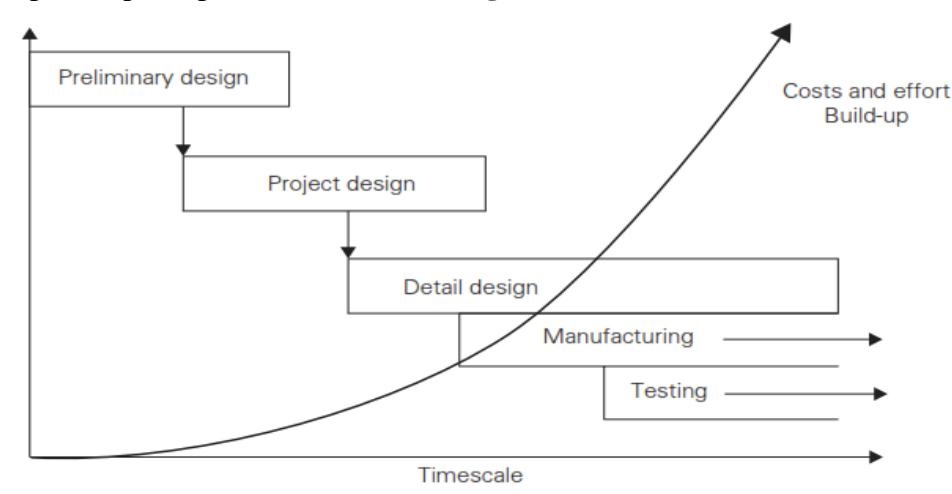

**Figure (III-13) :** Processus de conception.

#### **1- Phase préliminaire (ou plan d'étude) :**

Commence par une fiche de projet et finis quand on trouve et raffine une ligne possible pour la disposition de modèle.

#### **2- Phase conception de projet :**

Prend la configuration définie déjà au paravent vers une analyse plus détaillée afin d'améliorer la confiance technique du modèle.

Une analyse numérique **(CFD)** est analytique **(Aérodynamique)** sont employée pour polir la forme de l'aéronef. Et une analyse de **Stabilité & Performance** sera employée pour estimer les caractéristiques de vol sans oublier les facteurs opérationnels **(coût, délai).**

Toutes ces investigations seront faites de sorte qu'on puisse plus tard prendre une décision au procède de fabrication. Pour faire ceci, exige la connaissance que l'aéronef exécutera sa mission comme prévu et sera prêt en calendriers envisagé.

**Cette phase finit quand l'une des décisions et prise ou quand le projet est annulée.**

#### **3- Phase de conception détaillée :**

Commence quand la décision pour construire l'aéronef a été prise. **Dans cette phase, tous les détails sur le modèle sont traduits en schémas, instructions de fabrication et demandes d'approvisionnement.**

#### **B.2/ Cahier de charge :**

Les conditions de conception prise pour notre drone sont basées sur des données compétitives de conception/travaux de recherche présentée dans **des modèles existants (Voir annexe A)**, se sont :

 **Charge utile :** système de reconnaissance ''caméra Sonny 123334-120g''. **Propulsion :** 1 moteur électrique ''Brushless 200W'' avec hélice propulsif. **Rayon d'action :**  $+5$  km. **Vitesse de croisière** 15-17 m/s. **Autonomie :** 20min - 1 heure. **Masse :** moins de 3 kg. **Efficacité :** cout (7milion<), durée de fabrication (15j<)

Pour la comparaison, on vise que **BOURAK 2** soit capable de voler pendant **45-1h** couvrant plus de **15km<sup>2</sup>** à une altitude de **300 m** fonctionnant dans **toute sorte de terrain (court, dure)** sans besoin d'un système spécialisée de lancement **(lancer à main). Toutes ces caractéristiques mettent notre drone dans des classes avancées dans leur gamme.** 

#### **B.3/ Définition de problème :**

Le drone **BOURAK 2** doit répondre aux exigences de surveillance et de reconnaissance, pour ce but la portée d'observation joue un rôle important dans sa mission.

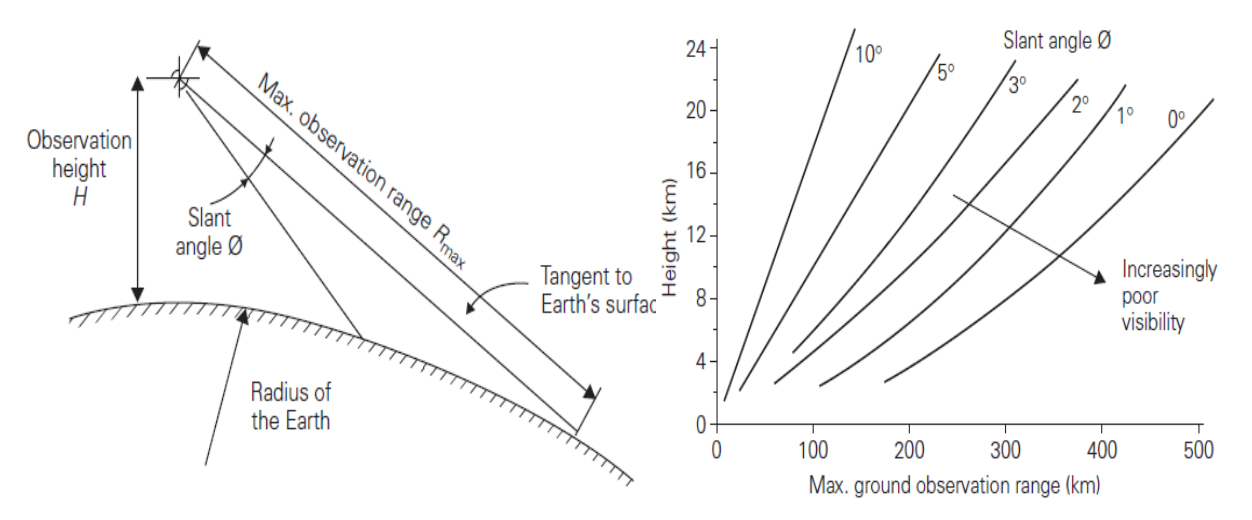

**Figure (III-14) :** Géométrie d'observation (G), Portée d'observation (D)

D'une simple étude d'observation géométrique, nous comprenons que la portée maximum d'observation est une fonction de **la hauteur et du rayon de la terre**. On peut aussi l'employée pour déterminer **la portée d'observation à de diverses altitudes** et pour différentes cornières de vision (cornières obliques) **Figure (III-14)**.

À une altitude de **20km,** l'horizon (cornière oblique zéro) est environ **500km** loin, regardant en bas de **5◦**, la distance à la terre se réduit à environ **200km**. **Si l'équipement de reconnaissance est assez puissant, c'est évidemment un avantage de fonctionner à haute altitude pour observer une plus grande superficie.** 

Des opérations à hautes altitudes nous permet d'observer un plus grand secteur au sol, par conséquent, peu de mission et aéronefs sont priés de balayer un territoire étranger où le drone est capables d'observer près de la frontière pour une distance considérable sans passer la région ''ennemie'', **Figure (III-15)**.

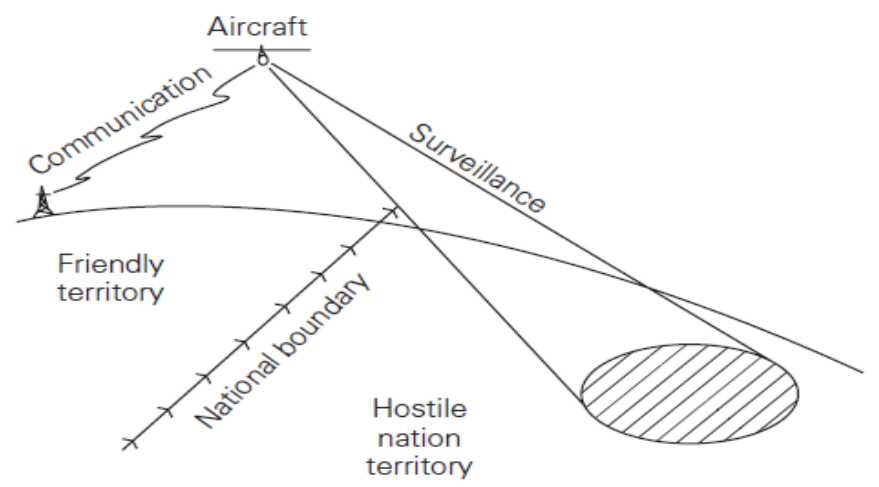

**Figure (III-15) :** Surveillance d'impasse.

## **B.4/ Considérations initiales de conception :**

- À mesure que le secteur **d'observation augmente** avec l'altitude et la vulnérabilité de système soit réduite, **un pilote automatique** assister par **un GPS** est le plus adéquats. Mais ces systèmes sont très **chers** et **inflexible** pour changer de mission. Pour ces raisons, un tel système n'est pas approprié pour notre mission visé, alors **une radio commande de long portée** est utilisé.
- **Un aérostat** pourrait réaliser **la longue distance** spécifiée, mais il est **grand et lent.** Ceci le rend : peux convenable pour la réaction rapide, incapable pour des missions à tout temps. Donc il est considéré **inapproprié** pour ce projet. **Un aéronef à voilure fixe** apparaitrait la meilleure option pour approuver le cahier de charge posé précédemment. La conception/construction peut être relativement moins chère et très flexible pour s'adapter à différentes missions prévues.
- De tels aéronefs peuvent être **inhabités** pour éviter la **vulnérabilité de pilote/observateur** dans des secteurs potentiellement hostiles, c'est pourquoi un **UAV est le meilleur choix**.

#### **B.5/ Concepts de construction :**

La recherche documentaire indique quelque similitude des conditions poser dans le cahier de charge, des exemples comme **Raven**, **Mass**, **Pointer** sont un très bon point pour départ.

 $\triangleright$  Afin de voler à des vitesses elevé toute en reservant le calme, évitant des systèmes supplémentaire (réservoir carburant, pompe…etc), la grandeur de moteur (masse et dimension). **Un moteur électrique est préférable à un thermique.**

- Le fuselage devra loger une série de différents équipement et systèmes opérationnels ou il sera souhaitable de changer rapidement ces équipements, **ceci suggère une conception modulaire avec l'utilisation de scratche pour la pose de ces parties.**
- Deux caméras (avant-bas) sera essentielles, donc l'armature structurale de fuselage doit contenir **une poutre** qui permettra aux différents modules d'être suspendus ci-dessous.

**La révision des options disposer pour la configuration des aéronefs mène à quatre possibilités :**

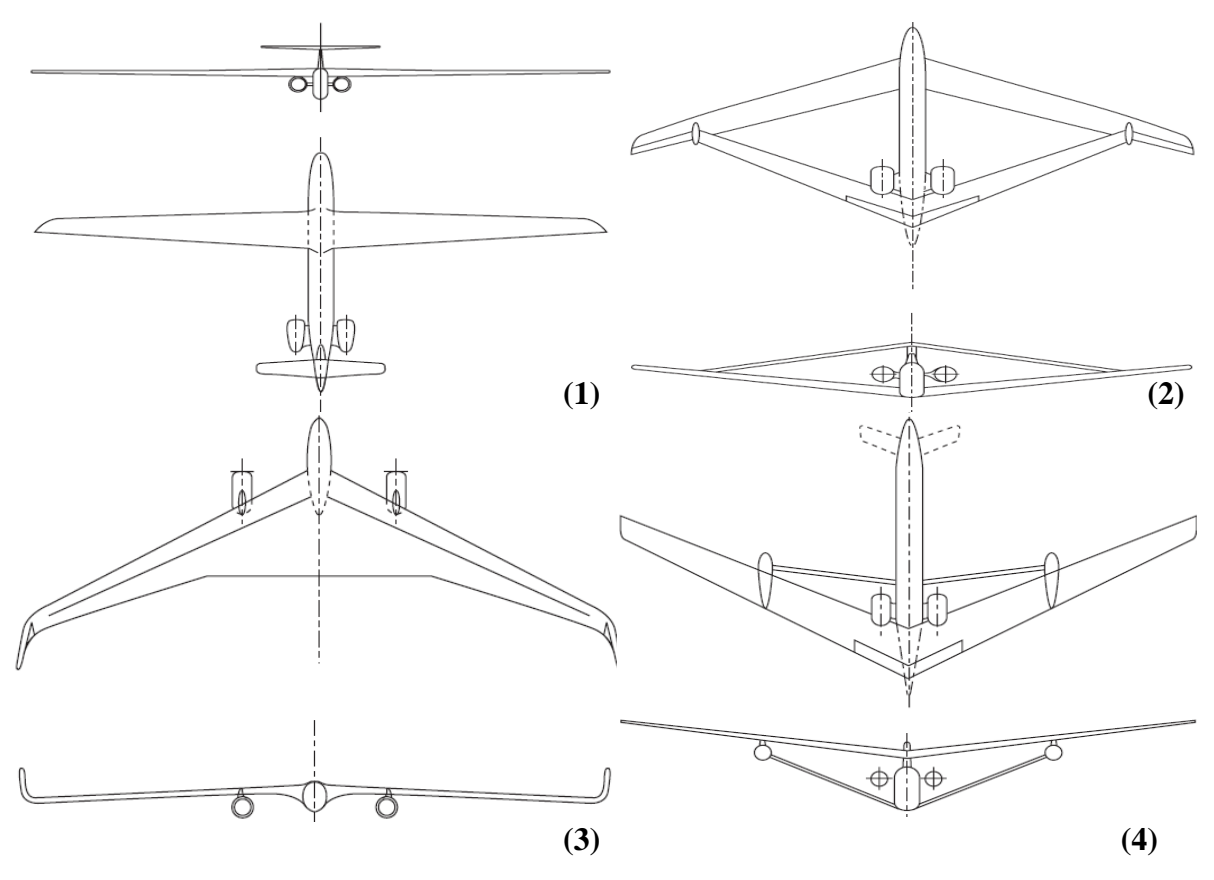

**Figure (III-16) : Option de configuration.**

- **1. Conventionnel (développement de planeur)**
- **2. Aile jointive (exemple de Boeing CSA)**
- **3. Aile Volante (exemple des Etats-Unis B2)**
- **4. Aile entretoisée (recherche de la NASA)**

#### **B.4.1 / Choix de configuration :**

#### **Disposition conventionnelle :**

Cette option offre un choix attractif. **L'aile est efficace, le fuselage agit en tant qu'une poutre centrale qui soutient ''l'empennage, aile, moteurs, les équipements et modules de mission''.** 

La longue envergure de la voilure et sa basse auteur par rapport la terre peut rendre le pilotage de drone difficile pendant l'atterrissage en vent à travers. Et les moments de flexion à l'emplanture exigeront une section profonde pour éviter un excès de mass structural d'aile.

## **Disposition ''aile jointive'' :**

Bien que cette configuration est utilisée dans plusieurs nouveaux projets de recherche mais elle n'est pas entièrement validée dans un prototype de vol.

C'est à cause des précautions concernant l'état d'écoulement aux jonctions d'aile, l'interférence du champ d'écoulement entre les deux surfaces et aux difficultés dans le positionnement de train d'atterrissage que cette configuration n'est pas certifier.

## **Disposition aile volante :**

Plusieurs propositions ont été posées pour équiper cette configuration aux futurs aéronefs, et quelques conceptions ont été pilotées dans le passé mais cette disposition reste encore loin d'être exploitées pour la production.

Cette disposition est considérée efficace à un point de conception ''prise dans des études allemande'' mais rapidement écarté sur des questions techniques (l'enchaînement des battements de torsion avec les forces aérodynamiques consécutive tend à modifier la forme et la géométrie d'aile).

## **Disposition entretoisée :**

L'entretoisée (aile attaché au fuselage) a été faite **pour réduire les charges appliquées sur l'aile à cause des propriétés structurales pauvres des matières employées**  dans la construction. L'avantage de l'attache devient plus attrayant quand on augmente l'allongement de l'aile, (réduit de manière significative les moments de flexion sur aile).

L'inconvénient majeur avec cette configuration est associé aux nouvelles dispositions mise en emploi et le risque technique appropriée.

 $\bullet^*$  Dès les quatre options proposées et d'après les exemples de drone similaire au paravent, il figure que seulement **l'aile conventionnelle** mérite plus loin de considération. **Après avoir choisir cette configuration, plusieurs considérations vont être effectué :**

- $\Rightarrow$  Le support moteur sera combiné dans le cadre arrière de fuselage, ceci laissera la partie avant libre et capable de loger les différents équipements.
- $\Rightarrow$  l'aile peut être utilisée pour loger une antenne.
- $\Rightarrow$  Il sera nécessaire d'incorporer des ailerons pour le contrôle d'avion.

#### **B.4.2/ Estimation de la de masse :**

Puisque la forme géométrique de chaque pièce est maintenant prévue (en se basant sur des modèles similaire citée dans **l'annexe A**), il est possible d'effectuer des évaluations initiales pour la masse de chaque composant.

Aile  $(M_w)$ : 750g Empennage  $(M_t)$ : 210g Train d'atterrissage  $(M_u)$ : 170g Fuselage  $(M_b)$ : 900g

#### **∑Masse de structure drone (MST) : 2030g**

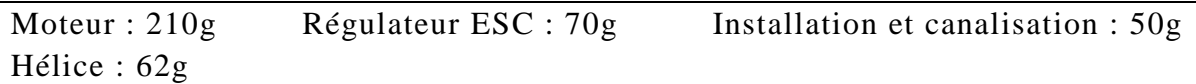

**∑ Masse totale de système propulsif (MP) : 392g**

Canalisation et câblage :  $60g$  Servo aile/empennage :  $140g$ 

#### **∑Systèmes d'aéronef et équipements (MSE) : 200g**

#### **∑ Masse de drone à vide (ME)=MST+ MP+ MSE : 2622g**

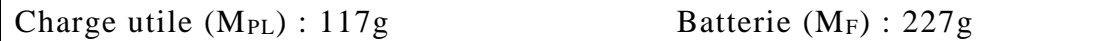

**∑∑ Masse de décollage d'aéronef (MTO) = ME+ MPL+ M<sup>F</sup> : 2966g**

#### **B.4.3/ la configuration de Fuselage :**

Pour créer une structure qui peut supporter l'aile et l'empennage, le fuselage doit aussi contenir l'avionique et la charge utile avec un minimum de trainée et pour cela trois configurations ont été proposées comme suit :

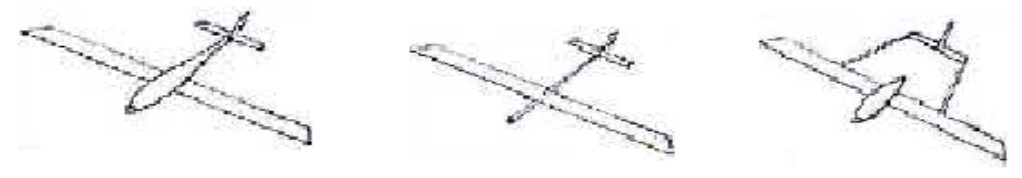

Cylindre profilé

Tube fin

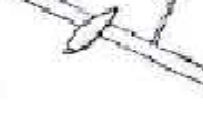

**Bipoutre** 

**Figure (III-17) :** Différents configurations de fuselage

- **Cylindre profilé :** cette configuration présente un maximum de volume pour un minimum de trainée.
- **Tube fin :** le tube fin oblige la charge utile d'être à l'extérieur du fuselage dans l'écoulement libre de l'air.
- Le bipoutre : difficulté de réalisation. Par contre il permet de disperser la charge asymétrique et d'introduire le système propulsif entre les deux poutres.

La configuration **cylindre profilé** est la meilleure configuration avec un minimum de trainée et un volume assez important pour contenir la charge utile et les différents composants de l'avionique.

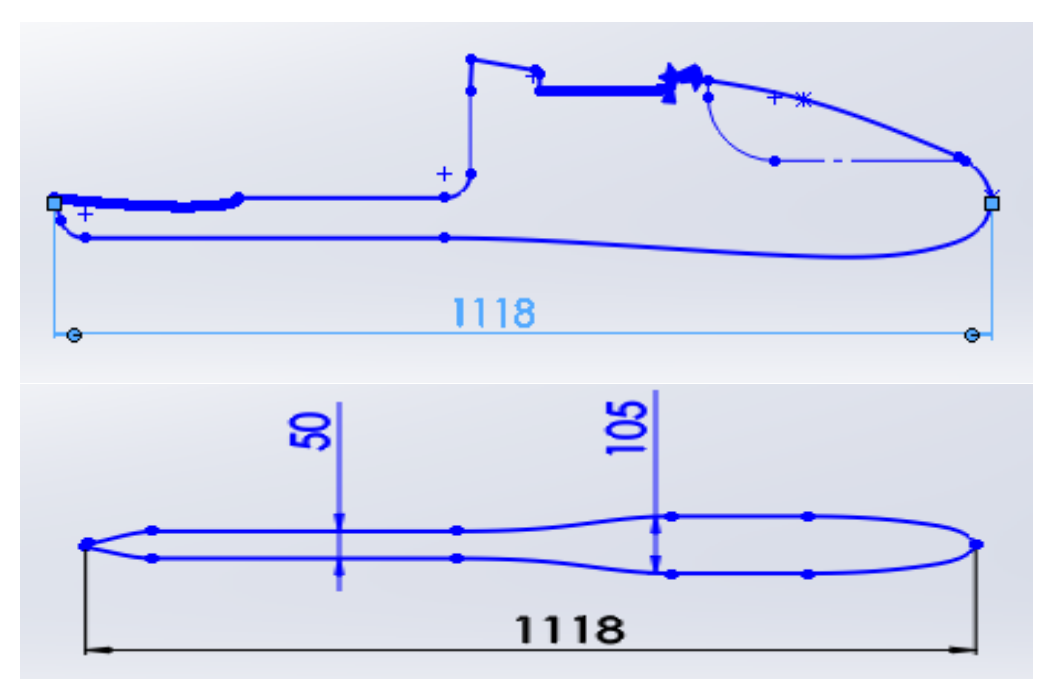

**Figure (III-18) :** Dimensionnement de fuselage (en *mm*).

## **B.4.4/ La configuration de l'aile :**

#### **a) Forme/Géométrie de l'aile :**

Le choix de la forme/géométrie de l'aile est l'un des décisions les plus significatifs et qui va influencer les performances de notre drone au plus tard.

Cet aéronef passera la majeure partie de son temps sur des missions de surveillance de long-durée. Il est donc important de bien choisir la géométrie pour optimiser la présente mission. **Dans ce cas-ci, la réduction de traînée forme la base principale pour le choix des caractéristiques d'aile.** 

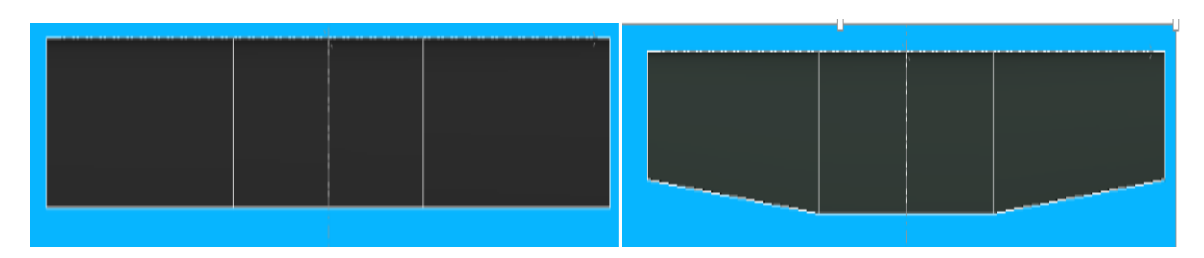

**Figure (III-19) :** Aile rectangulaire/trapézoïdale.

A cause de la difficulté de construction de l'aile elliptique, on l'élimine de notre choix ; alors il nous reste de choisir entre les deux formes d'ailes restantes : la forme rectangulaire et trapézoïdale **Figure (III-19).**

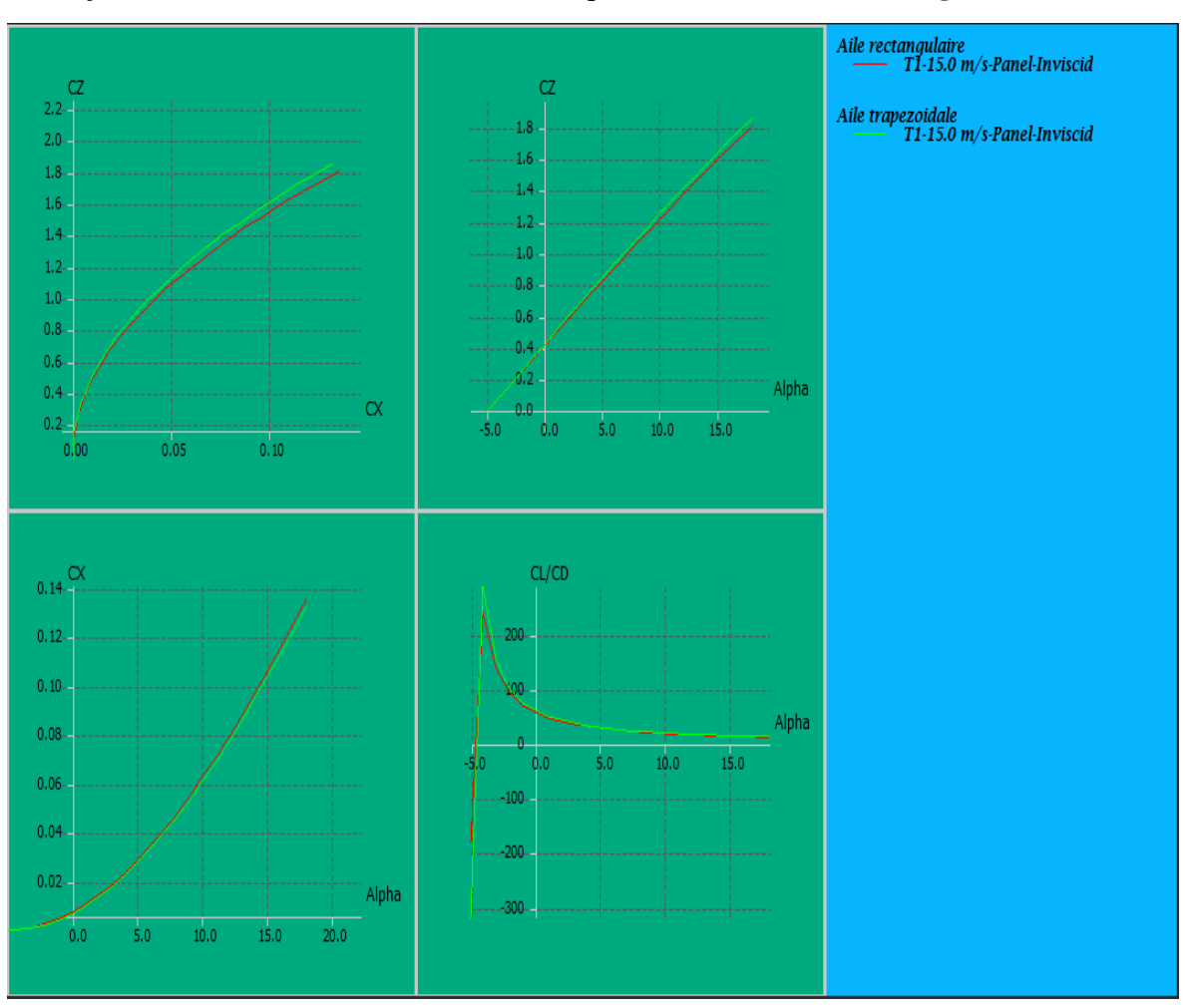

Pour cela on a fait une comparaison entre les deux formes à l'aide de **logiciel XFLR5** en traçant les différentes courbes caractéristiques comme le montre la **Figure (III-20)**.

**Figure (III-20) :** Comparaison entre l'aile rectangulaire et trapézoïdale .

**Comme la figure montre, l'aile trapézoïdale présente une meilleure portance avec minimum de trainée et une grande finesse par rapport à une rectangulaire ce qui favorise notre choix pour cette forme.**

**b) Nombre d'aile :**

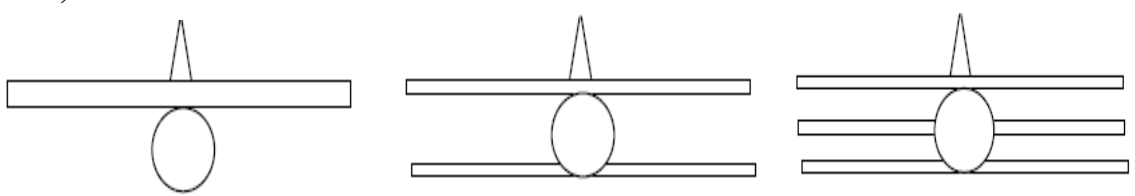

**Figure (III-21) :** Nombre d'aile.

Un nombre d'ailes plus haut que trois n'est pas pratique. La **Figure (III-21)** montre la vue de face de trois avions avec de diverses configurations. De nos jours, les avions modernes presque tous ont le monoplan **(la raison principale de choisir plus d'une aile était les limitations de technologie manufacturière ).**

**La recommandation est de commencer par un monoplan, et si les conditions de conception n'étaient pas satisfaisantes, en ajoute un nombre plus élevé d'ailes.**

**c) Détermination des caractéristiques de l'aile :**

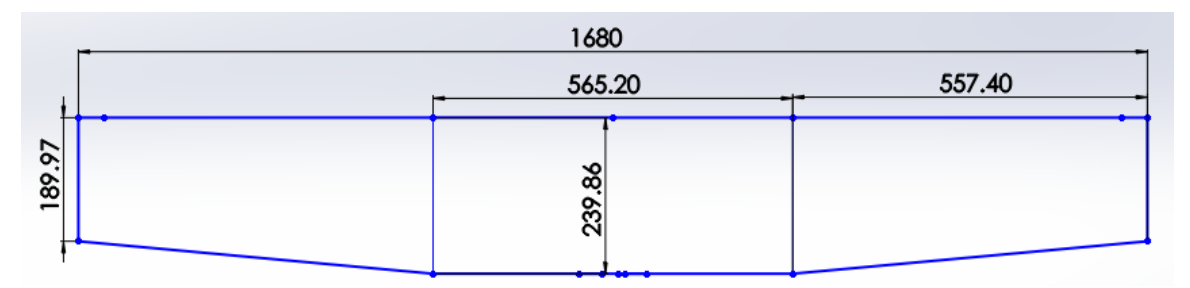

**Figure (III-22) :** Les dimensions de l'aile (en mm).

```
 Détermination de la surface alaire :
```
• La surface de la demi-aile centrale en forme de rectangle  $S_{a1}$ :

$$
S_{a1} = C_e \times L_1 \tag{III-4}
$$

• La surface de trapèze  $S_{a2}$ :

$$
S_{a2} = 2 \times \left(\frac{c_e + c_s}{2} \times L_2\right) \tag{III-5}
$$

• La surface totale  $S_a$ :

**(III-6)**

$$
S_a = (s_{a1} + S_{a2})
$$

*L<sup>1</sup>* : longueur de demi-aile centrale. *C<sup>e</sup>* : Corde à l'emplanture.

 $L_2$ : longueur de trapèze.  $C_s$ : Corde au saumon.

#### **Application numérique :**

 $S_{a1} = 239,86 \times 565,20 = 135568,872mm^2$  $S_{a2} = 2 \times ($  $239, 86 + 189, 97$  $\overline{c}$  $(3 \times 557, 4) = 239587, 242 \; mm^2$  $S_a = (135568, 87 + 239587, 242) = 375156, 114$  mm<sup>2</sup>

$$
S_a = 0,375156~m^2
$$

#### **L'allongement :**

La surface et l'envergure permettent de calculer l'allongement de notre aile :

$$
\lambda = \frac{b^2}{S_a} \tag{III-7}
$$

Avec : **λ** : allongement de l'aile (sans unité)

**b** : envergure de l'aile (m)

 $\mathbf{S}_a$ : surface alaire  $(m^2)$ 

$$
\lambda = \frac{1.68^2}{0.375156} = \frac{2.8224}{0.375156} = 7,523
$$

$$
\lambda=7,523
$$

**La corde aérodynamique moyenne (CAM) :**

La **CAM** est une corde qui représente à elle seule l'aile dans sa totalité, du point de vue des forces qui s'y appliquent. Sa position sur l'aile est aussi importante que sa longueur. Ces valeurs servent à plusieurs reprises dans la conception d'un avion ou d'un planeur.

$$
CAM = \frac{2}{3} \times \frac{Ce^2 + Ce \times Cs + Cs^2}{Ce + Cs} \tag{III-8}
$$

**Pour l'aile centrale :**

$$
CAM_1 = \frac{2}{3} \times \frac{239,86^2 + 239,86 \times 239,86 + 239,86^2}{239,86 + 239,86} = 239,86 mm
$$

**Pour le trapèze :**

$$
CAM_2 = \frac{2}{3} \times \frac{239,86^2 + 239,86 \times 189,97 + 189,97^2}{239,86 + 189,97} = 215,88 \, mm
$$

**Pour l'aile complète :**

$$
CAM = \frac{CAM_1 \times S_1 + CAM_2 \times S_2 + \dots + CAM_n \times S_n}{S_1 + S_2 + \dots + S_n}
$$
 (III-9)

Alors

$$
CAM = \frac{239,86 \times 67784,436 + 215,88 \times 119793,621}{67784,436 + 119793,621} = 224,54mm
$$

**CAM = 224,54mm**

#### **B.4.5/ Choix du profil :**

#### **a. Critères de choix :**

On peut séparer les questions à se poser en 03 grandes familles :

#### **01. La construction de mon modèle avec ce profil est-elle faisable ?**

- est-ce que je sais construire une aile suffisamment solide avec l'épaisseur relative de ce profil ?
- est-ce que je suis capable de respecter les formes nécessaires avec ma technique de construction ?
- Enfin, est-il facile à construire en pratique ? Du genre, intrados plat, bord de fuite pas trop fin.

#### **02. Le type de vol correspond-il à ce que je recherche ?**

 Est-ce je veux un modèle surtout gratteur ? Ou bien un modèle qui va vite ? Bien souvent, on veut les deux… C'est le gros intérêt des profils modernes.

#### **03. Quelle sont les exigences aérodynamique importante dans le choix ?**

- Un coefficient de portance maximale élevé.
- Un coefficient de trainée minimale.
- Une bonne finesse.
- Une valeur élevée du rapport **C<sup>l</sup> 3/2/Cd.**

Après l'analyse de ces critères, notre choix est tombée sur le **Clark Y** qui présente les meilleurs performances, vue constructions ou caractéristiques.

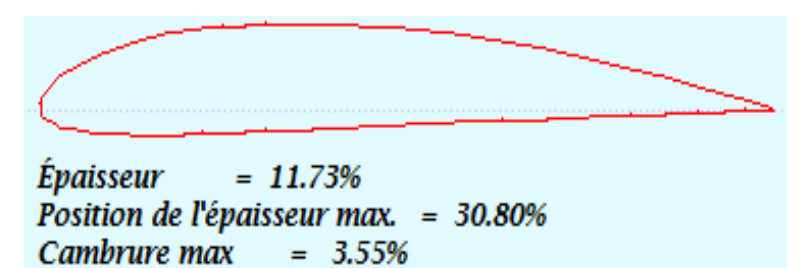

**Figure (III-23) :** Le profil Clark Y

Position de cambrure max. =  $43.40\%$ 

Le **Clark Y** est profil plan convexe, souvent nommé profil plat par les modélistes (utilisé sur beaucoup d'avions de début).

**Il donne une portance satisfaisante à une vitesse modérée avec une traînée acceptable. De plus, l'intrados plat sur la plus grande partie de sa longueur facilite sa construction et son calage.**

#### **a.Caractéristique aérodynamique du Clark Y :**

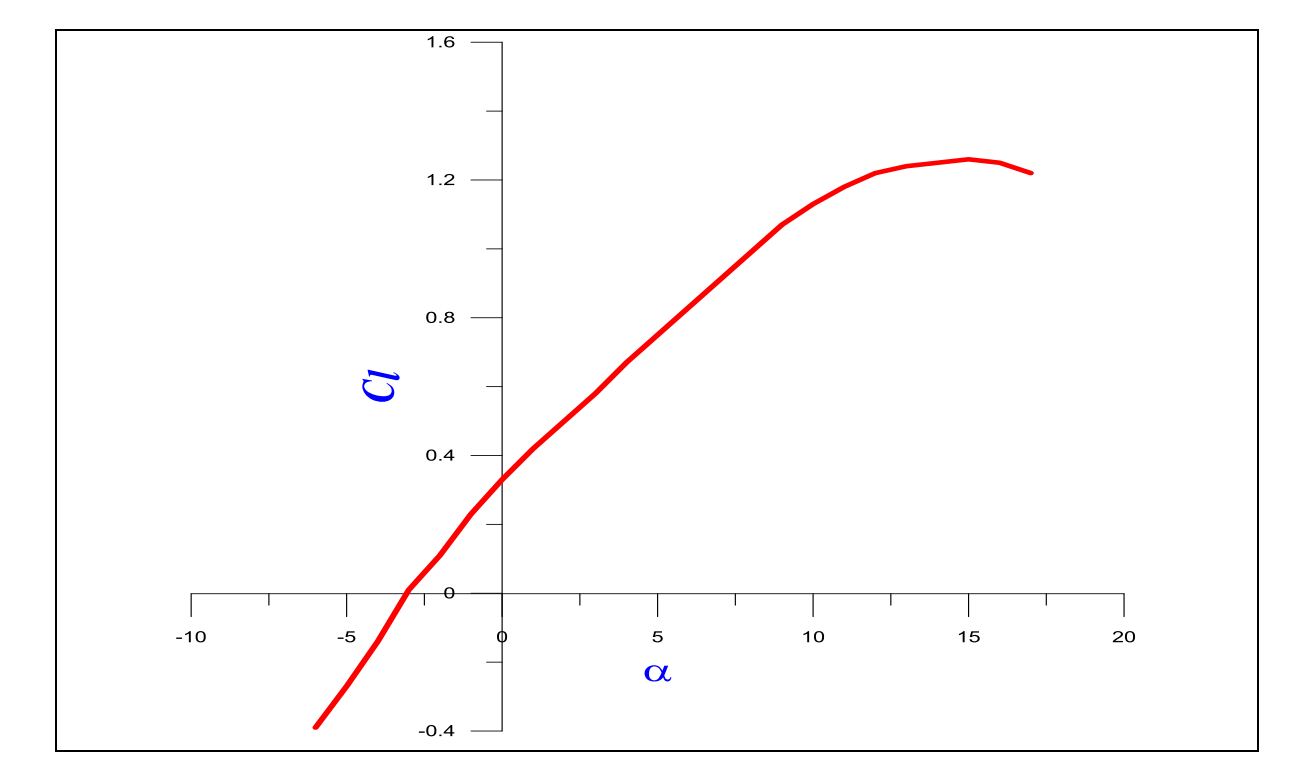

## **Le coefficient de portance :**

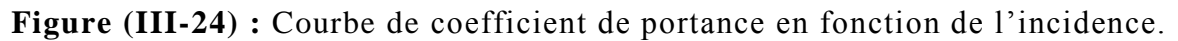

**Remarquons** d'abord que la variation de coefficient de portance est proportionnelle à celle de l'angle d'incidence, aussi que :

- $\triangleright$  A l'angle **-3°** en remarque que la portance atteint une valeur nulle ( $C_l = 0$ ). C'est au de la que le profil devient portant. à **0°**, on obtient un *Cl=0,33*.
- Entre **0** et **11°** la courbe est sensiblement une **droite (variation linéaire)**, ce qui favorise l'augmentation uniforme de la portance avec l'angle d'incidence.

Au-dessus de **11°**, bien que la portance continue à augmenter encore un peu, l'augmentation est relativement petite et la courbe s'incurve pour former un sommet arrondi.

 $\triangleright$  A environ 15°, le coefficient de portance atteint un maximum  $C_l$ <sub>max</sub>=1,26 et audelà de cette angle, il commence à décroitre ; la courbe pointe vers le bas. C'est le **décrochage** interprété par une chute de portance.

**Le coefficient de trainée :** 

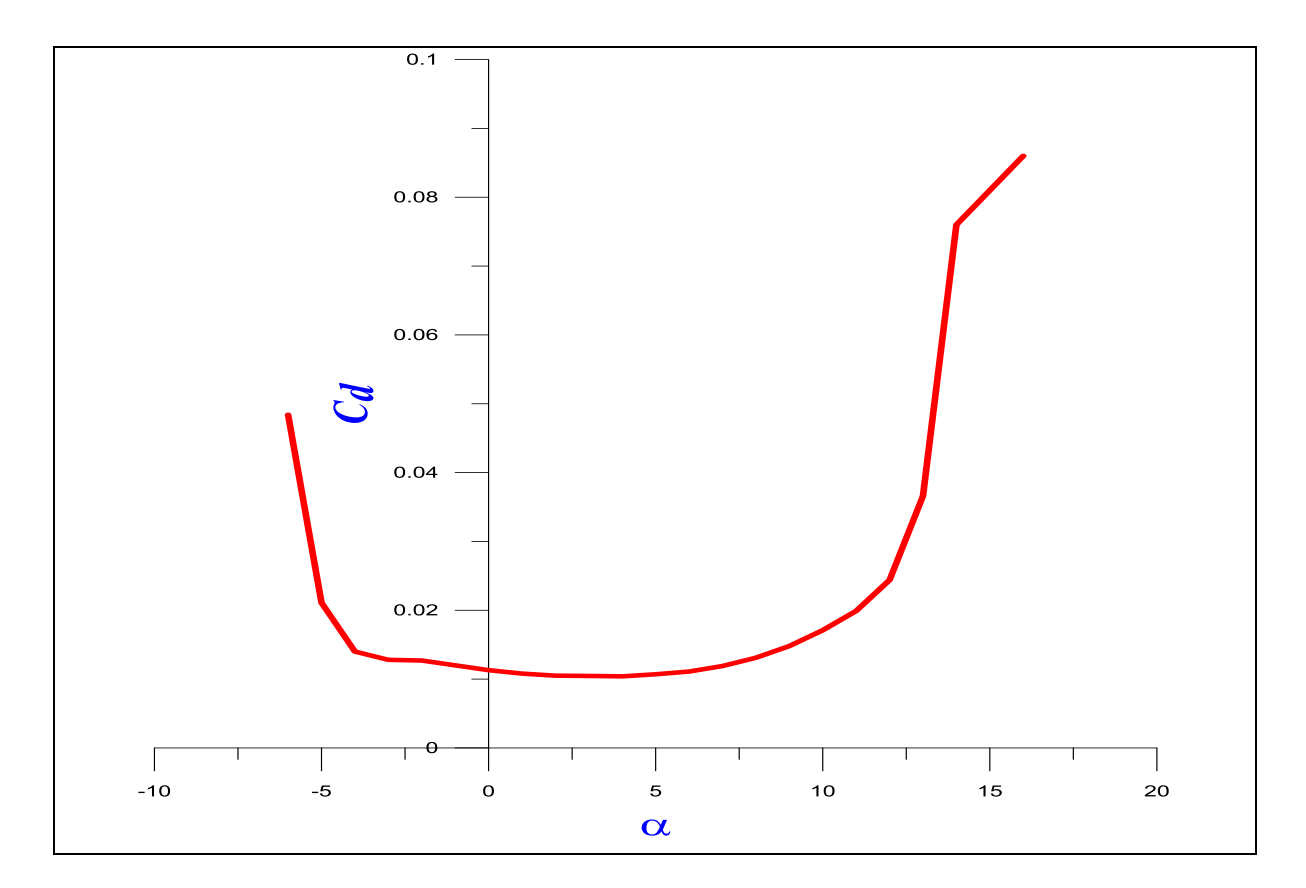

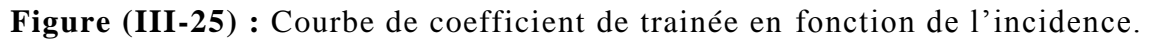

Pour la trainée on remarque les points significatifs suivants :

- $\triangleright$  La courbe du coefficient de trainée  $C_d$  du modèle en fonction de l'incidence obtenue possède approximativement la forme d'une parabole.
- Cette courbe ne coupe pas l'axe des incidences ce qui signifie que la trainée ne pourra jamais être nulle (si on arrive à annuler la trainée induite, on ne pourra jamais annuler la trainée qui dérive du forme de modèle ).
- Pour une incidence de 4°, cette courbe passe par un minimum de **0,0104**.

Comme on a déjà citée au paravent, on s'intéresse beaucoup plus à cette courbe, car l'optimisation de la forme aérodynamique du modèle qu'on cherche, se base principalement sur l'évolution de la trainée totale. Donc pour chaque modification faite (flèche, dièdre, fuselage, allongement….) on doit avoir une meilleure représentation de cette courbe que la précédente.

#### **La polaire :**

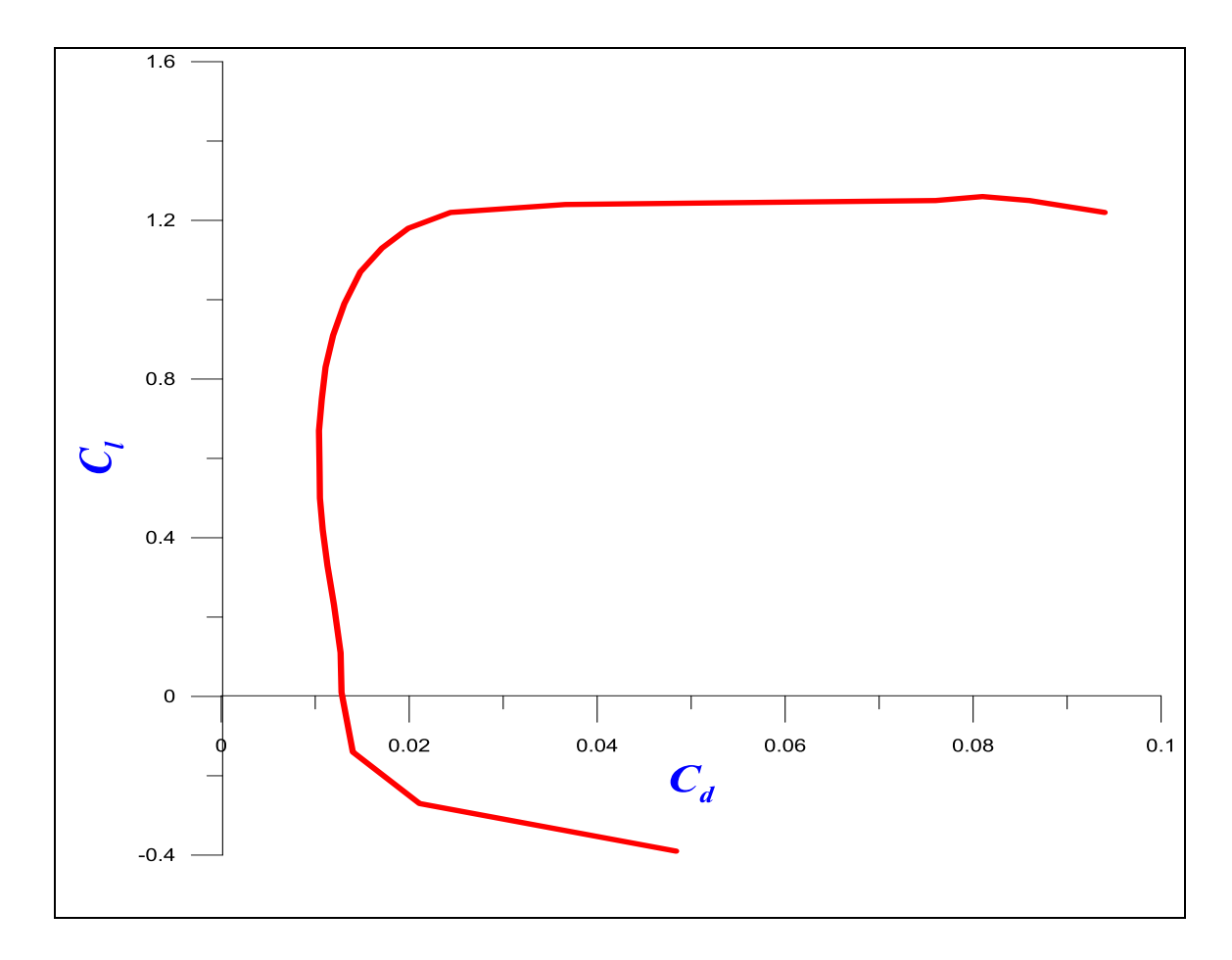

**Figure (III-26) :** Courbe de la polaire

On appel **polaire** la courbe donnant les variations du coefficient de portance  $C_1$  en fonction de coefficient de trainée  $C_d$  c'est-à-dire  $C_1 = f(C_d)$ . Cette représentation graphique résume en une seule courbe les deux courbes vues précédemment  $C_1=f(\alpha)$  et  $Cd=f(\alpha)$ .

Les points remarquables de la polaire sont les suivants :

- $\triangleright$  Le point de portance nulle  $\alpha_0$  :  $C_1=0$  qui correspond au  $C_d = 0.0128$ .
- Le point de trainée minimale : pour lequel la tangente à la polaire est perpendiculaire à l'axe des Cd. (**Cdmin= 0,0104**)
- Le point de finesse max correspondant à l'incidence pour laquelle le rapport **Cl/C<sup>d</sup>** (finesse) est maximum, l'angle d'incidence correspondant à ce point est dénommé angle optimum. (**α=7°, (Cl/Cd) max =76,47**).
- Le point de portance maximum : pour lequel la tangente à la polaire est parallèle à l'axe des **C<sup>d</sup>** ;( **C<sup>l</sup> max=1,26** qui correspond au **Cd= 0,081**).

#### **La finesse :**

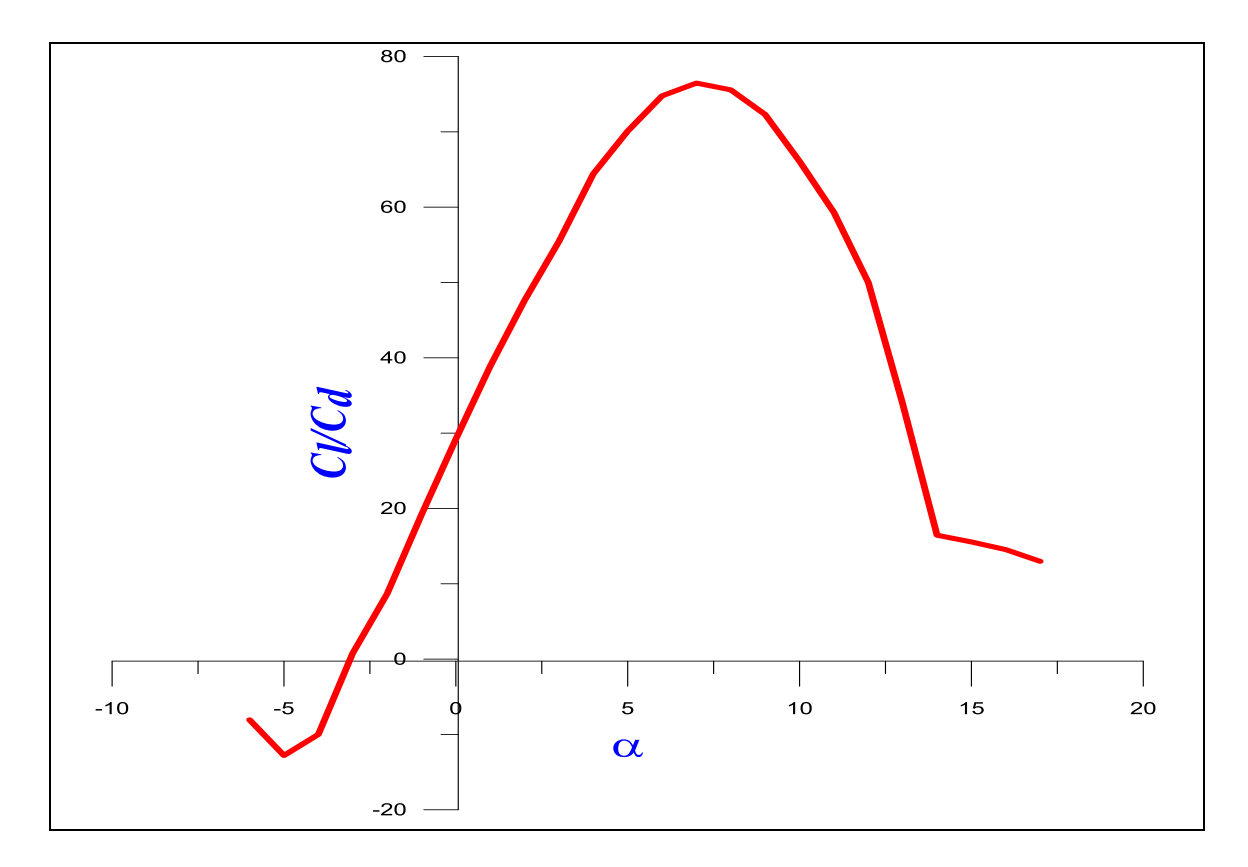

**Figure (III-27) :** Courbe de la finesse.

- Nous nous apercevons que la finesse augmente rapidement jusqu'à environ **7°**, angle auquel **la portance est presque 76 fois plus grande que la trainée.**
- La finesse décroit ensuite progressivement parce que, bien que la portance continue à augmenter, la trainée augmente encore plus rapidement, jusqu'à l'angle de décrochage ou la portance n'est plus que de **15 fois** plus grande que la trainée.

Ce qui est à noter depuis cette courbe est que la finesse est maximale pour un angle d'incidence égal **à 7°. C'est à cet angle que le profil donne ses meilleures performances produisant la plus grande portance possible tout en ayant une petite trainée. C'est pourquoi, quand un avion en vol de croisière, les ailes rencontrent l'air à peu près sous cette angle, que l'on appelle angle optimale.**

#### **B.4.6/ Configuration de l'empennage :**

L'empennage produit une stabilité en tangage et un contrôle de l'avion durant le vol. Pour minimiser le temps d'assemblage, le poids et la traînée, les quatre propositions suivantes sont choisies :

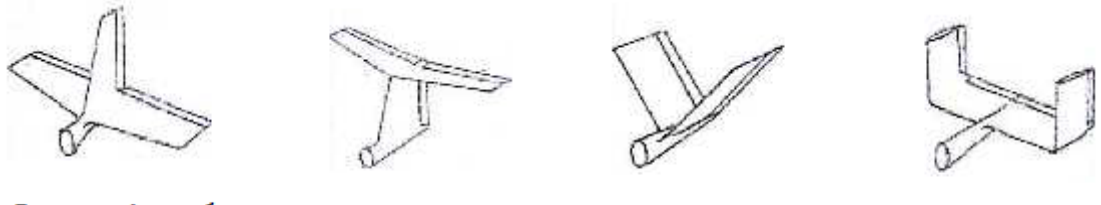

Conventionnel

Forme en T

Forme en V

Forme en U

**Figure (III-28) :** Différents forme d'empennage

- **Conventionnel :** simple design et simple implantation donnant le nécessaire de stabilité et contrôle requis pour l'avion mais il n'est pas adapté pour les avions lancés à main pondant l'atterrissage.
- $\Rightarrow$  **Empennage en T**: l'empennage horizontal est place au-dessus du vertical, le poids est assez considéré mais n'influe pas pour les grands angles d'attaque car il produit un moment de tangage important à cause du soufflage supplémentaire du moteur et plus sure pendant l'atterrissage pour les avions lancés à main.
- $\Rightarrow$  **Empennage en V :** deux surfaces en forme de « V » formant en même temps l'empennage horizontal et le vertical et diminue la surface mouillée.
- **Empennage en U :** deux stabilisateurs verticaux implantent à l'extrémité de l'empennage horizontal. Cette configuration engendre une meilleure stabilité en tenant compte que la partie horizontale est la plus lourde que la partie verticale car cette dernière est prise en compte comme une **Winglet**.

Pour notre drone, la forme la plus appropriée est la forme en T, car Il assure le maximum de stabilité et contrôle avec un minimum de risque.

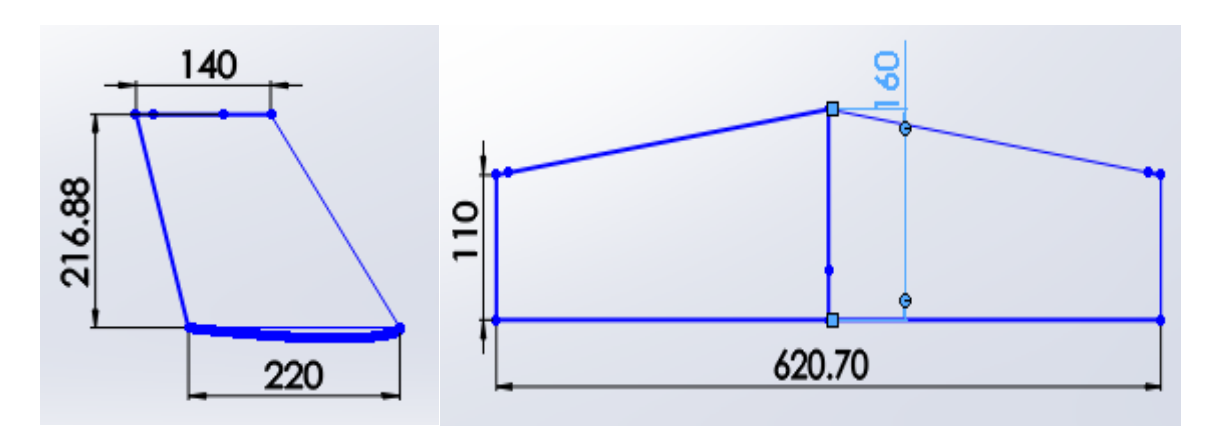

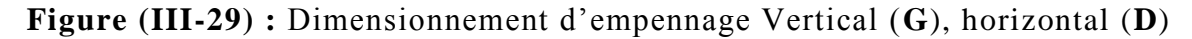

#### **C/ Performances :**

#### **C.1/ Estimation de la trainée du modèle :**

La Trainée et le coefficient de Trainée puissent être exprimés d'un certain nombre de manières, pour des raisons de simplicité et de clarté, la polaire parabolique a été choisie dans l'analyse. Cela vaut seulement pour le vol subsonique :

$$
y = a + bx^2 \tag{III-10}
$$

Là où **y** peut être remplacé par le **C**<sub>D</sub> et le **x** peut être remplacé par le **C**<sub>L</sub>. Par conséquent, la variation de C<sub>D</sub> en fonction de C<sub>L</sub> est modelée avec le modèle parabolique suivant :

$$
C_D = a + bC_L^2
$$
 (III-11)

Maintenant, nous devons déterminer les valeurs ou les expressions pour « **a** » et « **b** » dans cette équation.

Dans une courbe parabolique symétrique, le paramètre « **a** » est la valeur minimum pour le paramètre « **y** ». Par conséquent, dans une courbe parabolique de **C<sup>D</sup>** en fonction de **CL**, le paramètre « **a** » doit être la quantité minimum de coefficient de traînée (**CD.min**). Qui est le **CD.0**.

La valeur correspondante pour « **b** » dans l'équation (**III-10**) doit être trouvée par l'expérience. Les Aérodynamiciens ont représenté ce paramètre avec le symbole « **K** ».

Le facteur de correction de la trainée induite « **K** » est inversement proportionnel à l'allongement d'aile ( $\lambda$ ) et au facteur d'efficacité d'Oswald (*e*).

Le rapport mathématique est comme suit :

$$
K = \frac{1}{\pi e \lambda} \tag{III-12}
$$

Le facteur d'efficacité d'Oswald représente l'efficacité d'une aile en produisant la portance, son expression est donnée par :

$$
e = 1,78(1-0,04\lambda^{0.68}) - 0,64
$$
 (III-13)

**Finalement on obtient l'expression mathématique du coefficient de trainée C<sup>D</sup> donnée par :**

$$
C_D = C_{D.0} + KC_L^2 \tag{III-14}
$$

#### **C.1.1/ Calcule de**  $C_{D,0}$ **:**

Pour pouvoir calculer  $C_{D,0}$ , nous allons se référer à la méthode de calcul de Nicolaï, qui définit à chaque partie indépendante de l'avion son coefficient de trainée minimale correspondant :

$$
C_{D.0} = C_{D.0f} + C_{D.0w} + C_{D.0ht} + C_{D.0vt}
$$
 (III-15)

#### **a. Fuselage :**

Le  $(C_{D.0f})$  est donné par l'expression suivante :

$$
C_{D.0_f} = C_f f_{LD} f_M \frac{S_{wetf}}{S}
$$
 (III-16)

Le  $(C_f)$  est le coefficient de frottement superficiel, et est un nombre non dimensionnel. Il est déterminé par la relation de Prandtl :

**Régime laminaire :**

$$
C_f = \frac{1,327}{\sqrt{Re}}\tag{III-17}
$$

**Régime turbulent** 

$$
C_f = \frac{0,455}{(\log_{10} Re)^{2.58}}
$$
 (III-18)

Re : C'est le nombre de Reynolds est donné par :

$$
Re = \frac{\rho V L}{\mu}
$$
 (III-19)

**Tel que** :  $\rho$  est la densité d'air, **V** est vitesse d'avion, le  $\mu$  est la viscosité d'air, et **L** est la longueur du composant dans la direction du vol.

Pour un fuselage, **L** est la longueur de fuselage. Pour les surfaces portantes telles que l'aile et la gouverne, L est la corde aérodynamique moyenne.

Le  $(f_{LD})$  est une fonction de rapport de longueur \_diamètre de fuselage. Il est défini comme :

$$
f_{LD} = 1 + \frac{60}{(L/D)^3} + 0,0025\frac{L}{D}
$$
 (III-20)

Le  $(f_M)$  est une fonction du nombre de mach  $(M)$ . Il est défini comme :

$$
f_M = 1 - 0,08M^{1.45} \tag{III-21}
$$

( ) et (*S*) sont la surface mouillée du fuselage et la surface de référence d'aile respectivement.

#### **b. Aile, empennage horizontal, et empennage vertical :**

L'aile, l'empennage horizontal et l'empennage vertical sont trois surfaces portantes, ils sont traités d'une façon semblable. Le *CD.0w*, *CD.0ht* et *CD.0vt* sont respectivement donnés par les équations suivantes :

$$
C_{D.0_w} = C_{f_w} f_{tc_w} f_M \left(\frac{S_{wet_w}}{S}\right) \left(\frac{C_{d_{min_w}}}{0.004}\right)^{0.4}
$$
 (III-22)

$$
C_{D.0_{ht}} = C_{f_{ht}} f_{t c_{ht}} f_M \left(\frac{S_{w e t_{ht}}}{S}\right) \left(\frac{C_{d_{min_{ht}}}}{0,004}\right)^{0.4}
$$
 (III-23)

$$
C_{D.0_{vt}} = C_{f_{vt}} f_{tc_{vt}} f_M \left(\frac{S_{wet_{vt}}}{S}\right) \left(\frac{C_{d_{min_{vt}}}}{0,004}\right)^{0.4}
$$
 (III-24)

Dans ces équations, *Cfw, Cfht, Cfvt* sont semblable à ce que nous avons défini pour le fuselage dans la formule (**III-16**). La seule différence est que la valeur équivalente de *L* dans le nombre de Reynolds (équation (**III-19**)) pour l'aile, l'empennage horizontal, et l'empennage vertical sont leurs cordes aérodynamiques moyennes (*MAC ou*  $\overline{C}$ ).

Dans un autre mot, la définition du nombre de Reynolds pour une surface portante (par exemple, aile) est :

$$
Re = \frac{\rho V \overline{C}}{\mu}
$$
 (III-25)

Le paramètre *ftc* est une fonction d'épaisseur relative et est donné par :

$$
f_{tc} = 1 + 2,7\left(\frac{t}{c}\right)_{max} + 100\left(\frac{t}{c}\right)_{max}^{4}
$$
 (III-26)

 $\mathbf{O}$ u $\left(\frac{t}{t}\right)$  $\frac{1}{c}$ ) c'est l'épaisseur relative maximale.

Les paramètres *Swetw, Swetht*, et *Swetvt* sont la surface mouillée de l'aile, de l'empennage horizontal, et de l'empennage vertical respectivement.

**Il y a une méthode simplifiée pour déterminer la surface mouillée d'une surface portante avec une exactitude acceptable.** Comme l'aile et les gouvernes ne sont pas trop épais (moyenne environ **15%**)**,** la surface mouillée est donnée par :

$$
S_{wet} = 2\left[1 + 0.5\left(\frac{t}{c}\right)_{max}\right]b\overline{c}
$$
 (III-27)

**Pour plus de précision, on doit utiliser un logiciel de DAO (par exemple, AutoCad ou SolidWorks).**

Le paramètre *Cdmin* dans les équations (**III-22, 23, 24**) est le coefficient de trainée minimum de profil d'aile ou de la gouverne. Il peut être tiré à partir de polaire de profil.

#### **c. Application numérique :**

**Les données :**

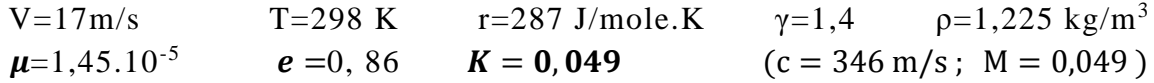

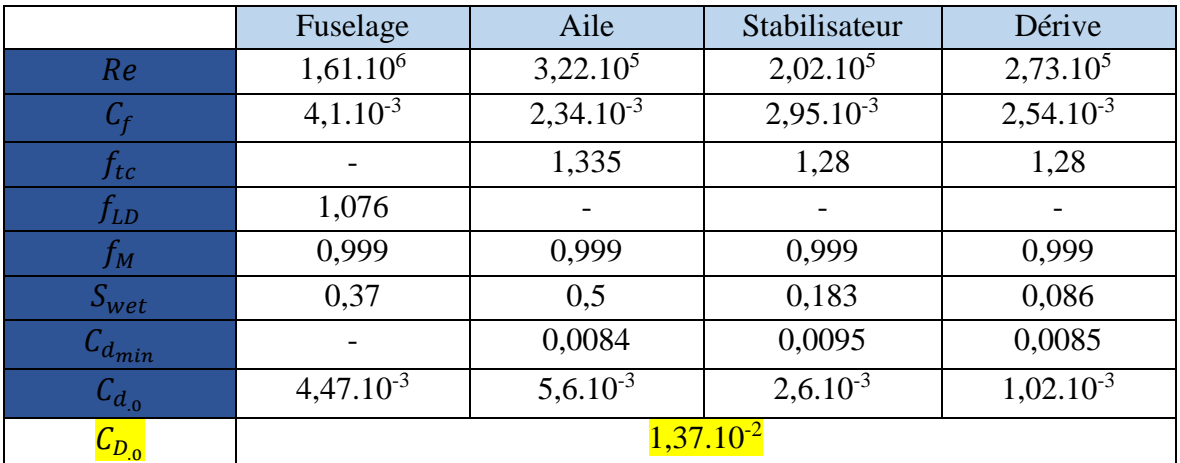

**Tableau (III-1) :** Trainée totale de l'avion.

#### **C.1.2/ Expression de C<sub>D</sub> en fonction de C<sub>L</sub>:**

En remplaçant la valeur de **CD0** et **K** de l'équation **(III-14)** on obtient l'expression de  $C_D$  en fonction de  $C_L$ :

$$
C_D = 0.0137 + 0.049 C_L^2 \tag{III-28}
$$

**C.2/ Vol en palier :**

#### **C.2.1/ Equilibre des forces :**

Dans le vol en palier accéléré, les forces sur un avion sont la portance **L** normal à la direction du vol ; la trainée **D** le long de la direction de vol ; la poussée de moteur **T** est dans la direction du vol, et le **poids (mg)**.

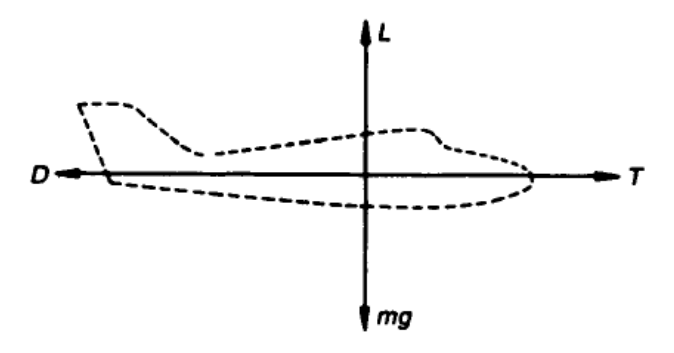

**Figure (III-30) :** Equilibre des forces.

L'équilibre des forces mène alors aux équations

$$
T - D = m \frac{dV}{dt}
$$
 (III-29)

$$
Our dans le vol régulier (V = cte):
$$

$$
T - D = 0 \tag{III-30}
$$

Et :

$$
L - mg = 0 \tag{III-31}
$$

#### **C.2.2/ Vitesse de décrochage :**

Prenant la dernière équation **(III-31)**, remplaçant la portance par son expression  $L = \frac{1}{2}$  $\frac{1}{2}\rho V^2 \mathcal{S} \mathcal{C}_L$  et la résolvant pour la vitesse V nous trouvons :

$$
V = \sqrt{\frac{2mg}{\rho SC_L}}\tag{III-32}
$$

Nous employons le coefficient de portance maximum nous obtenons la **« vitesse de décrochage » :**

$$
V_{stall} = \sqrt{\frac{2mg}{\rho SC_{L,max}}}
$$
 (III-33)

*On sait que :*

$$
C_{L,max} = 0.9 \times C_{Lmax} \tag{III-34}
$$

 $C_{Lmax} = 0.9 \times 1.26 = 1.134$ 

**AN :**

$$
V_{stall} = \sqrt{\frac{2 \times 2.966 \times 9.81}{1.225 \times 0.3751 \times 1.134}} = 10.56 \ m/s
$$

La vitesse **d'approche et décollage** pour beaucoup d'avions est défini par :

$$
V_{\text{approch}} = 1.2 V_{\text{stall}} \tag{III-35}
$$

$$
V_{\text{approch}} = 1.3 \times 10.56 = 13.72 \, \text{m/s}
$$

$$
V_{takeoff} = 1.4V_{stall} \tag{III-36}
$$

 $V_{takeoff} = 1.4 \times 10.56 = 14.78 m/s$ 

#### **C.2.3/ Vitesse de Trainée minimum :**

Prenant l'expression de la trainée :

$$
D = \frac{1}{2} \rho S V^2 C_D \tag{III-37}
$$

En remplaçant l'équation (**III-14**) dans (**III-37**) :

$$
D = \frac{1}{2}\rho SV^2(C_{D.0} + KC_L^2)
$$
 (III-38)

$$
D = \frac{1}{2}\rho SV^2C_{D.0} + \frac{1}{2}\rho SV^2KC_L^2
$$
 (III-39)

On sait que :

$$
C_L = \frac{2mg}{\rho SV^2}
$$
 (III-40)

Alors :

$$
D = \frac{1}{2}\rho SV^2 C_{D.0} + K \frac{2(mg)^2}{\rho SV^2}
$$
 (III-41)

$$
D = D_{L=0} + D_i \tag{III-42}
$$

Avec :

 $(D_{L=0})$ : Trainée de portance nulle.  $(D_i)$ : Trainée induite. On a :

$$
D = D.\frac{L}{L} = \frac{D}{L}.mg = \frac{C_D}{C_L}.mg \qquad (III-43)
$$

Comme ( $mg = cte$ ), pour que la trainée soit minimum il faut ( $\frac{c_D}{c_L}$ ) soit minimum.

$$
\frac{d}{dC_L}(C_D/C_L) = 0
$$
 (III-44)

Alors :

$$
\frac{d}{dC_L} \left( \frac{C_{D.0} + KC_L^2}{C_L} \right) = \frac{d}{dC_L} \left( \frac{C_{D.0}}{C_L} + KC_L \right) = -C_{D.0} C_L^{-2} + K = 0 \quad (III-45)
$$

Alors résolvant pour le *C<sup>L</sup>* nous trouvons le coefficient de portance pour la trainée minimum :

$$
C_{L(D_{min})} = \sqrt{\frac{C_{D.0}}{K}}
$$
 (III-46)

Nous pouvons maintenant trouver la vitesse de trainée minimum :

$$
V_{(D_{min})} = \sqrt{\frac{2mg}{\rho SC_{L(D_{min})}}} = \sqrt{\frac{2mg}{\rho S}} \sqrt{\frac{K}{C_{D.0}}}
$$
(III-47)

Alors :

$$
V_{(D_{min})} = \sqrt{\frac{2mg}{\rho S}} \cdot \left(\frac{K}{C_{D,0}}\right)^{1/4}
$$
 (III-48)

**AN :**

$$
V_{(D_{min})} = \sqrt{\frac{2.96 \times 9.81}{1,225 \times 0,3751}} \cdot \left(\frac{0.049}{0,0137}\right)^{1/4}
$$

$$
V_{(D_{min})} = 15,47 \text{ m/s}
$$

**C.2.4/ Vitesse de Puissance minimum absorbée :**

$$
P = D.V = \frac{C_D}{C_L} . mg.V
$$
 (III-49)

En remplaçant l'équation (**III.32**) dans (**III.49**) :

$$
P = \frac{C_D}{C_L} \cdot mg \cdot \sqrt{\frac{2mg}{\rho SC_L}}
$$
 (III-50)

Alors

$$
P = \sqrt{\frac{2}{\rho S}} \cdot (mg)^{3/2} \left( \frac{C_D}{C_L^{3/2}} \right)
$$
 (III-51)

La condition donc pour la puissance minimum absorbée est alors :

$$
\left(\frac{C_D}{C_L^{3/2}}\right) \text{est minimum}
$$
\n
$$
\frac{d}{dC_L}(C_D/C_L^{3/2}) = 0
$$
\n(III-52)

$$
\frac{d}{dC_L} \left( \frac{C_{D.0} + KC_L^2}{C_L^{3/2}} \right) = -\frac{3C_{D.0}}{2} C_L^{-5/2} + \frac{K}{2} C_L^{-1/2} = 0 \quad (III-53)
$$

Alors résolvant pour le *C<sup>L</sup>* nous trouvons le coefficient de portance pour la puissance minimum absorbé :

$$
C_{L(P_{min})} = \sqrt{\frac{3C_{D.0}}{K}}
$$
 (III-54)

Alors la vitesse de Puissance minimum absorbée est donnée par :

$$
V_{(P_{min})} = \sqrt{\frac{2mg}{\rho SC_{L(P_{min})}}} = \sqrt{\frac{2mg}{\rho S}} \sqrt{\frac{K}{3C_{D.0}}}
$$
(III-55)

 $\mathsf{r}$ 

Alors

$$
V_{(P_{min})} = \sqrt{\frac{2mg}{\rho S}} \cdot \left(\frac{K}{3C_{D.0}}\right)^{1/4}
$$
 (III-56)

**AN** :

$$
V_{(P_{min})} = \sqrt{\frac{2.96 \times 9.81}{1,225 \times 0,3751}} \cdot \left(\frac{0.049}{3 \times 0,0137}\right)^{1/4}
$$

$$
V_{(P_{min})} = 11,75 \ m/s
$$

#### **C.2.5/ La Vitesse maximale :**

La vitesse maximale est déterminée à partir de la puissance absolue  $(P_A)$ produite par le moteur ; tel que :

$$
P_A = P_m \eta_h \tag{III-57}
$$

$$
P_A = P_R = T_R.V
$$
 (III-58)

$$
P_A = \frac{1}{2} \rho S V^3 C_{D,0} + K \frac{2 (mg)^2}{\rho S V}
$$
 (III-59)

Alors

$$
\frac{1}{2}\rho SC_{D.0}V^4 - P_A. V + K\frac{2(mg)^2}{\rho S} = 0
$$
 (III-60)

$$
V^4 - 318,47. P_A. V + 57270,7 = 0 \tag{III-61}
$$

Ça nous ramène à résoudre une équation d'ordre 4, pour ce cela un petit program **Fortran** (**voir annexe B**) a été utilisé. On trouve deux **(02) racines réelles** :

$$
V_1 \approx 1, 5 \, m/s
$$

 $V_1 \ll V_{stall}$  Alors à éviter.

( L D ) max

$$
V_2=33,16\ m/s
$$

**Qui est la vitesse max**

$$
V_{max} = 33.16 \, m/s
$$

#### **C.2.6/ Finesse de l'avion :**

Après avoir calculé la trainée totale de l'avion, la finesse maximale de l'avion est calculée comme suite :

$$
\left(\frac{L}{D}\right)_{max} = \sqrt{\frac{1}{4\frac{1}{\pi e \lambda} C_{D.0}}}
$$
\n(III-62)\n  
\n
$$
T_{max} = \sqrt{4 \times 0.049 \times 0.0137} = 19.3
$$

#### **C.3/ Vol de glissement régulier (ou mode planeur) :**

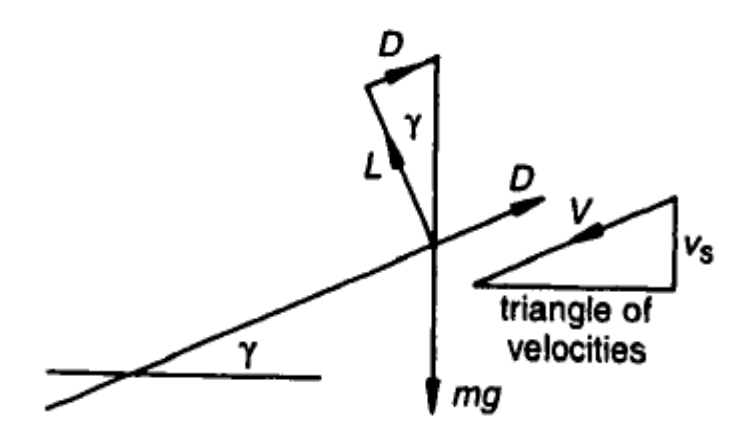

**Figure (III-31) :** Forces agissant sur un avion dans un glissement.

Nous résolvons les forces le long de la direction du vol pour donner :

$$
D - mg \sin \gamma = 0 \tag{III-63}
$$

Et sur la normale de la direction de vol :

$$
L - mg \cdot \cos \gamma = 0 \tag{III-64}
$$

Alors :

$$
sin\gamma = D/mg \tag{III-65}
$$

$$
cos\gamma = L/mg
$$
 (III-66)

Pour trouver la condition pour que l'avion reste dans le ciel pendant le temps maximum nous devons trouver une expression pour la vitesse de descente **νs**.

Du triangle des vitesses :

$$
v_s = V \sin \gamma \tag{III-67}
$$

Et :

$$
\int \sin \gamma = \frac{D}{mg} = \frac{D}{\sqrt{L^2 + D^2}} = \frac{C_D}{\sqrt{C_D^2 + C_L^2}}
$$
 (III-68)

$$
V = \sqrt{\frac{2L}{\rho SC_L}} = \sqrt{\frac{2mgcos\gamma}{\rho SC_L}}
$$
 (III-69)

$$
cos\gamma = \frac{C_L}{\sqrt{C_D^2 + C_L^2}}
$$
 (III-70)

En combinant ces équations on trouve :

 $\overline{\mathcal{L}}$  $\left| \right|$  $\mathbf{I}$  $\overline{1}$  $\mathbf{I}$ 

 $\overline{1}$ 

$$
\nu_s = \sqrt{\frac{2mg}{\rho S}} \frac{c_D}{(c_D^2 + c_L^2)^{3/4}}
$$
 (III-71)

Comme ( $C_D \ll C_L$ ), alors on peut négliger ( $C_D^2$ ) devant ( $C_L^2$ ) :

$$
\nu_s = \sqrt{\frac{2mg}{\rho S}} \left( C_D / C_L^{3/2} \right) \tag{III-72}
$$

La condition pour que  $(v_s)$  soit minimum est donc celle pour la puissance minimum. Alors pour réaliser la durée maximum du vol à partir d'une hauteur initiale donnée le drone doit voler avec la vitesse de puissance minimum absorbée  $(V_{(P_{min})})$ 

$$
\boldsymbol{v}_s = \boldsymbol{V}_{(P_{min})} = 11.75 \ m/s
$$

## **C.4. Vol de montée :**

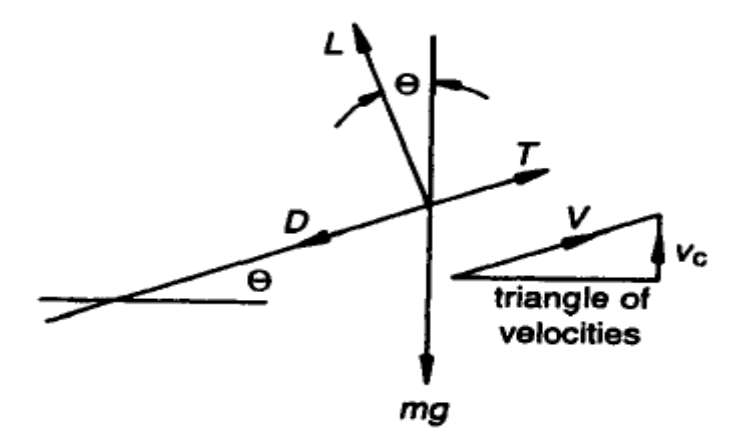

**Figure (III-32) :** Forces agissant sur un avion dans une montée.

$$
\begin{cases}\nT - D - mg.\sin\theta = m\frac{dV}{dt}\n\end{cases}
$$
\n(III-73)

$$
(III-mg \cdot cos\theta = 0 \qquad (III-74)
$$

Pour  $V = Cte$ 

$$
T - D - mg.\sin\theta = 0 \tag{III-75}
$$

En multipliant (**III.76**) fois **V** :

$$
T.V = D.V + mg.Vsin\theta
$$
 (III-76)

Alors

$$
P = D.V + mg.Vsin\theta
$$
 (III-77)

#### **C.4.1/ Le taux max de montée :**

Le taux de montée  $(v_c)$  donné par :

$$
v_c = Vsin\theta \tag{III-78}
$$

De (**III-78**) et (**III-79**) on a :

$$
v_c = \frac{P - D.V}{mg} = \frac{excés de puissance}{mg}
$$
 (III-79)

Alors :

$$
v_c = \frac{P}{mg} - \frac{DV}{L}\cos\theta
$$
 (III-80)

Et comme  $V = \sqrt{\frac{2L}{256}}$  $\frac{2L}{\rho SC_L} = \sqrt{\frac{2mg\cdot cos\theta}{\rho SC_L}}$  $\frac{mg \cos \theta}{\rho SC_L}$  on peut écrire :

 $\frac{1}{(III-81)}$ 

$$
v_c = \frac{P}{mg} - (cos\theta)^{3/2} \sqrt{\frac{2mg}{\rho S} (C_D/C_L^{3/2})}
$$

Pour la plupart des avions ( $\theta$  < 10°) alors (cos10~1):

$$
v_c = \frac{P}{mg} - \sqrt{\frac{2mg}{\rho S}} \left( C_D / C_L^{3/2} \right) \tag{III-82}
$$

Pour que  $v_c$  soit maximum il faut  $(c_D/c_L^{\;3/2})$  soit minimum, correspondant à :  $C_L = \sqrt{\frac{3C_{D,0}}{K}}$  $\frac{2 \cdot D.0}{K}$  .

**AN:**

$$
C_L = 0.915 \rightarrow C_D = 0.0548 \rightarrow C_D/C_L^{3/2} = 0.0626
$$
  
 $v_c = \frac{120}{2.96 \times 9.81} - \sqrt{\frac{2 \times 2.96 \times 9.81}{1.225 \times 0.3751}} \times 0.0626$   
 $v_c = 3.42 \text{ m/s}$ 

#### **C.4.2. L'angle max de montée :**

L'angle de montée  $\theta$  est donnée par :

$$
sin\theta = \frac{P - D.V}{mg.V} = \frac{P}{mg.V} - \frac{D}{L}
$$
 (III-83)

$$
sin\theta = P \sqrt{\frac{\rho S}{2}}.(mg)^{-3/2}.C_L^{-1/2} - \frac{C_D}{C_L}
$$
 (III-84)

Alors :

$$
\theta = \sin^{-1}\left(P\sqrt{\frac{\rho S}{2}} \cdot (mg)^{-3/2} \cdot C_L^{-1/2} - \frac{C_D}{C_L}\right) \quad (III-85)
$$

AN :

$$
\theta = sin^{-1}\left(120\sqrt{\frac{1,225\times0,3751}{2}}.\left(2,96\times9,81\right)^{-3/2}\times0,915^{1/2}-\frac{0,0548}{0,915}\right)
$$

 $\theta = 17,02^{\circ}$ 

#### **C.4.3/ La vitesse max de montée :**

La vitesse max de montée est donnée par :

$$
v_c = V \sin \theta \leftrightarrow V = \frac{v_c}{\sin \theta}
$$
 (III-86)  

$$
V = \frac{3,42}{\sin 17,02}
$$

 $V = 11,68m/s$ 

#### **C.5/ Performance de descente :**

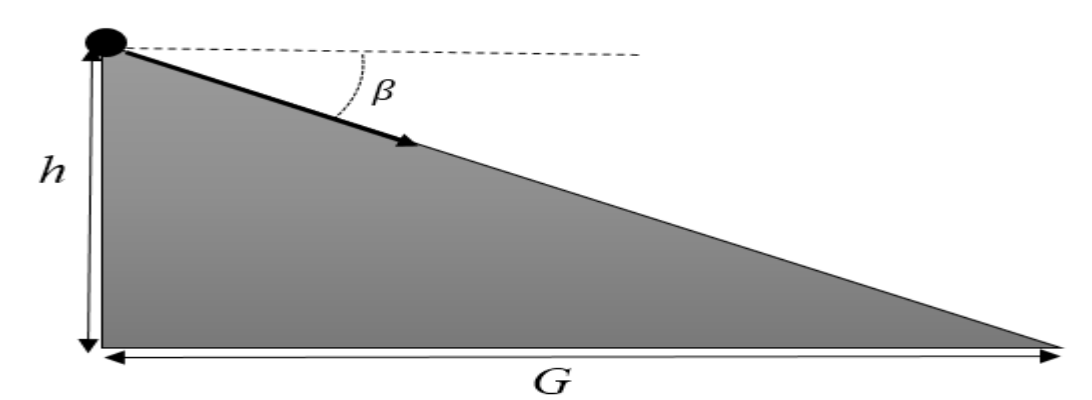

**Figure (III-33) :** Paramètres de descente.

L'avion va descendre d'une certaine hauteur,  $h$ , sur une distance  $G$ , avec un angle  $\beta$ :

$$
G = \frac{h}{\tan \beta} = h \frac{C_L}{C_D} \tag{III-87}
$$

$$
G_{max} = h \left( \frac{C_L}{C_D} \right)_{max}
$$
 (III-88)

Et pour une hauteur de **7 mètres**, la distance de sélection de l'avion sera de :

$$
G_{max} = 7 * 19, 3 = 135, 1 m
$$

#### **C.6/ Endurance et rayon d'action :**

En général les méthodes simples de détermination du rayon d'action et l'endurance d'un avion sont adaptées pour les véhicules qui subissent des changements de poids en raison de consommation de carburant.

Etant donné dans le cahier de charge l'utilisation d'un système d'alimentation électrique, il est nécessaire de déterminer l'endurance en calculant :

*Exercise* 
$$
\text{Lip} = V_{\text{batt}} \times C
$$
 (mAh) (III-89)

*Energie de batterie* =  $15 \times 2$ ,  $2 = 33watts$ 

$$
E = \frac{Energie de batterie}{puissance requires}
$$
 (III-90)

$$
E=\frac{30.14}{120}=16,5\ min
$$

Une fois l'endurance a été déterminé le rayon d'action du véhicule peut être calculée selon l'équation :

$$
R = E.V_{\infty} \tag{III-91}
$$

 $R = 990 \times 13.9 = 14850 m$ 

# **Chapitre IV :**

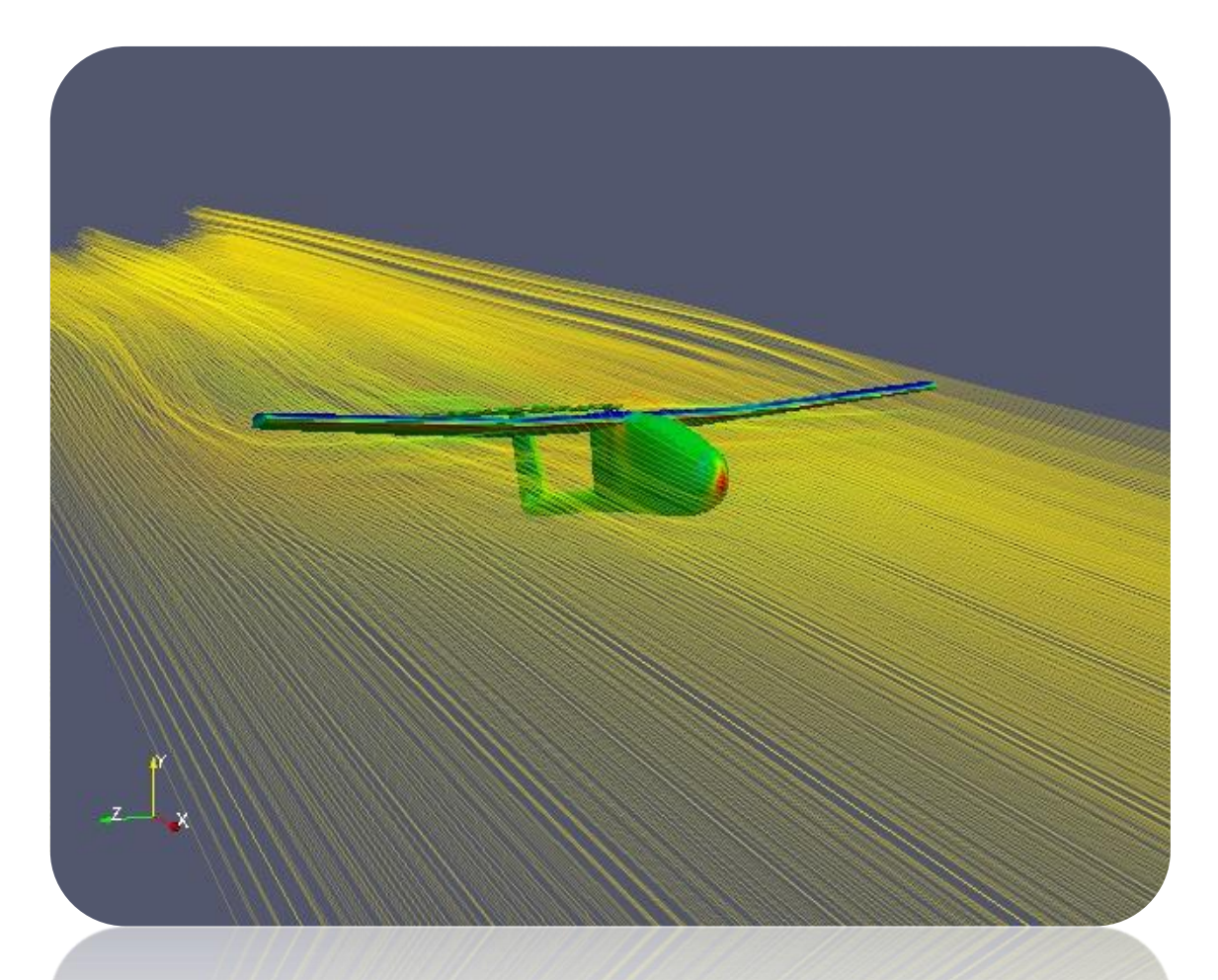

## **CAO & SIMULATION NUMERIQUE**

## 1/ CONCEPTION ASSISTÉE PAR ORDINATEUR (CAO):

La conception assistée par ordinateur **(CAO)** permet de créer une vue virtuelle d'un projet servant de maquette pour la simulation. Cette technique est très importante, compte tenu l'enjeu économique et financier de certains projets. Des objets en **(2D)** ou **(3D)** sont dessiner et visualiser en modèles surfaciques, volumiques, ou encore sous forme de solides avec leur texture.

**CAO** est utilisée dans tous les services de recherche et de développement dans nombreux métiers liés à l'industrie (automobile, armement, aéronautique, etc.…), également dans des applications nécessitent une représentation graphique fidèle **de ce que l'on envisage à réaliser,** ce qui la rendue une technique incontournable dans l'industrie.

## **1.1/ Création de la géométrie du drone avec logiciel**

#### **SOLIDWORKS :**

C'est à partir d'un dessin bien détaillé **(Chapitre III)** qu'on essayera de le reproduire sur le logiciel de conception SolidWorks (**Version 2013**), avec les modifications recommandées pour rapprocher le plus possible aux dimensions réelles. Ce qu'il permet de créer une vue virtuelle d'un projet servant de maquette à usage de tests et de simulations avant de procéder à l'étape de production en grandeur nature.

Tout d'abord et après l'enregistrement des dimensions nécessaires, on démarre la conception sur l'icône pièce, on trace de dessus le cadre globale qui nous permet de positionner les différents parties du drone ainsi que de préciser la cotation ou on va détailler toute la structure par la suite, donc c'est l'édition de la première esquisse.

## **1.1.1/ Création de la géométrie de fuselage :**

Les plans sont les supports de nos esquisses. Pour les crées, dans le menu principal choisit : '**Fonctions**' puis '**Géométrie de référence'** ensuite **'plan' :**

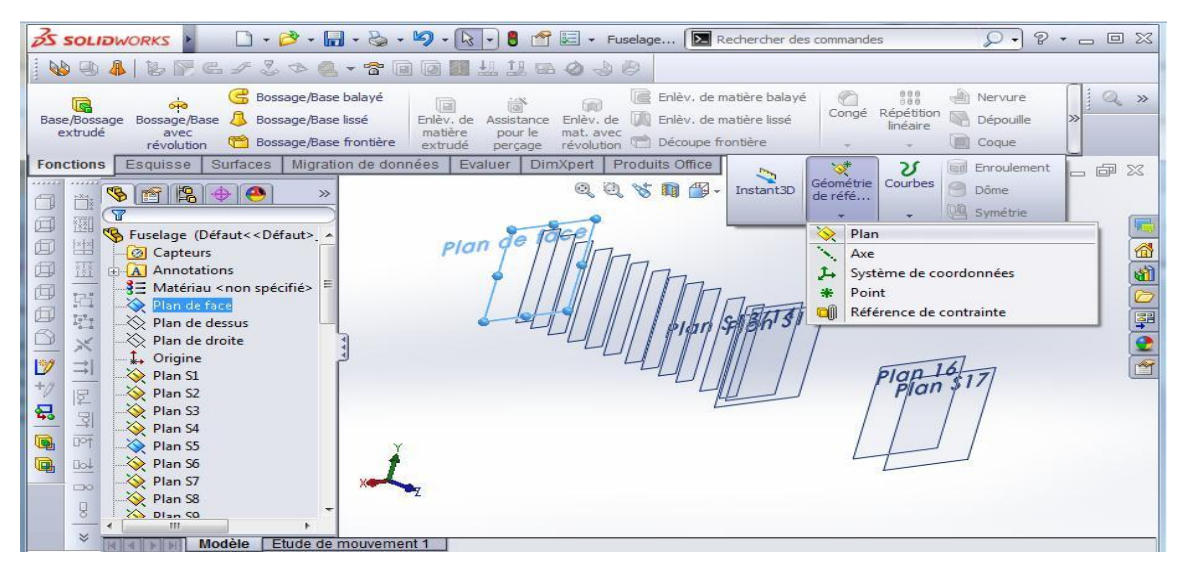

#### **Figure (IV-1) :** Création des plans.

On a utilisé comme référence le plan de face, et les distances entre les plans sont celle entre les différentes stations. À partir de coordonnées cartésiens **(Annexe C)** on trace des courbes 2D, qu'ils sont les bases des stations (sections).

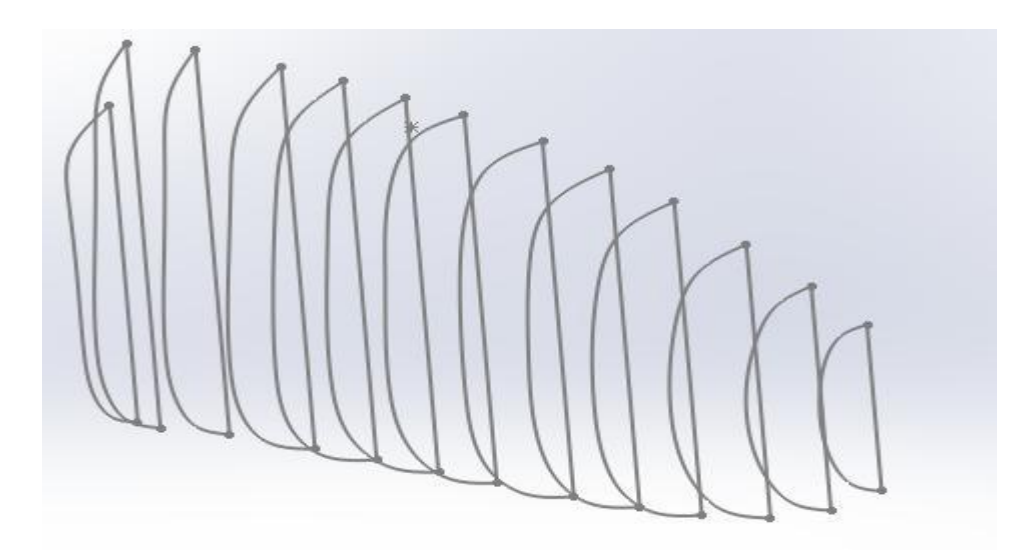

**Figure (IV-2) :** Création des sections.

Pour transformer ces courbe en esquisses**,** dans le menu principal choisir '**Fonctions**'**, Géométrie de référence'** puis **'courbe passant par des point XYZ'.**

Après avoir tracé les esquisses des stations, on passe à la fonction de **Lissage,** qui créé un volume constituée de deux profils ou plus.

On obtient la forme de **demi-fuselage**, et à l'aide de fonction **Symétrie,** on peut arriver à la forme complète de fuselage**.**

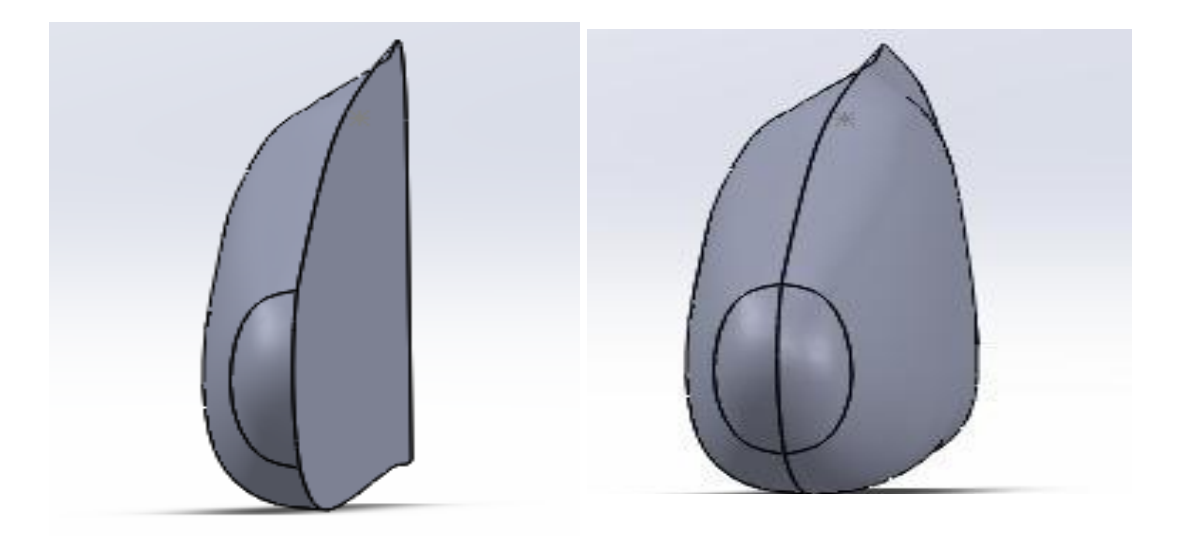

**Figure (IV-3) :** Lissage (G) ; Symétrie (D).

Pour finaliser le fuselage, il reste de créer la forme de la queue, et prépare l'emplacement de l'aile.

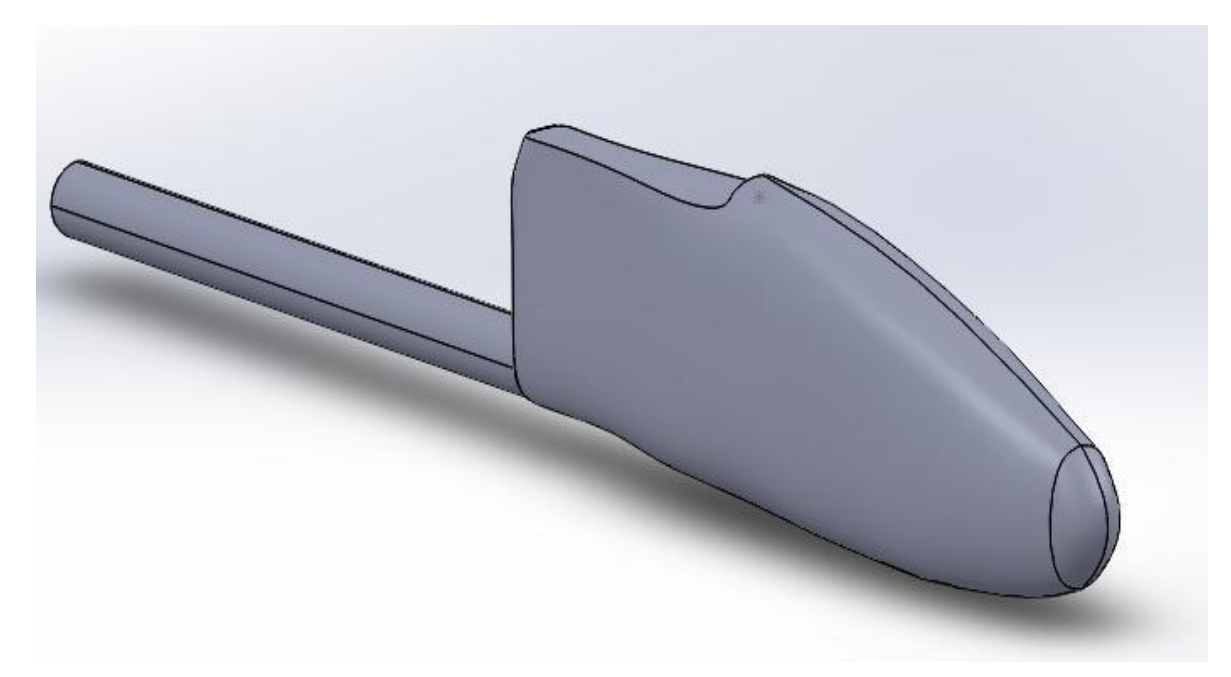

**Figure (IV-4) :** La queue de fuselage et l'emplacement d'aile.

## **1.1.2/ Création géométrique de l'aile :**

Il est suffisant de construire une seule aile sur solidworks puis passer à l'autre part en utilisant la fonction de symétrie. Pour construire cette aile on doit d'abord spécifier le profile à utiliser **(Clark Y)** afin de passer à l'aile.

La première étape consiste à dessiner une demi-aile, pour cela on a besoin de deux profils de cordes différentes, l'un correspond à l'extrémité et l'autre à l'emplanture, par la suite on va lier les deux profils en utilisant la commande base/bossage extrudé.

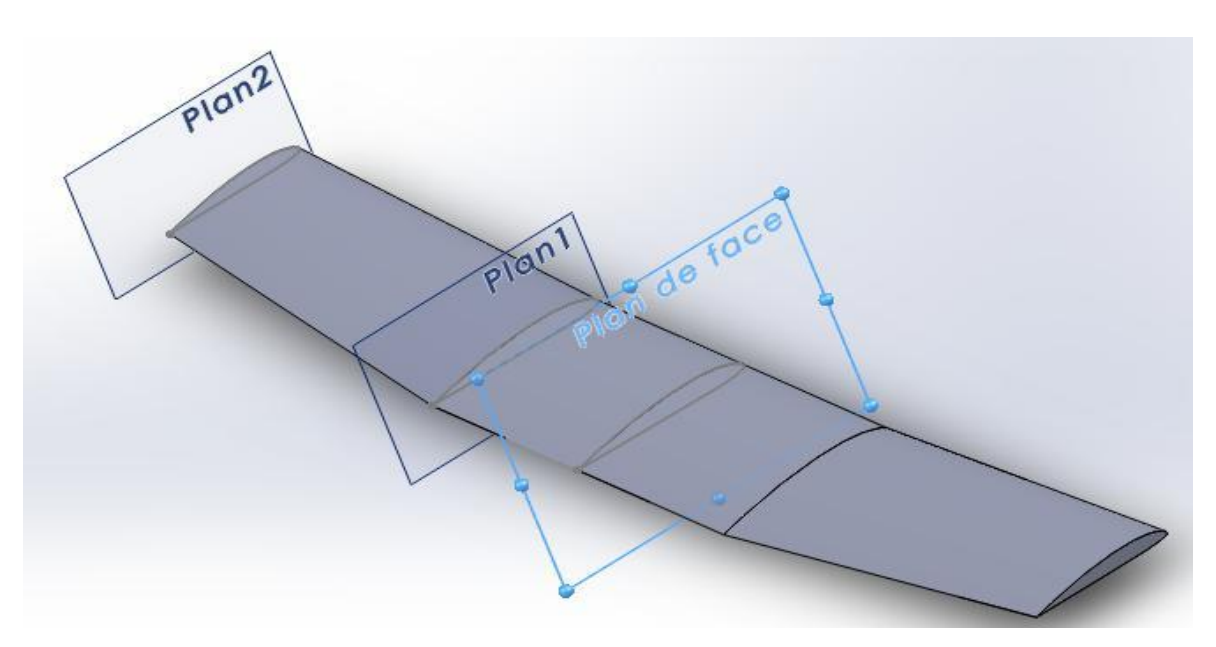

**Figure (IV-5) :** Création de l'aile.
### **1.1.3/ Création géométrique des stabilisateurs :**

Notre drone possède deux stabilisateurs, un vertical et l'autre horizontal. Pour les concevoir sur ce même logiciel on procède comme précédemment concernant les ailes. Le profil utilisé pour les stabilisateurs est le **NACA 0010**, qui est un profil symétrique.

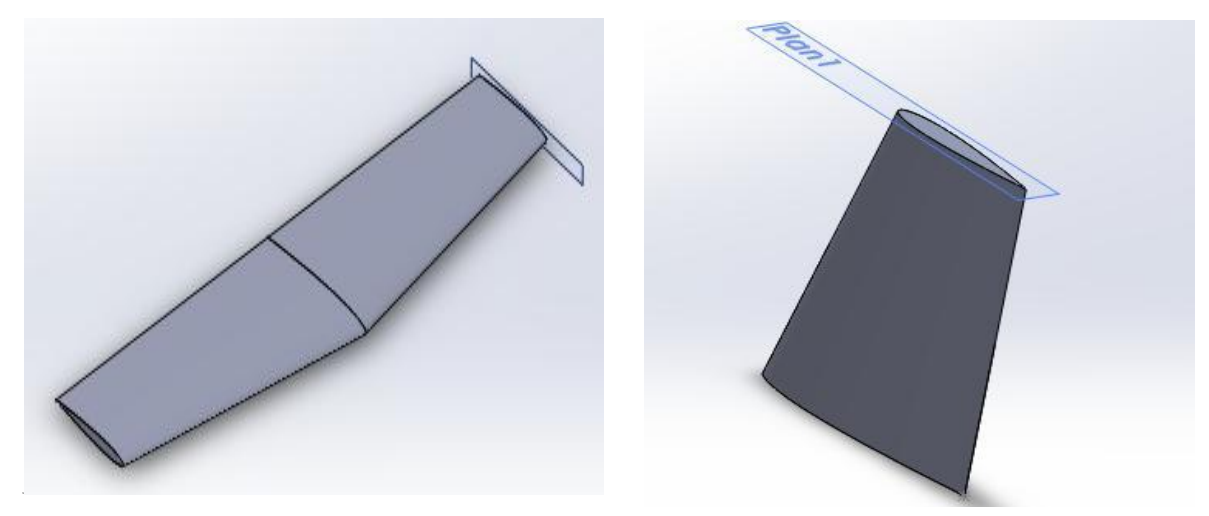

**Figure** (IV-6) : Le stabilisateur horizontal (G) ; Vertical (D).

### **1.1.4/ Assemblage du model complet :**

L'assemblage c'est la phase qui regroupe toutes les pièces construites séparément dans une seule pièce finale. On peut utiliser le model conçu pour des différentes besoins comme la simulation et autres intérêt de conception (intégration des trains d'atterrissage, Winglets, supports des moteurs sur les ailes…).

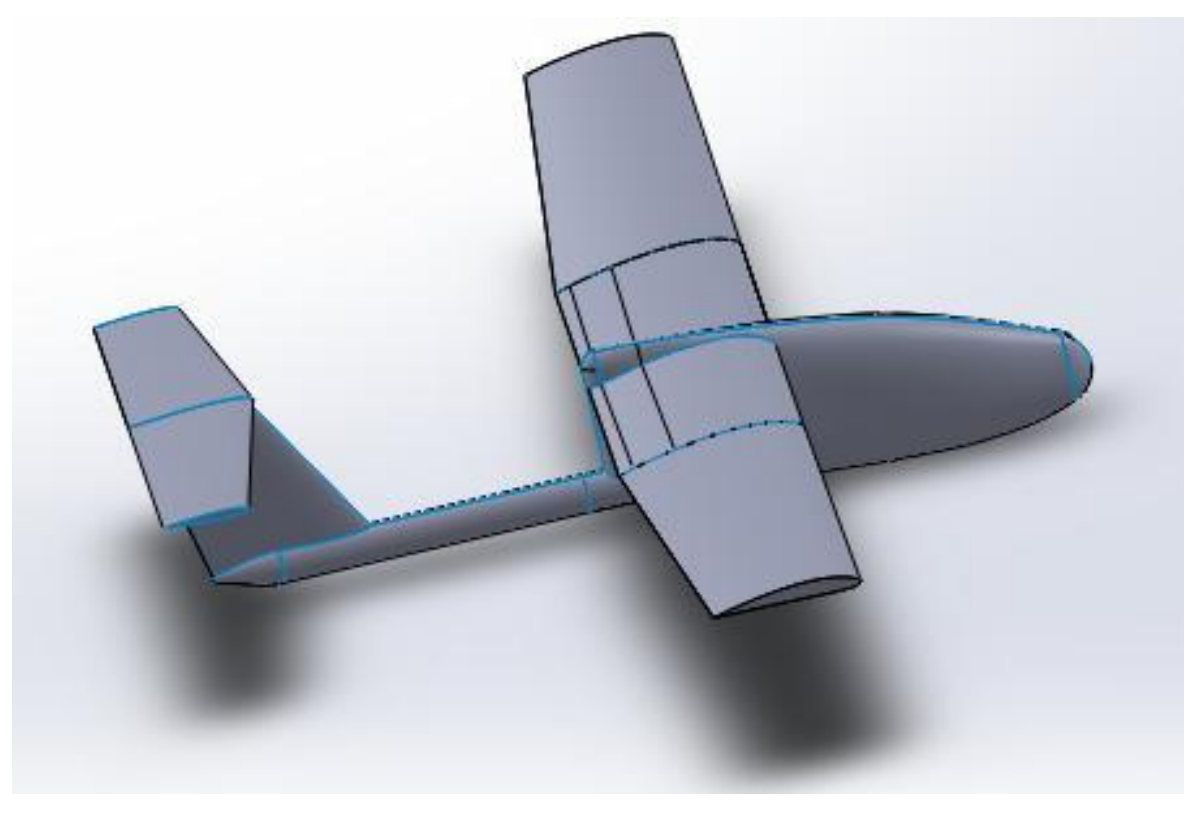

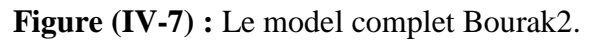

# 2. SIMULATION NUMÉRIQUE PAR XFLR 5 :

### **2.1/ Création du modèle :**

### **2.1.1/ Création du fuselage :**

Pour créer la forme du fuselage on doit suivre les étapes suivantes :

Dans la barre d'outils sélectionner Fichier>>Conception d'aile et d'avion :

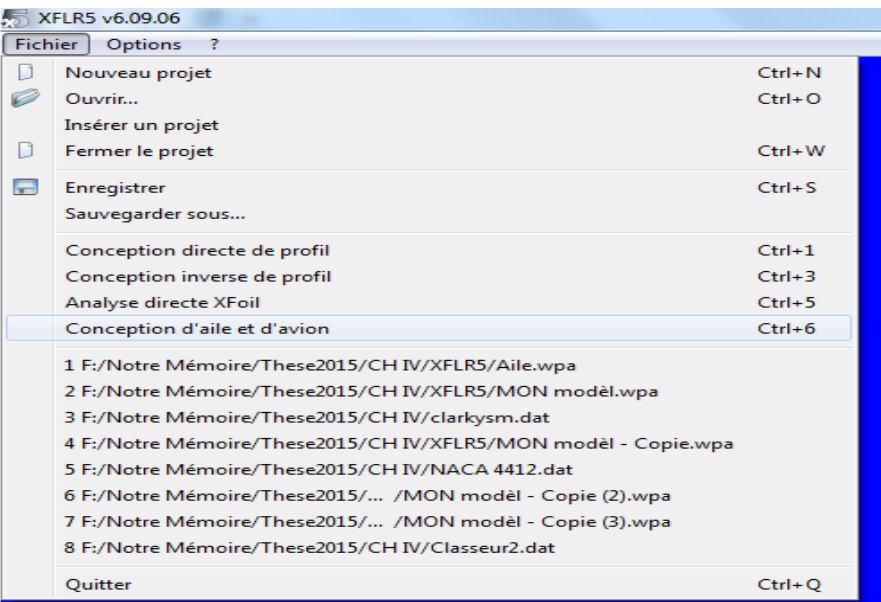

**Figure (IV-8) :** Conception d'aile et d'avion.

Sélectionner : Aile-Avion>>Définir un nouvel avion (ou directement **Ctrl+F3** ) :

| XFLR5 v6.09.06      |                         |                           |         |             |                |  |
|---------------------|-------------------------|---------------------------|---------|-------------|----------------|--|
| Afficher<br>Fichier | Aile-Avion              | Polaires                  | OpPoint | Analyse     | <b>Options</b> |  |
| H                   |                         | Définir une nouvelle aile |         | F3          |                |  |
|                     | Définir un nouvel avion |                           |         | $Ctrl + F3$ |                |  |
|                     |                         | Gérer les objets          |         | F7          |                |  |
|                     | <b>OVNI</b> actif       |                           |         | ٠           |                |  |
|                     |                         |                           |         |             |                |  |

**Figure (IV-9) :** Définir un nouvel avion.

Dans la fenêtre 'Editeur d'avion' on fait entrer le nom de notre model (**BOURAK2**), puis sélectionner la case de (Fuselage) puis (définir) :

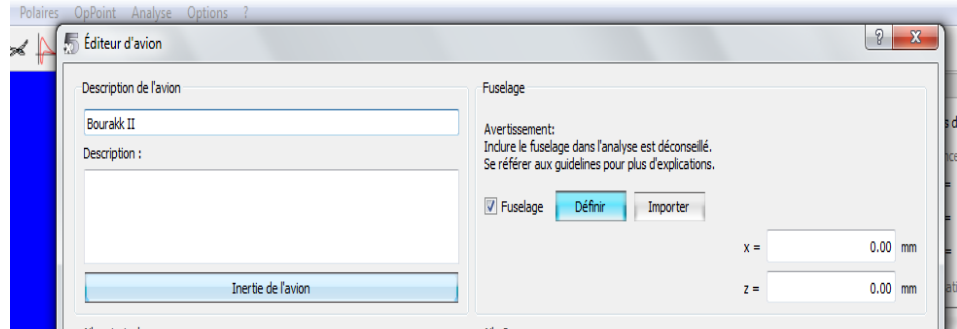

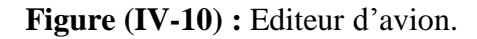

Dans la fenêtre 'Editeur de fuselage', il faut entrer les différents données :

Emplacement des cadres (la distance entre les stations selon l'axe x).

Définition du cadre sélectionné (coordonnées (y, z) de chaque point de station).

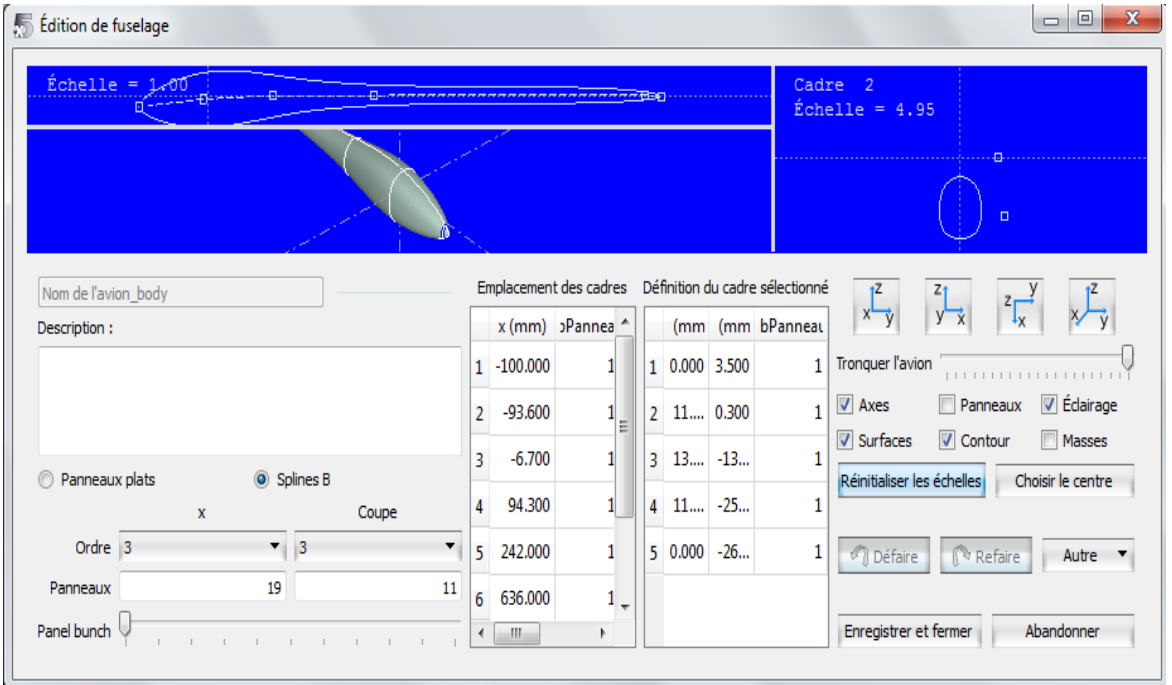

**Figure (IV-11) :** Editeur de fuselage.

 $\begin{array}{|c|c|c|c|c|} \hline \quad \quad & \quad \quad & \quad \quad & \quad \quad & \quad \quad \\ \hline \quad \quad & \quad \quad & \quad \quad & \quad \quad & \quad \quad & \quad \quad & \quad \quad \\ \hline \end{array}$ **Edition** de fuselage  $Échelle = 0.59$ Cadre 2<br>Échelle = 2.72  $x^2$ Emplacement des cadres Définition du cadre sélectionné Burakke II body (mm (mm <sup>2</sup>anne; x (mm) >Panne Description: 0  $0.000$  $1$  0.000 50...  $\mathbf{1}$ Tronquer l'avion  $1$  $\sqrt{ }$  Axes Panneaux V Édairage  $\overline{2}$ 29.430  $|_2|$ 14.... 45....  $\mathbf 1$ **Masses** V Surfaces V Contour 3 71.560 3 24.... 29....  $\mathbf 1$ Splines B Panneaux plats Réinitialiser les échelles Choisir le centre  $\overline{4}$ 120.670 4 28.... 13....  $\mathbf 1$ Coupe Ordre  $3$  $\mathbf{v}$  3  $\overline{\phantom{0}}$ 175.540 29.... 0.000  $\mathbf 1$  $\overline{\mathbf{5}}$  $\overline{\mathbf{5}}$ Défaire Refaire Autre  $\bar{\mathbf{v}}$ Panneaux 19  $\overline{11}$ 224.940  $6\overline{6}$  $6$  28...  $-13$ ...  $\mathbf 1$ Panel bunch Enregistrer et fermer Abandonner  $\overline{4}$  $\mathbf{r} = \mathbf{r} + \mathbf{r}$  , where  $\mathbf{r} = \mathbf{r} + \mathbf{r}$  $\alpha$ 

Après l'entrée des données, on obtient la forme du fuselage comme ci-dessous :

**Figure (IV-12) :** la forme finale du fuselage.

Pages : 73

### **2.1.2/ Création d'aile :**

Avant de commencer il faut d'abord charger le profil utilisé. XFLR5 ne reconnait que le format traditionnel pour les profils, c'est-à-dire des fichiers qui comportent le nom du fichier sur la première ligne, suivi par les coordonnées (X, Y) en partant du bord de fuite, en passant par le bord d'attaque et en retournant au bord de fuite dans les deux sens :

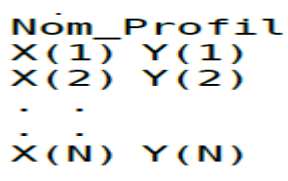

Dans la fenêtre 'Editeur d'avion' sélectionner : Aile principale >> Définir :

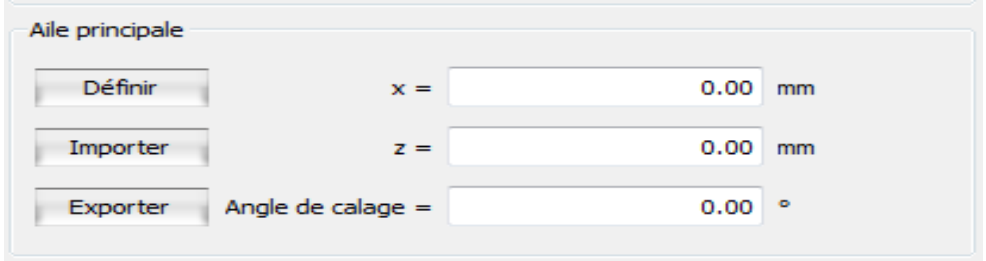

**Figure (IV-13) :** Aile principale.

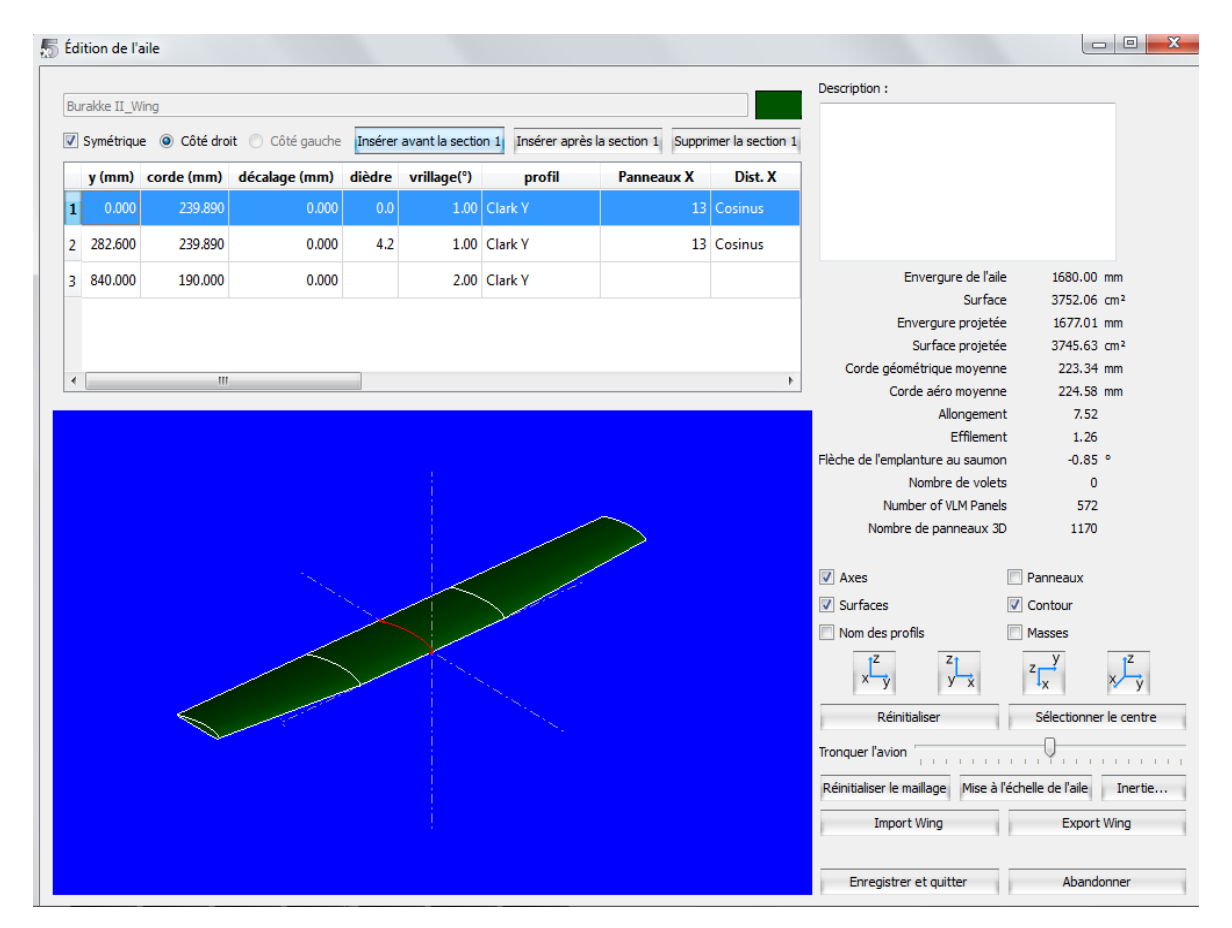

Entrer les différents données :

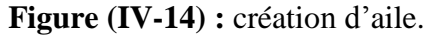

### **2.1.3/ Création de stabilisateur horizontal :**

Comme l'aile le stabilisateur ce créé de la même manière :

Stabilisateur horizontal >> Définir :

| Stabilisateur horizontal   |                     |        |    |
|----------------------------|---------------------|--------|----|
| V Stabilisateur horizontal |                     |        |    |
| Définir                    | $x =$               | 600.00 | mm |
|                            | $\mathbf{z} =$      | 0.00   | mm |
|                            | Angle de calage $=$ | 0.00   | ÷  |

**Figure (IV-15) :** Stabilisateur horizontal.

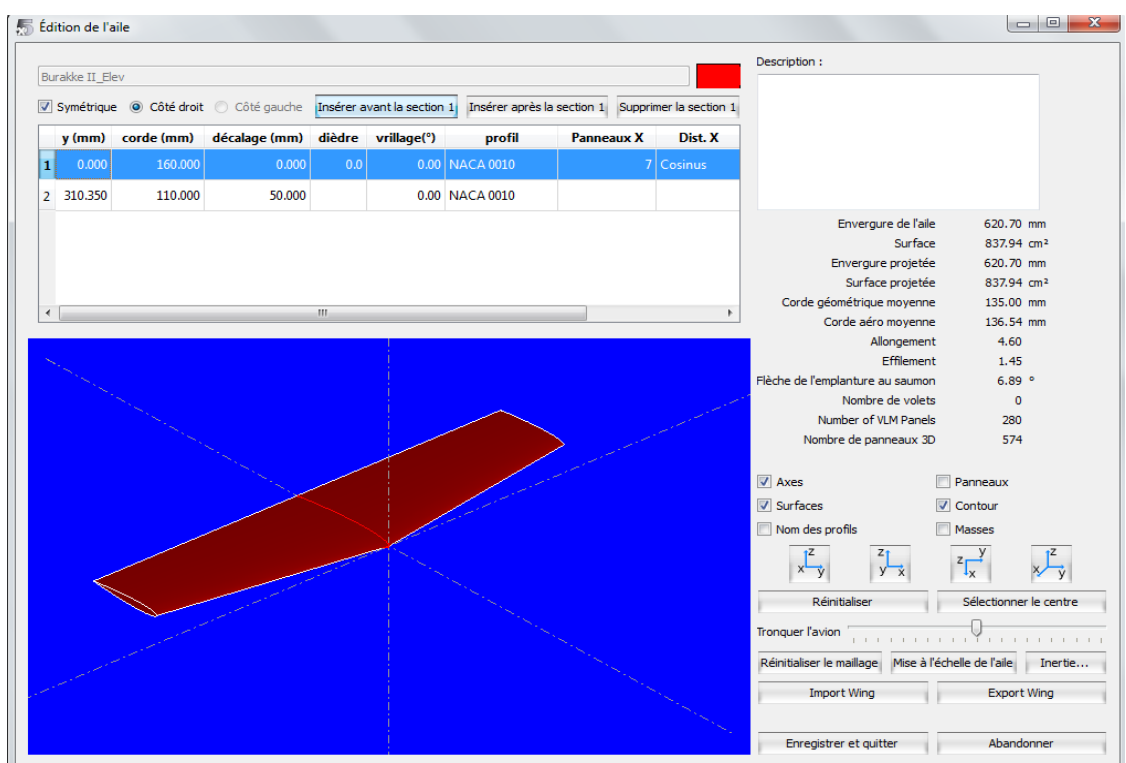

Entrer les différents données :

**Figure (IV-16) :** Création de stabilisateur horizontal.

### **2.1.4/ Création de la dérive :**

Dérive >> Définir :

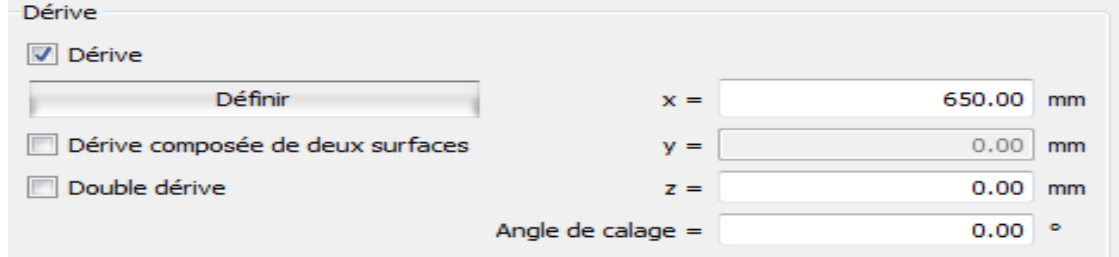

### **Figure (IV-17) :** Dérive.

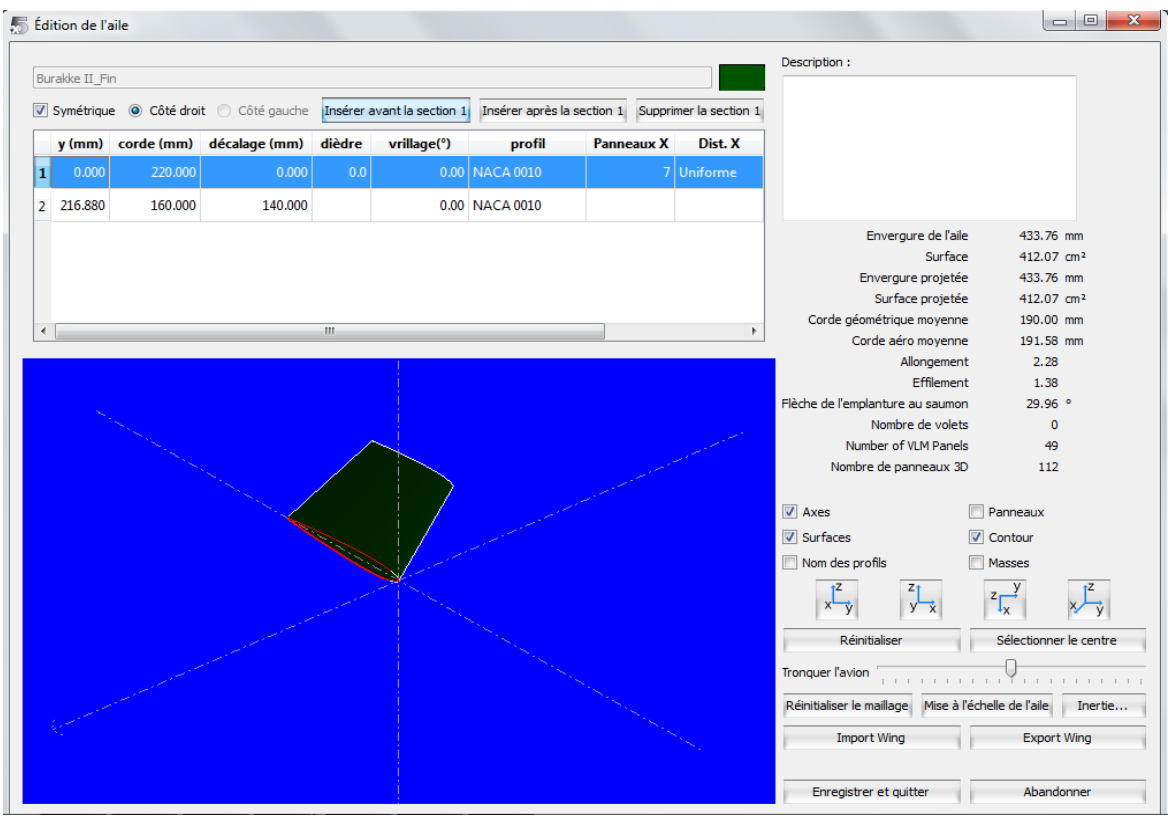

Entrer les différents données :

**Figure (IV-18) :** Création de la dérive.

Pour finaliser le model il faut d'abord entre les distances entre les différents éléments :

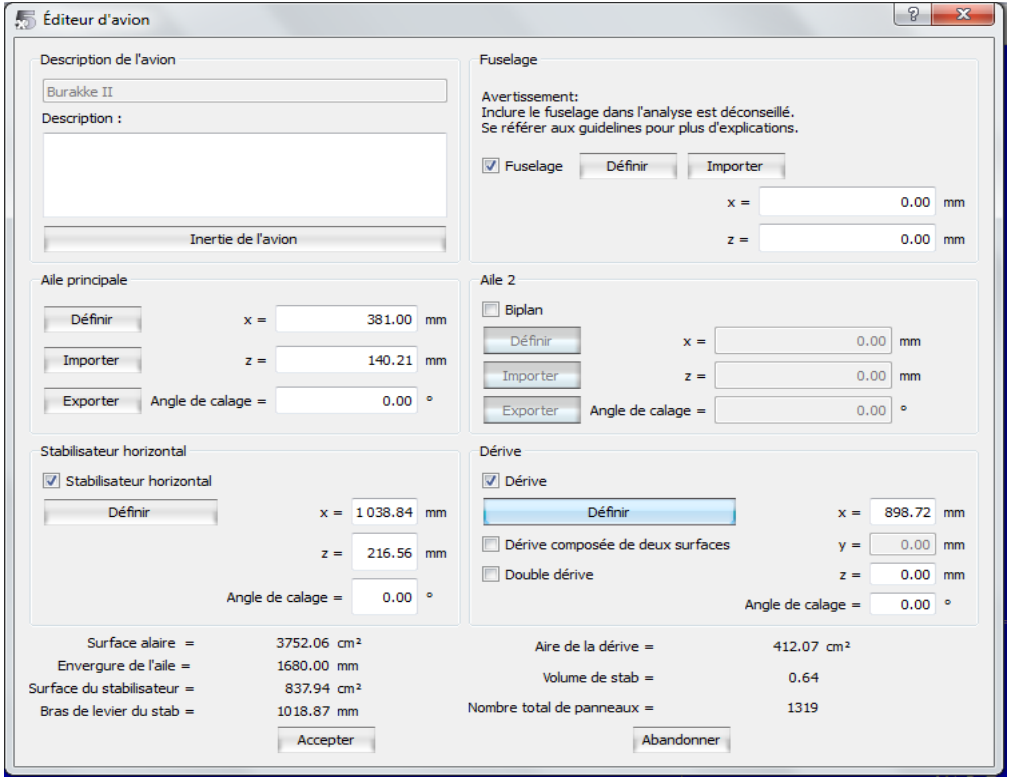

**Figure (IV-19) :** les distances entre les différents éléments.

Le model complet est illustré dans (**la figure IV-20**) :

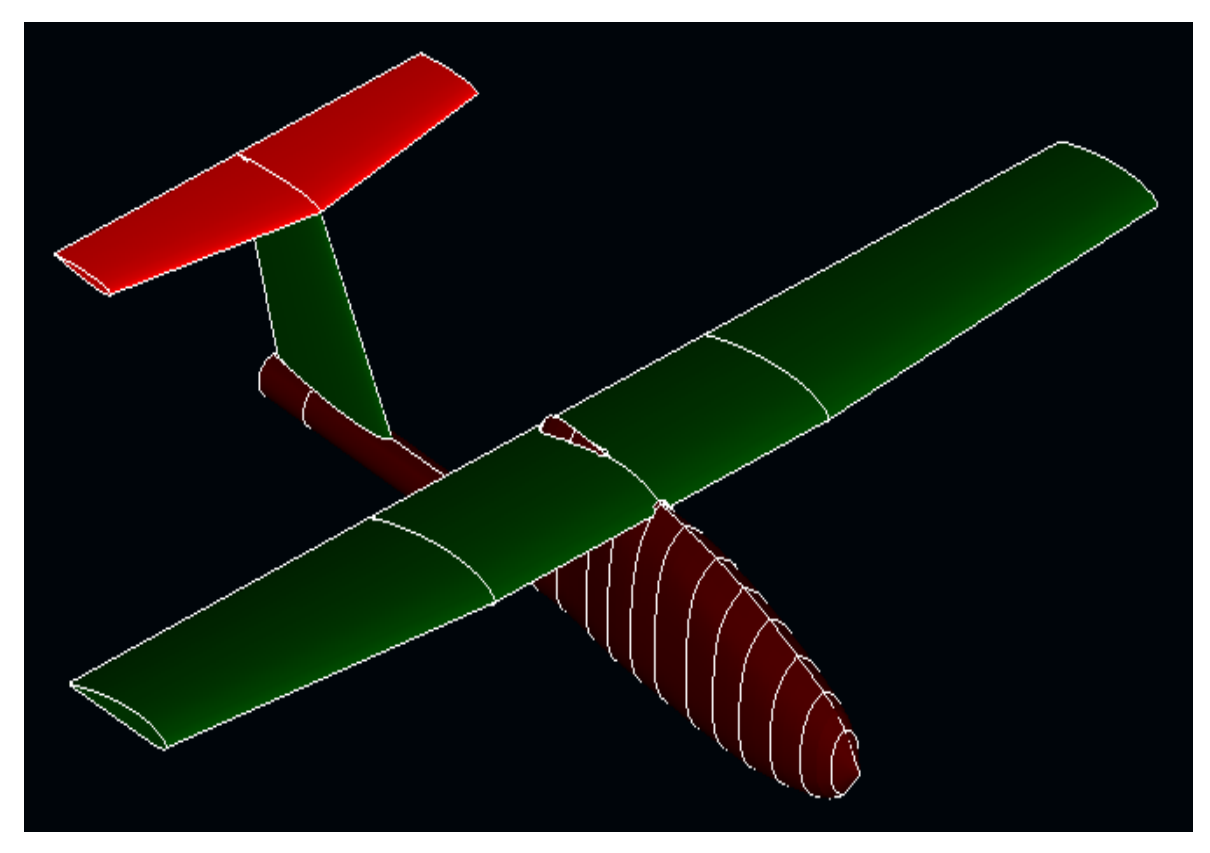

**Figure (IV-20) :** Le model complet par XFLR5.

### **2.2/ La simulation :**

Analyse >> définir une analyse >> entrer les différents données :

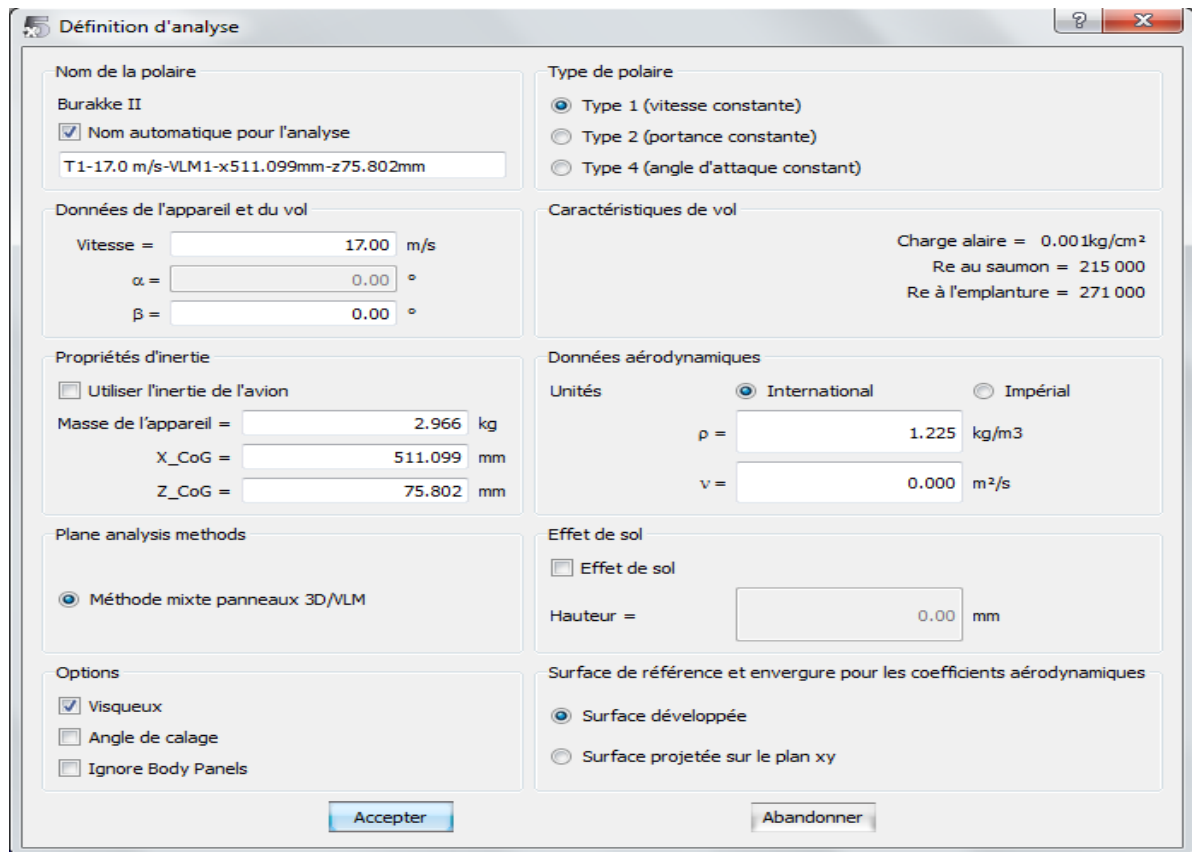

**Figure (IV-21) :** définition d'analyse.

La méthode de calcul utilisée dans cette analyse est la **méthode mixte**, qui combine la méthode des panneaux 3D et Vortex Lattice Method (VLM).

Le principe de la méthode des panneaux **3D** est de modéliser la perturbation engendrée par l'aile par une somme de doublets et de sources repartis sur les surfaces supérieure et Inferieure de l'aile. L'intensité des doublets et des sources est calculée pour correspondre aux conditions aux limites appropriées.

Le principe de la **VLM** est de modéliser les perturbations générées par l'aile sous la forme d'une somme de tourbillons repartis sur la forme en plan de l'aile. L'intensité de chacun des tourbillons est calculée pour se conformer aux conditions aux limites appropriées.

### **2.3/ Résultats et interprétations :**

### **2.3.1/ Variation de C<sup>L</sup> en fonction de α :**

| $\alpha$ | Cl.         |
|----------|-------------|
| $-5$     | $-0.135377$ |
| $-4$     | $-0.044895$ |
| $-3$     | 0.045801    |
| $-2$     | 0.136579    |
| $-1$     | 0.22731     |
| 0        | 0.317864    |
|          | 0.408111    |
| 2        | 0.497922    |
| 3        | 0.587169    |
| 4        | 0.675725    |
| 5        | 0.763466    |
|          |             |

**Tableau**  $(IV-1)$ : Variation de  $C_L$  en fonction de  $\alpha$ .

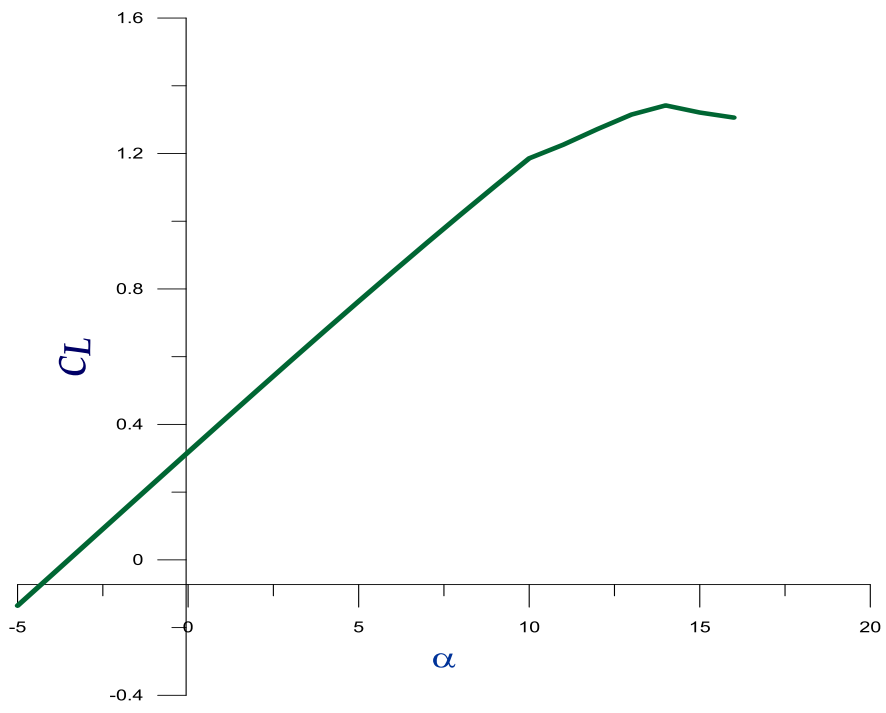

**Figure (IV-22) :** Variation de  $C_L$  en fonction de  $\alpha$ .

A partir du graphe qui représente les variations du coefficient de portance **C<sup>L</sup>** du model complet en fonction de l'angle d'incidence, on tire des points marquants interprétés comme suit :

- $\checkmark$  Pour les angles d'incidence inferieurs au -3,65 $\degree$  le coefficient de portance  $C_L$  est négatif.
- $\checkmark$  Le coefficient de portance **CL** est nul pour l'angle d'incidence  $\alpha = -3.65^{\circ}$ .
- $\checkmark$  Lorsque l'angle d'incidence est nulle ; on obtient un coefficient de portance positif de  $0.317864 \ (\alpha = 0^{\circ} \Rightarrow C = 0.317864).$
- $\checkmark$  Entre l'angle d'incidence -3,65° et 10°, la portance a augmenté rapidement, le coefficient de portance **C<sup>L</sup>** attient la valeur 1,185698. Ce qui signifier qu'il y a une augmentation assez importante avec l'augmentation de l'incidence sur cette tranche du graphe.
- $\checkmark$  Au-dessus de l'angle 10° la portance continue à augmenter mais faiblement, jusqu'à l'angle 14° où le coefficient de portance **C<sup>L</sup>** attient un maximum de 1.342614. Au-delà de cet angle le coefficient **C<sup>L</sup>** décroit en déclenchant le décrochage

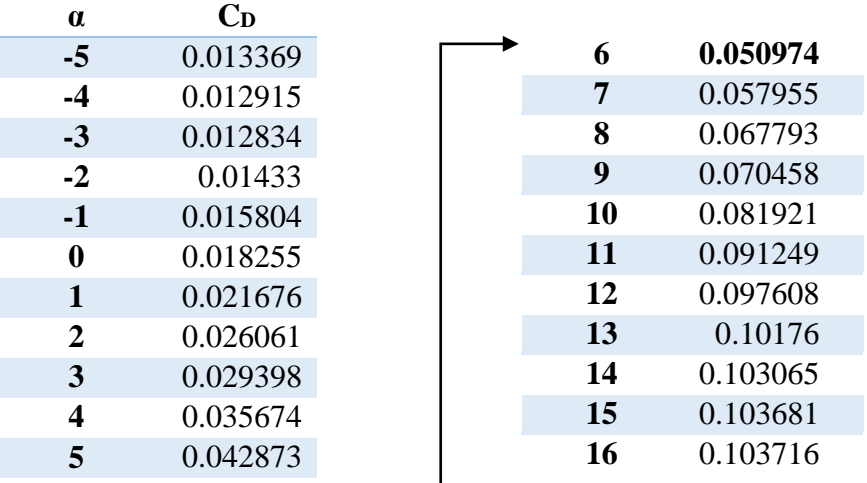

### **2.3.2/ Variation de C<sup>D</sup> en fonction de α :**

**Tableau (IV-2) :** Variation de  $C_D$  en fonction de  $\alpha$ .

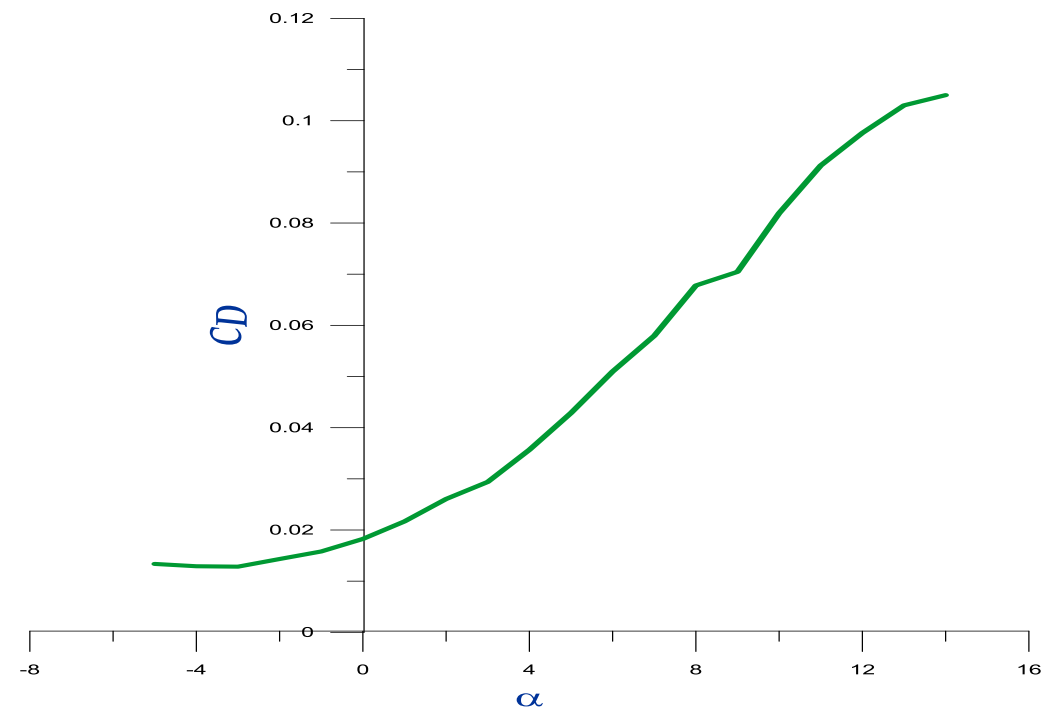

**Figure (IV-23) :** Variation de  $C_D$  en fonction de  $\alpha$ .

La courbe du coefficient de trainée C<sub>p</sub> du model En fonction de l'incidence obtenue possède approximativement la forme **d'une parabole**.

Cette courbe ne coupe pas l'axe des incidences ce qui signifier que la trainée **ne pourra jamais être nulle** car si on arrive à annuler la trainée induite, on ne pourra jamais annuler la trainée qui dérive de la forme du model.

Pour **l'incidence -3,65°** cette courbe passe par **un minimum de 0,01276** qui représente le coefficient de **trainée de forme** (fuselage).

Pour notre cas on s'intéresse beaucoup plus à cette courbe, parce que l'optimisation de la forme aérodynamique du modèle qu'on cherche, se base principalement sur l'évolution de la trainée totale. **Donc pour chaque modification faite de la forme du modèle (flèche, dièdre, fuselage, allongement…) on doit avoir une meilleure représentation de cette courbe que la précédente.**

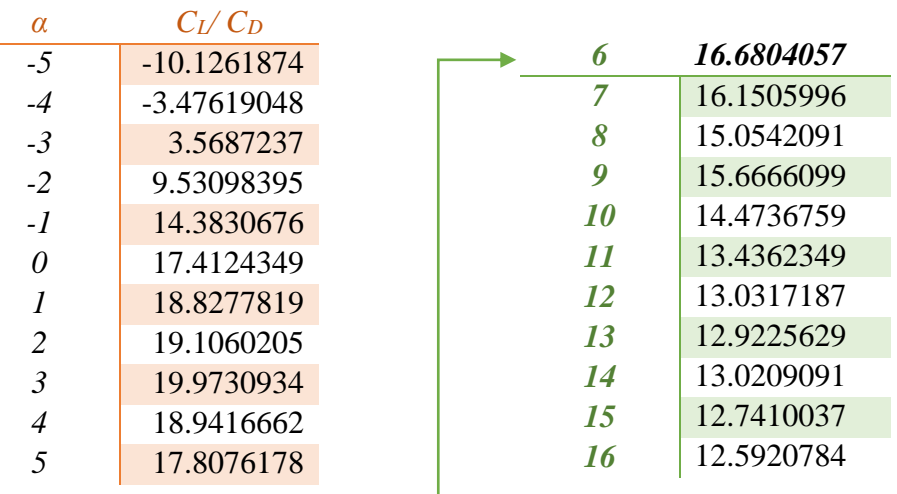

### **2.3.3/ Variation de la finesse en fonction de α :**

**Tableau (IV-3) :** Variation de la finesse en fonction de α .

La courbe de finesse en fonction de l'incidence peut nous servir des autres caractéristiques complémentaires de vol du model.

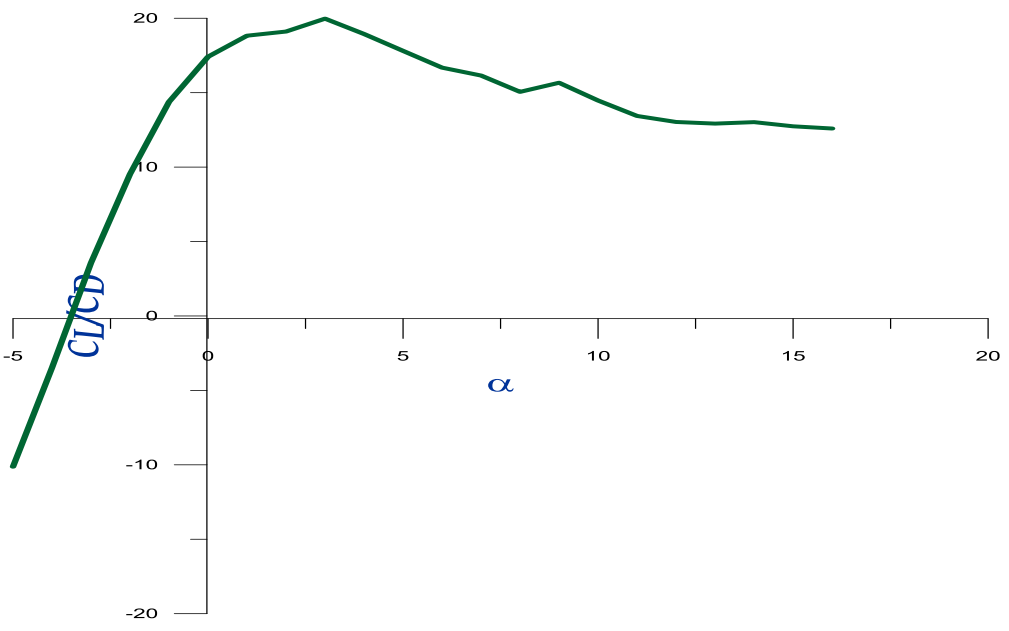

**Figure (IV-24) :** Variation de la finesse en fonction de α.

- $\rightarrow$  Pour les angles d'incidence inferieurs au -3,65° la finesse est négative.
- $\div$  La finesse est nulle pour l'angle d'incidence  $\alpha = -3.65^{\circ}$ .
- $\rightarrow$  Pour l'incidence 0° on a une finesse  $f = C_L/C_D = 17,41$ .
- $\rightarrow$  Entre 0° et 3° quand l'incidence augmente la finesse augmente.
- Pour l'incidence 3° corresponde à une valeur maximum de finesse **f=**19,973**.**
- $\rightarrow$  Ou delà de cette angle la finesse diminue.

### **2.3.4/ Variation de C<sub>D</sub> en fonction de C<sub>L</sub>:**

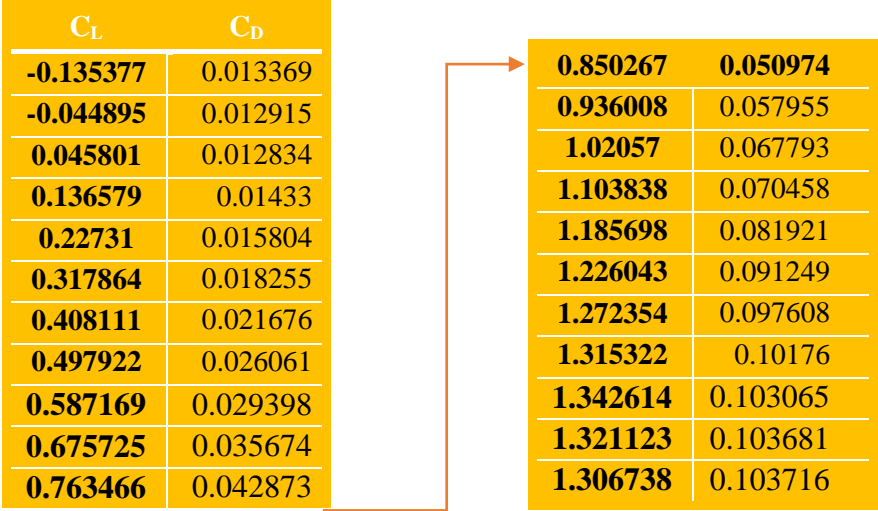

**Tableau (IV-4) :** Variation de  $C_D$  en fonction de  $C_L$ .

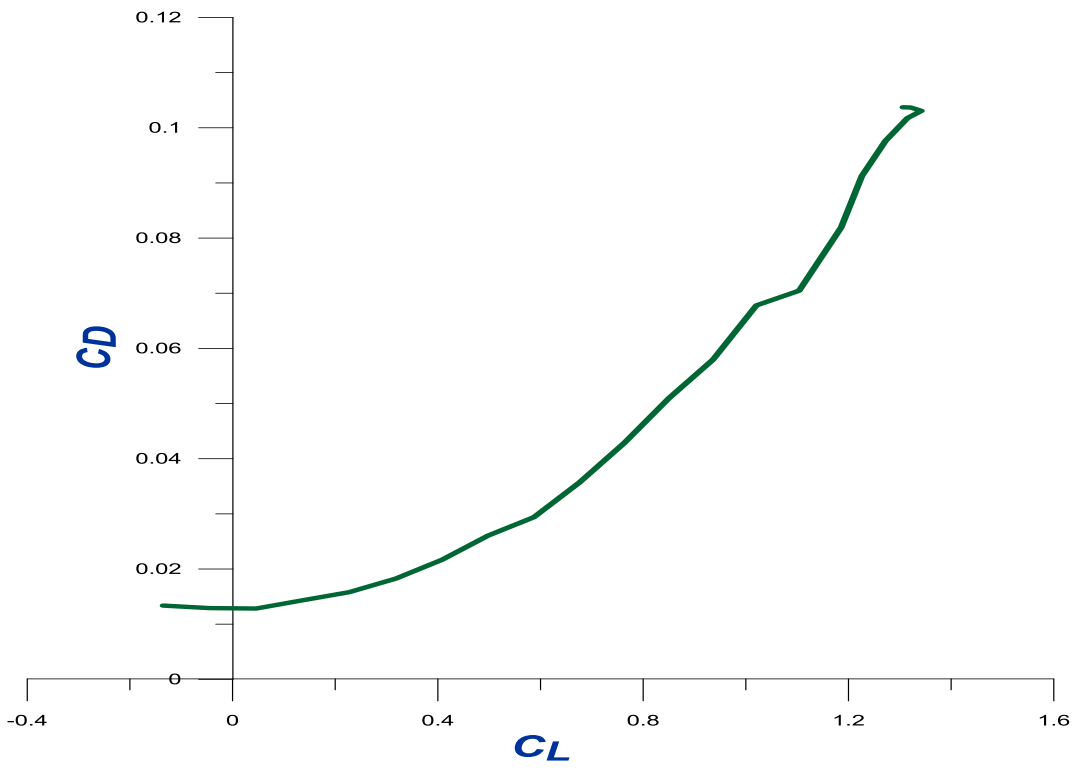

**Figure (IV-25) :** Variation de  $C_D$  en fonction de  $C_L$ .

La courbe du coefficient de trainée C<sub>p</sub> du modèle en fonction de l'incidence obtenue possède approximativement la forme d'une parabole. Alors  $C_D$  est proportionnel au  $C_L^2$ .

Cette courbe ne coupe pas l'axe des incidences. Pour le CL=0 cette courbe passe par un minimum de 0,01276 qui représente le coefficient de trainée de forme (fuselage).

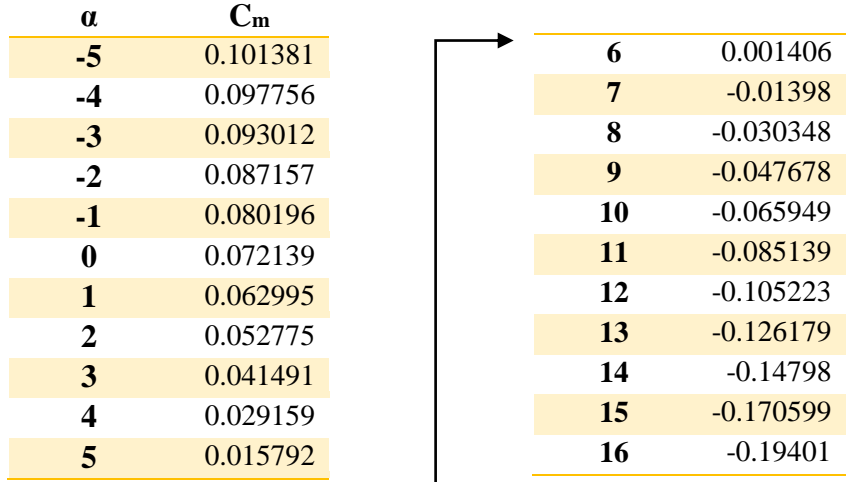

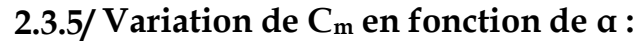

**Tableau** (IV-5) : Variation de C<sub>m</sub> en fonction de  $\alpha$ 

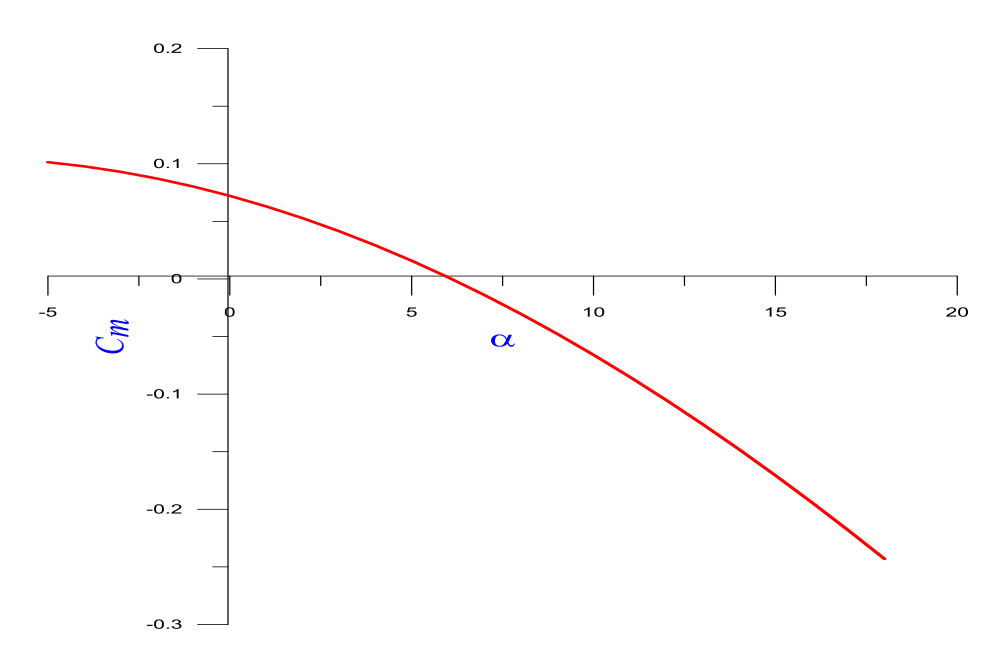

**Figure** (**IV-26**) **:** Variation de  $C_m$  en fonction de  $\alpha$ .

La courbe de coefficient de moment **C<sup>m</sup>** du model en fonction de l'incidence obtenue possède une pente négative (signifie que le model a tendance à piquer).

- **•** Pour les valeurs de  $\alpha$  comprise entre -5 et  $6^{\circ}$  le  $C_m$  est **positif (moment cabreur).**
- Pour  $\alpha = 6^\circ$  on a coefficient de moment C<sub>m</sub> nul  $(C_m = 0)$
- Au-delà de **6°** le **C<sup>m</sup>** devient **négatif (moment piqueur)**

### **2.3.6/ Variation de C<sup>m</sup> en fonction de C<sup>L</sup> :**

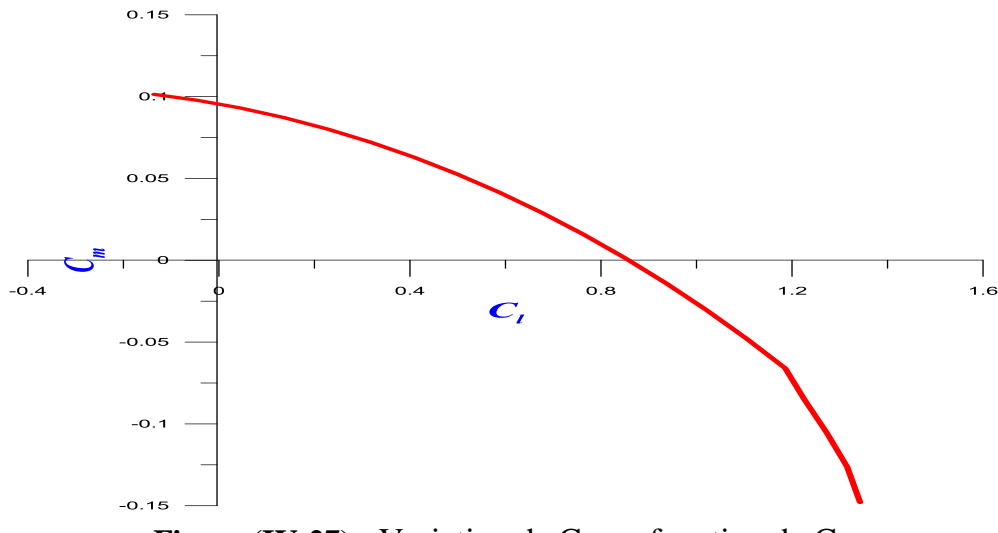

**Figure** (IV-27) : Variation de  $C_m$  en fonction de  $C_L$ .

La courbe du coefficient de moment de tangage  $C_m$  en fonction de  $C_L$  possède deux points marquants :

- Pour  $C_L = 0$  on a un coefficient de moment  $C_m$  positif  $(C_m 0 = 0.097)$ .
- Pour  $C_{\text{L}}=0.85$  on a un coefficient de moment  $C_{\text{m}}$  nul  $(C_{\text{m}}=0)$ .

La condition pour qu'il existe un **état d'équilibre stable** est que le coefficient de moment pour une portance nulle **Cm0 soit positif** et que **la pente** de la courbe du moment de tangage en fonction de l'incidence est **négative** ce qui est vérifié par les courbes dans **la figure (IV-26,27)**.

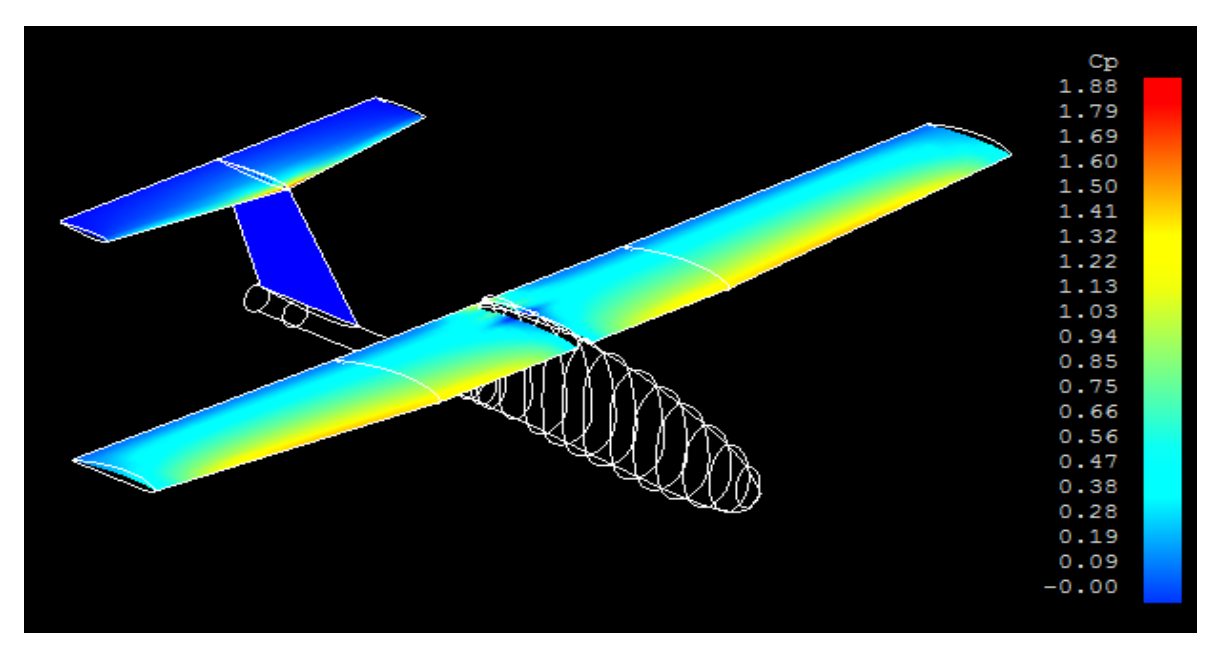

### **2.3.7/ Visualisation des zones de pression :**

**Figure (IV-28) :** Les zones de pression.

On remarque une zone de dépression sur l'extrados de l'aile et une surpression sur l'intrados .cette combinaison nous produit la force de la portance voulue.

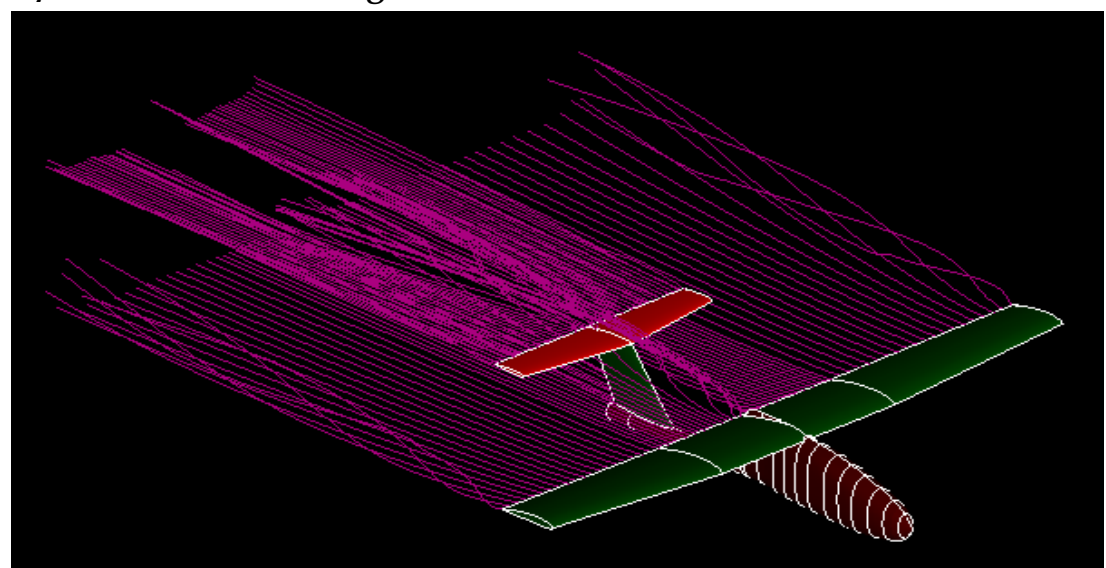

### **2.3.8/ Visualisation des lignes de courants :**

**Figure (IV-29) :** Les lignes de courants.

La figure **(IV-29)** montre que les lignes des courants sont parallèles avec une petite perturbation au niveau d'extrémité de l'aile (Vortex), ce qui montre que l'écoulement est laminaire autour de notre modèle.

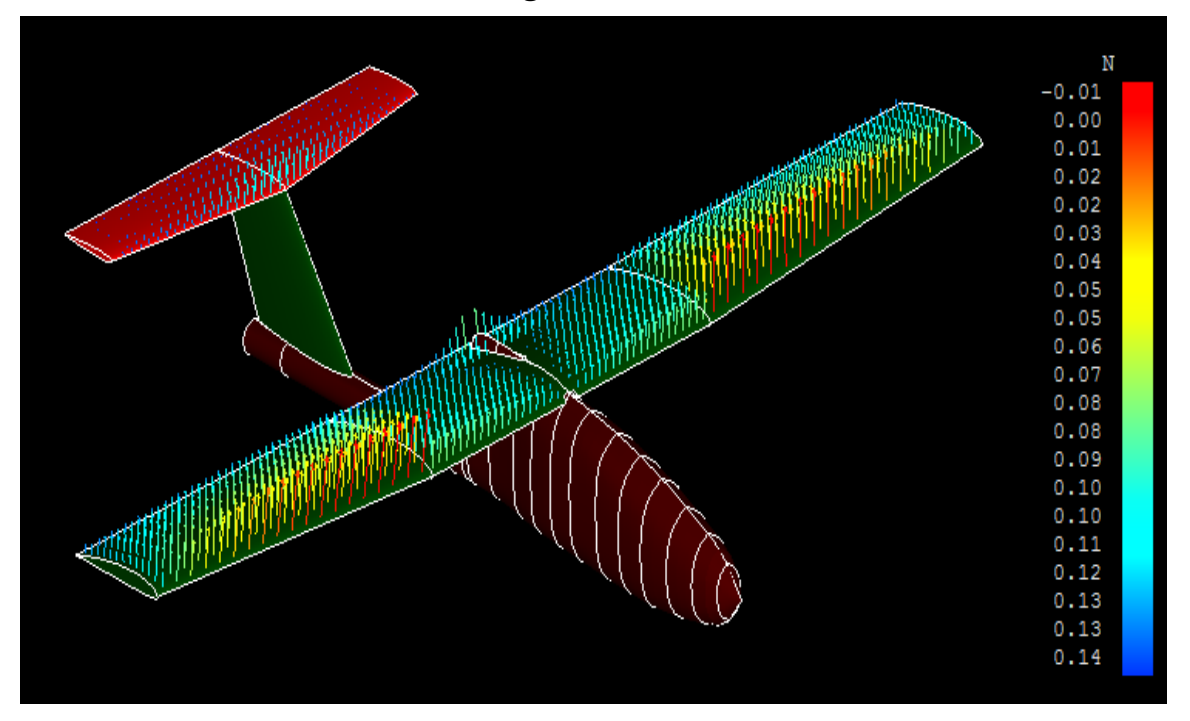

**2.3.9/ Visualisation des charges sur le drone :**

**Figure (IV-30) :** les charges appliquées sur le model.

On remarque que les charges sont concentrées sur l'aile centrale de bord d'attaque vers le bord de fuite par contre pour les 2 trapèzes elles sont concentrée dans le bord de fuite.

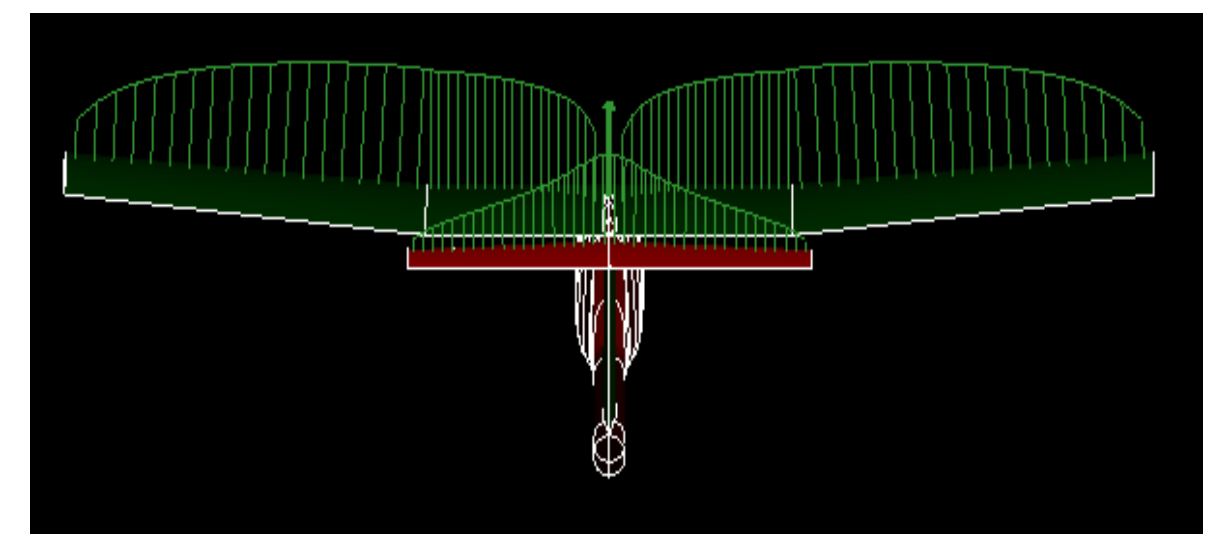

### **2.3.10/ Visualisation de la portance :**

**Figure (IV-31) :** La répartition de la portance.

La portance a une répartition elliptique sur la voilure. Elle est plus remarquable sur la partie centrale que aux bous des ailes.

## **2.4/ Comparaison des résultats :**

Afin de donner plus de confiance à nos calcule théorique mentionnée dans le **chapitre III** (développement de l'équation  $C_p = 0.0137 + 0.049 C_L^2$  (III-28)) une comparaison avec celle obtenue en XFL5 est faite. Le tableau est la figure ci-dessous donne une vue plus générale du travail fait.

| $C_D(Num)$ | $C_D(Th)$   | <b>Erreur</b> |          |             |        |
|------------|-------------|---------------|----------|-------------|--------|
| 0.013369   | 0.01389802  | 0.038         | 0.050974 | 0.048424745 | 0.0526 |
| 0.012915   | 0.013098762 | 0.014         | 0.057955 | 0.055929438 | 0.0362 |
| 0.012834   | 0.013102789 | 0.0205        | 0.067793 | 0.064036593 | 0.0586 |
| 0.01433    | 0.013914037 | 0.0298        | 0.070458 | 0.072704458 | 0.0308 |
| 0.015804   | 0.015531822 | 0.0175        | 0.081921 | 0.081888108 | 0.0004 |
| 0.018255   | 0.017950839 | 0.0169        | 0.091249 | 0.08665589  | 0.0530 |
| 0.021676   | 0.021161175 | 0.0243        | 097608   | 0.092281216 | 0.0577 |
| 0.026061   | 0.02514839  | 0.0362        | 0.10176  | 0.097732025 | 0.0412 |
| 0.029398   | 0.029893604 | 0.0165        | 0.103065 | 0.101247236 | 0.0179 |
| 0.035674   | 0.03537361  | 0.0084        | 0.103681 | 0.098507009 | 0.0525 |
| 0.042873   | 0.041561136 | 0.0315        | 0.103716 | 0.096576164 | 0.0739 |

**Tableau (IV-6) :** Comparaison des résultats.

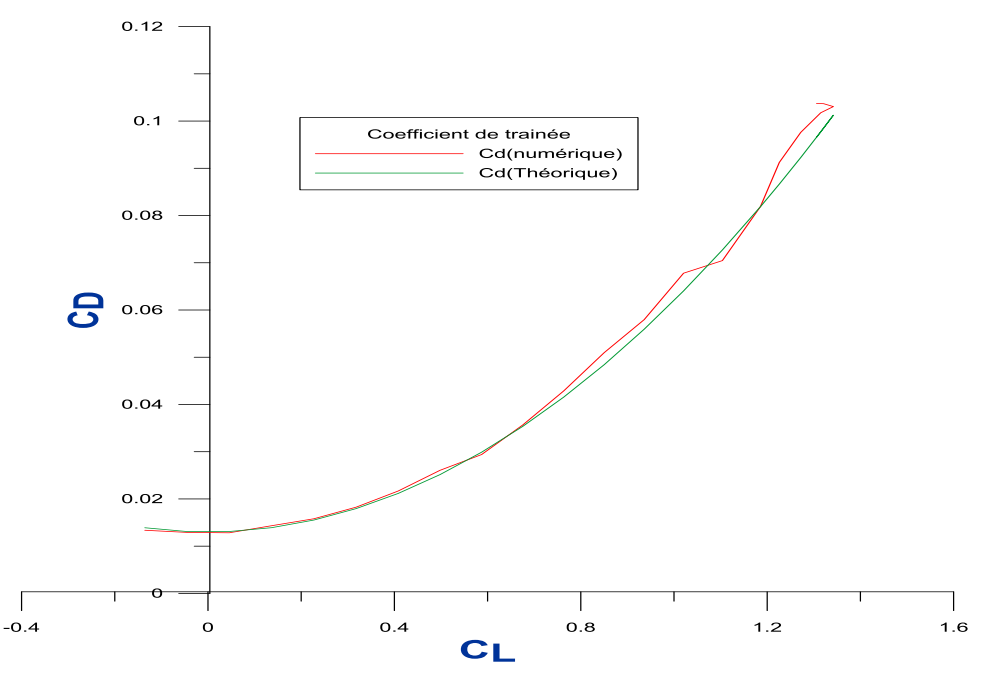

**Figure (IV-32) :** Variation de  $C_D$  en fonction de  $C_L$ 

D'après les résultats obtenus on remarque que la marge de l'erreur relative est comprise entre **0,04% et 7,39%**, nous indique qu'on est dans la bonne voie.

**Ce qui nous encourage a compté et faire confiance pour les résultats Théorique et l'approche numérique.**

# **Chapitre V :**

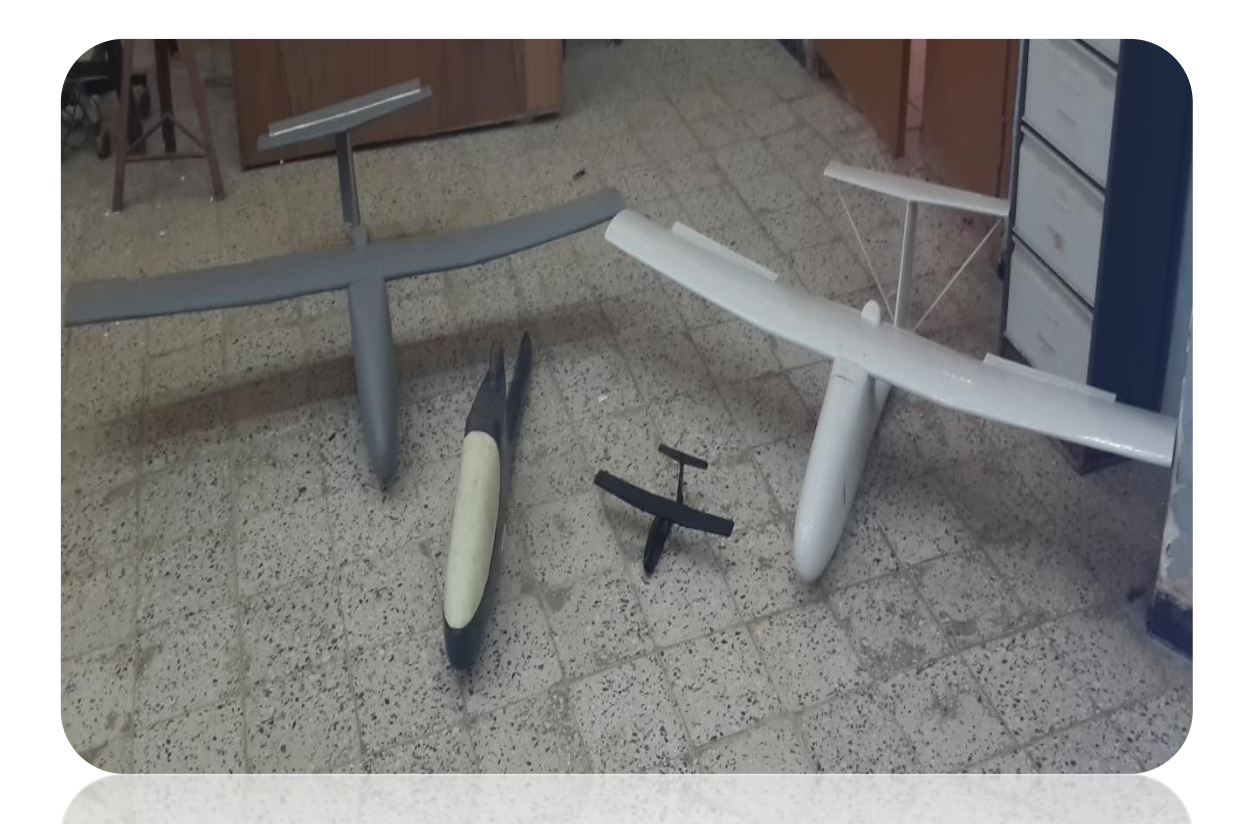

# **REALISATION**

### **INTRODUCTION:**

Le poids de l'avion lors la conception devait être réduite au minimum afin de permettre une plus grande performance de l'avion sans toucher à la robustesse de ce dernier. Un effort délibéré a été fait tout au long la conception et la construction afin de réduire le poids tout en assurant l'intégrité structurale du produit final.

**Pour cela le groupe étudiant/encadreur à viser 2 méthodes différentes de construction afin de tomber sur le meilleur à utiliser au plus tard pour une construction en série (bien rigide et bien finie).**

Le matériau basse était le **polystyrène** qui nous a permettre une meilleur maniabilité pour former les différentes courbures constituant notre drone à l'aide d'une machine de découpe manuelle. L'environnement de travail sérieux et le suivis de plan mis **(Chapitre VI)** était l'essentiel dans la réussite du projet dans l'ensemble.

La découpe de polystyrène, l'assemblage et le revêtement des pièces a était divisée entre **atelier propulsion et** laboratoire aérodynamique **URD/ERMA** alors que le moulage est effectué dans atelier composite à **AIR ALGERIE** qui nous a orienter, superviser et assister dans toute les phases.

### 1/ TECHNIQUES DE FABRICATION:

Les méthodes de fabrication disponibles étaient un facteur clé tout au long du processus de conception. Il était important pour nous de savoir, et de se familiariser avec les techniques de fabrication à notre disposition **en assurant que tous les modèles ont pu être fabriqués correctement et selon le budget.** 

La réalisation des pièces en composites peut être très enrichissante, des formes difficile ou irréalisable par d'autres techniques peuvent être facilement effectués soit par la **couverture sur la mousse (externe)** ou en faisant **un moule** et couvrir à l'intérieur. Les deux techniques ont un grand nombre de variantes de fabrication.

**Si un petit nombre** de pièces est à réaliser, **un ou deux**, sont à construire, il est avantageux de construire la partie en faisant un noyau de mousse et couvrir les matériaux de renforcement sur le noyau.

**Si plus de plusieurs pièces** doivent être construites, il vaut mieux d'abord faire un modèle, faire un moule, et ensuite faire la partie à l'intérieur du moule.

Parce que la technique de construction avec une structure renforcée autour d'un noyau est la plus facile, nous allons discuter cette méthode en premier.

### **1.1/ Empilage sur la mousse :**

Les mousses rigides que nous utilisons dans les structures d'aéronefs ont **deux propriétés uniques :** ils sont **légers** et peuvent être **facilement coupées et formées** à l'aide de fille chaud.

**Voyons maintenant une cellule complète d'avion en considérant d'abord le fuselage.**

### **1.1.1/ Construction du fuselage :**

La forme finale du fuselage a été basée sur la conception et l'emplacement du moteur donné dans le plan d'avion **(Chapitre VI)**. Il a permis la rationalisation du moteur installé, ainsi que la place pour tous les autres systèmes auxiliaires.

La conception finale a été soigneusement planifiée afin d'assurer que tout pourrait être complété avec un minimum de complications.

La découpe du fuselage a été réalisée en **deux parties** à l'aide des gabarits en contreplaque dans les deux modes : **latéral et longitudinal**. Ces copies à grande échelle deviendront alors des modèles qui peuvent être épinglés au bloc de Polystyrène.

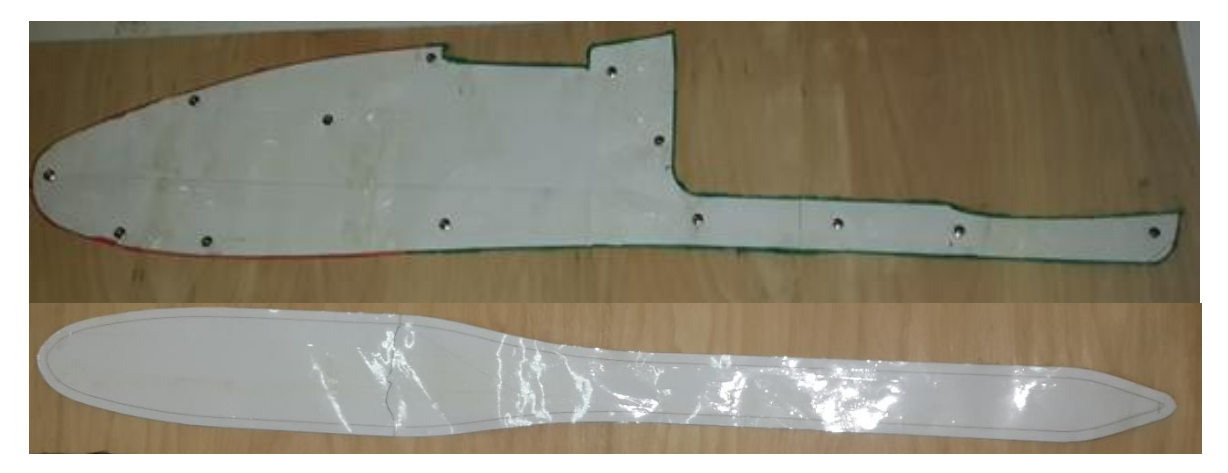

**Figure (V-1)** : Gabarits de fuselage en contreplaqués.

Ces modèles vont servir de guides à un fil chaud qui peut couper les faces latérales et longitudinales sur le bloc. Cela produit un bloc qui ressemble au fuselage de **BOURAK 2** dessiné au paravent à une résolution grossière.

Apres la fixation des deux gabarits et leurs centrages sur les plaques de polystyrène, on passe à la découpe à l'aide de fil chaud. L'opération se fait dans deux parties, la première et pour la vue de dessus (longitudinale) de fuselage comme montre la figure ci-dessous.

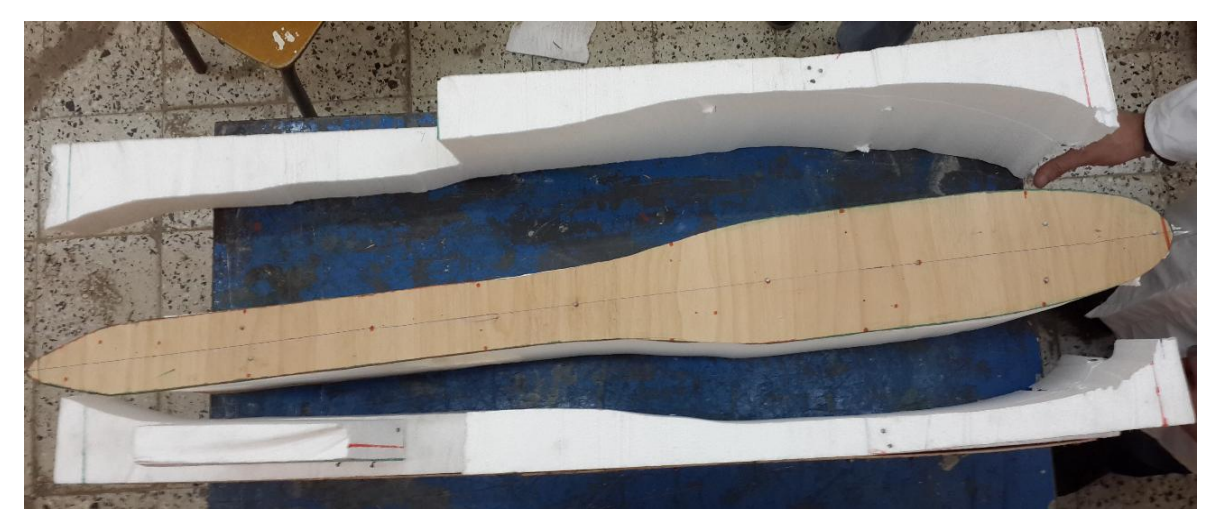

**Figure (V-2)** : Découpe de la vue de dessus de fuselage.

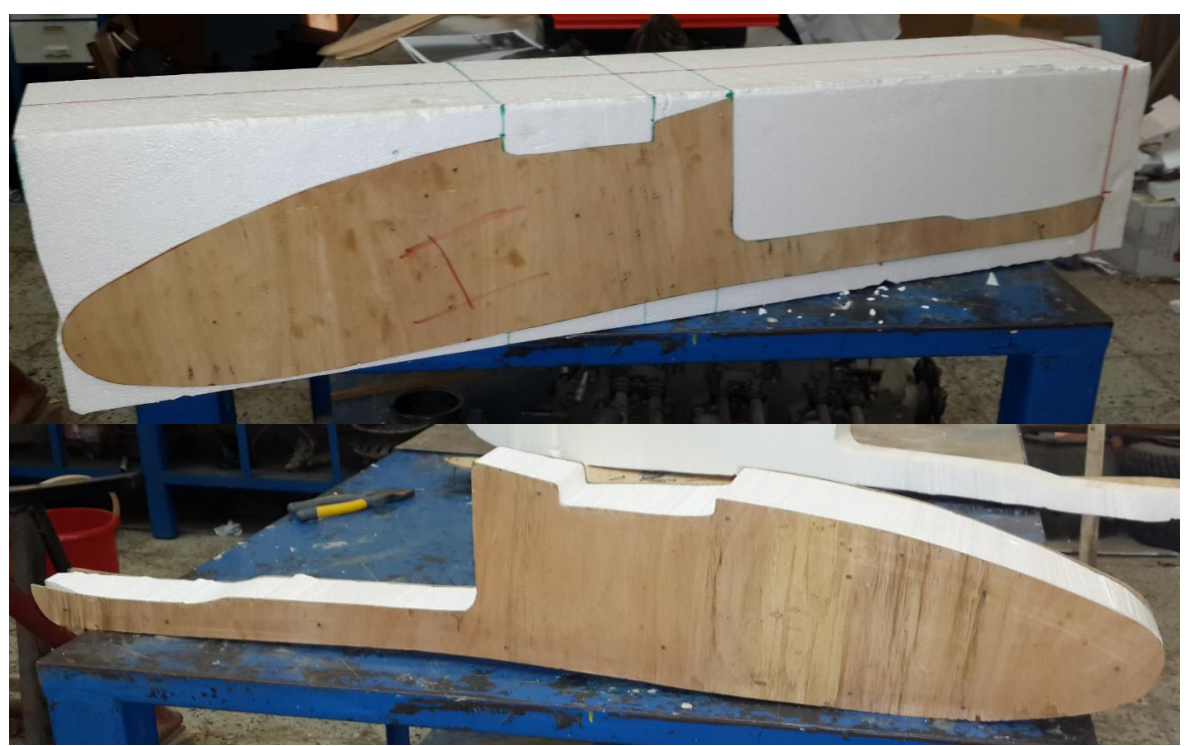

Cette découpe permet seulement d'obtenir la vue de dessus de fuselage. Pour obtenir la forme finale il nous a fallu une autre découpe à l'aide de gabarits de vue de côté (Latérale).

**Figure (V-3)** : Découpe de la vue de cotée de fuselage.

Cette manière de découpe nous a engendré des **angles droit**s tout au long de la forme de fuselage, et pour cela il nous a fallu une démarche de ponçage en utilisant du papier de verre et des sections de fuselage tiré par SolidWorks (**Annexe C**) pour cassé les angles et obtenir une enveloppe **lisse et fine (Profilée)** la plus proche au modèle.

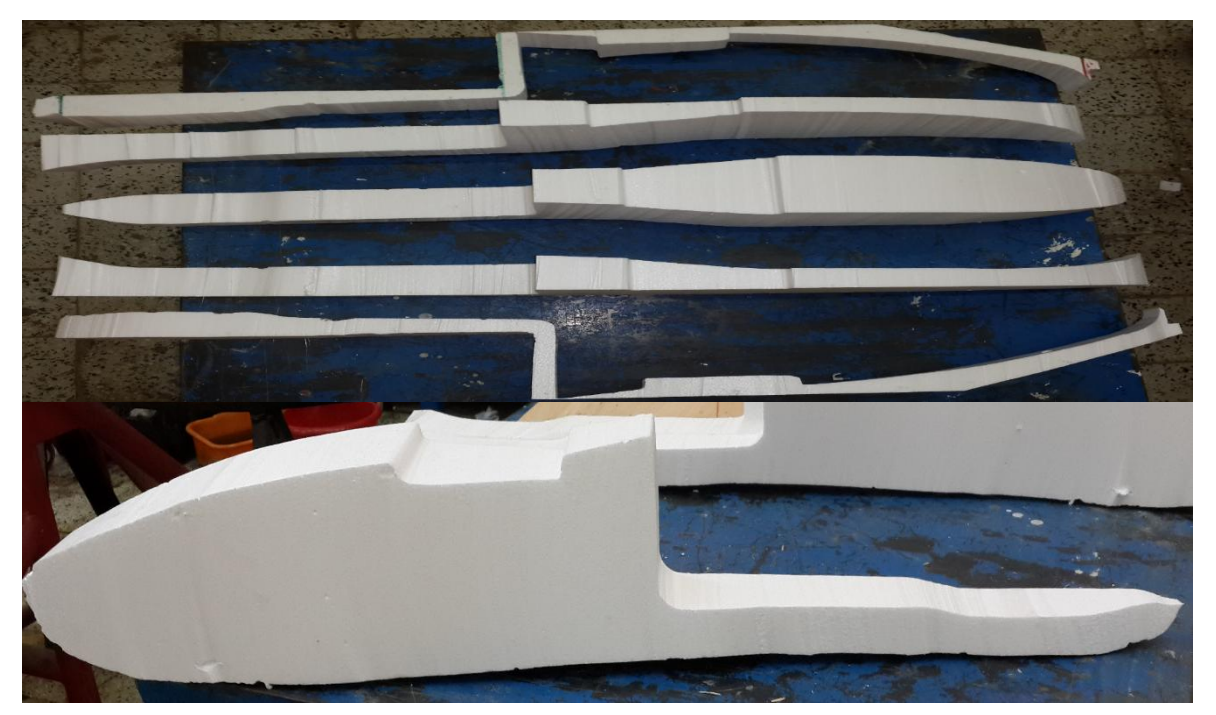

**Figure (V-4)** : Fuselage obtenu par la découpe avec fil chaud.

Afin d'arriver au résultat voulue, **3 jours** successive de ponçage était nécessaire pour accomplir l'opération. **L'arriver à ce point est obligatoire pour les deux méthodes**. La figure ci-dessous montre les différentes démarches pour obtenir la forme finale de fuselage.

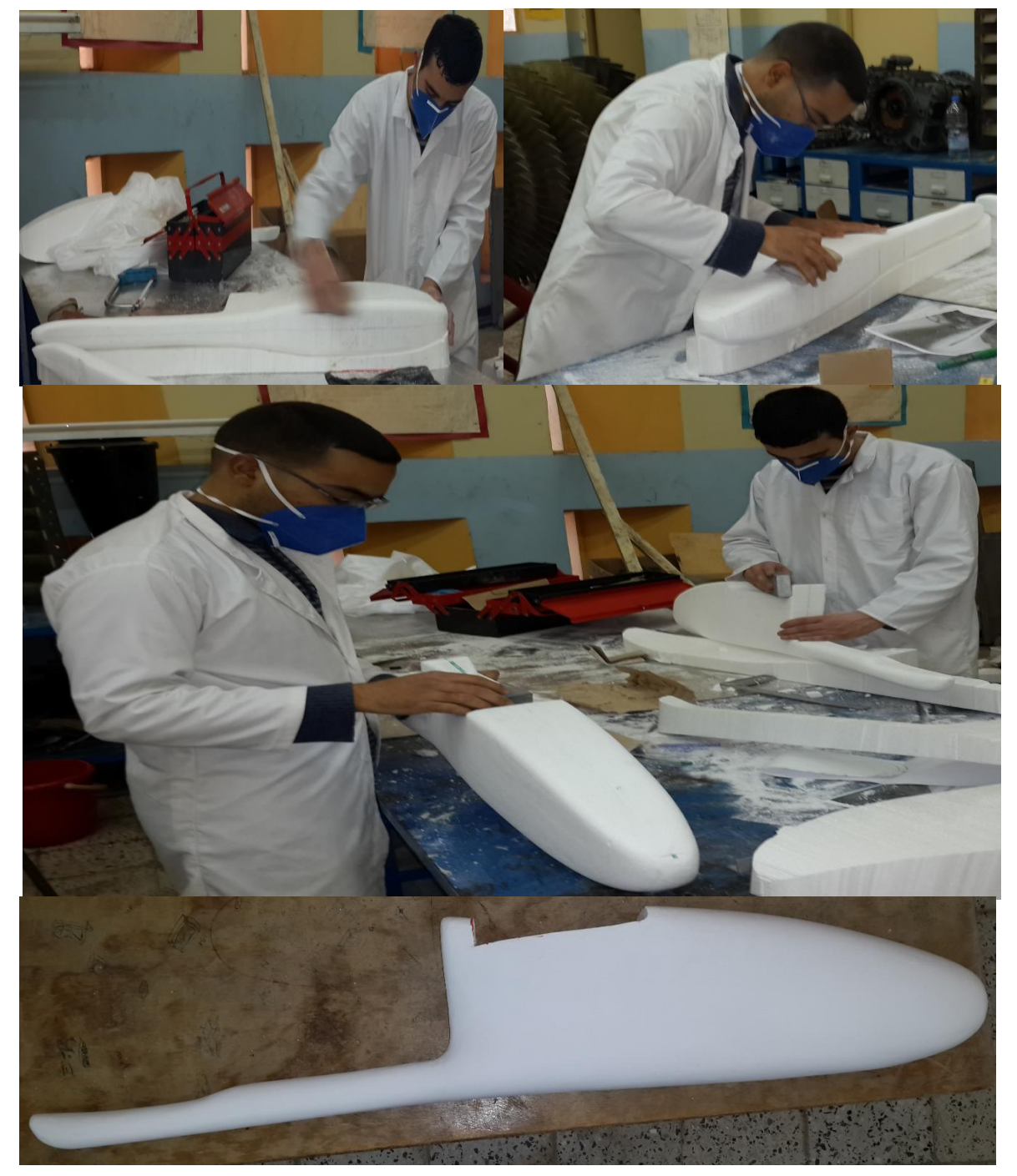

**Figure (V-5)** : Les différentes étapes de ponçage. .

**Pour réduire le poids**, il est avantageux d'abord de sceller le polystyrène avec une couche de **micro boulle** préparée en mélangeant la résine époxy avec **50%** en microsphères de verre en volume. Une fois que le micro a gélifié, les couches de tissu sont laminées sur la mousse.

**Cependant, la plus grande résistance de l'époxy favorise leur utilisation.**

En Applique la résine dans chaque couche de tissu avant de placer la couche suivante sur elle toute en appliquant avec des mouvements ascendants et descendants de pinceaux. Après que toute couche a été soigneusement aiguisé, en gratte toute excès de résine.

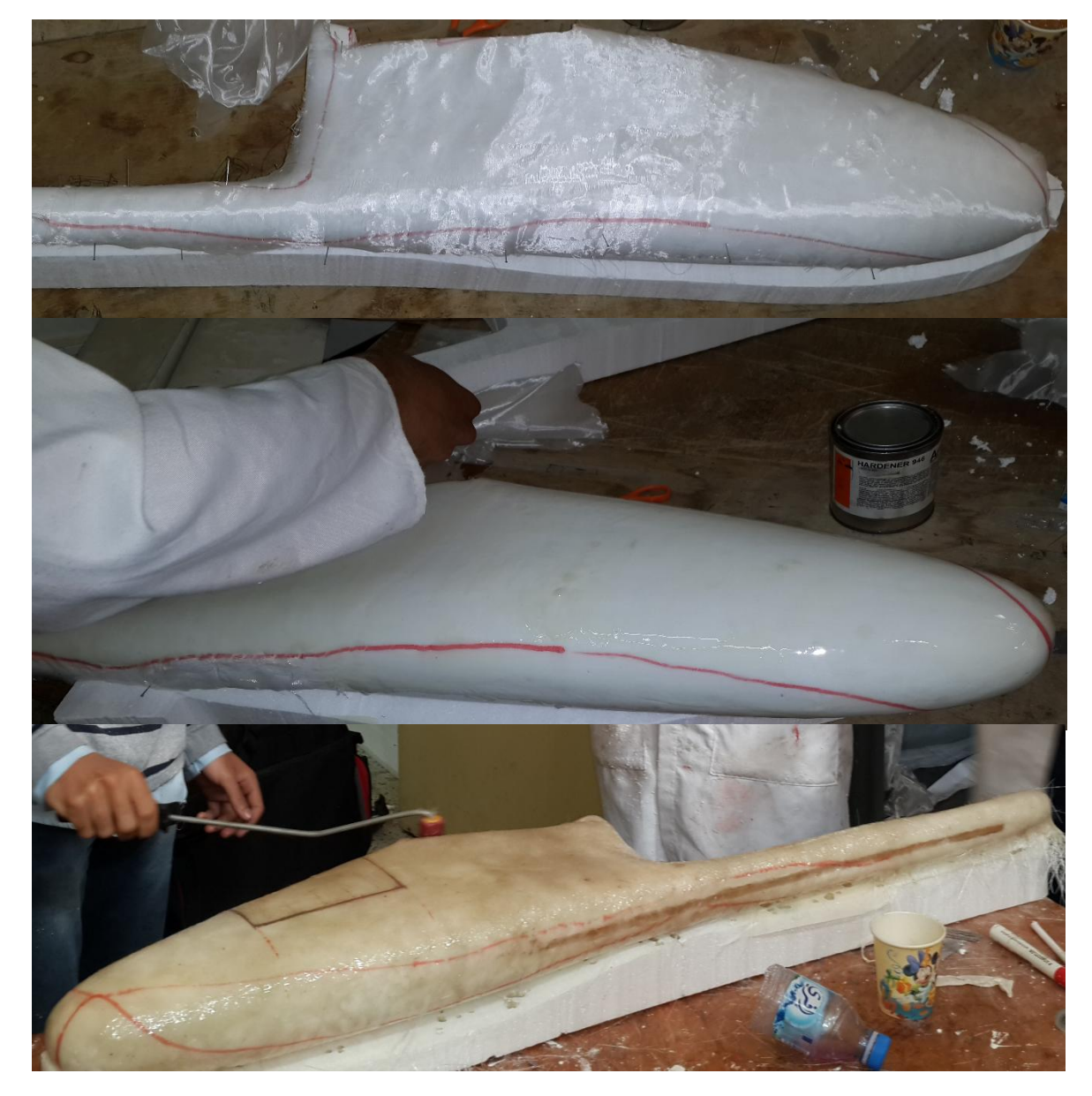

**Figure (V-6)** : Application de la résine époxy sur le fuselage.

**En raison de la courte durée de conservation de la résine, il peut être nécessaire de travailler sur une petite surface d'une à la fois.** Il convient de souligner que les microsphères ne doivent jamais être mélangés dans la résine de stratification depuis quelle réduisent la résistance au cisaillement considérablement.

Après qu'un côté est guéri, tourner sur le noyau et laminer l'autre côté. Après que la résine a durci, la surface est légèrement poncée et préparée pour Bondo (Mastique). **Soyez prudent au ponçage, évité d'entrer dans les couches de fibres.** 

Si une bulle d'air est poncé, réparer la zone endommagée avec des couches de tissu et de la résine et poncer une nouvelle foi.

Grâce à la conception et l'agencement du système d'imagerie aérienne, accès interne était nécessaire pour une grande partie du fuselage de l'avion.

**La trappe de nez** a été nécessaire pour l'accès au plateau électronique, enregistreur de vidéo et les autres system électronique. Un panneau amovible a donc été découpé dans le nez de l'avion pour atteindre cet accès. Les deux cloisons avant étaient ensuite utilisées comme points de fixation, afin de permettre l'éclosion d'être facilement ajoutées et supprimées. Les détails de chaque cloison sont décrits à la prochaine section.

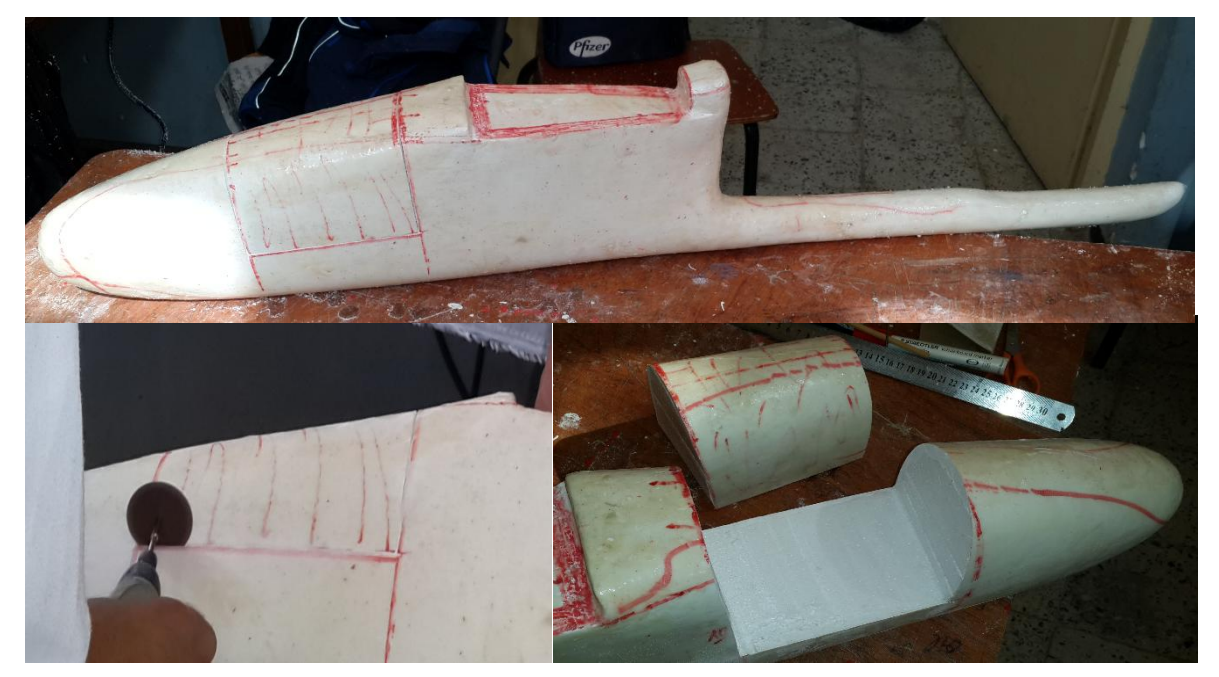

**Figure (V-7)** : Découpe de cache fuselage.

Une couche très mince de mastique de polyester est appliquée sur la surface de sorte que toutes les imperfections sont remplis. Après le mastique a durci, la surface est poncer avec papier de verre graduellement avec **320-500-1000 et 1200.**

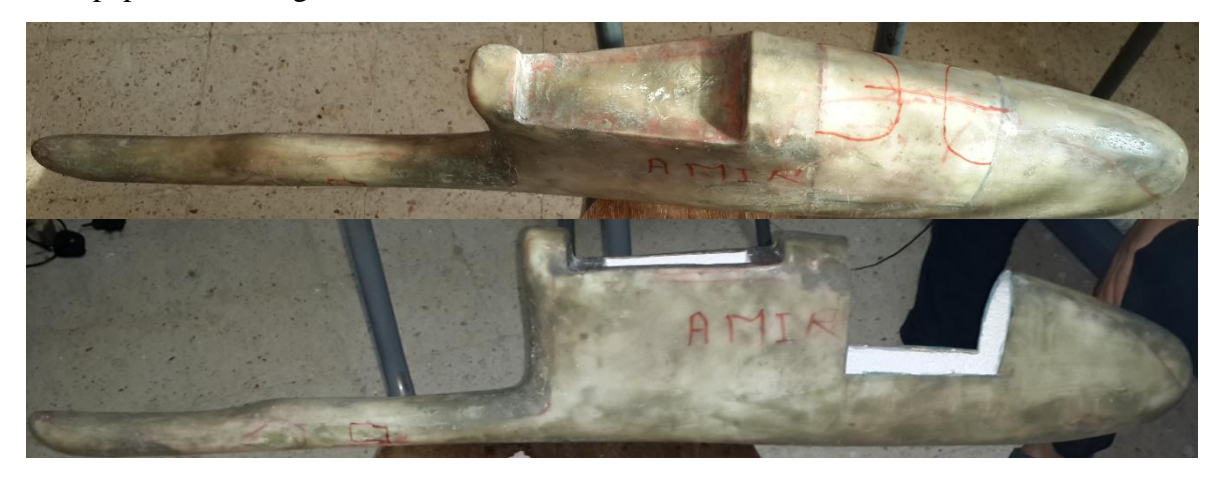

**Figure (V-8)** : Application de mastique de finition.

Après le mastique, en pulvérise une couche de l'apprêt sur la surface et la penser avec papier de verre mouillé et sec pour remplir toutes les rayures. En vaporise et poncer tant que nécessaire avant d'appliquer la couche de finition de peinture. L'intérieur du fuselage est également taillé et recouvert de plusieurs couches de tissu.

### **1.1.2/ Construction des ailes :**

Les ailes et l'empennage sont faits de la même manière, on utilise le **polystyrène** (d'une densité de **3**2kg/m3) car ce matériau est **facilement coupé à fil chaud** et très **peu de ponçage** est nécessaire pour réaliser le noyau.

Pour l'aile, il est généralement fabriqué en faisant un modèle (**gabarit**) de la forme de la racine et un modèle de la forme de la pointe. Des épingles sont poussées à travers des trous dans les gabarits et dans la mousse pour les bloquer. Des petites pièces d'acier sont utilisées comme poids pour maintenir le polyester fixé sur une table plate.

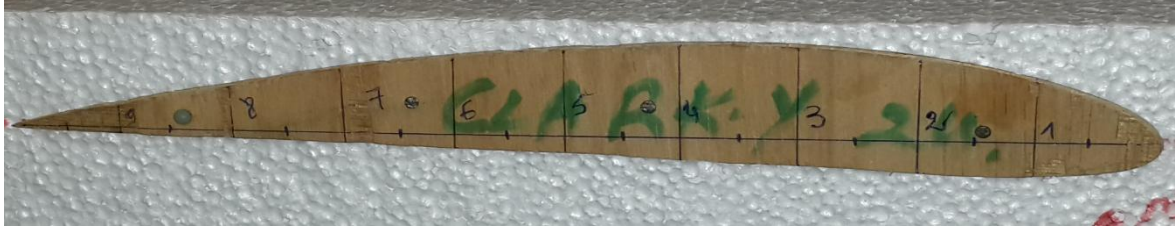

**Figure (V-9)** : Gabarit aile.

Deux personnes sont nécessaires pour guider le coupe-fil chaud sur chaque modèle. **Chaque gabarit est divisé en un nombre égal d'espaces et chaque espace est numérotée. Une personne appelle le numéro où son fils est localisé sur le modèle et l'autre s'assure que sa fin est au même numéro.** Le gabarit devrait être surdimensionné (**1-2 mm**) depuis le fil coupe un peu plus loin que le modèle et un peu de ponçage serait nécessaire.

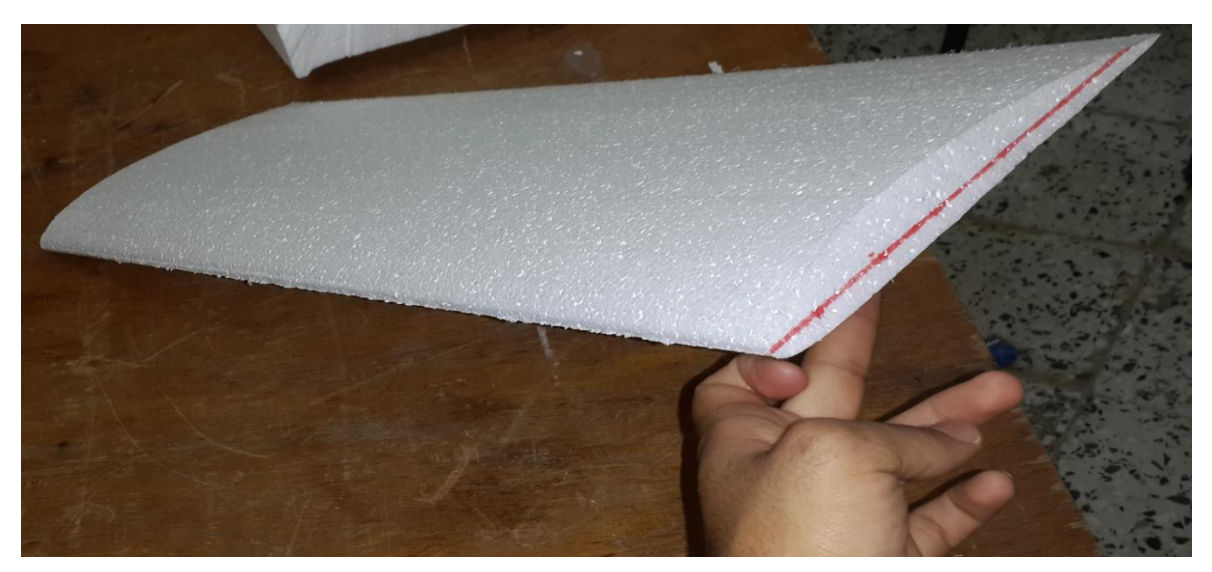

**Figure (V-10)** : Exemple de découpe d'aile à fil chaud.

Il faut signaler que la température du fil doit être réglée de sorte que la mousse est découpée en douceur avec peu de railleur. La vitesse de coupe devrait être modérée car si la vitesse est trop rapide, le fil se fléchit de manière excessive et la coupe sera descendue et si d'autre part elle est trop lente, trop de mousse est coupée par le fil chaud (Il est conseillé de faire un essai de coupe sur certains déchets de mousse).

**La découpe à fil chaud est l'une des expériences les plus amusantes et enrichissantes dans la construction de pièces d'aéronefs en composites.** 

Il est à noter que coupant des **sections minces** avec le fil chaud est difficile parce que la couche mince chauffée tend à fausser ou déformer le matériau. Lors de fabrications des couches minces tels que les bords de fuite, il est préférable de couper une seul côté. Après le côté coupé est renforcé avec fibre de verre, la section mince est poncé dans sa forme finale.

Après que le noyau est découpé, en retire les irrégularités de surface avec du papier de verre, et en scelle les trous avec des micros bous. Les ailes ont été découpées **en trois parties** de façon d'avoir à une **aile à double dièdres** pour assurer la stabilité d'appareil.

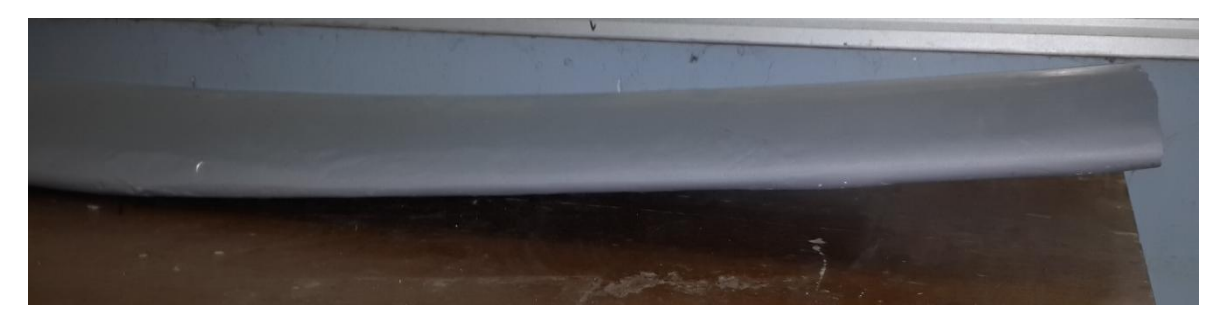

**Figure (V-11)** : Demi-aile de dièdre de 4°.

L'inclinaison de section à l'emplanture entre l'aile centrale et celle du **dièdre** qui est de **4°** est obtenue grâce à la machine de découpe.

- **La première aile était construite en balsa.**
- **La deuxième en polystyrènes couvrez par fibre de verre renforcée.**

**Rappelez-vous que seulement résine époxy ''Araldit 946'' peut être utilisée** (L'autre résine vont dissoudre la mousse de polystyrène). La finition est la même que le fuselage.

### **Renforcement et revêtement de structure**

#### **Renforcement :**

Pour le renforcement de l'aile et les empennages, on utilise des longerons externes d'épaisseur de **4 mm**, mais en raison des différents contraintes de flexion et beaucoup moins de torsion auxquels ces surfaces sont soumises pour cela trois longerons sont fixé, **deux** sur le **25%** et **75%** de la corde de profile à l'extrados et **une** sur **25%** de l'intrados sur chaque composants.

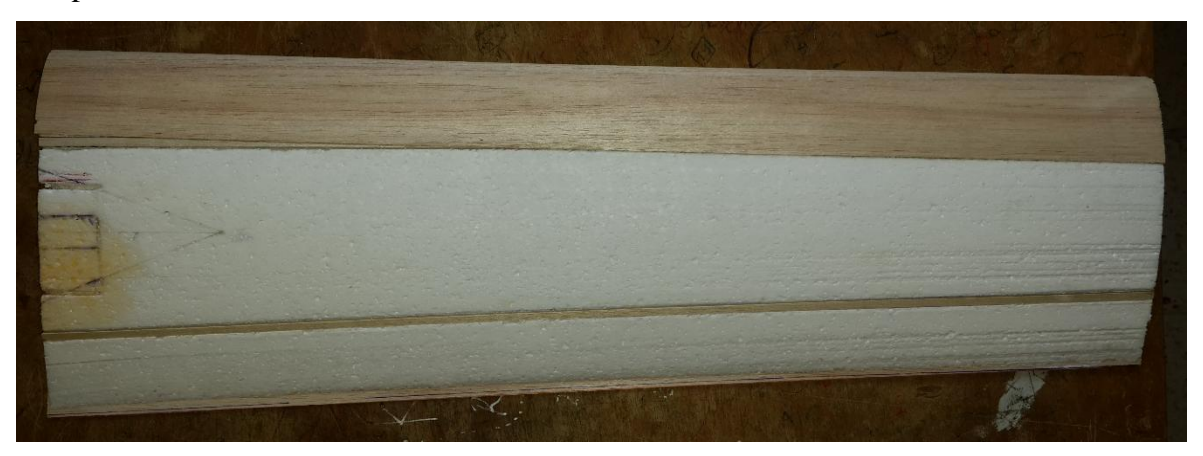

**Figure (V-12)** : Collage du longeron sur les ailes.

### **Fixation des ailes :**

La fixation des deux demis ailes latéraux sur l'aile centrale a été réalisée avec des clés de jonction en *Bakélite.* Après avoir marqué l'emplacement de ces clés sur extrados de l'aile de chaque parties, ils été placé et collé dans la structure. Les clés de jonction sont de longueur **de 6 cm** et d'un angle de **4°** imposant ainsi la forme du dièdre de l'aile comme le montre la figure suivante :

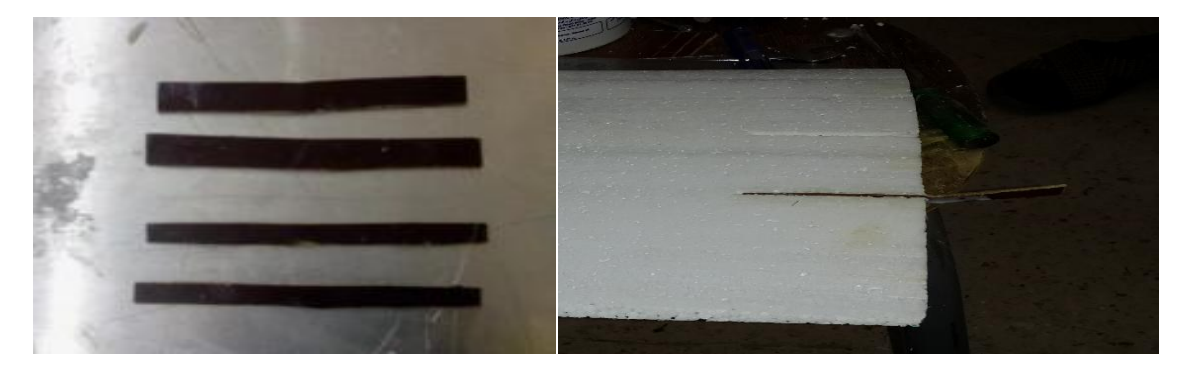

**Figure (V-13) :** Fixation des ailes avec des clés de jonction en *Bakélite*.

### **Revêtement :**

### **En Balsa :**

Pour une **première** méthode l'aile était couvrez avec des **plaque de balsa** de **1mm**  collé avec la colle blanche en deux parties une supérieure pour couvrir l'extrados et l'autre inferieure pour l'intrados comme le montre la figure suivante :

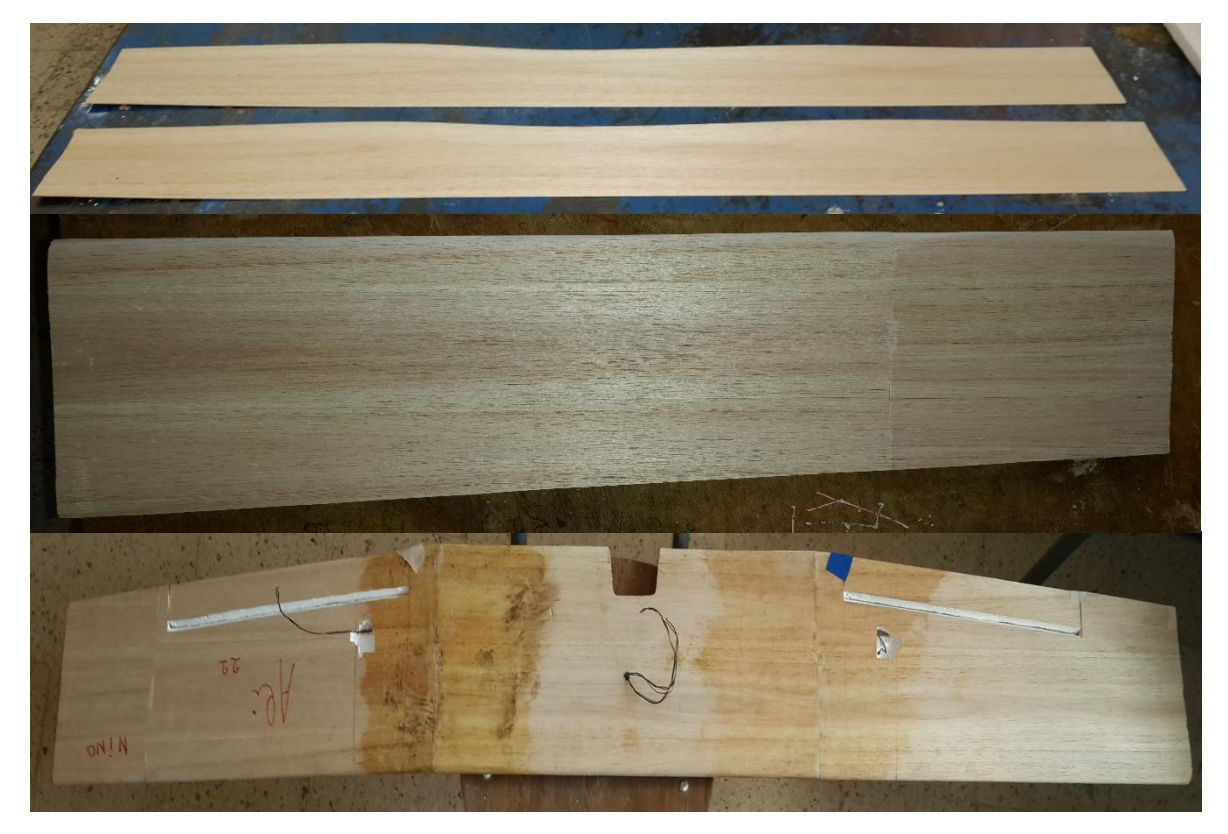

**Figure (V-14)** : Aile en balsa.

### **En Composite :**

On passe à la deuxième phase de revêtement, où en utilise la résine époxy (matrice) et le tissu de verre (renfort) pour construire notre aile.

Pour faire en sorte que le bord d'attaque soit lisse, une couche de tissus de verre (**25g**) sera placé à la surface supérieure, qui couvre le bord d'attaque, et se terminant à la surface inférieure de chaque aile.

Cela va créer une mince couche supplémentaire de tissus de verre pour une finition lisse et solide pour réduire la traînée mais encore de maintenir la rigidité structurelle.

Habituellement, un cycle de durcissement de **12 h** est utilisée pour des températures ambiantes.

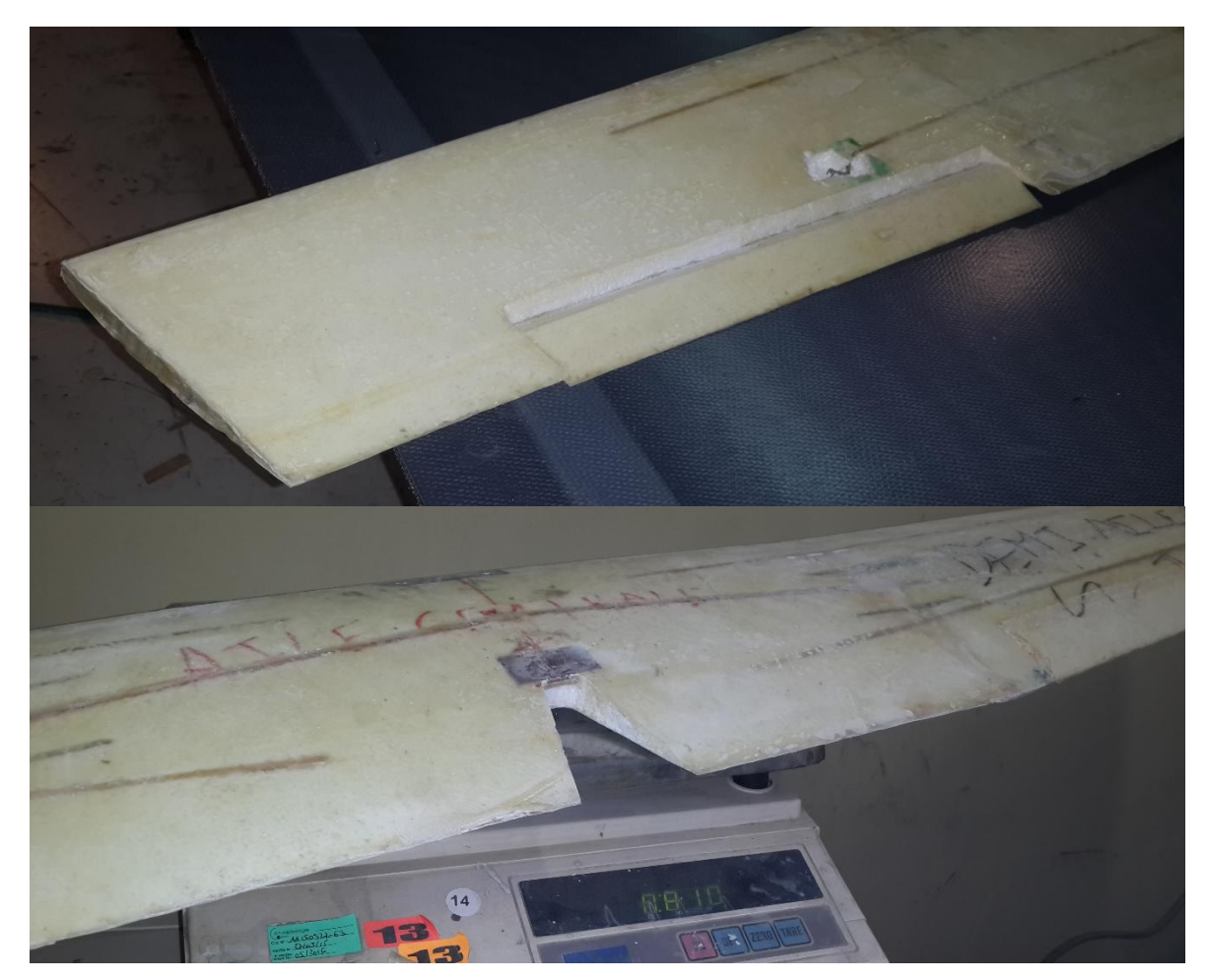

**Figure (V-15)** : Aile en Composite.

Cette méthode nous à permet de gagner en terme poids plus de **150g** par rapport la première méthode **sans perte en terme de rigidité**. L'aile en composite pèses finalement **810g** sans les servos de commande.

### **1.1.3/ Construction de l'empennage :**

La même façon a été poursuite pour la construction de l'empennage . On peut la conclure dans la série des photos suivantes.

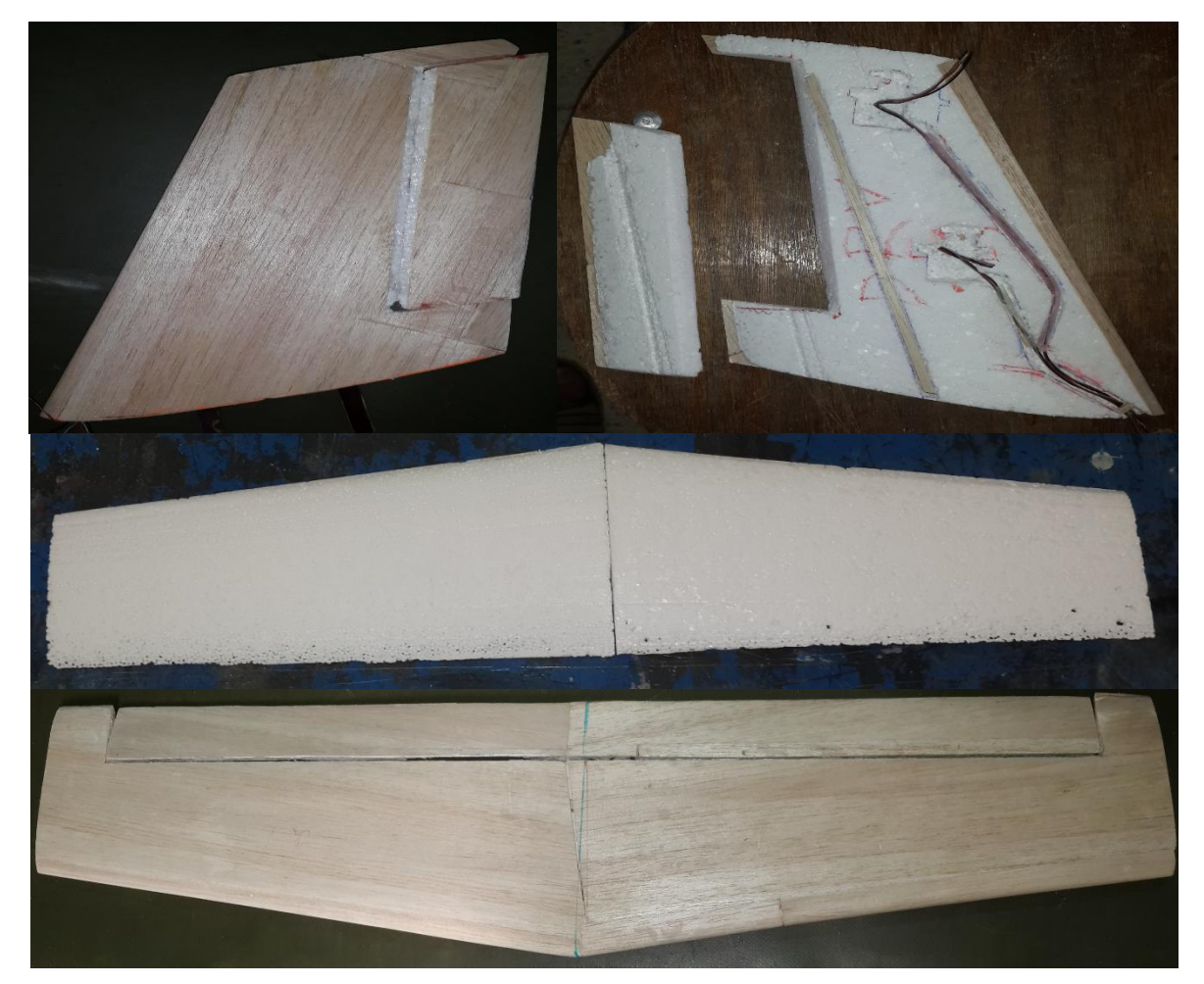

**Figure (V-16)** : Empennage en Balsa.

Pour le cas d'empennage en composite en a pu gagner **58g** laissant le fuselage et l'empennage à un poids de **1050 g** ce qui fait que cette méthode et la plus approprier.

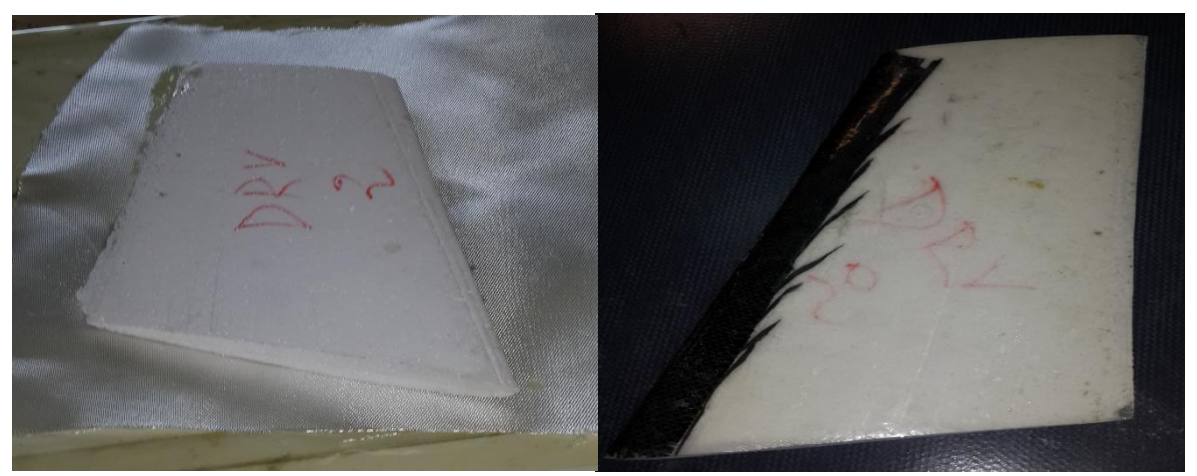

**Figure (V-17)** : Empennage en composite.

### **1.2/ Stratification dans un moule au contact :**

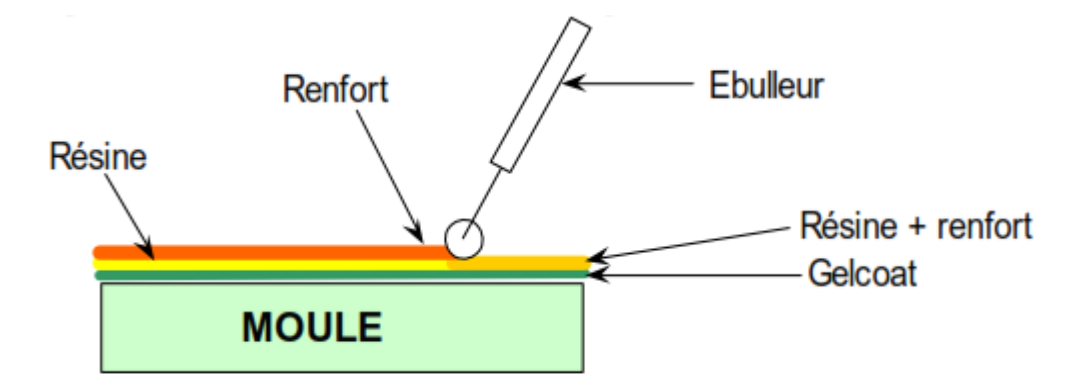

**Figure (V-18) :** Moulage au contact.

Il ya plusieurs raisons pour lesquelles ce processus est l'une des plus belles façons pour fabriquer les pièces, car ces pièces fabriquées dans un moule femelle sont généralement **faciles et rapides à construire** depuis peu de temps est nécessaire pour façonner un noyau de mousse. **La forme est dans le moule et la partie va dupliquer cette forme.** 

D'autre part, les parties sont **plus légères** ou la résine peut être mieux contrôlé car il n'y a pas de mousse pour l'absorber et peu de temps sera dépenser de fait que les surfaces en contact avec le moule sont lisses et nécessitent moins de ponçage pour la finition.

**Le travail le plus difficile et le temps à consommer sera dans la fabrication de motif, en peut passer un mois fabriquons le moule et une seule journée à faire un modèle**. Ce dernier peut être formé à l'aide d'un noyau en polyester protégé par l'enduit. **Une à deux couches est nécessaire.** 

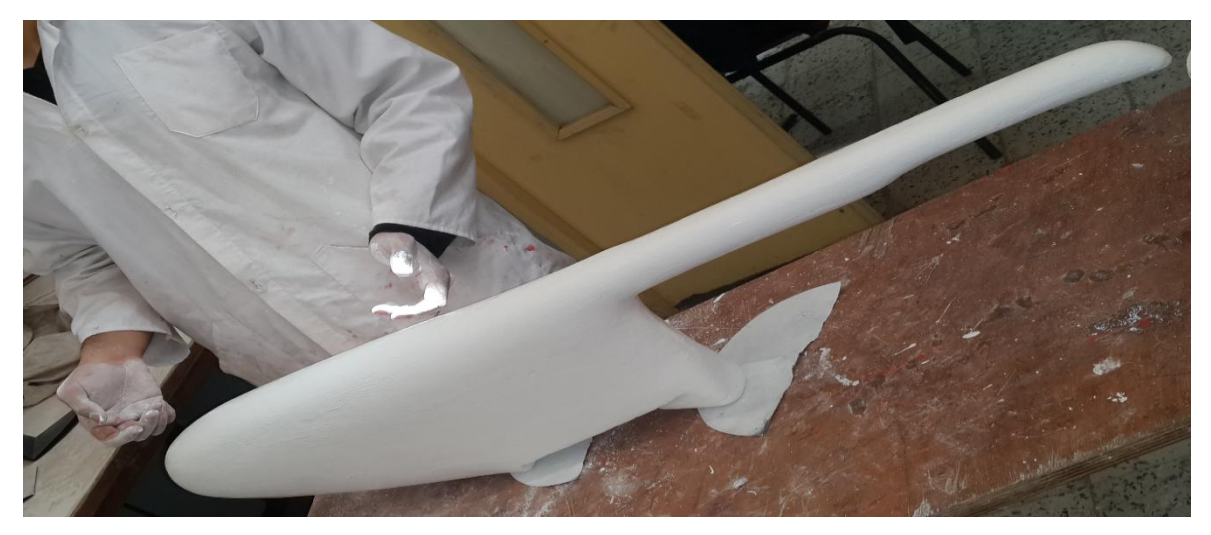

**Figure (V-19) :** Protection de modèle contre résine.

Ensuite un cadre en bois a été fabriqué pour le centrage de fuselage et le renforcement de moule. Le centrage de fuselage a été fait à l'aide des épingles collée par le mastic sur le cadre pour assurer centrage de fuselage.

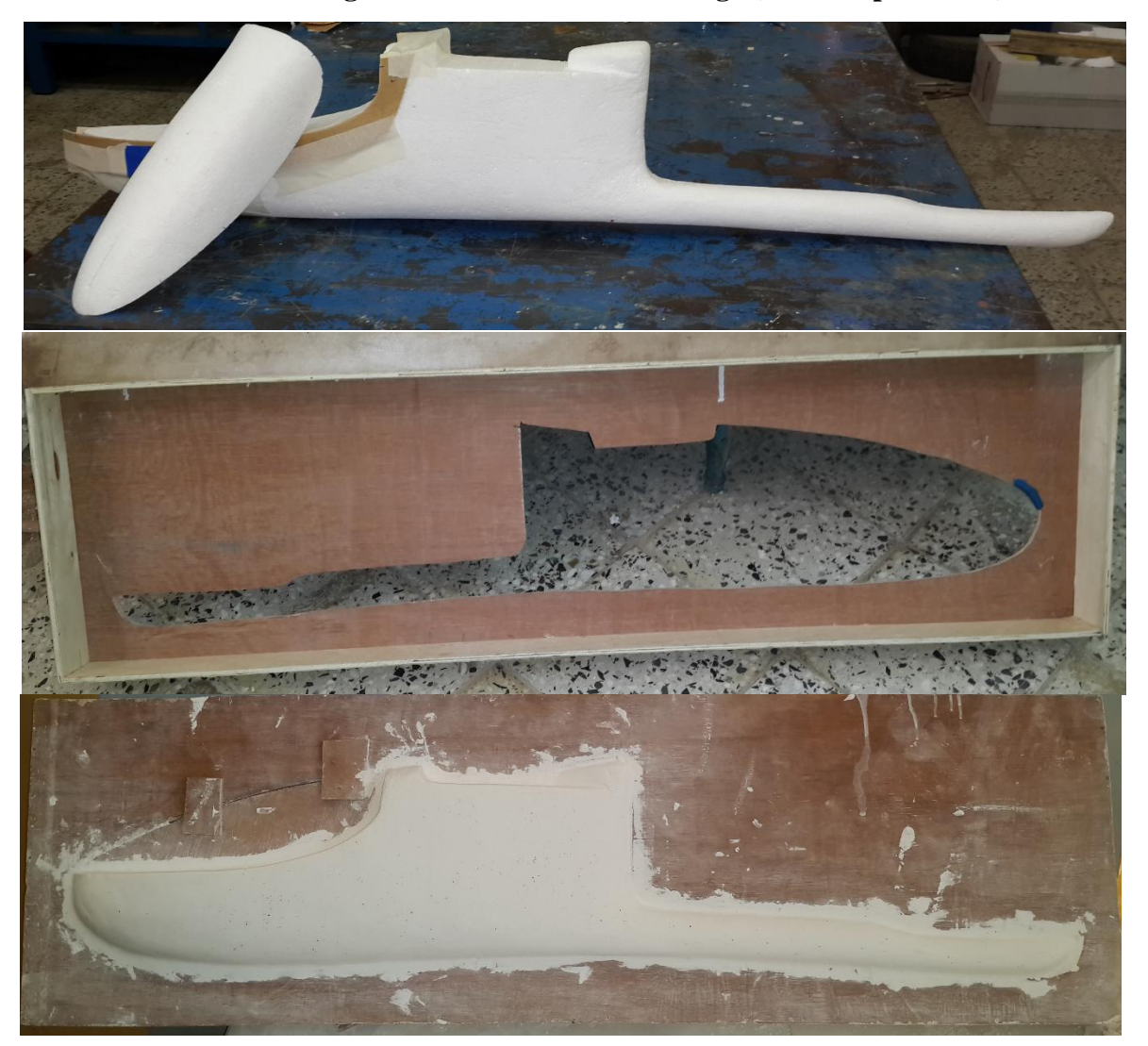

**Le cache de fuselage a été retiré avant le moulage (moulé séparément).**

**Figure (V-20) :** Réalisation de cadre de centrage et renforcement de moule.

Puis en pulvérise **3-4** couches de **PVA** sur le motif pour assurer le démoulage de la pièce au plus tard. **Pour faire le moule**, avec un pinceau ou pistolet, une épaisse couche de **gelcoat** et appliquée sur la moitié de modèle. Laissez-le de guérir jusqu'à ce qu'il soit dur (des couches de résine polyester peuvent être utilisées à la place de la couche de gelcoat).

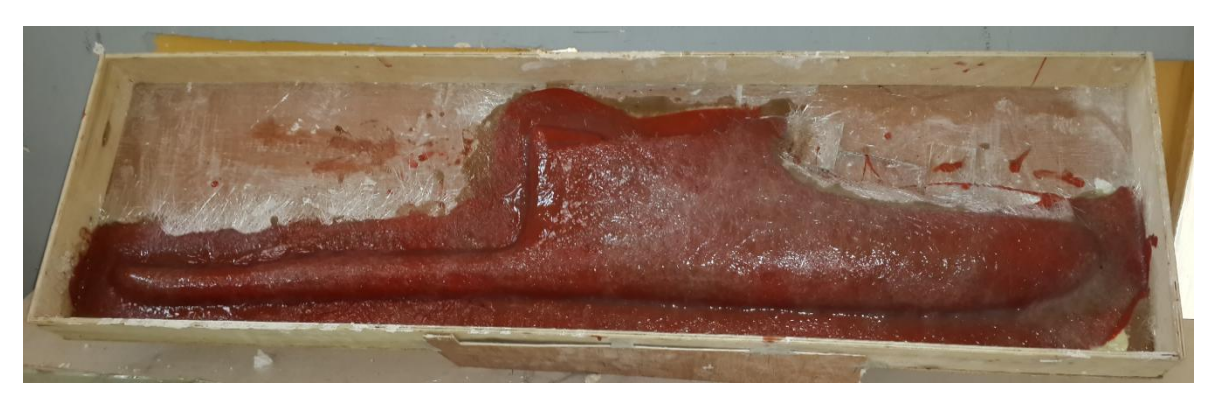

Figure (V-21) : Application de gelcoat.

**Toutes les bulles d'air doivent être éliminées et en assure que le tissu est complètement mouillé.** Après que la résine a gélifié, environ **1h**, en applique **1-2** couches de fibre de polyester pour fortifier le moule.

Avant la résine a une chance de gel **15 à 20 minutes maximum,** en dépose une couche de fibre verre. Cette couche finale donnera **une texture agréable** à l'extérieur du moule et également **augmentera sa résistance et rigidité**.

L'autre moitié de moule est réalisé de la même manière que la première. Une fois que le moule a durci, **au moins 24 h,** des trous sont forés à travers les guides de séparation. La séparation des deux parties de moule est faite à **l'aide d'un tournevis** et des **morceaux de bois**, et en utilisant **une scie sauteuse** et une **ponceuse électrique**, les bords de moule sont coupés. **PVA est soluble et donc le moule est nettoyé avec de l'eau.**

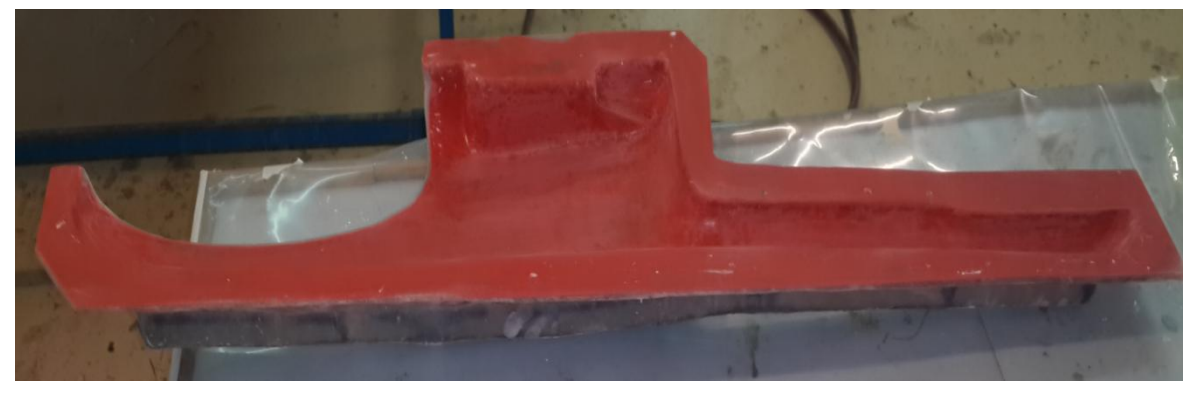

**Figure (V-22) :** Demi-moule droit.

La surface interne de moule peut être revêtue d'un film mince **d'agent de démoulage** qui est frotté sur la surface avec un chiffon doux ou cotons. Cela nous aidera à libérer les pièces dans le moule et souvent nous avons besoin de toute l'aide que nous pouvons obtenir.

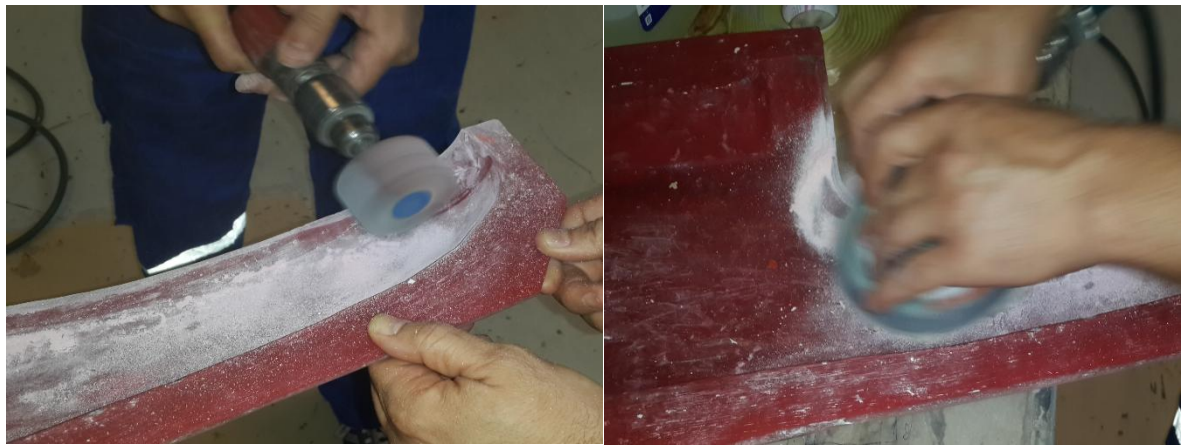

**Figure (V-23)** : Finition de moule.

Avec le moule terminé, l'intérieur est pulvérisé avec **3-4** couches minces de **PVA (ou de la graisse)**. Pour les deux parties, une couche de gelcoat est vaporisées ou brossé dans le moule et laisser à sécher complètement.

**La qualité de la pièce dépend de la perfection de moule réalisée.**

Une couche de **tissu de verre** est placée à l'intérieur du moule suivant d'une bande de **tissu de carbone** le long des bords pour renforcer les endroits où la pièce sera fixée. Une seconde couche de tissu de verre sera ajoutée ensuite.

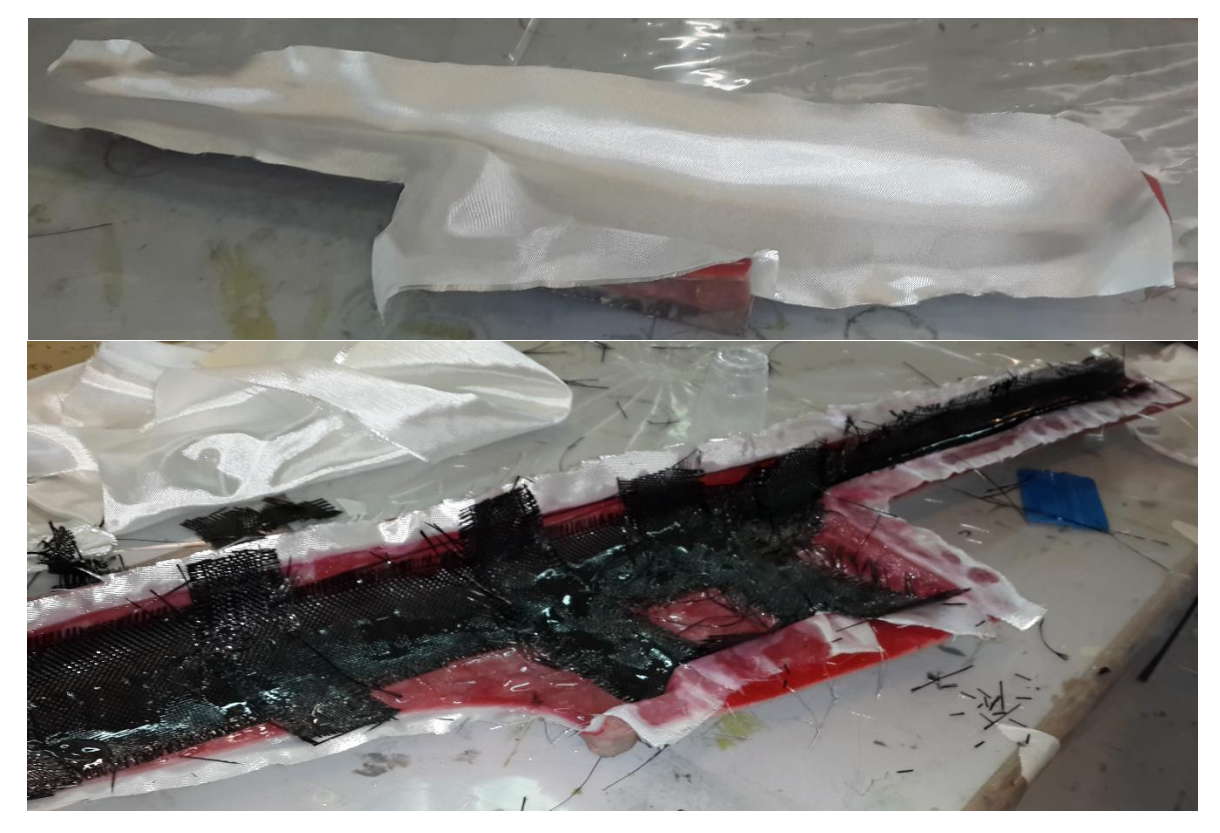

**Figure (V-24) :** Applications des différents tissus pour le moulage.

Tout excès de résine est chassé à l'aide d'une **pompe à vide**. La pièce est laissé durcir au moins **12 h** pour les pièces fabriquée **en résine polyester** et au moins **24 h pour époxy**. À des températures élevées, des cycles de cuisson peuvent être aussi courtes **que 5 minutes** avec des systèmes de résine spéciaux (rapide).

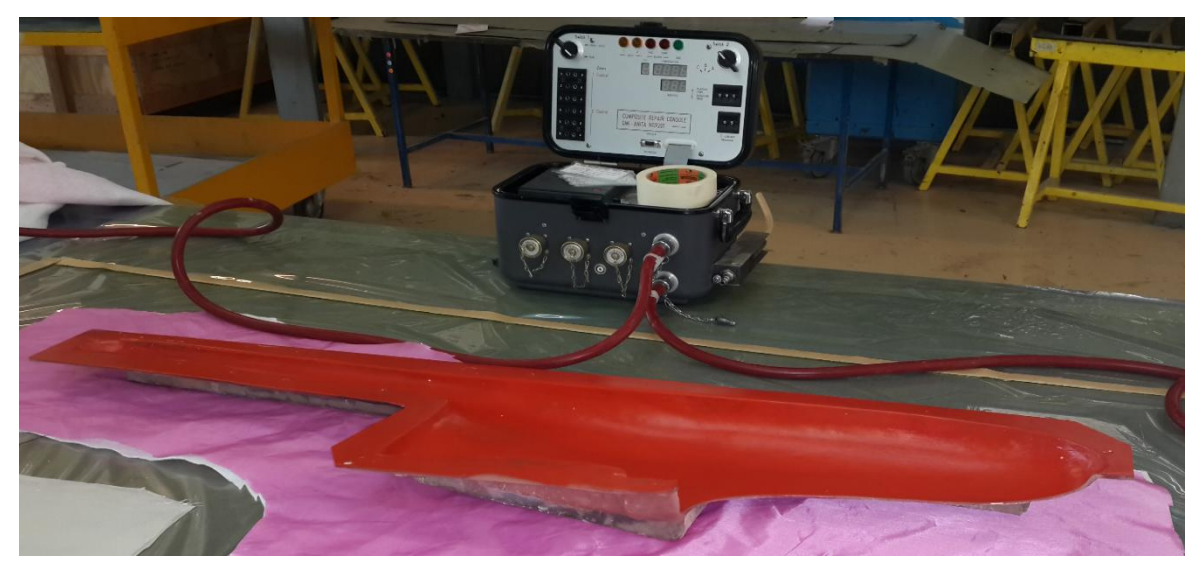

**Figure (V-25) :** Application de la pompe à vide.

Des pièces telles que **capots moteur**, **aile et les structures de fuselage** peuvent nécessiter plusieurs couches en fonction des exigences structurelles et de rigidité nécessaire.

**Figure (V-26) :** Découpe de bord de demi-moule.

Après la partie est durcie, elle est retirée du moule et les bords sont garnis avec une ponceuse électrique.

### **Le Retrait de la pièce du moule peut exiger un peu de persuasion on utilisant des pinces, de tournevis, et maillet en caoutchouc. Veillez à ne pas endommager la partie.**

**Un squelette** a été construit afin d'augmenter la rigidité de fuselage, en se basant sur les sections déjà mentionnée dans **l'Annexe C**.

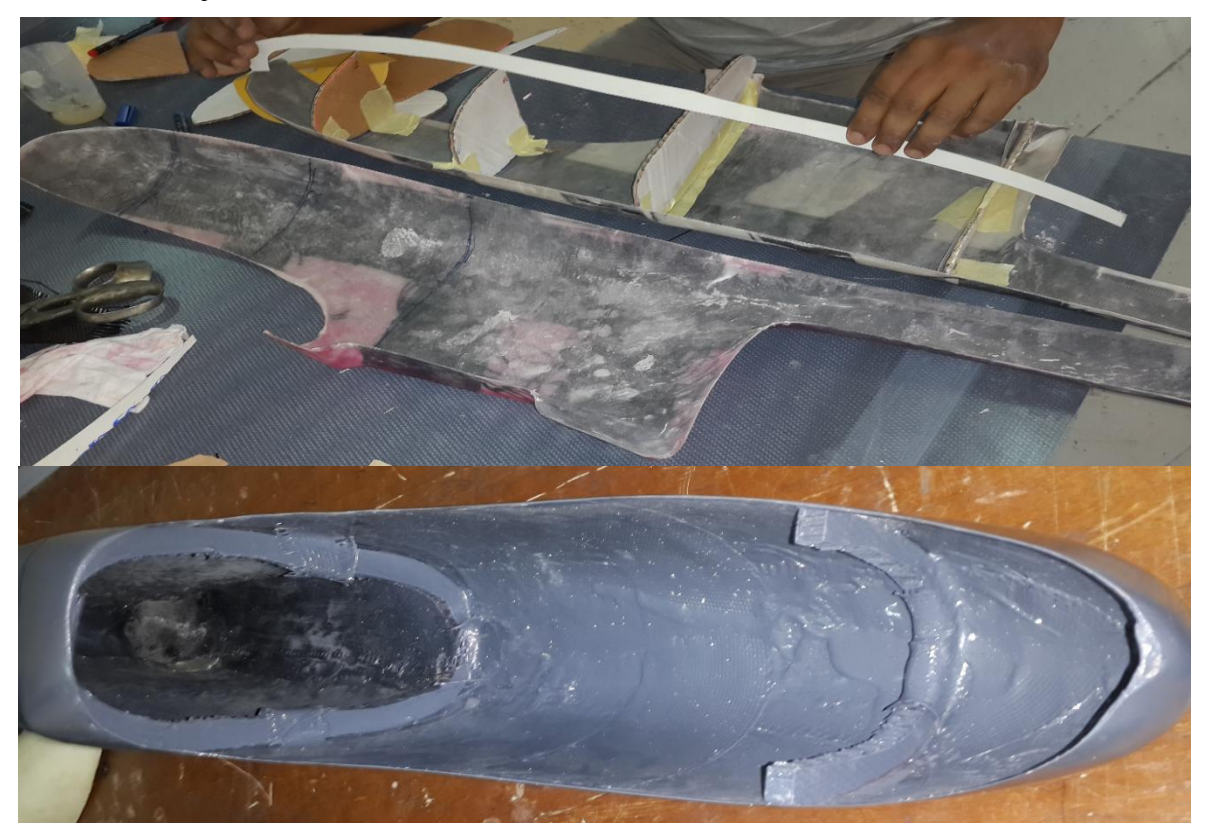

**Figure (V-27) :** Squelette de renfort de fuselage

Les deux pièces seront ensuite assemblée l'un à cotée de l'autre, colée avec de scotche d'aluminium pour nous aider à les maintenir fixe, puis avec des bande en tissus de carbone les jonctions seront collée pour nous donner finalement notre fuselage une seul pièce.

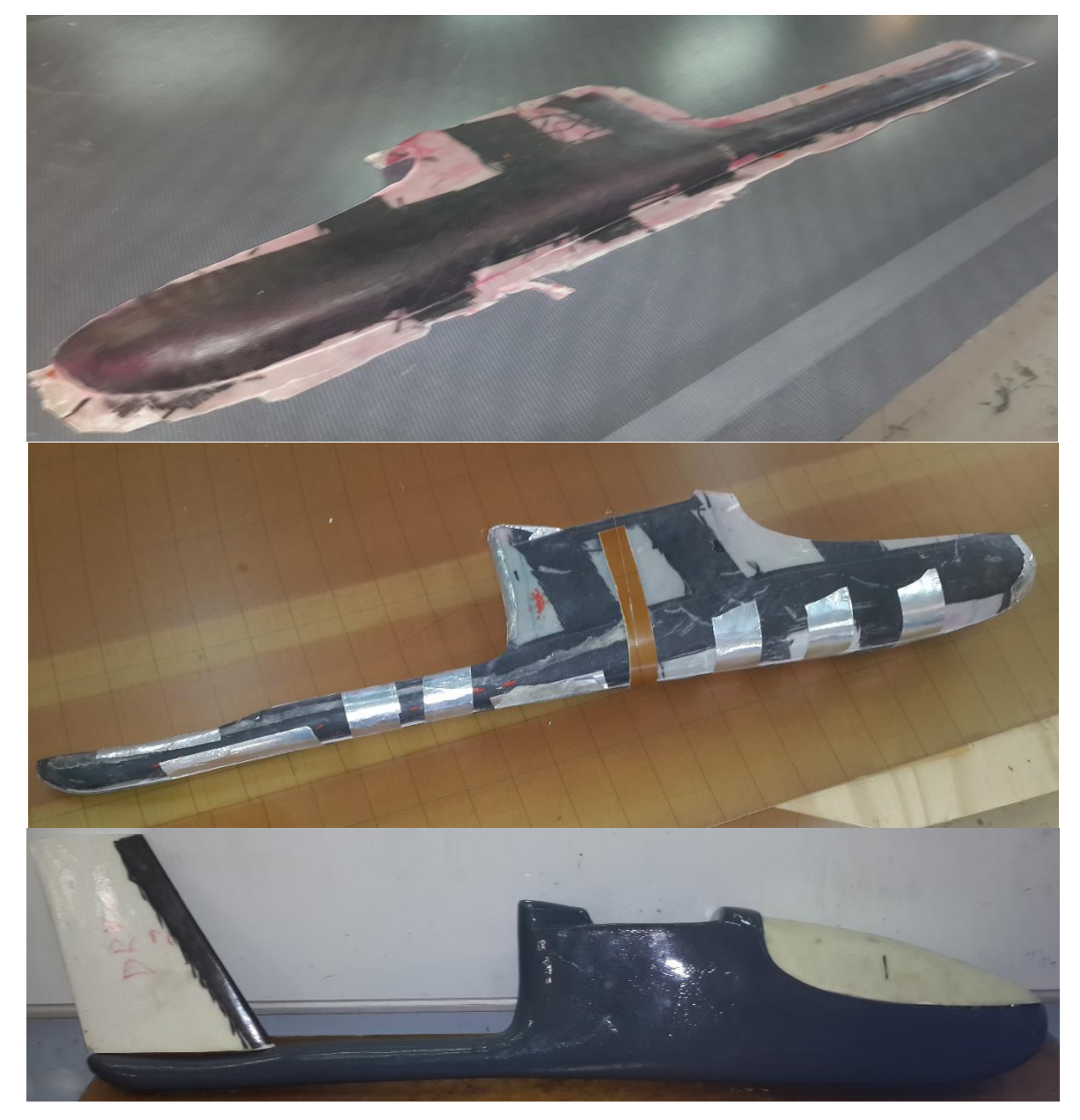

**Figure (V-28) :** Fuselage moulé.

Il y a plusieurs raisons pour lesquelles ce processus est la meilleure façon pour fabriquer les pièces, car ces pièces fabriquées sont **rapides à construire**. Les parties sont **plus légères** (**720g**) et **peu de temps** sera dépenser pour la finition.

# **1.3/ Assemblage de l'avion :**

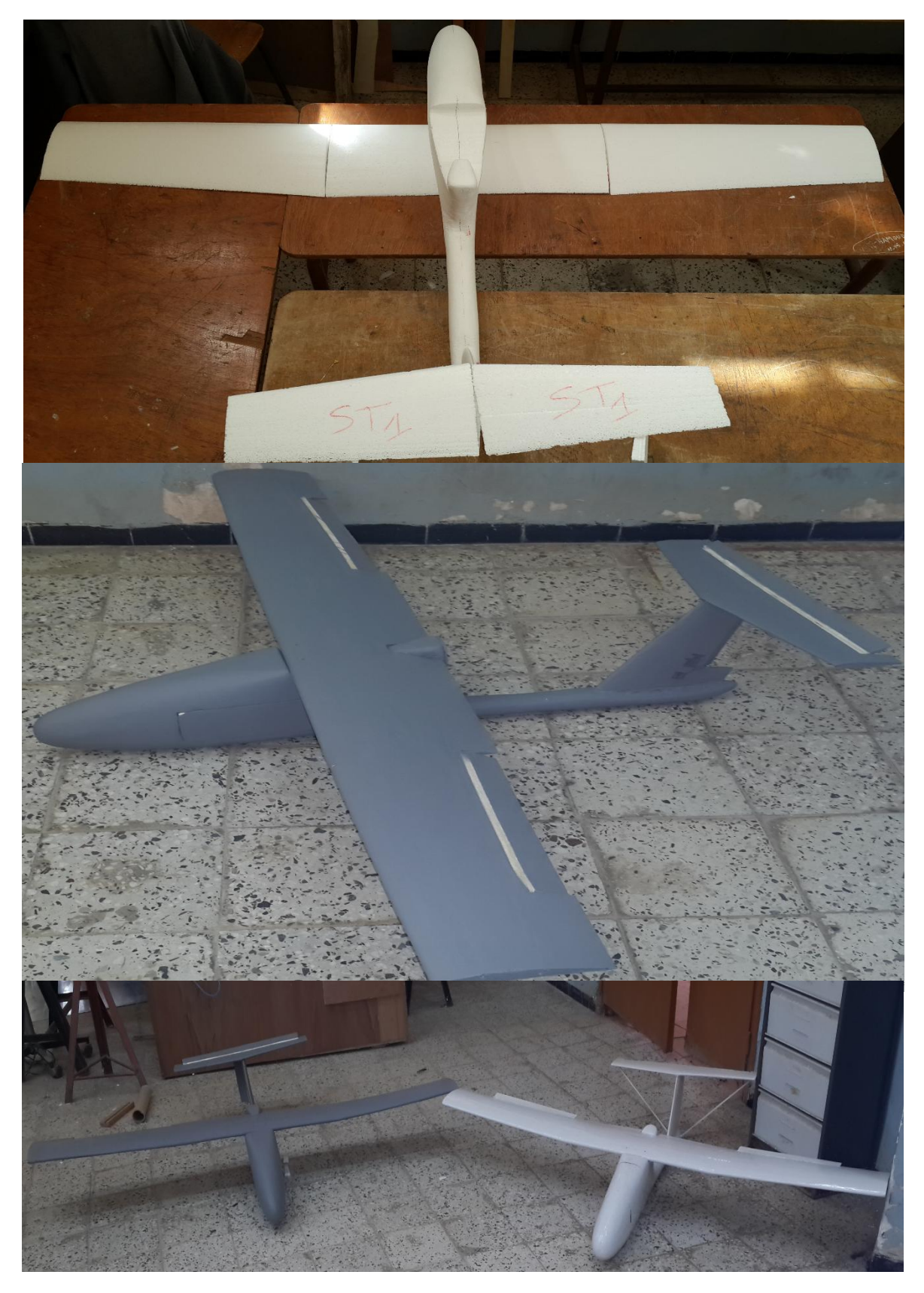

**Figure (V-29) :** Assemblage de l'avion complet.
# **Chapitre VI :**

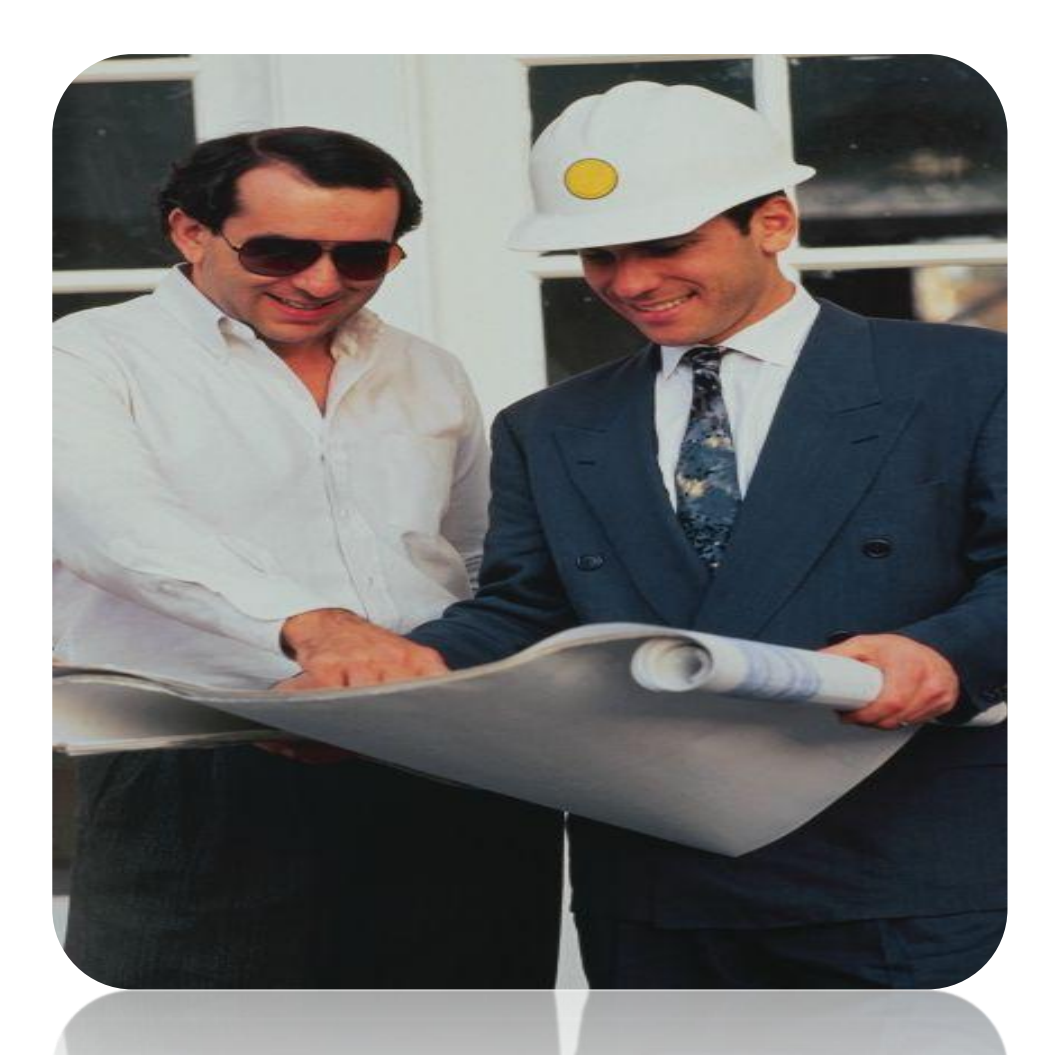

## **Gestion de Projet**

#### **1/ Planification de projet :**

Afin d'assurer l'arriver aux performance cibler dans le cahier de charge poser aux paravent **(Chapitre 3)** dans la date limite fixée par l'administration et le budget équipée, il était nécessaire pour nous de bien organiser le travail à faire avec tous les taches entourant le projet dans un calendrier nommée **BOURAK 2.**

**Pour qu'un tel calendrier soit efficace, il est essentiel d'avoir certain procédure pour surveiller et contrôler l'état d'avancement ; et dans un plus large sens pour nous encourager à progresser.** 

Chaque membre du groupe apportera le long ses propres qualifications, capacités, espérances, et préjudices. La qualité du projet finale comportera le fusionnement d'une telle diversité dans un effort réussi d'équipe. **Ceci ne sera pas réalisé sans gestion et organisation soigneuses du groupe.**

L'une des formes générale les plus efficace pour assurer se défit est **le diagramme de Gantt.** Un tel model présente une vue d'ensemble de projet qui est presque compréhensible aux tous personnelles (spécialiste ou non).

Par conséquent, ce diagramme a de grande valeur afin d'informer les diffèrent actionnaire aux progrès de statut générale de projet a l'aide de 3 caractéristiques principales :

- **Il informe le directeur (encadreur) et le concepteur en chef (étudiants) des diffèrent charge affectés et de qui les a été assignées.**
- **Il indique les dates prévues auxquelles les différents tâches sont assumées de commencer et finir.**
- **Il indique les dates réelles auxquelles les tâches ont été commencées et ont accompli et décrit ces information à l'aide des photos. [2]**

Comme beaucoup d'autres outils de planification/gestion, diagrammes de Gantt fournissent au directeur/au concepteur en chef une détection précoce si quelques travaux ne seront pas accomplis dans les délais et/ou si d'autres sont en avant de programme.

Les diagrammes de Gantt sont aussi utiles du fait qu'ils présentent la rétroaction graphique concernant l'évaluation de technique du personnel et la complexité du travail. Le **tableau (IV-1)** illustre un diagramme typique de Gantt pour la conception d'un aéronef léger de simple-portée sous forme combinés de barre/étapes clés. **[2]**

**Un tel diagramme nous fournit une meilleur méthode pour l'établissement du programme prévus et aussi à dépister et évaluer rapidement les activités sur un plan basé semaine/mois.** Un projet d'aéronefs tel qu'Airbus A380 ne sera pas réussi sans planification de projet.

L'une des meilleures méthodes pour l'établissement du tel programme est par l'utilisation des logiciels. L'application de tels logiciels est appropriée pour des projets de conception/construction de petite taille et à grande échelle et est de valeur particulière pour un développement de système où il y a plusieurs interdépendances.

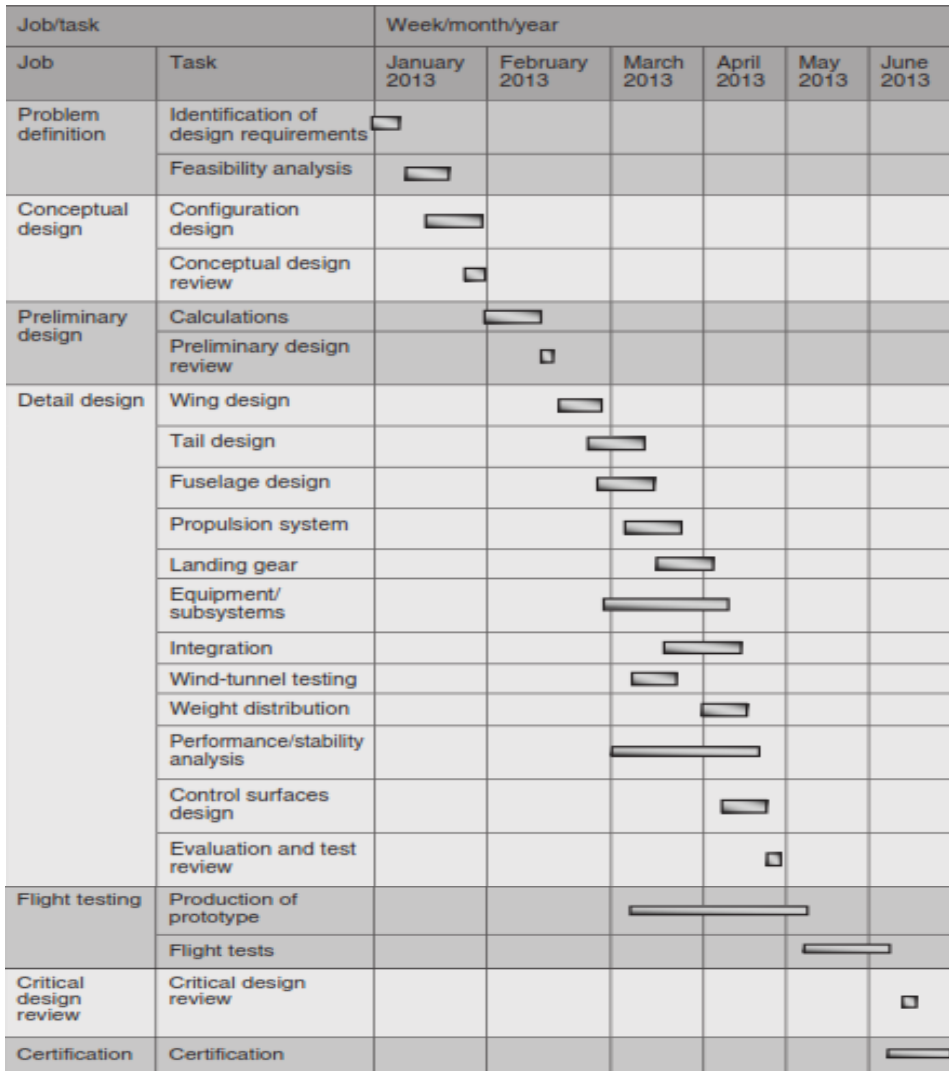

**Tableau IV.1.** Diagramme de Gantt pour la conception d'un aéronef léger de simple portée.

#### **2/ Prise de décision :**

#### **En premier lieu, il faut souligner que tout choix de technologie/étude doit être soutenu par le raisonnement et l'analyse logiques et scientifiques de tout le groupe.**

On ne s'attend pas à choisir une configuration juste parce qu'l'en aime, mais elle doit y avoir des éléments de preuve suffisantes et des raisons qui montrent que le choix courant est le meilleur.

**Le défi principal dans la prise de telle décision c'est qu'il y a habituellement multiples critères avec un risque lié à chacune.** Quelques techniques et outils pour faciliter cette prise doit être suivis pour les confronter.

Cependant, dans la plupart des projets il y a des phases où il y a plusieurs solutions acceptables et le groupe **(Encadreur - Etudiant)** doit choisir seulement une d'entre eux.

Dans tel cas, il n'y a aucune équation mathématique à résoudre. Ainsi, la seule manière d'atteindre le résultat est de choisir d'une liste d'options mise à nos mains. Il y a fréquemment beaucoup de circonstances dans lesquelles il y a multiples solutions pour un problème et c'est rare qu'une option domine les autres dans les différents domaines de comparaison.

Un simple exemple explicatif est un problème de transport où un concepteur est requis de concevoir un véhicule pour transférer une personne à partir d'une ville à l'autre lointe de 300 km. La solution peut être : bicyclette, motocyclette, automobile, train, busse, bateau, et aéronef. Un voyageur peut choisir quelconque d'entre ces véhicules mais pour nous comme concepteur**, trois critères commande le projet et doit être bien toucher :**

**(i) coût (ii) Performance (iii) Sécurité (fiabilité).**

Le **tableau (IV-2)** montre une comparaison typique de ces options et le rang de chaque alternative (G) et celle de projet mise en étude (D). **[2]**

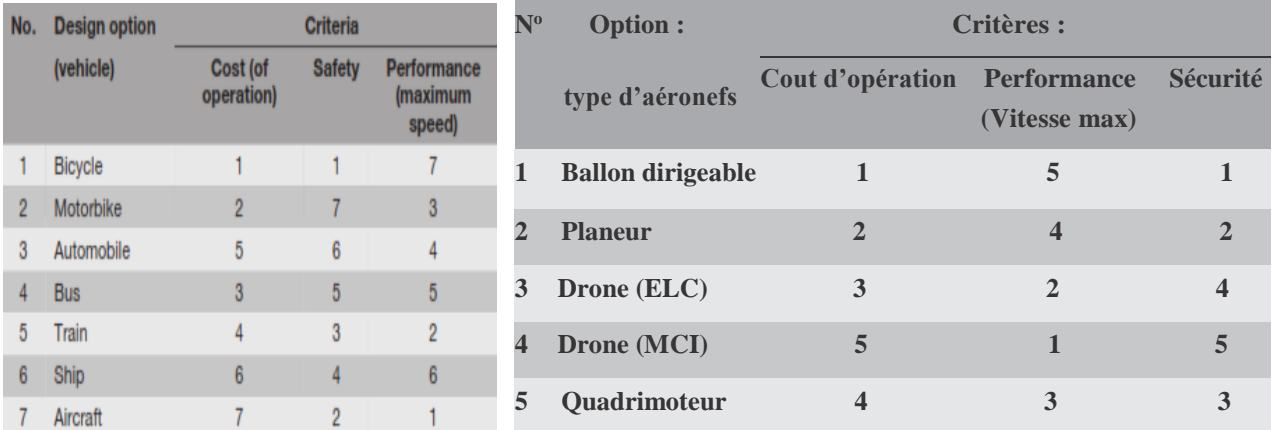

**Tableau (IV-2) :** Problème typique de prise de décision multicritères.

#### **Comme le tableau montre, aucune des options existant ne reflète clairement les trois critères pour dominer les autres solutions posées.**

Si nous s'inquiète seulement du coût de fonctionnement et de sécurité, le ballon dirigeable est le meilleur choix, mais si le seul critère était la vitesse, les drones équipées des moteurs électriques (ELC) ou à combustion interne (MCI) seraient choisis comme véhicule.

Le ballon est souvent le véhicule le plus lent et le moins chère pour opérer. En revanche, les drones réalisent le meilleur travail en termes de vitesse (le plus rapide pour opérer), mais c'est habituellement l'option la plus coûteuse.

Il est évident que, pour un client (operateur) et un concepteur (constructeur), tous les critères sont importent. Ainsi, la question qui se pose est comment prendre la meilleure décision liée au véhicule optimum ! **(voire chapitre III).** 

Après le choix de type d'aéronefs et le modèle, les calcule démarre pour déterminer la géométrie et les différents caractéristiques.

**Comme étudiant, en doit connaitre l'importance d'effectuer la meilleure décision et les conséquences défavorables de prendre une décision inadéquate. Une bonne décision implique le succès de projet, alors qu'une décision mal prise peut le détériorer.**

À mesure que le niveau de complexité de problème et la sophistication augmente, une approche plus Approfondie est nécessaire.

#### **3/ Analyse de Faisabilité :**

Dans les premières phases de projet on suggère quelques concepts prometteurs qui semblent compatibles à l'établissement dans le programme prévus et aux ressources disponibles, **mais avant l'engagement d'argent et le personnel à des phases de détail, une analyse de faisabilité doit être exécutée pour assurer que tout le travail fait ne soit pas pour rien.**

Il y a un certain nombre de phases dont la construction et dans le processus de développement qui doivent invariablement réussir. Première parmi eux est l'identification du besoin lié au client et, la détermination de ce que le système est de faire.

Ceci est suivi d'une étude de faisabilité pour découvrir les solutions techniques potentielles, et la détermination des exigences de système. C'est à cette partie dans le cycle de vie que des décisions importantes sont prises pour les adapter à une application particulière d'approche et de technologie de construction. **[1]**

**C'est la phase qui détermine dans une large gamme l'impact sur le coût de cycle de vie d'un produit. À cette phase, en aborde la question fondamentale de poursuivre le modèle choisi. Il est évident qu'il n'y ait aucun avantage ou futur en dépensant plus d'heure et de ressources en essayant d'atteindre un objectif peu réaliste.** 

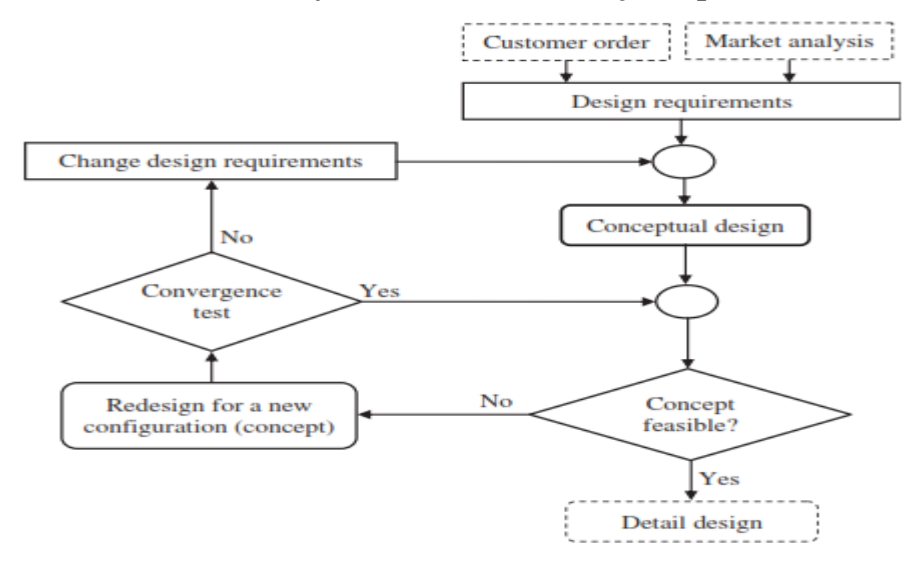

**Figure (IV-1) :** Processus d'analyse de faisabilité

Quelques concepts révolutionnaires semblent au commencement attrayant mais quand il vient à la réalité, ils s'avèrent trop imaginaires. **L'étude de faisabilité distingue antre un concept créateur et une idée imaginaire et détermine le degré auquel chaque alternative de projet répond aux critères posée.** 

Dans cette analyse, en cherche la réponse aux deux questions suivantes :

- Est-ce que les buts sont possibles, les objectifs réalistes, ou les besoins de projet peuvent être répondus ?
- Est-ce que le modèle mise à nos mains est-il faisable ?

Si la réponse à la première question est non, le but et les objectifs, et par conséquent les exigences de projet doivent être changés malgré l'ordre de client ou l'analyse du marché - **tout doit être changée (le schéma IV-1).** Par contre pour la deuxième question, un nouveau concept doit être choisi. **[1]**

**La réponse à ces questions n'est pas toujours facile et demande le travail de tous les membres de groupe : Encadreur-Etudiant et expert de fabrication. C'est à ce stade que des incertitudes sont identifiées.**

#### **4/ Vue d'ensemble sur le calendrier de projet :**

Le calendrier a été fixé sur une basse de **06 mois**, qui peut s'élargir jusqu'à **08-12 mois** allant de **septembre 2014 - 2015**, constituée de plus de **200 tache** regroupée en **06 grande phase** comme citée si dessous **:**

- 1- Définition de problème (Prise de décision) '' **25/09/2014 - 30/11/2014 ''**.
- 2- Revue de conception préliminaire **BOURAK 1** '**' 30/11/2014 - 31/01/2015 ''**.
- 3- Calcule Approfondie (**BOURAK 2**) '**' 30/01/2015 - 30/04/2015 ''**.
- 4- Conception CAO / Simulation numérique '' **20/01/2015 - 30/04/2015 ''**.
- 5- Réalisation et teste '' **20/01/2015 - 01/06/2015, 30/08/2015 '**'.
- 6- Revue sur modèle mathématique / Rédaction Mémoire '' **30/04/2015-30/08/2015 ''.**

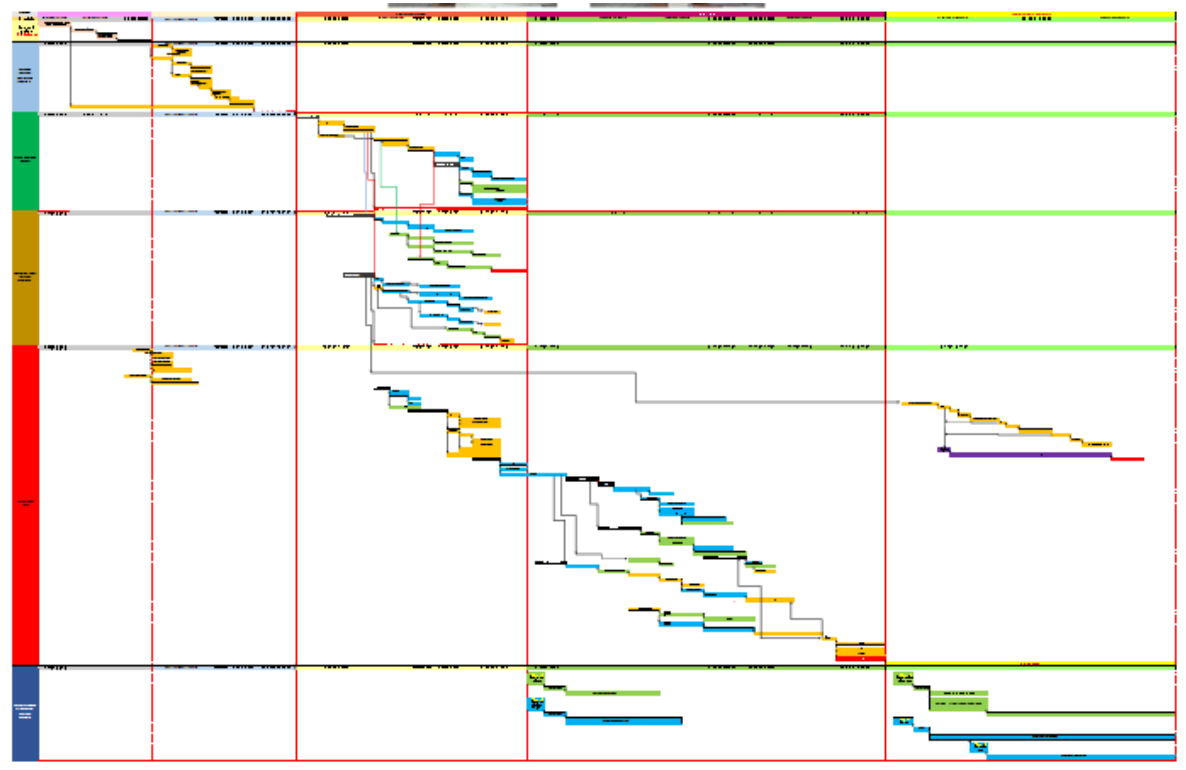

**Tableau (IV-3) :** Diagramme de Gantt pour **BOURAK 2**.

#### **5/ Gestion financière :**

Le binôme a donné un budget total de **6 millions**. Il a été utilisé pour couvrir les coûts de matériaux et outillage de fabrication du projet. Pour déterminer un coût approximatif de ce projet, un budget prévisionnel a été établi.

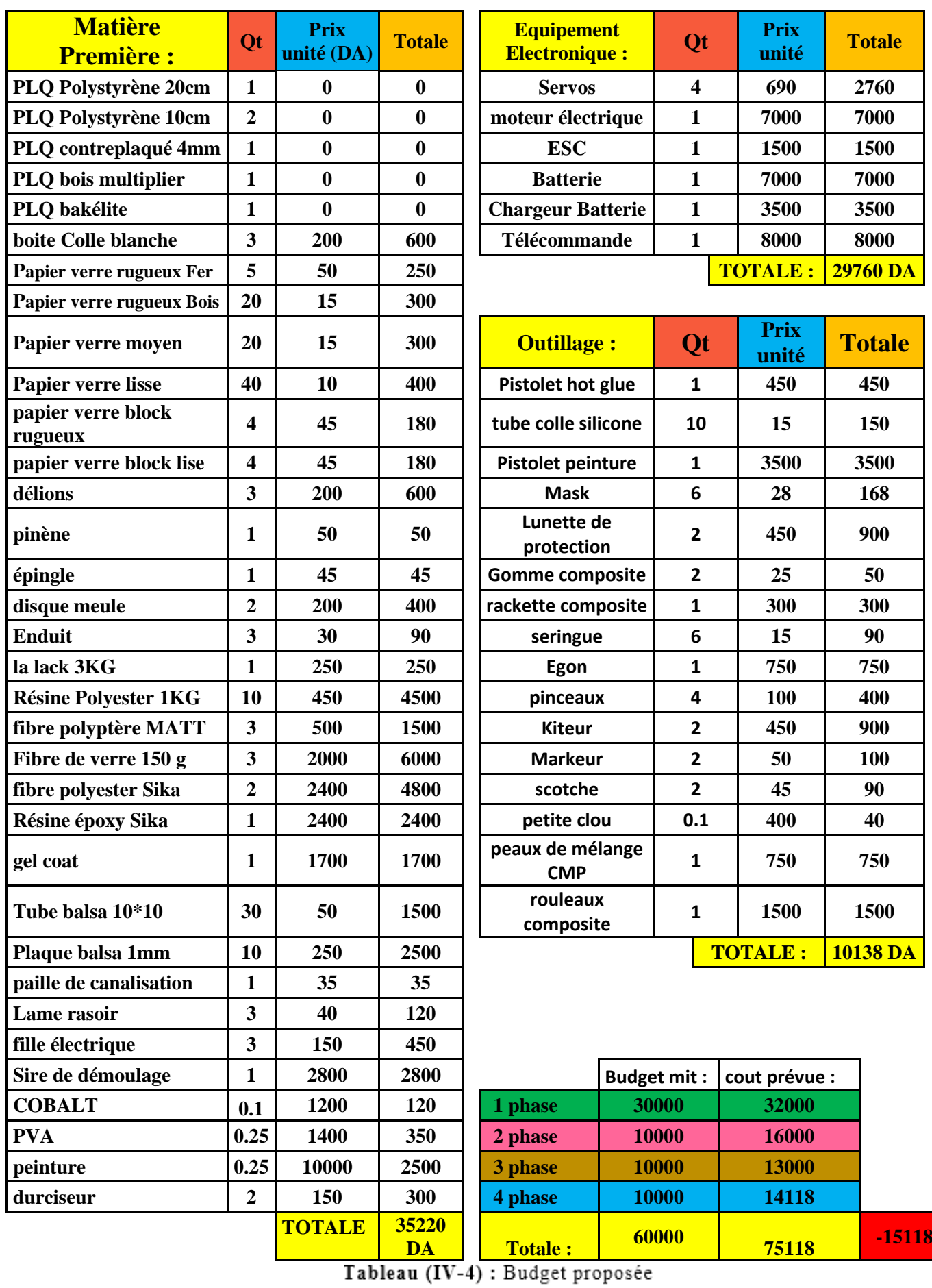

#### **Il faut souligner que le projet n'était pas stable financièrement car tous les ressources argent ou autre choses ont été fournies par les étudiants.**

En tant que tel, d'autres commanditaires ont cherché à combler le déficit budgétaire. Merci à monsieur **BEN TRAD** notre encadreur pour tous ce que nous a fournie d'aide pour réaliser ce projet.

Comme toute la fabrication a été achevée dans **l'atelier propulsion**, **laboratoire URD/ERMA** et **Atelier composite Air Algérie**, une grande partie de la charge de trésorerie du projet a été réduite, mais cela a augmenté les heures de travail par les membres du groupe, de sorte que cela a été pris en compte lors de la réalisation de l'analyse du coût final du projet.

# **Chapitre II :**

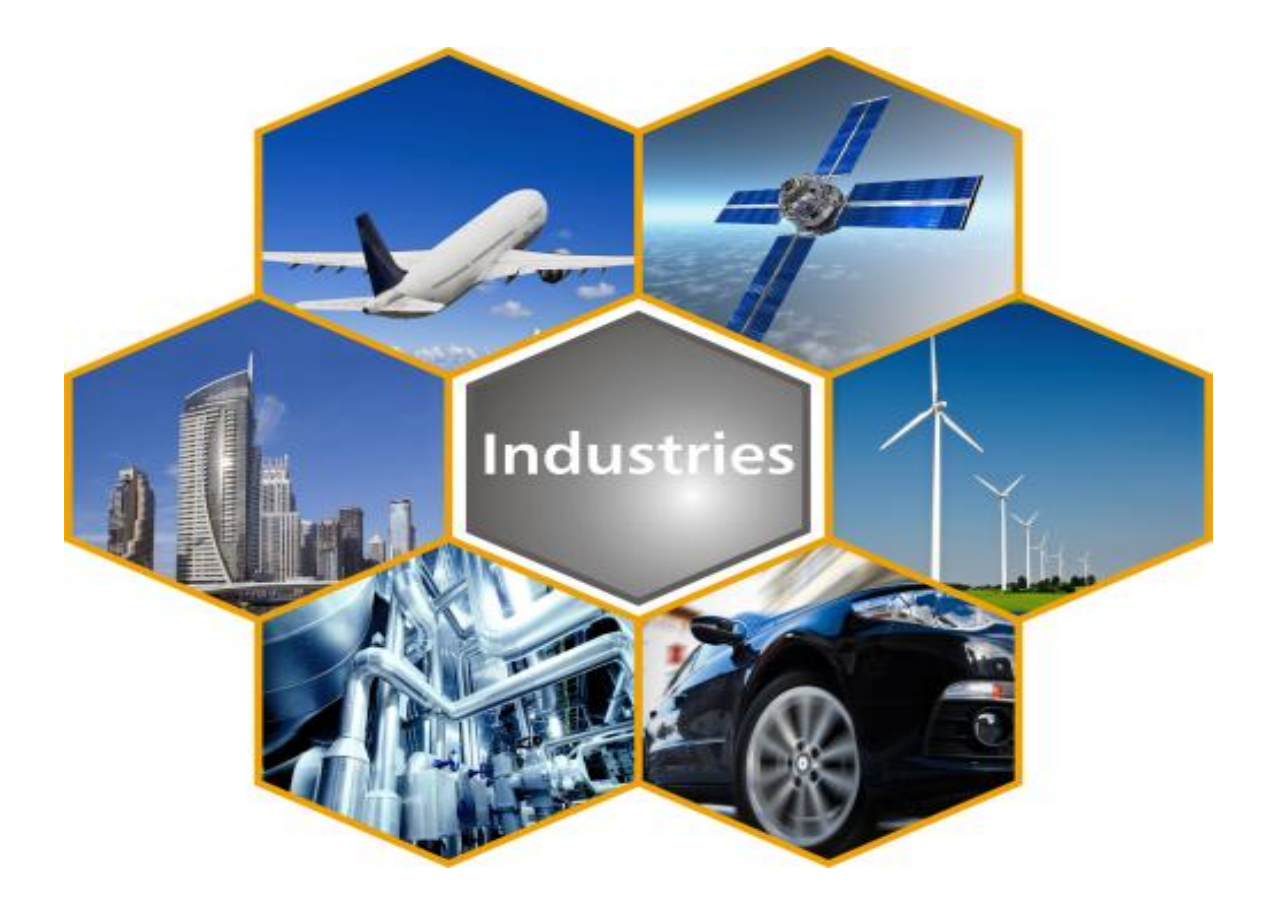

# **Conception d'avion en matériaux Composites**

#### **Introduction :**

Les matériaux composites ont des avantages significatifs par rapport des matériaux comme l'aluminium, bois et acier pour des applications spécifiques de construction d'aéronefs. Ce sont ces avantages qui vont révolutionner l'industrie aéronautique dans les prochaines années, et nous allons assister au développement et aux constructions d'aéronefs plus performants, plus économes et surtout plus légers.

Pour qu'on profite de telle utilisation en tant que concepteur, on doit être familier avec les divers matériaux disponibles dans le marché et les techniques de fabrication à utiliser pour **un poids et/ou un coût minimal.**

Ce Chapitre traite essentiellement l'utilisation pratique des matériaux composites pour des applications structurales sur des drones et même pour des avions légères, comme l'application de tels matériaux et très vaste. Source de matériau, prix et comparaisons avec des recommandations sont faites.

Il est conçu comme une amorce aux matériaux composites pour ceux qui connaissent déjà la façon de concevoir des structures métalliques ou en bois ; à stimuler l'intérêt pour la prochaine génération de construire des avions meilleure et plus efficace dans le futur.

Lors de travaille avec les composites, on a de nombreuses combinaisons à notre disposition tels que : **résine, tissus, techniques de laminage** et d'autre qu'on doit les évaluer avant de prendre la décision finale de conception.

Lorsque on est familiarisé avec ces variables (**avantage et limite**) on devine bientôt que seul un nombre limité d'options est possible dont seulement un ou deux sont optimale. La découverte de ces optimums était l'une des expériences les plus excitantes pour nous et c'était l'intérêt de ce chapitre, de vous aider à prendre le meilleur choix.

Il y'a constamment de nouveaux matériau introduites dans le marché, nous traiterons seulement celle qui sont utilisés sur les structures d'aéronefs et qui se sont abordables en termes de **cout et disponibilité**. **Ces matériaux sont regroupés en 3 catégories : tissus, résines, et mousses**.

Les **tissus** peuvent être achetés dans une variété de styles, cependant, nous allons limiter nos intérêts au tissus unidirectionnels (UD) et bidirectionnelle (BD) à la basse de : fibres de verre E-S ; graphite (fibre de carbone) et Kevlar.

Pour **les résines**, nous sommes principalement intéressés aux : résine polyester et époxy. Une résine nommée vinylester est une résine de polyester qui, en raison de ses excellentes propriétés mérite une attention particulière.

Les quatre **mousses** les plus utilisés sont : la mousse de polystyrène, polyuréthane, mousse de chlorure de polyvinyle appelé mousse de PVC, et la mousse de polyvinyle PV.

*Il y'a une variété de personne qui ont découvert le potentiel d'utilisation des matériaux composite dans la construction d'aéronefs mais il y'a seulement très peux qui ont eu le succès on utilisant.*

#### **1/ Que ce qu'un composite ?**

Un matériau composite est constitué de l'assemblage de deux matériaux ou plus de natures différentes, se complétant permette d'aboutir à un matériau dont les performances sont supérieures à celles des composants pris séparément**.**

Un matériau composite est constitué dans le cas le plus général d'une ou plusieurs phases discontinues réparties dans une continue. La phase discontinue, appelée **renfort** ou matériau renforçant, est habituellement plus dure avec des propriétés mécaniques supérieures à celles de la phase continue, appelée **matrice. [2]**

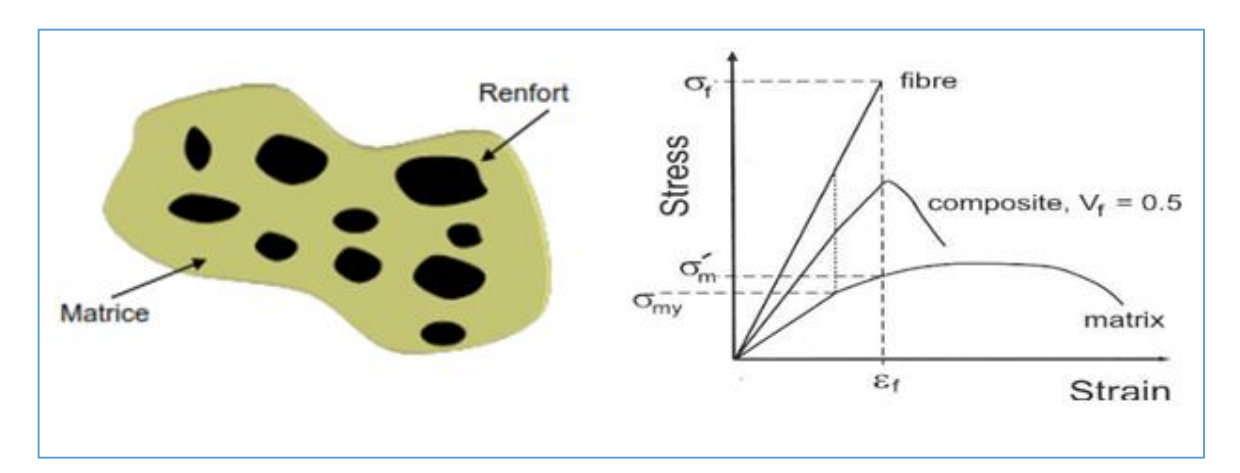

**Figure (II-1) :** Constitution d'un composite (G), fragile fibre/malléable matrice (D).

En fonction de la forme des renforts, les composites sont classés en deux grandes classes :

• **À fibres**, continues ou discontinues (coupées ou courtes). Leur orientation permet de moduler les propriétés mécaniques et d'obtenir des matériaux isotropes ou anisotropes.

• **À particules** : généralement utilisées pour améliorer certaines propriétés des matériaux**. [2]**

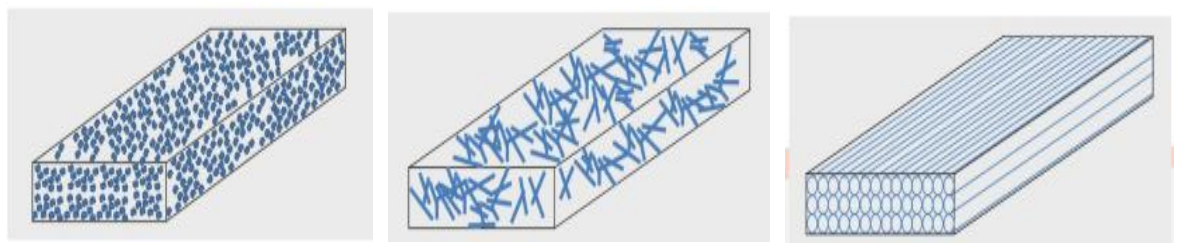

**Figure (II-2) :** Différente forme de composite (à particule, à fibres).

#### **1.1/ Composition :**

#### **Un matériau composite est constitué de trois éléments principaux :**

**Le renfort :** armature, squelette, de fibres minérales ou organiques qui confèrent au matériau l'essentiel de ses propriétés mécaniques. Ces fibres sont coupées ou continues et peuvent être de nature différente. Ces renforts assurent la tenue mécanique **(résistance à la traction et la rigidité). [4]**

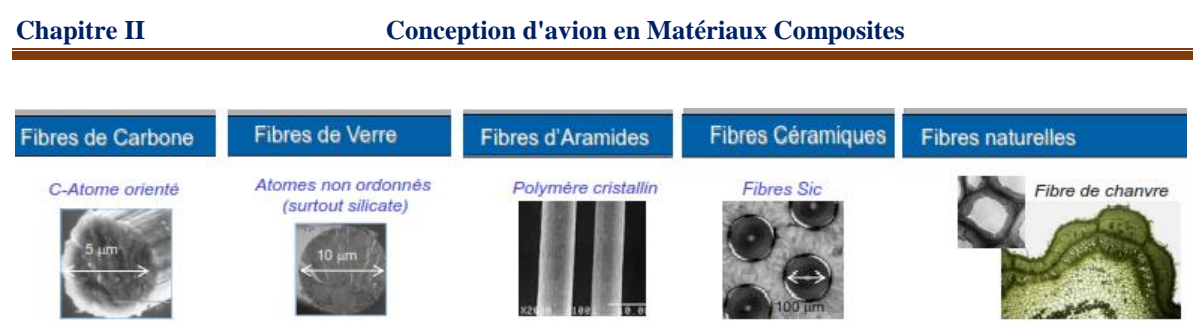

**Figure (II-3) :** Diffèrent type de renfort existant.

**La matrice :** généralement une résine thermoplastique (polyamide, PEEK) ou thermodurcissable (polyester, époxyde) qui lie les fibres et répartie les efforts dans les différentes directions **(résistance à la compression ou à la flexion) toute en assurant la protection chimique.**

En plus de ces constituants, il faut rajouter **un additif** afin de modifier certaines caractéristiques du matériau (ex : protection UV) mais il n'intervienne pratiquement jamais dans le calcul de structure. **[4]**

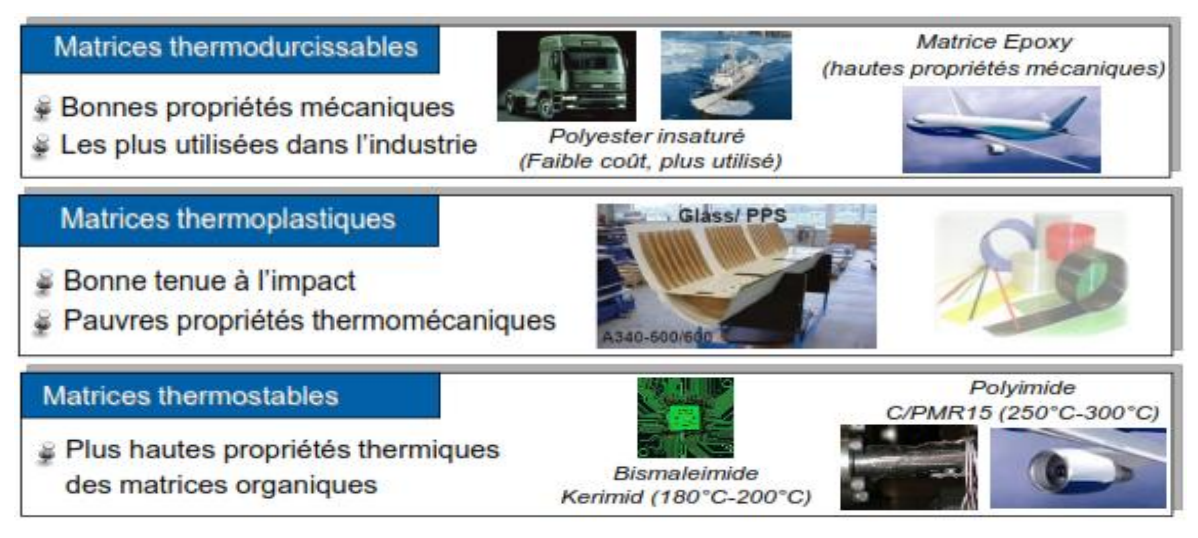

**Figure (II-4) :** Différent type de matrice.

#### **1.2/ Composite naturelle :**

Les matériaux composites existent dès la création de l'univers soit dans les animaux, plantes ou dans le corps humain. Le bois est un composite, formé à partir de longues fibres de cellulose liées par une substance beaucoup plus faible appelée la lignine. La cellulose se trouve aussi dans le coton, mais sans la lignine pour la lier ensemble elle est beaucoup plus faible. **Ces deux substances faibles (lignine-cellulose) forment ensemble un corps beaucoup plus fort. [6]**

#### **1.3/ Les premiers composites :**

L'humain avait effectué des composés pour beaucoup de milliers années, un exemple est les **briques en boue**. La boue peut être desséchée dans une forme de brique, forte si vous la presser (bonne résistance à la compression) mais elle se casse facilement si vous la courber (pauvre résistance à la traction). La paille semble très forte si étirer, mais facile à la déformer. En mélangeant les deux ensembles, il est possible d'effectuer des briques résistantes **compression-traction** à la fois toute en fabriquons d'excellents blocs constitutifs. **[6]**

#### **1.4/ Exemples modernes :**

**Le premier matériau moderne en composite** était la fibre de verre qui est aujourd'hui employé couramment pour : les coques de bateau, équipement de sports, panneaux de construction et beaucoup de carrosseries. La matrice est généralement une résine et le renfort est en verre qu'ait été transformé en filets fins ou tissé (sorte de tissu). **[6]**

Seule, le verre est très fort mais fragile. La matrice en résine tient les fibres ensemble et les protège contre les dommages en partageant les forces actionnant sur elles.

Quelques composés avancés sont maintenant effectués on utilisant des fibres de carbone au lieu du verre. Ces matériaux sont plus léger et plus fort que la fibre de verre mais plus cher à produire.

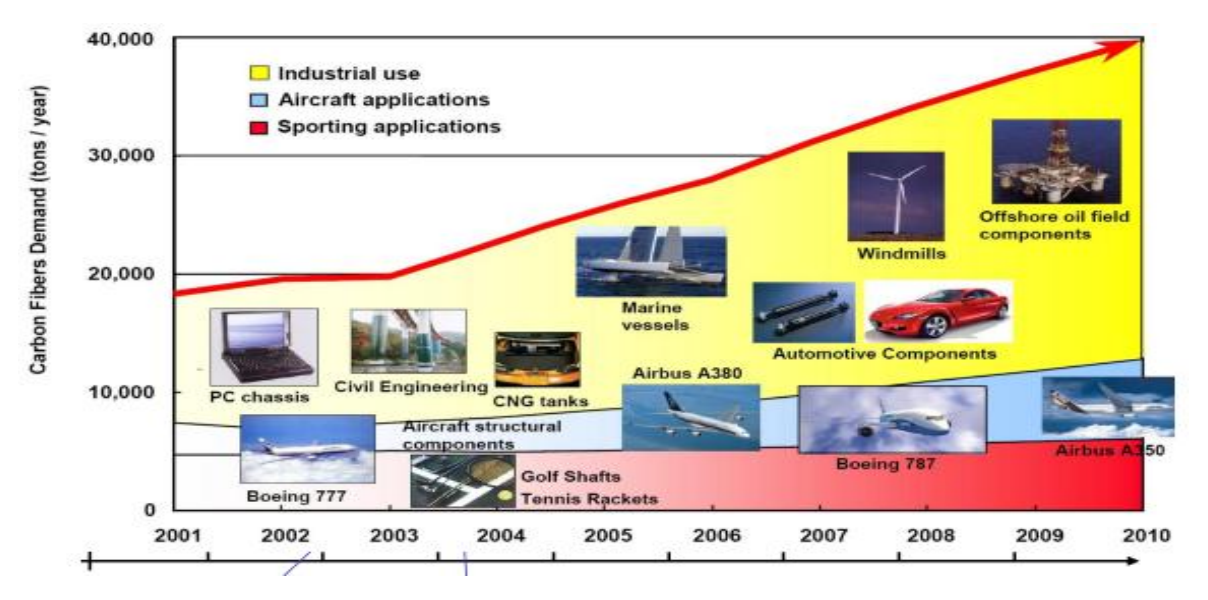

**Figure (II-5) :** L'évolution de la demande de fibre de carbone au marché.

**Des nanotubes** en carbone ont été aussi employés avec succès pour effectuer de nouveaux composés offrent la possibilité de construire des aéronefs plus légers qui utiliseront moins de carburant que celle existante.

#### **1.5/ L'utilisation du composite en aviation :**

L'utilisation des composites dans des pièces d'avion a été introduite depuis des décennies. Dès les années 1960, les constructeurs ont les introduit graduellement dans ces aéronefs (ex : surfaces de contrôle).

**En 1988, Airbus a présenté l'A320, le premier avion en production avec un empennage tout en composite, suivi par leur concurrent Boeing 777 en 1995.** Au cours de ces dernières années, les fabricants ont élargi l'utilisation des composites toute en favorisant **leur légèreté et résistance à la corrosion** par rapport aux métaux qui ont été traditionnellement utilisés. Après la diffusion de **l'A380**, en introduisant plus de **20%** de composite dans sa structure **(principalement résine renforcé avec des fibres de carbone),** la tendance vers ces matériaux miracle est de plus en plus remarquable. **[1]**

Le **Boeing 787** est le premier avion commerciale en service ou la majorité de sa structure est en composite (environ **50%** en poids composite à l'exclusion des moteurs). Il transportera **210 à 290** passagers pour des distances variées de **7650 à 8500 NM**.

L'**Airbus A350**, ayant à peu près la même proportion que son concurrent Boeing diffusée en **2013** offre une véritable capacité d'accueil de **250 à 400** passagers et plus, pour un rayon d'action jusqu'à **8500 NM. [1]**

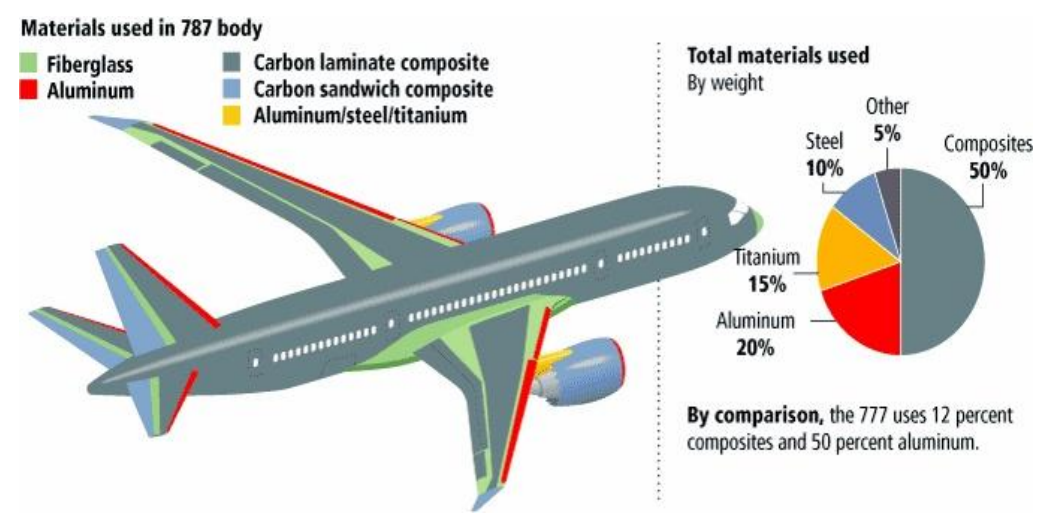

**Figure (II-6)** : Matériau utilisé dans le Boeing 787.

#### **2/ Préoccupations de sécurité avec les structure en composite :**

Certaines préoccupations ont été soulevées relativement à l'utilisation accrue de matériaux composites dans le transport commercial, et le manque d'expérience avec une telle conception .Ces inquiétudes sont provenaient principalement de l'état de la science **(GAO)** qui n'a pas fait de recommandations, mais a citée quatre préoccupations liées à la sécurité :

- Le peu d'informations sur le comportement des structures endommagés et leur vieillissement aux cours d'exploitation oblige les concepteurs à se basé sur des modèles pour prédire le comportement de telles parties ce qui est d'autre part très chers.
- La détection des dommages est difficile due aux propriétés uniques des composites car elles sont unique, invisible ou peu visible. Des expériences ont montré que l'aéronef puisse être mis au sol plusieurs jours pour une réparation composite, tandis que juste quelques heures auraient été nécessaires sur une partie métallique.
- les normalisations et les techniques de réparation publiée sont limitées par rapport au métal ce qui peuvent par conséquence entraîner des réparations inadéquates.
- L'organisation a aussi identifié des préoccupations liées au niveau de la formation et la sensibilisation des travailleurs manipulant des composites. **[2]**

**Beaucoup d'efforts sont en cours pour aider à résoudre ces inquiétudes liées à la sécurité. Ces efforts comprennent la publication d'orientations, la recherche, le développement et la mise en œuvre de formation et la collaboration avec les intervenants de l'industrie.**

#### **2.1/ Qui est responsable à la sécurité des structures en composite ?**

La responsabilité de sécurité d'un avion, et par la suite de ces parties en composite est partagée par :

- **Les autorités de navigabilité (FAA et l'EASA)** sont responsables de la mise des normes de certifications toute en surveillant que les constructeurs et les fournisseurs de pièces les respectent.
- **Les constructeurs** sont responsables de la mise en conformité avec ces règlements en développent des programmes d'entretien et des manuels de réparation pour une construction et par la suite une maintenance sûr.
- **Les opérateurs** sont responsables de l'exploitation de leurs avions selon les règles de l'autorité de navigabilité approuvée par les manuels de fabricant en exécutons les mesures d'entretien adéquat. **[2]**

**Des grands avions commercial construite principalement en composite est un grand saut, ce qui est probablement l'avenir de l'aviation ; des avions plus légers, plus efficace et plus écologique. Mais aujourd'hui, un accident d'avion en raison de l'utilisation de composite n'est pas une option, et l'opinion publique ne peut pas accepter de payer un tel prix.**

#### **3/ Avantage des composites :**

Le coût et le poids sont les deux variables les plus importantes qui déterminent le type de matériau a utilisé. Généralement plus le poids est petit plus le coût et vice versa ! Cette relation n'est pas toujours vraie. **Le coût final d'une structure est constitué de prix de la fabrication, d'outillage, et le coût de la matière première.** 

Les Techniques de fabrication avec les matériaux composites permettent des formes complexes à fabriquer en une seule opération de telle sorte que la main-d'œuvre et les coûts de fabrication sont faibles par rapport aux structures métalliques ou en bois.

**Le coût final d'une structure en composite est généralement moins chère tandis que la matière est comme indiqué plus élevé** (Une structure en aluminium ou en bois est assemblé sur un grand nombre de petits morceaux rivetés, collées ou soudées ensemble).

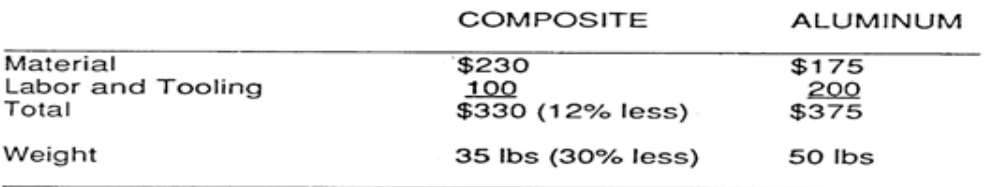

**Tableau (II-1) :** Cout d'une structure typique Composite/Métal.

La structure en composite est fabriqué comme une ou deux assemblages dans un moule femelle sur un noyau de mousse. Notre drone **BOURAK 2** a été faite sur un total de **3 pièces en composites (fuselage moulée, Aile et empennage)** avec des formes généralement difficiles à les former avec le métal ou le bois.

Cela facilite la construction et donne la naissance à des forme plus complexe en composite, la figure si dessous nous montre une visions sur les futur avions.

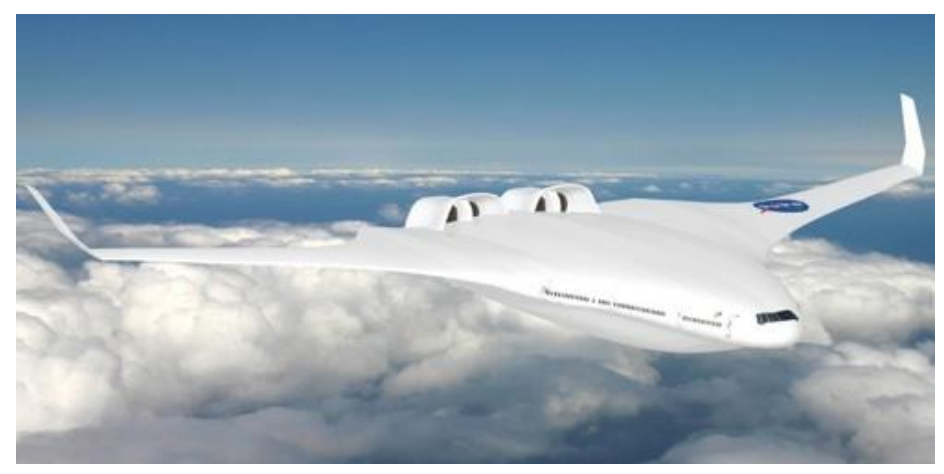

**Figure (II-7) :** Futur avion selon NASA.

**L'absence des rivets** et **joint de recouvrement** sur la surface extérieure dans les structures composites, entraine une réduction de plus de **17% de traînée** totale de l'aéronef ce qui signifie que notre drone en composite vole plus vite, plus loin toute en consommant moins de carburant pour une puissance donné.

Un exemple plus descriptif est le **Lancair200** qui a une **Vmax** supérieure à **340 km/h** avec la même motorisation et le même poids utile que le **Cessna 150** qui ne dépasse pas les **200 km/h**. **[3]**

La comparaison des data de trainée pour un fuselage typique on métal par rapport à un on composite ne reflète pas une diminution significatif de trainée. Par exemple le **CDf** de **P-51 Mustang** toute en métal est approximativement identique aux type **Q-2** en composite.

Les deux fuselages ont un  $C_{\text{Df}} = 0.0036$  mais dans l'autre part si on compare le **C<sup>D</sup>** pour un profile souple **NACA 4412** a un autre rugueux on trouve que **CDsouple = 0.006 / CDrugueux = 0.010** et de même façons pour le **CLmax** ou on trouve que **CLsouple = 1.55 / CLrugeux =1.28. [3]**

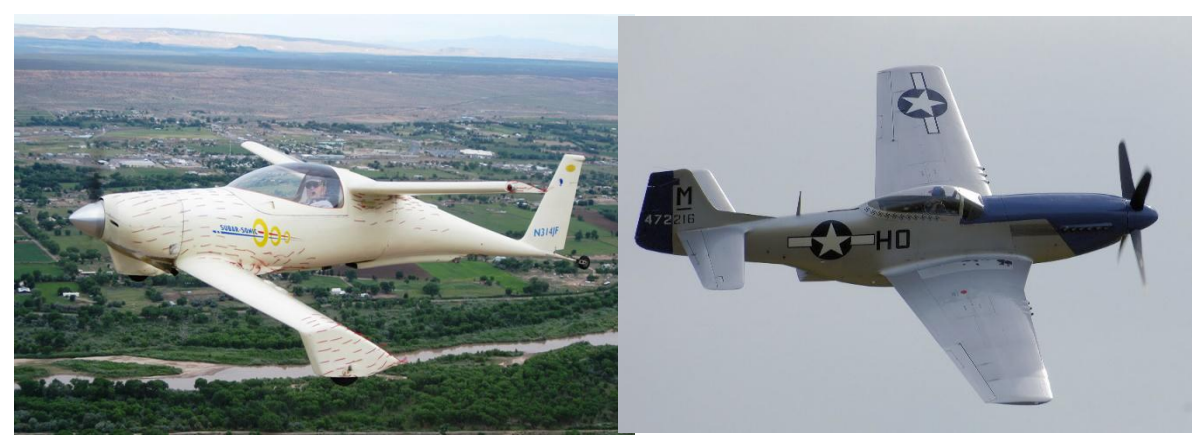

**Figure (II-8) :** Avion Q-2 (G) et P-51 Mustang (D).

De ces résultat, en remarque qu'une large perte de portance et une augmentation de trainée est produite juste en changeant l'état de surface. Cette trainée est notée **trainée parasite.**

Le **CLmax** quand peut avoir avec une aile en composite nous permet une réduction de la surface alaire de **(1.55-1.28)/1.55 = 17%.** En Palier, la trainée parasite de l'aile est approximativement **35%** de la trainée totale d'où notre réduction est de **35\*1.28\*0.006/(1.55\*0.010) = 17%.** 

Il faut maitre en considération que c'est résultat sont les meilleure obtenue (théorique). Des petits insectes, des gouttes d'humidité ou d'autre objet plus grand que **0.1mm** sur l'aile vont perturber la couche limite laminaire et diminuer notre amélioration. **[3]**

Les propriétés mécaniques des composites varient considérablement et dépend non seulement de types et styles de tissus utilisés, mais aussi les techniques de fabrication maitriser. Sachant que ces différences existent, on peut fabriquer un matériau unique qui a les caractéristiques dont on a besoin.

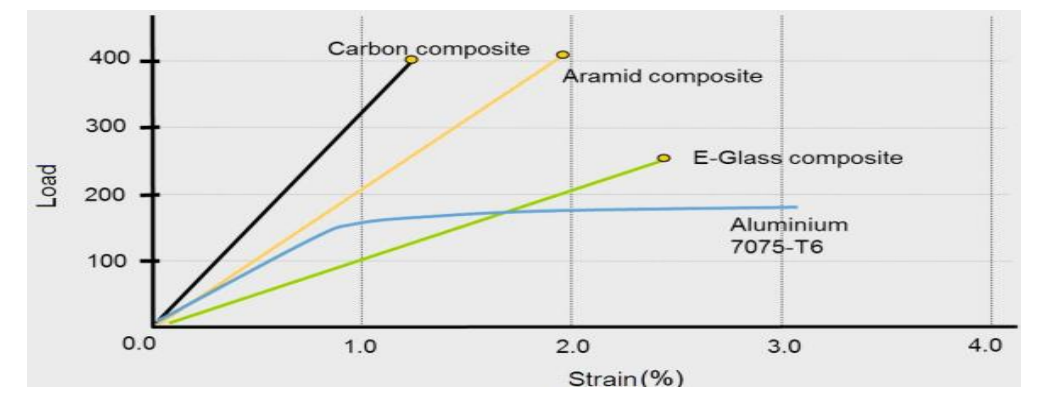

**Figure (II-9) :** Effort/contrainte et comparaison de résistance à la traction.

On remarque suivant le graphe que la rigidité pour un matériau UD en graphite, kevlar, E-verre est presque **le double** en comparant avec une en aluminium ou acier.

La densité et la rigidité de chaque matériau et illustré dans le tableau si dessous. On démontre que pas seulement les matériaux composite sont rigide, mais aussi se sont considérablement léger.

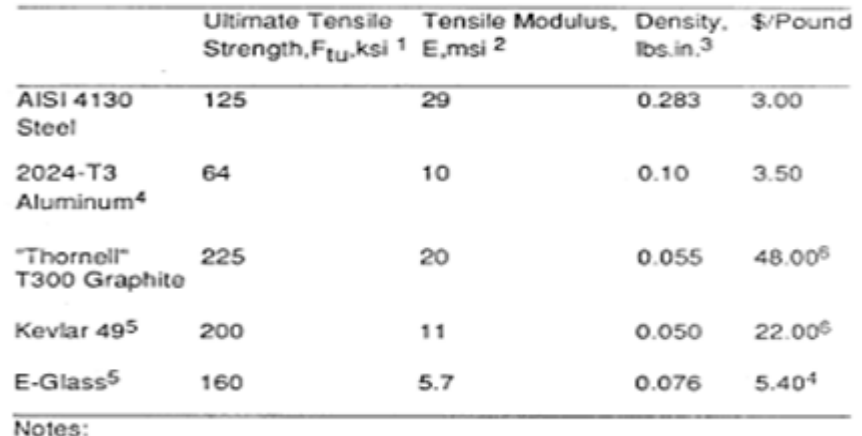

1. ksi =  $10^3$  pounds per square inch.

2. msi = 10<sup>6</sup> pounds per square inch.

**Tableau (II-2) :** Propriété des différents matériaux.

On remarque aussi qu'une excellente résistance à **la fatigue** est prouvée par rapport à celle en l'aluminium, ce qui nous permet un rapport plus élevé de contrainte à la structure.

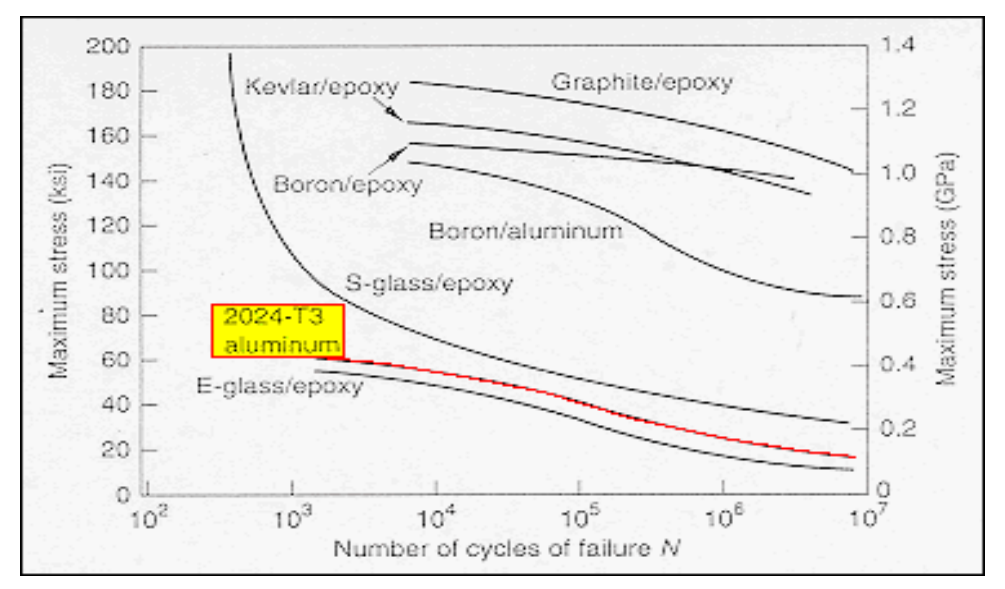

**Figure (II-10) :** Comparaison de comportement à la fatigue.

En plus, **l'amortissement des vibrations** par ces matériaux est supérieur à celle en acier comme le montre le **tableau (II-3)** ce qui favorise leur utilisation dans les structure des ailes, nacelle moteur...etc. **[3]**

|                | Loss Factor $\times$ 10 <sup>-4</sup>                                                 |    |  |
|----------------|---------------------------------------------------------------------------------------|----|--|
|                | Stainless Steel                                                                       | 6  |  |
| Graphite/Epoxy |                                                                                       | 17 |  |
|                | Fiberglass/Epoxy                                                                      |    |  |
|                | Kevlar 49/Epoxy                                                                       |    |  |
|                | Cured Polyster Resin                                                                  |    |  |
| Amplitude      | Loss Factor $\approx$ A <sub>n</sub> /(A <sub>n + 1</sub> )<br>$A_{n}$<br>$A_{\bf n}$ |    |  |

**Tableau (II-3) :** Affaiblissement de vibration libre.

#### **4/ Matériaux :**

Une bonne compréhension de base des matériaux est absolument essentiel dans le travail avec les composites car la sélection et la combinaison appropriée de chaque constituant est essentiel pour obtenir les meilleures performances d'un laminé toute en **évitant des erreurs coûteuses et chronophages**.

**Pour éviter toute ces problèmes, il est préférable de faire quelques éprouvettes (ou morceaux) pour les tester avant l'application à grande échelle, et parfois même elle ne nous raconte pas toute l'histoire.** 

#### **4.1/ Tissus et fibres :**

La sélection des tissus et des fibres est extrêmement importante, étant donné que les fibres et les tissus sont généralement non seulement les éléments les plus coûteuses, mais déterminent la rigidité et le poids de la structure.

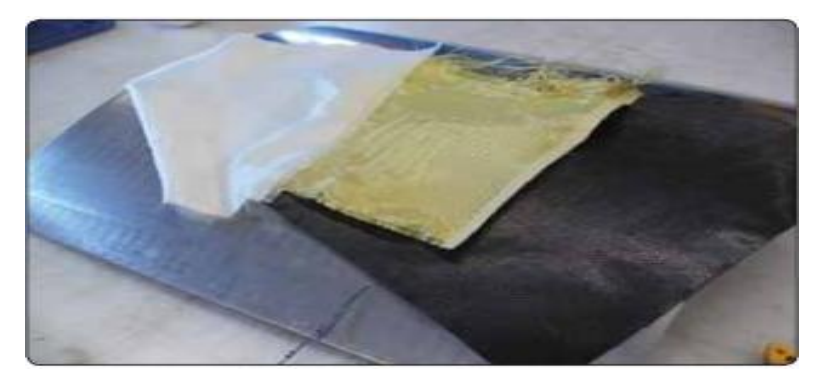

**Figure (II-11) :** Fibre de verre (G), kevlar (M), fibre de carbone (D).

#### **4.1.1/ Fibre de verre :**

C'est le matériau le plus utilisé à cause de son faible coût, faible poids avec une bonne rigidité et une grande résistance à la rupture comme le montre la **figure (II-12).** 

**Deux types sont disponibles : S-verre et E-verre** (S pour structure et E pour l'électrique). En raison de leur coût inférieur, E-verre est utilisé dans la plupart des applications structurales en plus de leur utilisation dans l'industrie électronique. **[3]**

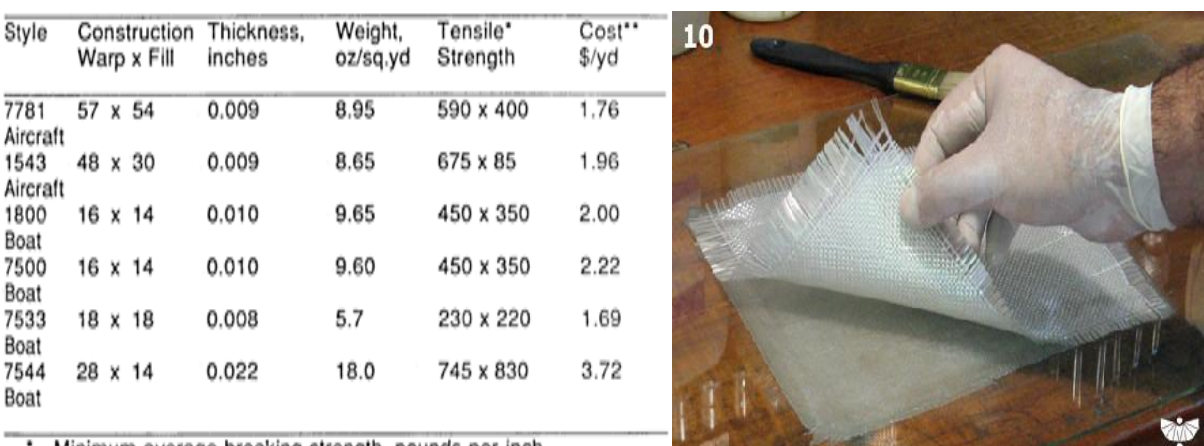

Minimum average breaking strength, pounds per inch \*\* 38 inches wide roll

**Figure (II-12) :** Diffèrent tissus en verre.

Pour manager facilement le verre, il est préférable de l'acheté dans une forme de tissu (tissé). Chaque fournisseur a une variété de tissu ou la taille et le nombre des filles par pouce varient dans les différents sens.

**Celle de qualité aéronautique est notée style 181**, pèsent environ **255g/m<sup>2</sup>** (lors de l'achat est connu : **style 7781 ou 1581**). Ces deux tissus sont presque les même, que 7781 à l'exception est moins cher puisque le contrôle de qualité très serré utilisé dans la fabrication de 1581 n'est pas employé. **[3]**

ιŵ

Le **style 7781** est couramment utilisé dans l'industrie aéronautique car il a d'excellentes propriétés de résistance. Chaque couche est d'épaisseur de **0.2mm** pratiquement l'épaisseur minimum à utiliser. **Une à deux couches est généralement utilisée pour le revêtement.**

**Ces styles sont un tissage serré et ils vont prendre un effort supplémentaire pour les mouiller et éliminer les bulles d'air.** 

Des cisailles droites ou grands ciseaux sont utilisées pour couper le tissu dans un **endroit frais, sec et sombre** pour minimiser le vieillissement de la finition qui est important pour la qualité de la liaison entre la résine et le verre.

Les tissus en fibre de verre sont généralement vendus en rouleaux :

- $\div 1m/125m$ , un poids de 34kg pour le style 7781 qui coute 260 \$ (30.000 DA).
- 1m/180m, un poids de 52kg pour le style 1543 qui coûte 440 \$ (45.000 DA). **[3]**

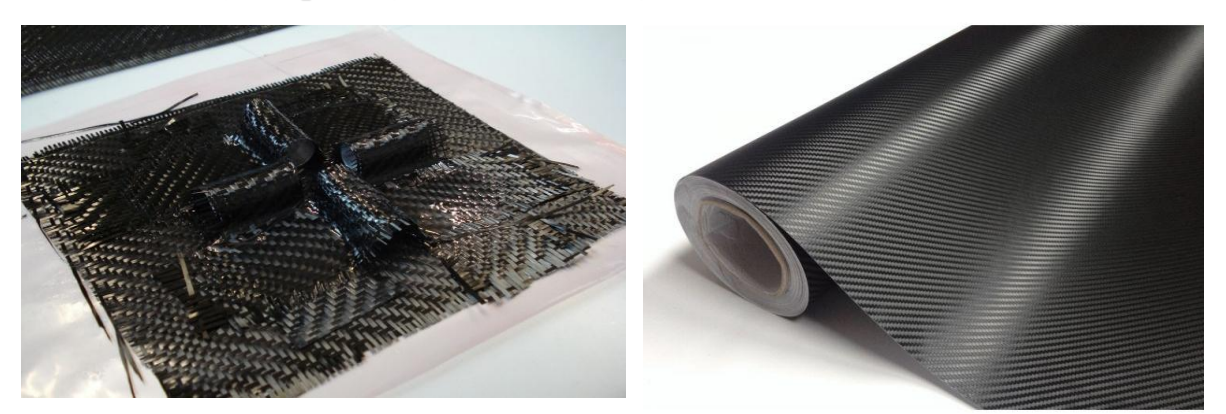

#### **4.1.2/ Graphite (Fibre de carbone) :**

**Figure (II.13)** Tissus en fibre de Carbonne.

Bien que la fibre de verre soit le matériau le moins cher, les fibres de Carbonne sont les plus prometteuses pour les structures d'avions en raison de leur **faible poids, haute résistance et une rigidité élevée** comme le montre la **figure (II-9).**

Il ya deux types de fibres couramment utilisés : **HTS** haute résistance et haut module, **HMS.** Une comparaison de la force, la rigidité et le coût des stratifié UD faite de ces fibres est mentionnée dans la figure si dessous. **[3]**

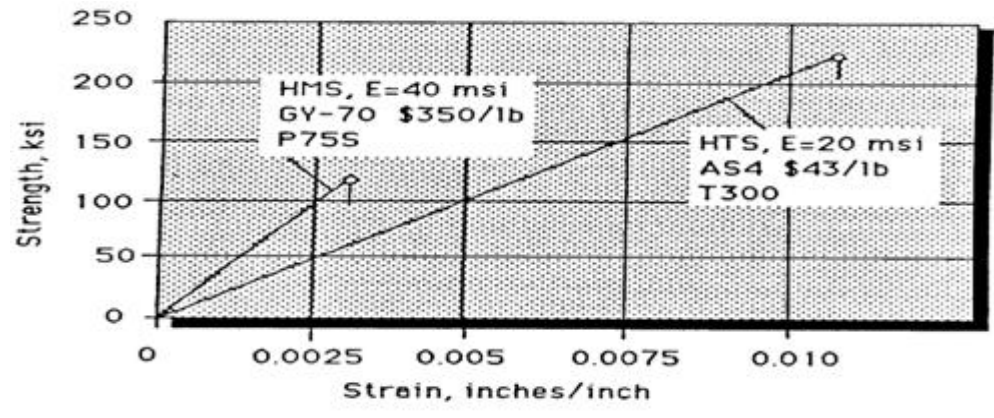

**Figure (II.14)** : Comparaison des stratifié UD de graphite HMS/HTS.

**En remarque que si la rigidité augmente, on a une diminution de la résistance et une augmentation de coûts.**

Ces fibres sont vendues sous forme d'un tissu pour **4000-8000 DA/450g.**

**Il faut connaître que ces prix sont attractifs lorsque nous nous rendons compte que si on les combine avec la résine (50% en poids) le prix baisse de moitié par poids de structure et qu'une seule petite quantité est ajoutée à une pièce en fibre de verre pour renforcer considérablement sa rigidité structurelle.**

#### **4.1.3/ Kevlar :**

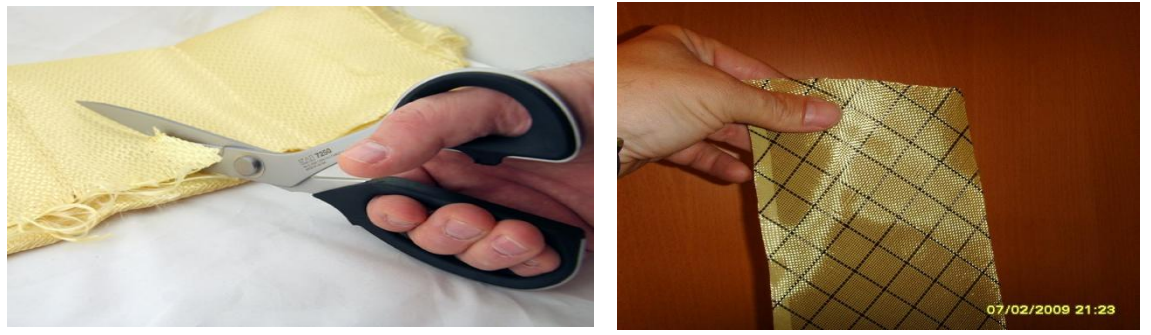

**Figure (II-15)** : Tissus en Kevlar.

Le Kevlar possède **une résistance élevée à la traction** avec une **faible densité** par rapport la fibre de verre et le graphite (fibre de carbone), mais en raison de leur **faible résistance à la compression** et **la difficulté de travaille avec** nécessitant des outils spéciaux, leur application a trouvé une limite dans la construction d'aéronefs. **[3]**

#### **4.2/ Résines et durcisseurs :**

Trois types de résine avec une variété de durcisseur comme le montre le tableau si dessous sont couramment utilisés.

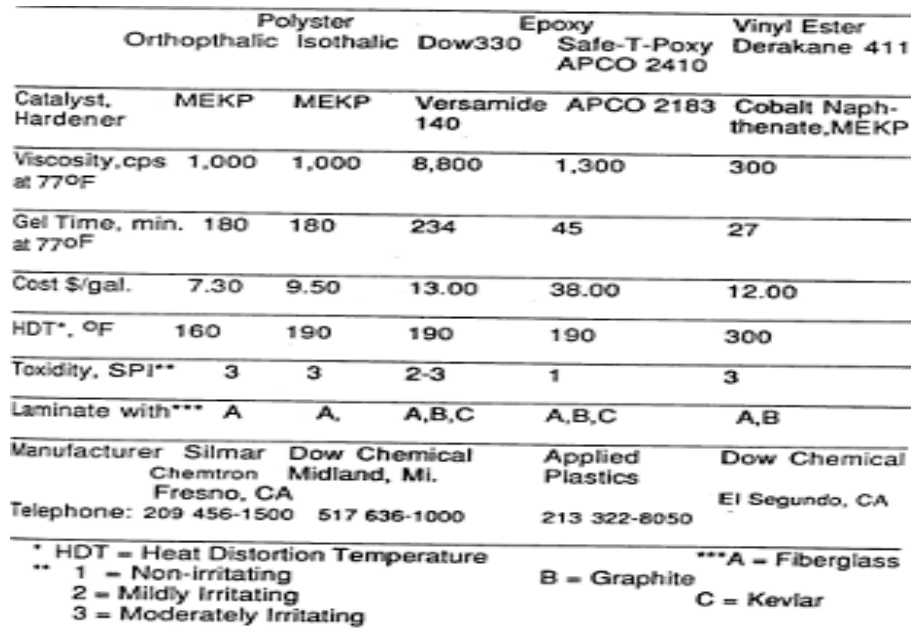

**Tableau (II-4)** : Système des Résines.

Les résines époxydes sont les plus utilisé parce qu'ils ont d'excellentes propriétés mécaniques et adhésives. Les résines de polyester sont fréquemment utilisées pour des pièces à faible résistance, bas coût et facile à produire comme les moules.

La résine qui a les qualités à la fois des deux est une résine appelée **Derakane** utilisée lorsque de bonnes propriétés mécaniques et une bonne maniabilité est nécessaire.

**Les trois résines peuvent être utilisées avec des fibres de verre. Cependant, seulement époxy et Derakane peuvent être utilisés avec la fibre de Carbonne et seulement époxy se lier à Kevlar. [3]**

#### **4.2.1/ Résine époxy :**

Actuellement, la résine époxy la plus connu est **Shell Epon 828** qui a une viscosité très élevée à la température ambiante d'où la difficulté de mouiller les tissus. Shell vend **Epon 815** qui est **828** plus un réactif diluant **(BGE)** qu'avec une faible viscosité est attenue permettant de mouiller les tissus plus facilement. **[3]**

La société de l'industrie des plastiques **(SPI)** note le danger des matières toxiques de la classe **1 non irritant**, à la **classe 6**, cancérogène suspecté chez les animaux :

- Classe 1- pratiquement non irritant
- Classe 2- légèrement irritant
- Classe 3- modérément irritant
- Classe 4- fort sensibilisateur
- Classe 5- extrêmement irritant
- Classe 6- Cancérogène suspecté chez les animaux.

**APCO** est connu pour ses formulations de résine spéciales, Ils produisent une résine et un durcisseur appelé **SAFE-T-POXY** qui a un **SPI**= **1**. **[3]**

Le Rapport de mélange durcisseur-résine est de **50 à 100** parties **en volume**, le temps de gélification est de **45 minutes**.

- La désignation de résine est **2410** et un **tambour de 208 L coute environ 200.000DA**.
- La désignation de durcisseur est **2183** et un **tambour de 114 L coute 80.000DA**.

Cette résine est actuellement utilisé par tous les constructeurs d'avion au garage des maisons à cause de la simplicité de travaille avec par rapport à **DOW 330 (un exemple de danger avec l'utilisation de époxy est illustré ci-dessous). [3]**

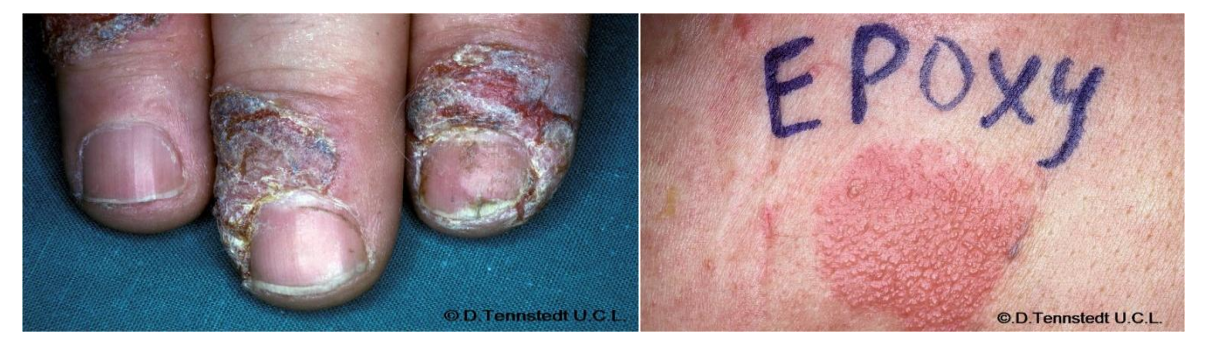

**Figure (II-16) :** Le danger de l'utilisation de l'Epoxy.

**Il convient de souligner que certaines personnes sont naturellement sensibles à la résine époxy et pour cela ils ne devraient utiliser que celle de classe de 2 et moins. Safe T-époxy a été développé spécialement pour ces personnes.** 

La durée moyenne de la plupart des résines époxy est de **3 ans**, conservés dans un endroit **frais, sec et dans un récipient bien fermé. [3]**

#### **4.2.2/ Résine polyester et durcisseurs :**

Les Résines Polyester sont généralement moins résistant et n'adhère pas au métal comme les résines époxy font, mais d'autre part sont plus visqueuses et beaucoup plus facile à travailler. Ils ont aussi une faible absorption d'humidité et une haute résistance chimique qui les rend meilleur pour les réservoirs de carburant. **[5]**

En raison de leur faible coût et la facilité de mouillage sur, cette résine est largement utilisés dans la fabrication de moules et de bateau en fibre de verre.

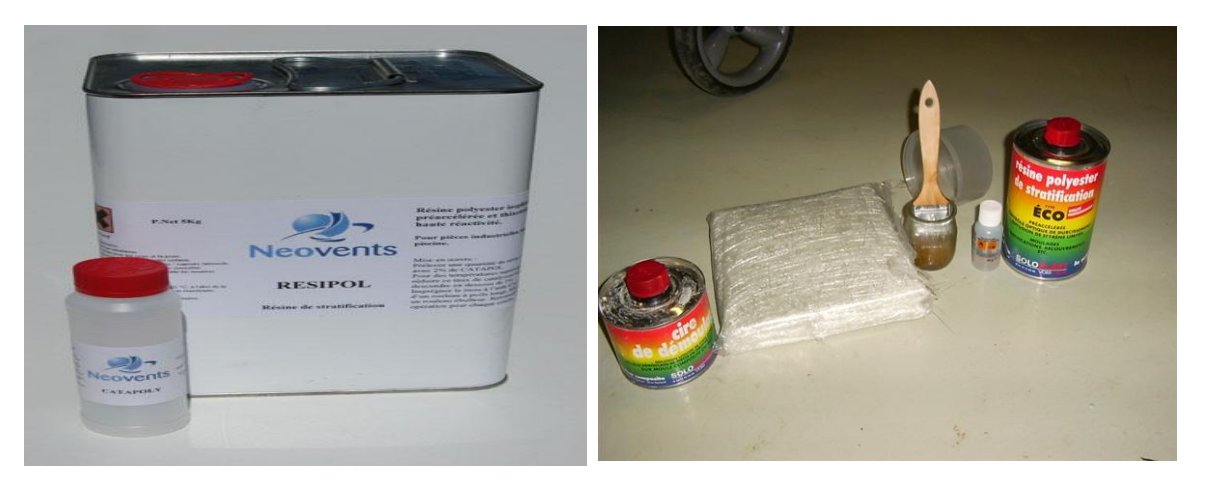

**Figure (II-17) :** Résine polyester.

La résine est habituellement durcie par addition de **57g de MEKP** (peroxyde de méthyl éthyle keton peroxyde) à **1 litre de résine**. La vie en pot est d'environ **20 minutes** et une pièce durcie peut être obtenu en **6h** à la température de la salle. **Un durcissement complet est obtenu en 24 h. [3]**

- **MEKP se vend environ 500DA/L**.
- **Un tambour de 208L de polyester coûtera environ 50.000 DA**.

**Des cautions doit être prise lors de travaille avec MEKP qui est un matériau très sensible, et que vous devers laver immédiatement le contacte si vous le toucher (il peut causer aveugle si une goute touche vos yeux).** 

#### **4.2.3/ Résine Vinylester (Derakane) :**

**DERAKANE** est une résine de polyester. Toutefois, en raison de ses propriétés uniques, nous les traitons comme une résine séparée. Il existe différentes formulations de Derakane. Cependant, **Derakane 411** est la plus utilisé, elle est obtenue par un ajout de **312g de cobalt (6%)** pour un tambour de **208L** suivi par un mixage fort. La résine résultante a d'excellentes propriétés mécaniques (**le GLASAIR est fait par Derakane 411**). **[3]**

Une petite quantité de diméthyle aniline peut être aussi ajoutés pour augmenter les propriétés mécaniques. Le temps de gel est de **63 minutes** à température ambiante. **[3]**

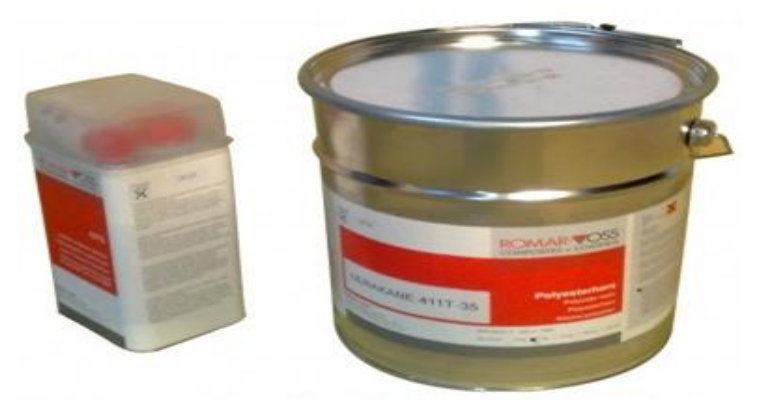

**Figure (II-18)** : Résine vinylester.

#### **4.3/ Matériaux Préimprégnés**

Pour réduire les coûts du travail de mouillage manuel des tissus et améliorer le contrôle de la teneur en résine, de nombreux utilisateurs des composites utilisent des matériaux Préimprégnés ou la résine et le durcisseur sont imprégnés dans le tissu et la feuille Préimprégnés est stocké à des températures très basses pour empêcher le durcissement de la résine avant l'utilisation.

Lorsqu'elles sont stockées au froid, elles ont **une durée de vie de 3 à 12 mois.** La teneur en résine dans le stratifié est contrôlée avec plus de précision que dans les tissus humides, leur drapage est considérablement réduit et l'exposition des personnes à la résine et le durcisseur est minimisé lors de l'utilisation des Préimprégnés. **[3]**

En raison de ces avantages, Préimprégnés sont largement utilisés dans l'industrie aérospatiale, avions commerciale, drone. Le **LANCAIR200** est faite de fibre de verre Préimprégnés et de graphite.

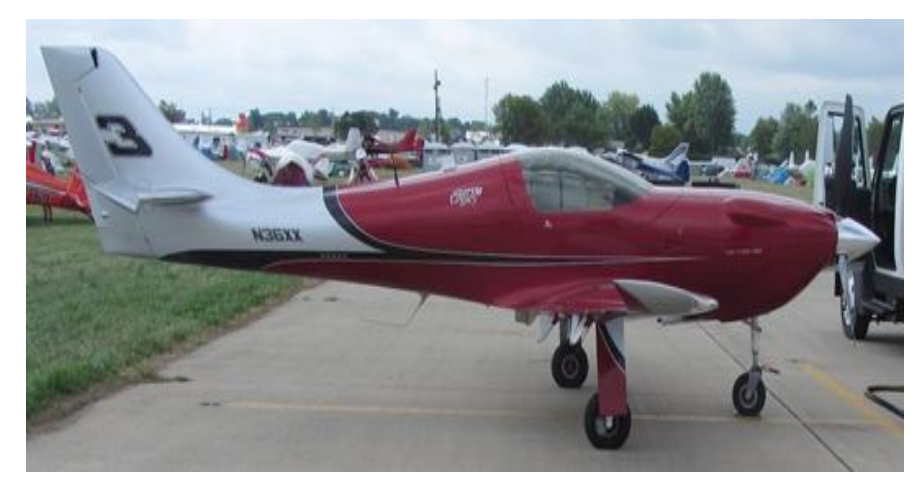

**Figure (II-19) :** Lancair 200.

**Leurs prix est généralement deux fois plus élevés que le prix des composants et donc elles sont rarement utilisées en dehors des usines.**

#### **4.4/ Matériaux de base** :

**La faible densité et la bonne formabilité des mousses rend ces matériaux des noyaux idéales pour les structures d'aéronefs en composites (en sandwich).** 

Les mousses qui nous intéressent sont **Uréthane, polystyrène**. La plupart dont sont structurellement dégradée lorsqu'ils sont exposés aux rayons UV et donc ils doivent être stockés dans un endroit sec, frais et sombre. **La plupart dégrade aux dessus de 76-82 C°.[3]**

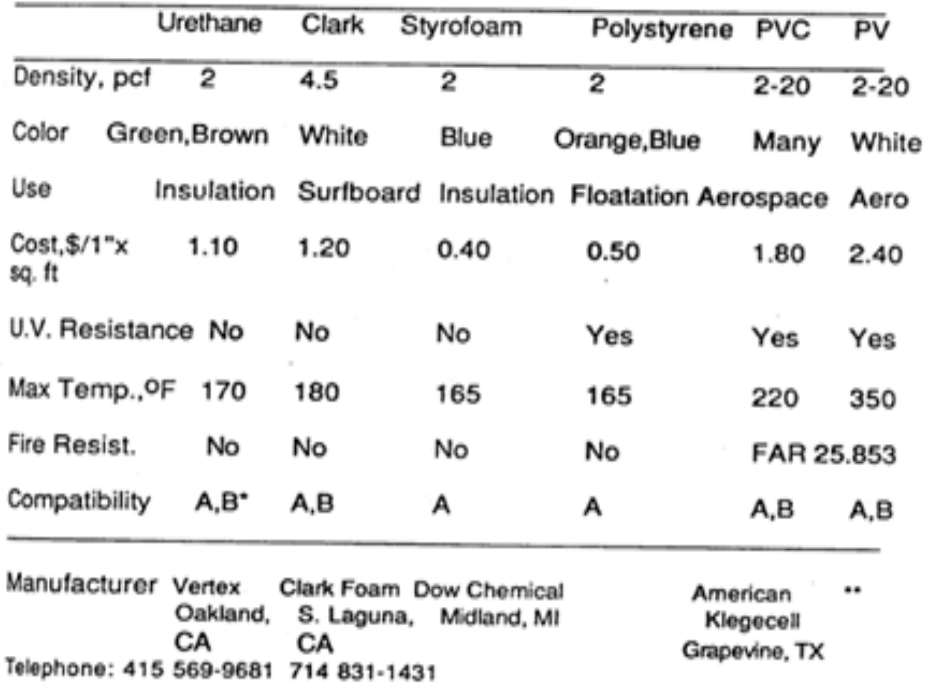

'A = Epoxy

B = Polyester, Urethane

**Tableau (II-5) :** Différents système de mousse.

#### **4.4.1/ Mousse d'uréthane :**

La mousse d'uréthane est largement utilisée dans les formes de densité **32 kg/m<sup>3</sup>** pour la construction de fuselage et le réservoir de carburant (complètement approuvé avec le carburant) car elle est facile à sculpter et contourner avec une scie et une râpe. Sa couleur est verte ou marron, et il ne dissoute pas par la résine polyester ou Derakane. **[5]**

#### **4.4.2/ Polystyrène :**

Polystyrène est un nom commercial de DuPont, pour une mousse isolante de couleur blanche à bleu. Ce matériau est facilement coupé à fil chaud pour former les ailes et les surfaces de contrôle. Il ne doit pas être utilisé avec des résines polyester ou Derakane.

Cependant, il est utilisé dans plusieurs **ULM** comme le **Goldwing** puisqu'il est insensible aux UV et moins chère. **Le polystyrène à une surface très poreuse qui doit être scellé avec des micros boue avant la pose de la fibre pour réduire le poids de la résine qui va tremper dedans. [5]**

#### **4.5/ Agent de Démoulage :**

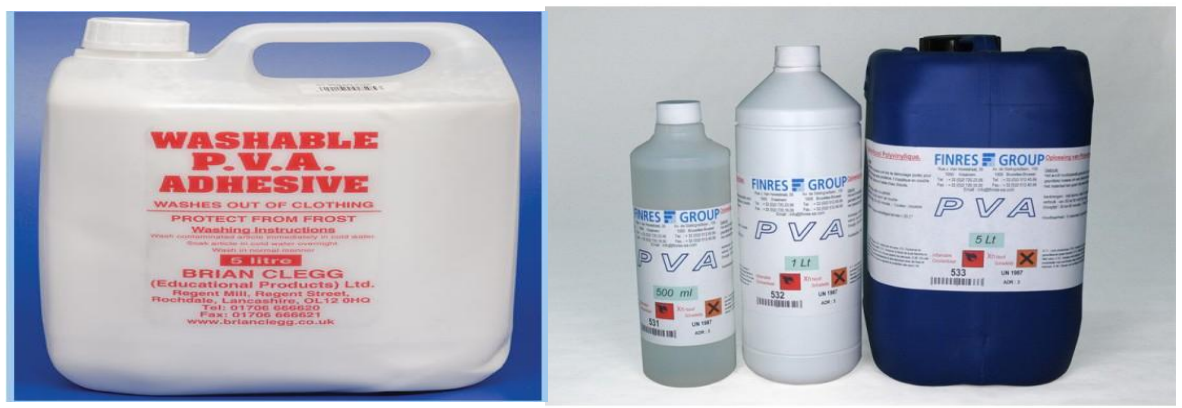

**Figure (II-21) :** Agent de démoulage PVA.

#### **Pour assurer la séparation d'une partie construite dans un moule, il est impératif que l'agent de démoulage approprié soit utilisé.**

Il existe un grand nombre de composés à choisir, après avoir essayé plusieurs sortes différentes, on a trouvé un seul qui fonctionne vraiment et qui est largement utilisé. C'est un liquide vert appelé l'alcool de polyvinyle ou **PVA** tout court, soluble dans l'eau et facilement pulvérisé dans un moule ou sur un modèle en utilisant un brouillard très fin.

Habituellement, une **1/2 h** est requise pour sécher PVA avant qu'une autre couche mince peut être appliquée. Seuls **2-3** couches sont nécessaires pour préparer un moule (S'il est pulvérisé trop épais, il va former des petites gouttelettes appelées yeux de poissons). **[3]**

Certains fabricants de composites le remplace en pulvérisant un revêtement mince de zinc dans leurs moules ou juste de la graisse pour assurer une surface fermée du moule à partir duquel la partie se sépare facilement.

#### **4.6/ Adhésifs :**

Bien que la résine époxy puisse être utilisée pour lier un matériau composite à un autre et à des métaux, des colles époxy fournissent beaucoup plus de résistance mécanique pour les joints et se sont recommandés. **[2]**

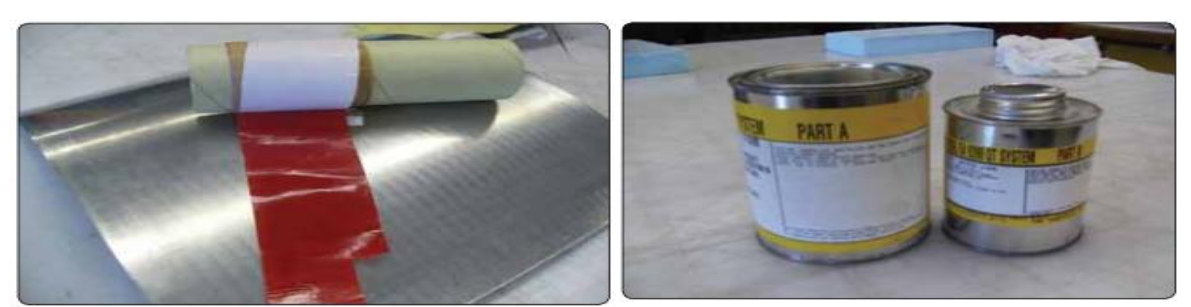

**Figure (II-22)** : Rouleau de film adhésif (G), pâte d'adhésif en deux parties (D)

#### **4.7/ Matériaux de finition :**

La finition d'un aéronef est importante car elle détermine dans une large mesure, l'apparition et la douceur de la surface.

**Avec des structures faites dans des moules femelles, moins de travail et moins de poids est réalisés dans la finition que pour des pièces faite en couvrant la mousse par les fibres dans lequel l'armure doit être rempli.**

En moyenne, au moins **4mm** de matériau de finition est requis pour les pièces réalisées sur des noyaux en mousse. Pour un petit drone avec une superficie de **3 m²** à couverer, **la finition va ajouter environ 800g de poids**.

Comme beaucoup de travail à la main dans le ponçage est nécessaire dans la finition d'un avion, il est important de choisir des matériaux qui dureront longtemps. Voici les matériaux de finition les plus courantes.

#### **4.7.1/ Bondo (Corps léger de remplissage) :**

Le Bondo (Mastique) est mélangé avec durcisseur sur une pièce d'aluminium ou de carton. Il faut souligner qu'une très petite quantité de durcisseur est nécessaire et que la plupart des gens utilisent trop de durcisseur. Il est prêt au pansage et peinture dans **46 à 60 minutes ( il faut faire attention pour qu'il ne sèche pas avant d'atteindre la surface).**

Le Bondo est largement utilisé dans la production de motifs pour les moules en fibre de verre en remplissant de grande ou petite irrégularités de surface des stratifiés avant l'amorçage. Il est sans doute l'un des matériaux les plus utiles dans la construction en composite. **[3]**

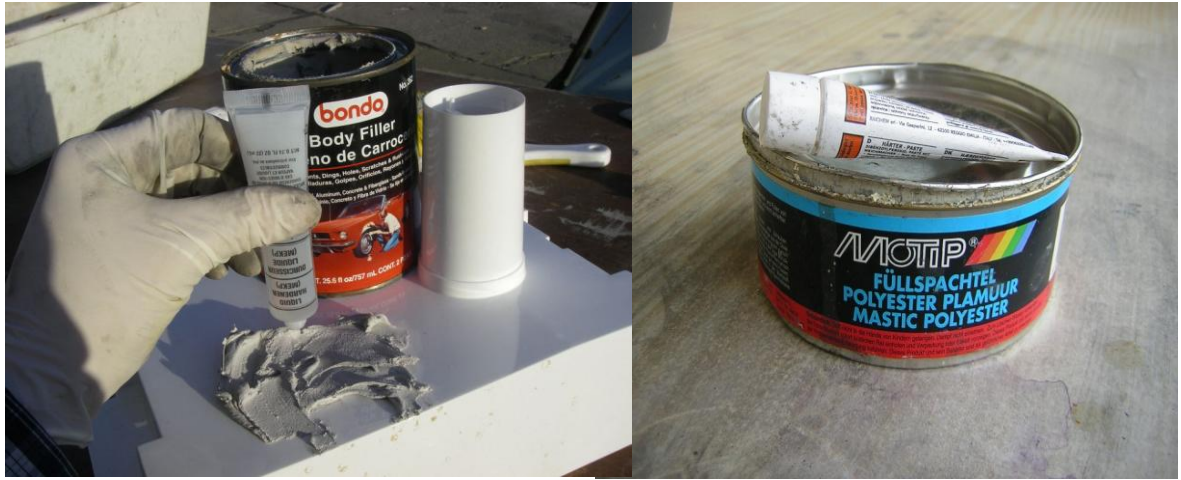

**Figure (II-23) :** Bondo, matériau de finition.

#### **4.7.2/ Microsphères :**

Les microsphères sont en fait des sphères de verre creuses utilisés pour : **remplir les vides et les zones basses, coller des blocs de mousse ensemble et comme un lien entre les mousses et tissu de verre.** Les sphères sont mélangées avec de la résine pour former microsphères. **[3]**

Aucun soin ne doit être pris pour mesurer avec précision les perles de verre, Ils sont simplement versés dans un volume typiquement **50/50** pour obtenir la consistance désirée.

**Les micros ne doit jamais être utilisé entre les couches de fibre de verre, car il dégrade la résistance au cisaillement.** 

#### **5/ Peintures :**

Divers peintures d'automobile comme l'uréthane ou acrylique sont utilisés pour terminer l'avion en composite, **mais seulement une peinture à eau est permuter sur les pièces fabriquée en polystyrène.**

**Les structures en Fibre de verre et de mousse doivent être teintées avec des couleurs claires de sorte que la structure ne chauffe pas et ne se dégrade pas au soleil.**

Il est à noter que la plupart des résines (époxy - polyester) se déforme à des températures inférieures à **98 C°** et que la mousse de polystyrène et d'uréthane seront structurellement dégrader pour **76 C°.** Une structure teinter en noir peut facilement atteindre des températures de **98 C°** au soleil par contre une structure blanche sera **10 C°** de moins dans les mêmes conditions. **[3]**

#### **6/ Gel coat :**

**Pour fabriquer des pièces dans un moule, une couche de gelcoat doit être brossé ou vaporisé et laisser à durcir avant la stratification de la partie.**

Ce manteau non seulement donne une surface lisse et sans fosse, mais permet à la partie de se séparer du moule facilement.

Pour l'application des différentes résine (époxy, polyester ou vinylester), **une à deux couches de gelcoat sont utilisés**. Gelcoat doit soigneusement mélangée à **3%** avec **MEKP**, pulvérisé ou brossé dans le moule et laisser se sécher au moins **6h**. **[3]**

**Gelcoat n'est pas utilisé pour les structures d'aéronefs de base (non moulée).**

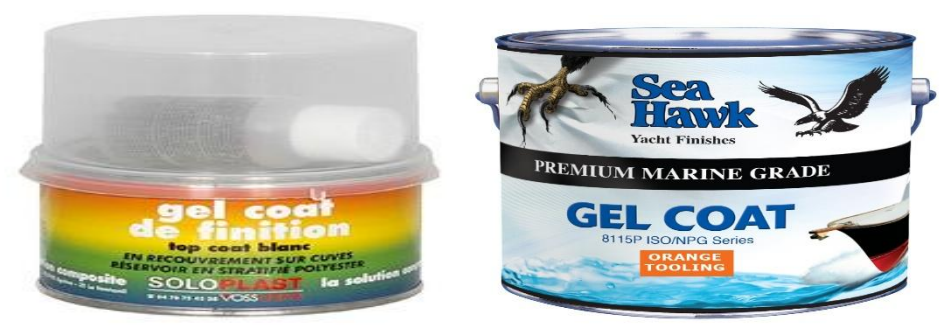

**Figure (II-24) :** Gel coat de finition.

#### **7/ Outils de travaille avec des matériaux composites :**

Un petit nombre d'outils spéciaux sont nécessaires comme décrit ci-dessous, la plupart de ces outils peut être faite ou acheter à un faible coût.

#### **7.1/ Balance :**

La balance assure des mesures juste et précise pour des mélanges de résine, remplissez le  $1<sup>er</sup>$  tasse en papier avec durcisseur et le  $2<sup>eme</sup>$  en résine toute en respectant les proportions mentionnée si dessous. Verser la résine et durcisseur dans une grande peau de papier, mélanger la résine à fond et appliquer à la stratifié **(NB: Toute les peaux doive être plate, les spatules médicales vendues aux pharmacie sont excellente outils de mixage).**

#### **7.2/ Découpe avec Fil Chaud :**

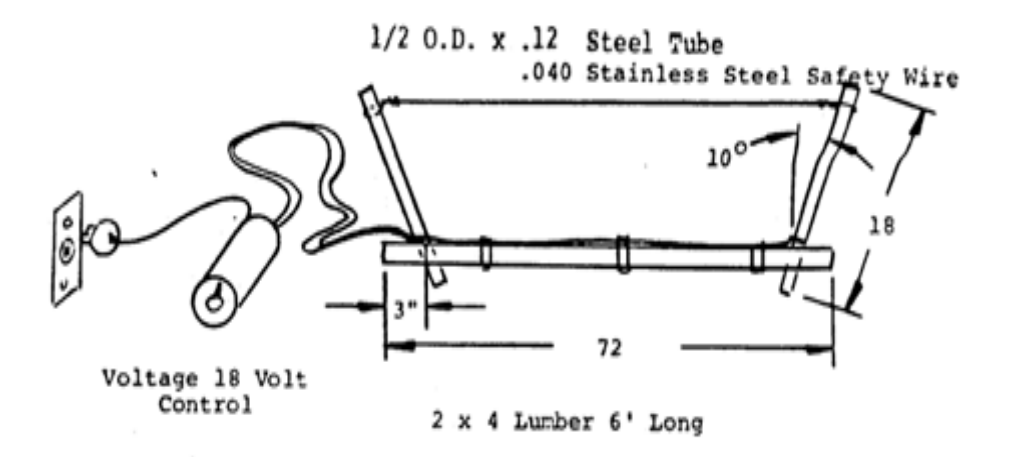

**Figure (II-25) :** Coupeur de fil chaud.

#### **Les profils d'aile sont généralement découpés en mousse de polystyrène à l'aide d'un fil chaud, deux pinces coupantes chaudes sont souvent nécessaires.**

Une grande découpe est utilisée pour couper de gros morceaux. L'unité de commande de tension est une unité de tension variable, à l'entrée de commande la tension est de **115** volts **AC** et pour la sortie est variable de **0 à 130** volts en courant alternatif à **5 A** . Un fusible doit être installé dans le second circuit pour protéger le contrôle en cas de court-circuit.

#### **7.3/Pistolet de pulvérisation :**

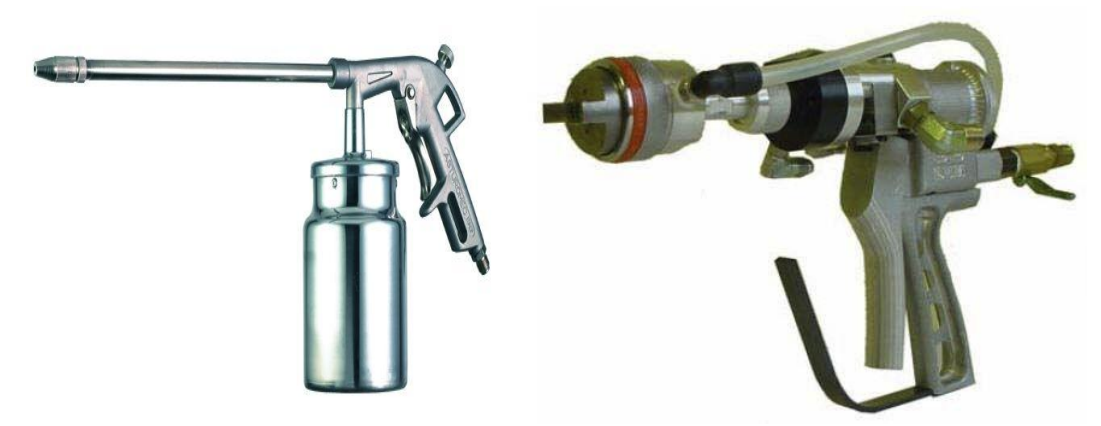

**Figure (II-26) :** Pistolet de pulvérisation.

Le pistolet de pulvérisation est obligatoire lorsqu'on travaille avec des matériaux composites. Aucune peinture ne s'écoule à travers le pistolet et il est facile à nettoyer. Des charges, des amorces et peinture peuvent être facilement pulvérisés avec cette arme. Un compresseur capable de produire **90 à 95 psi** est nécessaire.

#### **7.4/ Chauffage aux Kérosène :**

**Bien que la température de durcissement de résine varient : 10 C° et plus pour résine polyester ; 25-30C° pour l'époxy**. Un chauffage au kérosène est nécessaire pour guérir correctement la résine ou une température supérieure à **30 C°** doit être maintenue pendant **12h** au moins pour réduire la viscosité afin que les couches sont plus faciles à mouiller. **[3]**

## **ANNEXE A** Les caractéristiques de quelques Drones

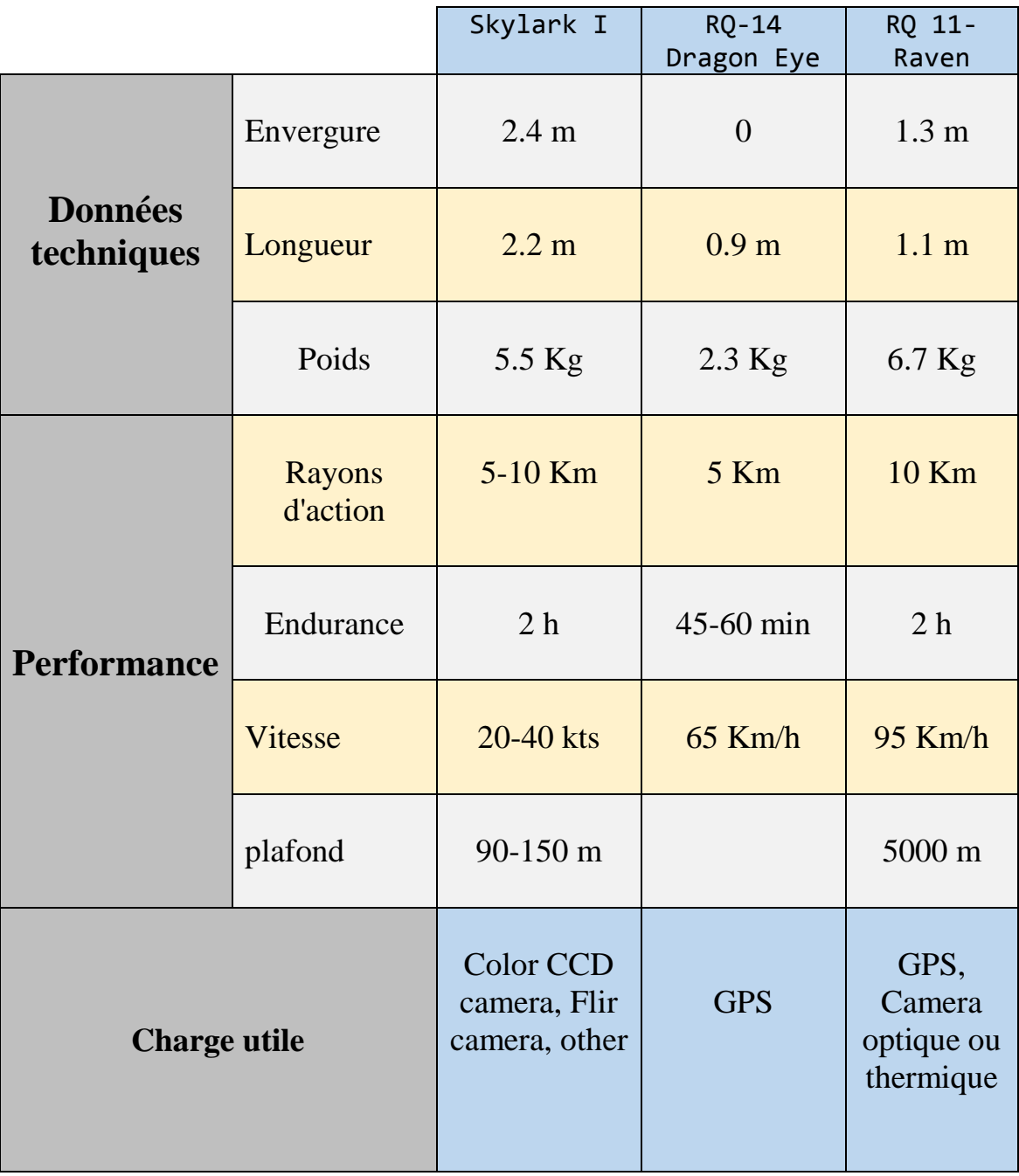

## **ANNEXE B**

### Program Fortran pour le calcul de la vitesse max

#### Le program :

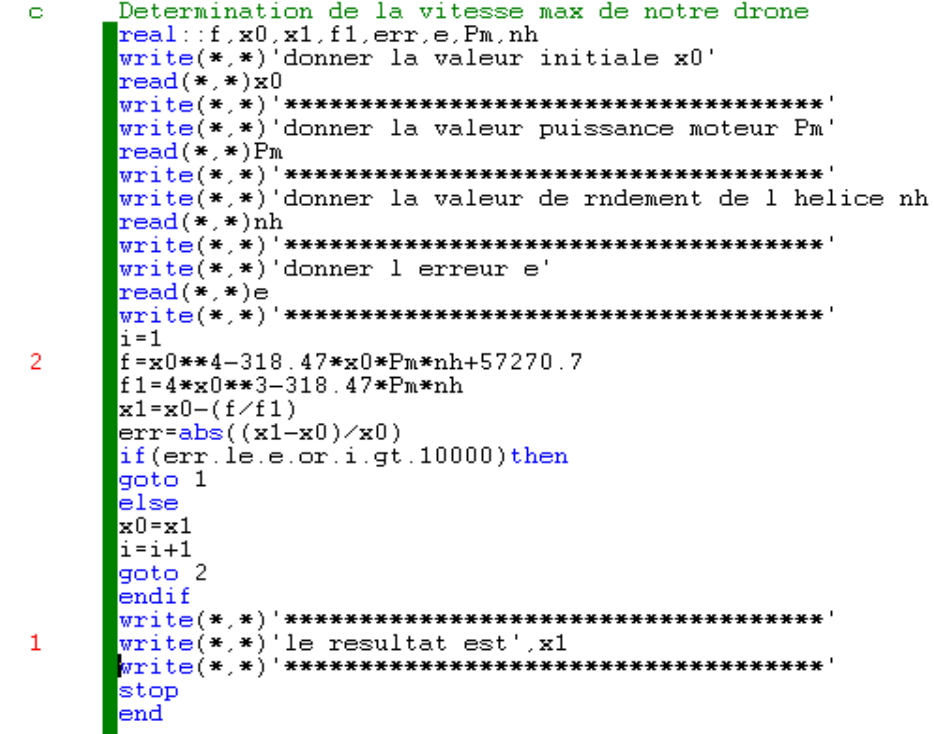

#### **Résultat:**

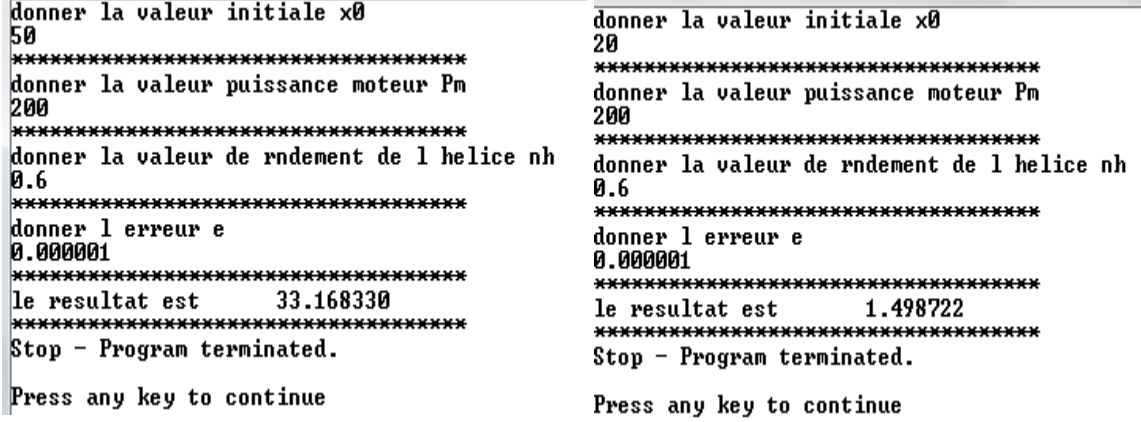

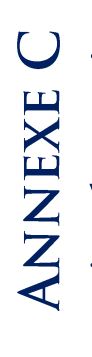

# Les coordonnées des stations (en mm) Les coordonnées des stations (en mm)

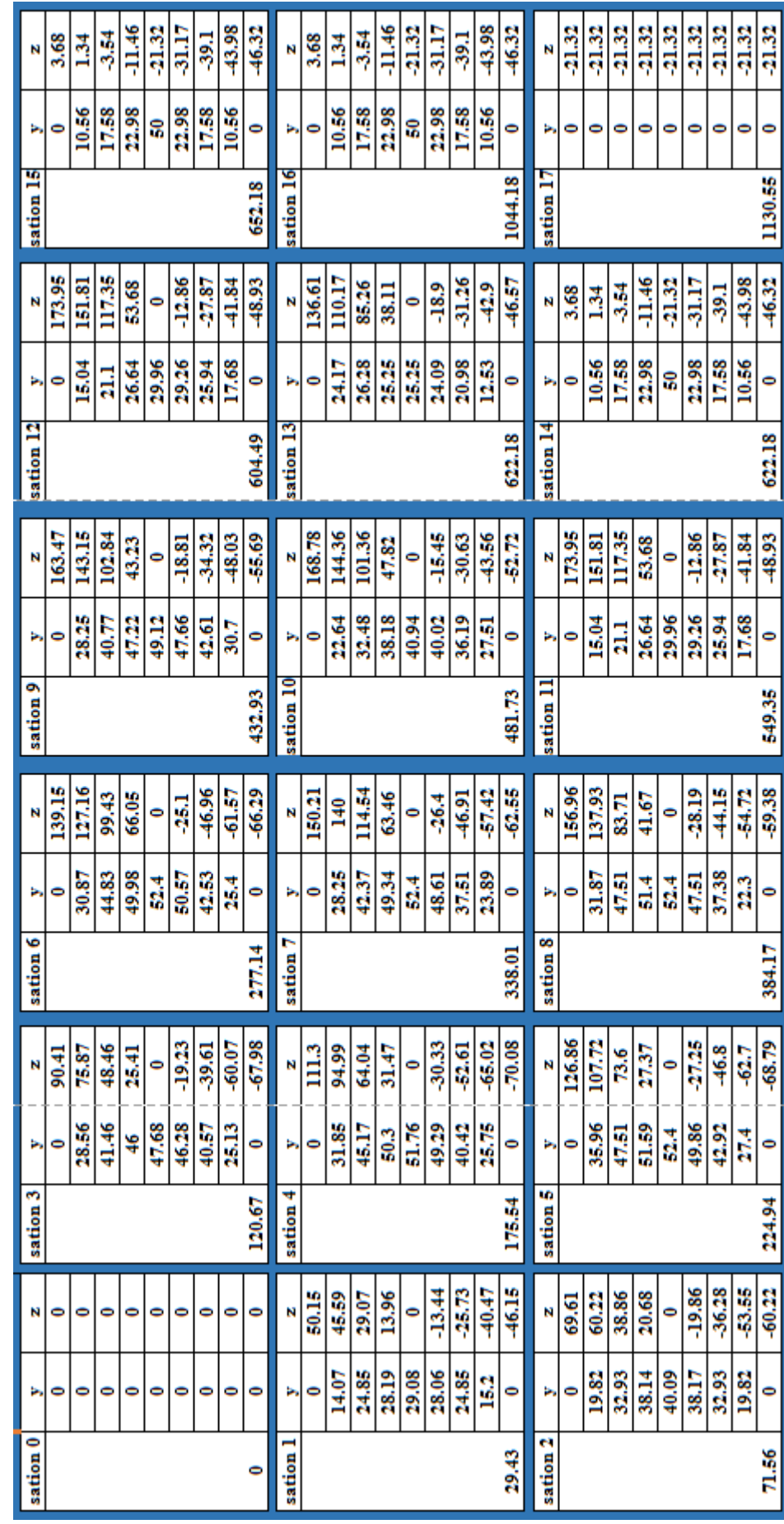

## **Conclusion :**

Le but de ce mémoire est l'étude et la construction d'un mini drone en composite lancée à main à partir de **deux méthodes** différentes **(Empilage sur mousse – Moulage)**. On à essayer de présenter une approche simple, compréhensive et efficace pour la méthodologie de pensée et la voie qu'on doit suivre afin d'atteindre nos objectives. Ce faisant, prouve que chaque ensemble d'objectives présente sa propre collection particulière de défis et de contraintes.

On à essayer de transférer l'excitation et l'espérance sentie lors de ce projet à ceux qui commencent à entreprendre ce genre de travail pour la première foi. Trop souvent dans nos études académiques, la curiosité et la fascination du travail est perdue sous un fatras de mathématiques, programmation et méthodes analytiques. **C'est une honte car il y a très peu d'occasions dans notre vie professionnelle qu'on aura la chance de laisser notre écoulement d'imagination et de créativité aussi librement que dans ces exercices.**

Comme étudiants et jeunes ingénieurs, il était recommandé pour nous de tirer le meilleur de telles occasions. La fabrication et la découpe de polystyrène par fil chaud, l'élaboration de composite et les technique de moulage ainsi revêtements en balsa étaient une expérience fructueuse pour nous.

Travaillant dans la méthodologie établie dans le plan d'étude, en espère que ce mémoire fournira une image plus claire de la manière que ces analyses détaillées peuvent être adaptées à un éventail types d'avions. La répartition des rôles était très fatale pour l'élaboration de projet car le travail d'équipe n'est efficace que si les compétences mise en jeu sont complémentaires.

En fin de compte, on trouve qu'il faut également faire des choses pratiques et efficaces comme veiller que notre modèle idéale traversera la porte du hangar et se portera dans un véhicule !

**La majorité des principaux objectifs ont été atteint avec succès**. **Notre travaille nous a mené nettement plus loin que nous l'espérions au début.**

#### **Perspective :**

- Installation d'un train d'atterrissage, Winglet.
- Implémentation d'un pilote automatique.
- Installation d'une centrale inertielle pour rendre le vol de croisière autonome.
- Etude d'une production en chaine à l'aide de notre moule pour l'entrée en service.

#### **Référence :**

- **[1]** CARMA '**'Glossaire des matériaux composites**'', octobre 2006.
- **[2]** Gérard Degrez ''**Performances et stabilité des avions**'', Automne 2001.
- **[3]** Marc François ''**Matériaux non métallique**'', IUT de Cachan Université Paris-sud 11.
- **[4]** Martin Hollman''**Composite aircraft design**'',Copyright 1983 California.
- **[5]**Frédéric Laurin '**'Introduction générale sur les matériaux composite**'', ONERA 2011.
- **[6]** Andy Lennon, **''RC Model Aircraft Design'',** Copyright © 1996, air age media Inc.
- [**7**] Lloyd R. Jenkinson, James F. Marchman '**Aircraft Design Projects For Engineering Students'**, Copyright © 2003, Elsevier Science Ltd.
- **[8]**Boudine Mohamed, Ratni Rabeh '**Design and realisation of a mini drone RB-50 for agriculture'**, PFE IAES 2012/2013.
- **[9]** David Richardson ''**Composite design fundamentals**'', university of the west of england Bristol.
- **[10]** RSC advancing the chemical sciences ''**Composite materials**''.
- [**11**] Maido Saarlas,**''Aircraft Performance'',** Copyright \_ 2007 by John Wiley & Sons, Inc.
- [**12**] Mohammad H.Sadraey **'Aircraft Design : A Systems Engineering Approach'**,1ST Edition 2013 John Wiley & Sons, Ltd.
- [**13**] Martin Simons, '**'Model Aircraft Aerodynamics'',** © Argus Books 1978, 1987, 1994.

**Feuille de Route du PFE: BOURAK II**

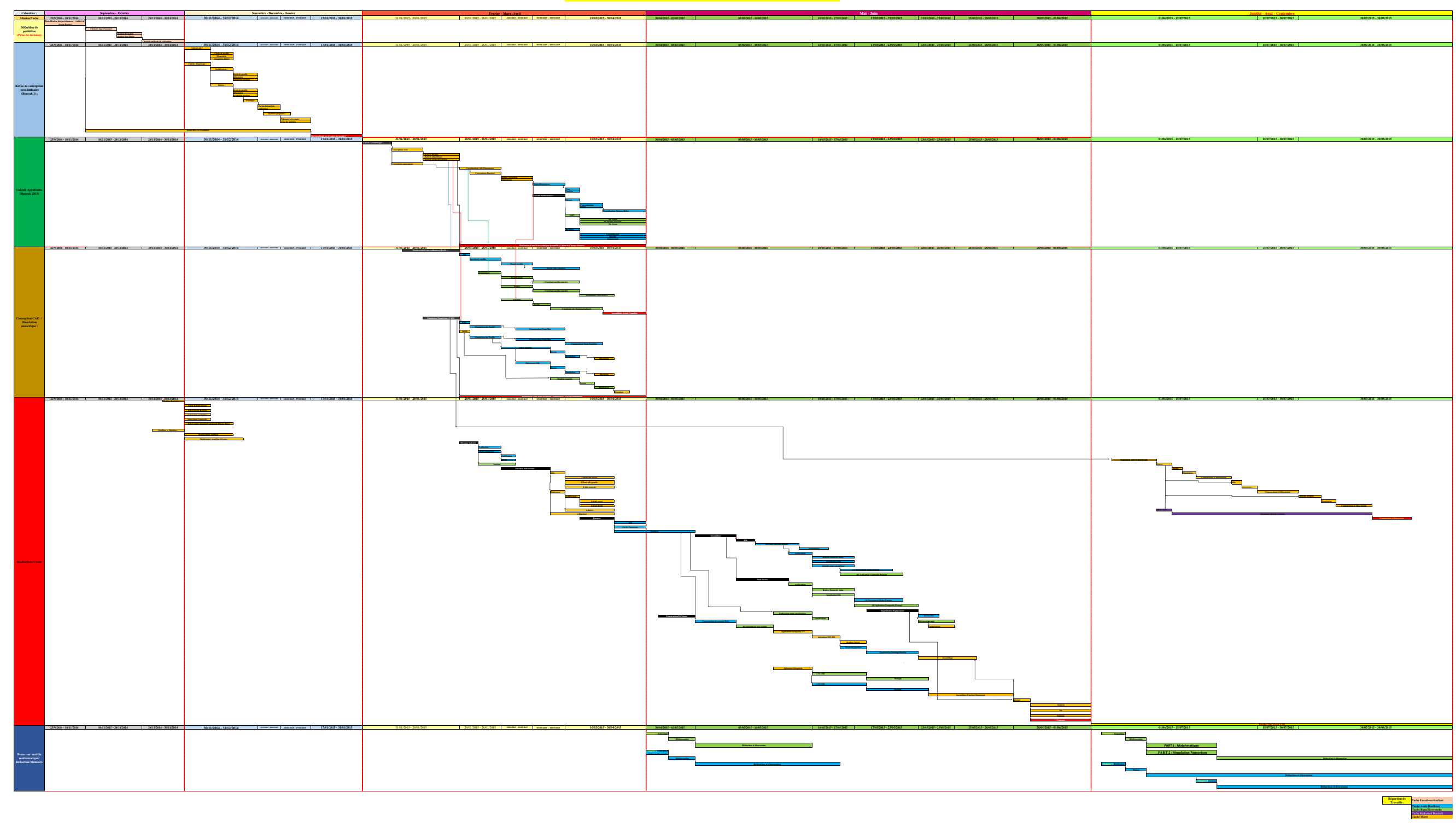
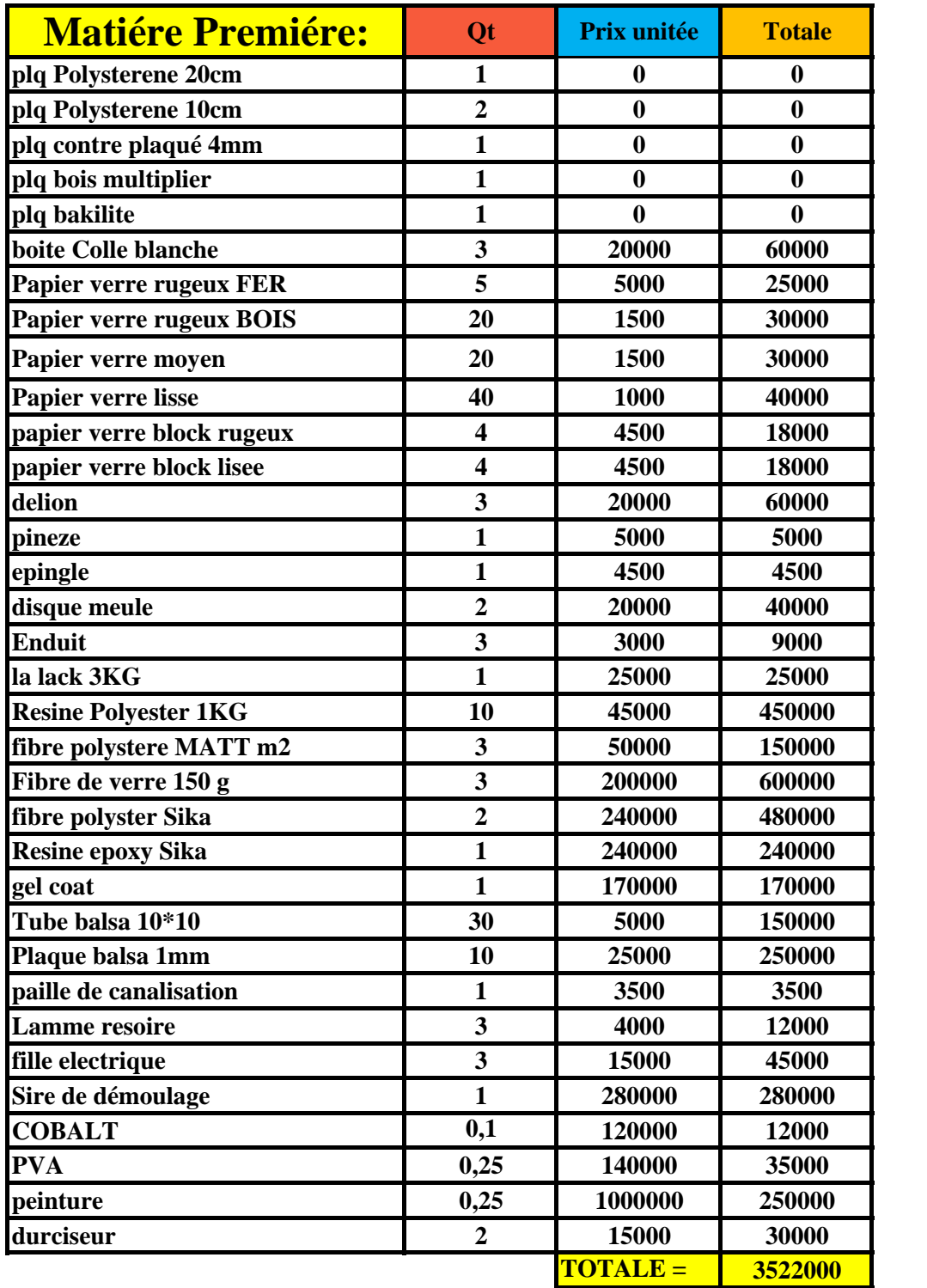

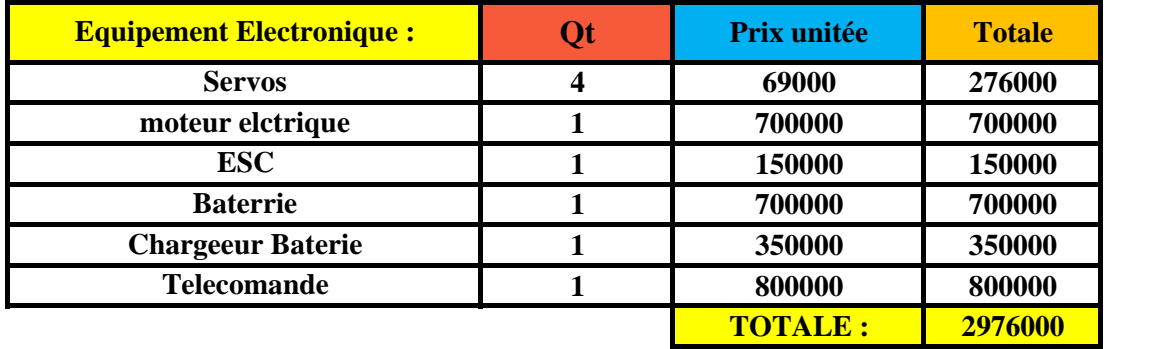

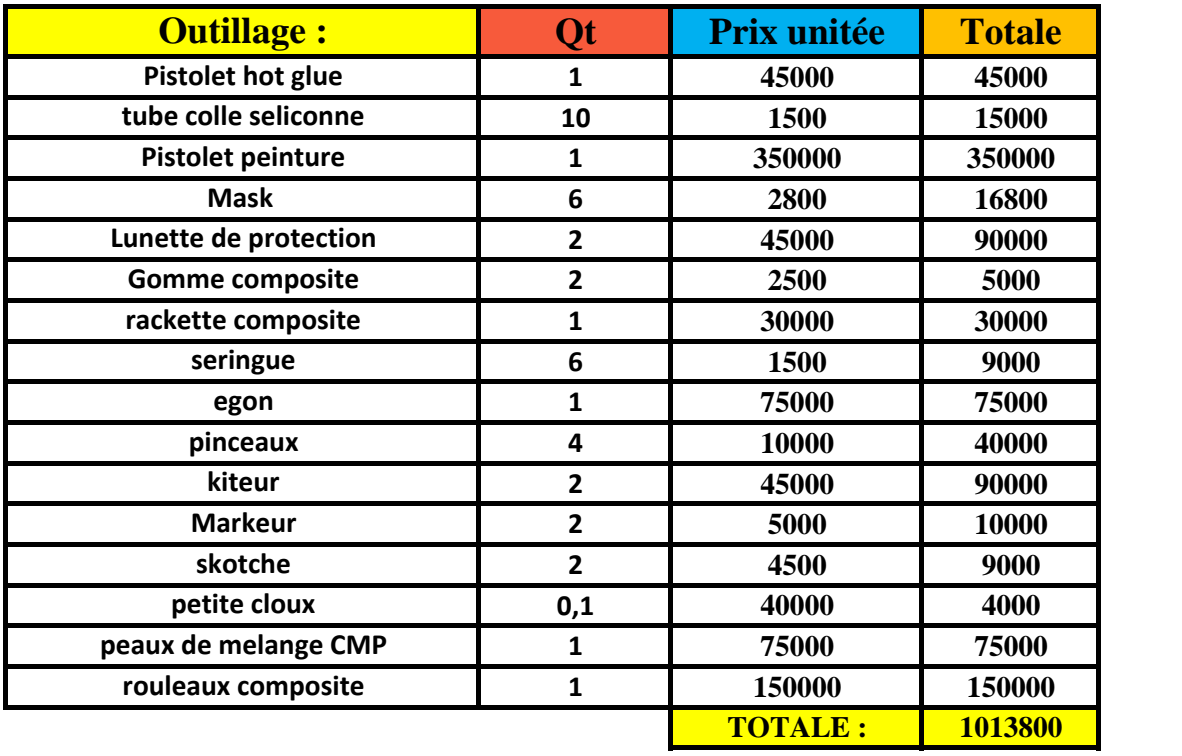

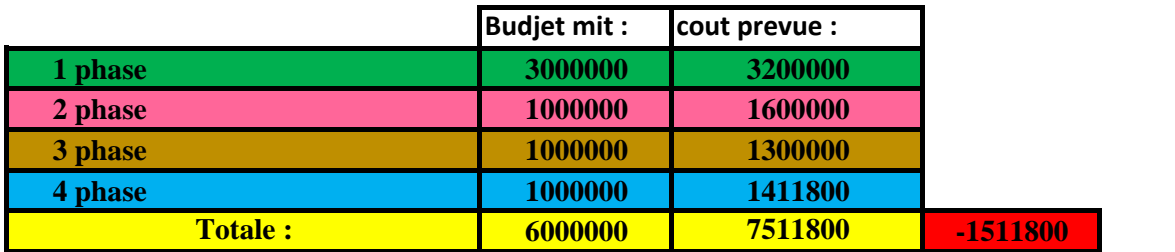